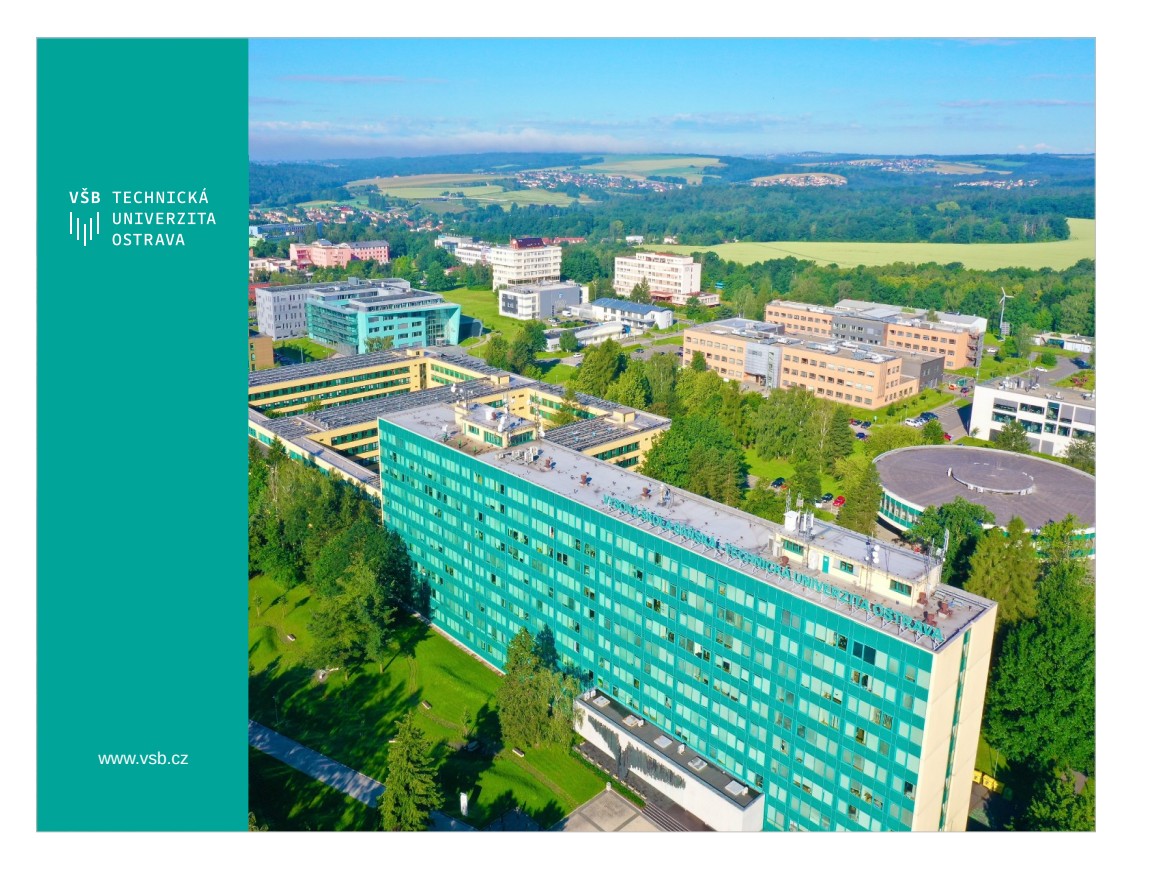

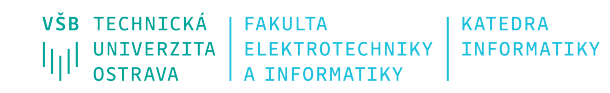

# **Programming in Java 2**

Jan Kožusznik, David Ježek david.jezek@vsb.cz

> Tel: 597 325 874 Místnost: EA406

23.04.202 4

Programming in Java 2 2

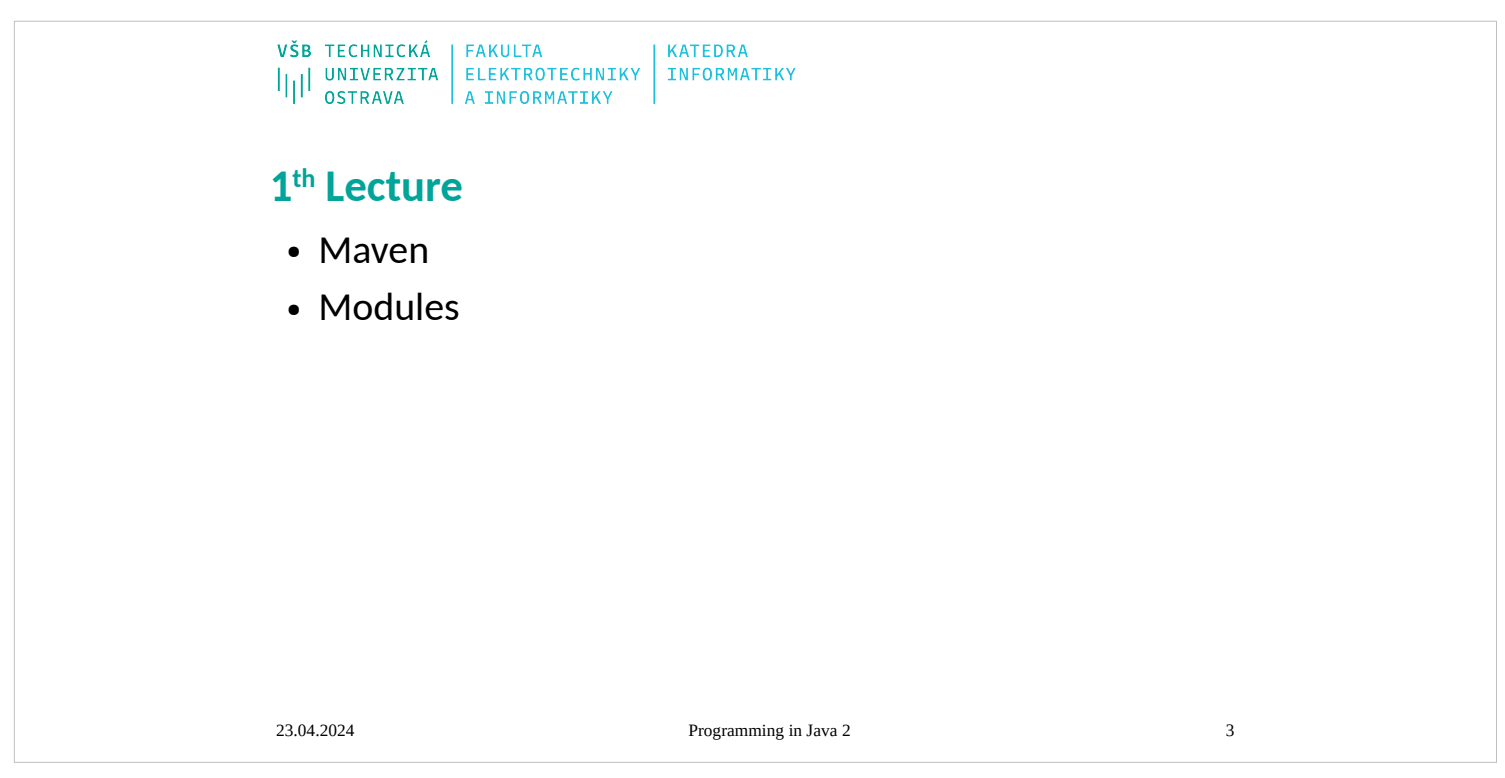

#### **Architecture**

- The software industry delights in taking words and stretching them into a myriad of subtly contradictory meanings. One of the biggest sufferers is "architecture." I tend to look at "architecture" as one of those impressive-sounding words, used primarily to indicate that we're talking something that's important. But I'm pragmatic enough not to let my cynicism get in the way of attracting people to my book. :-)
- "Architecture" is a term that lots of people try to define, with little agreement. There are two common elements: One is the highest-level breakdown of a system into its parts; the other, decisions that are hard to change. It's also increasingly realized that there isn't just one way to state a system's architecture; rather, there are multiple architectures in a system, and the view of what is architecturally significant is one that can change over a system's lifetime.
- From time to time Ralph Johnson has a truly remarkable posting on a mailing list, and he did one on architecture just as I was finishing the draft of this book. In this posting he brought out the point that architecture is a subjective thing, a shared understanding of a system's design by the expert developers on a project. Commonly this shared understanding is in the form of the major components of the system and how they interact. It's also about decisions, in that it's the decisions that developers wish they could get right early on because they're perceived as hard to change. The subjectivity comes in here as well because, if you find that something is easier to change than you once thought, then it's no longer architectural. In the end architecture boils down to the important stuff—whatever that is.
- In this book I present my perception of the major parts of an enterprise application and of the decisions I wish I could get right early on. The architectural pattern I like the most is that of layers, which I describe more in [Chapter 1.](mk:@MSITStore:D:/Home/jez04/Documents/%C5%A0kola/v%C3%BDuka/VEA/Fowler_2002-Patterns%20of%20Enterprise%20Application%20Architecture.chm::/0321127420_ch01.html#ch01) This book is thus about how you decompose an enterprise application into layers and how these layers work together. Most nontrivial enterprise applications use a layered architecture of some form, but in some situations other approaches, such as pipes and filters, are valuable. I don't go into those situations, focusing instead on the context of a layered architecture because it's the most widely useful.
- Some of the patterns in this book can reasonably be called architectural, in that they represent significant decisions about these parts; others are more about design and help you to realize that architecture. I don't make any strong attempt to separate the two, since what is architectural or not is so subjective.

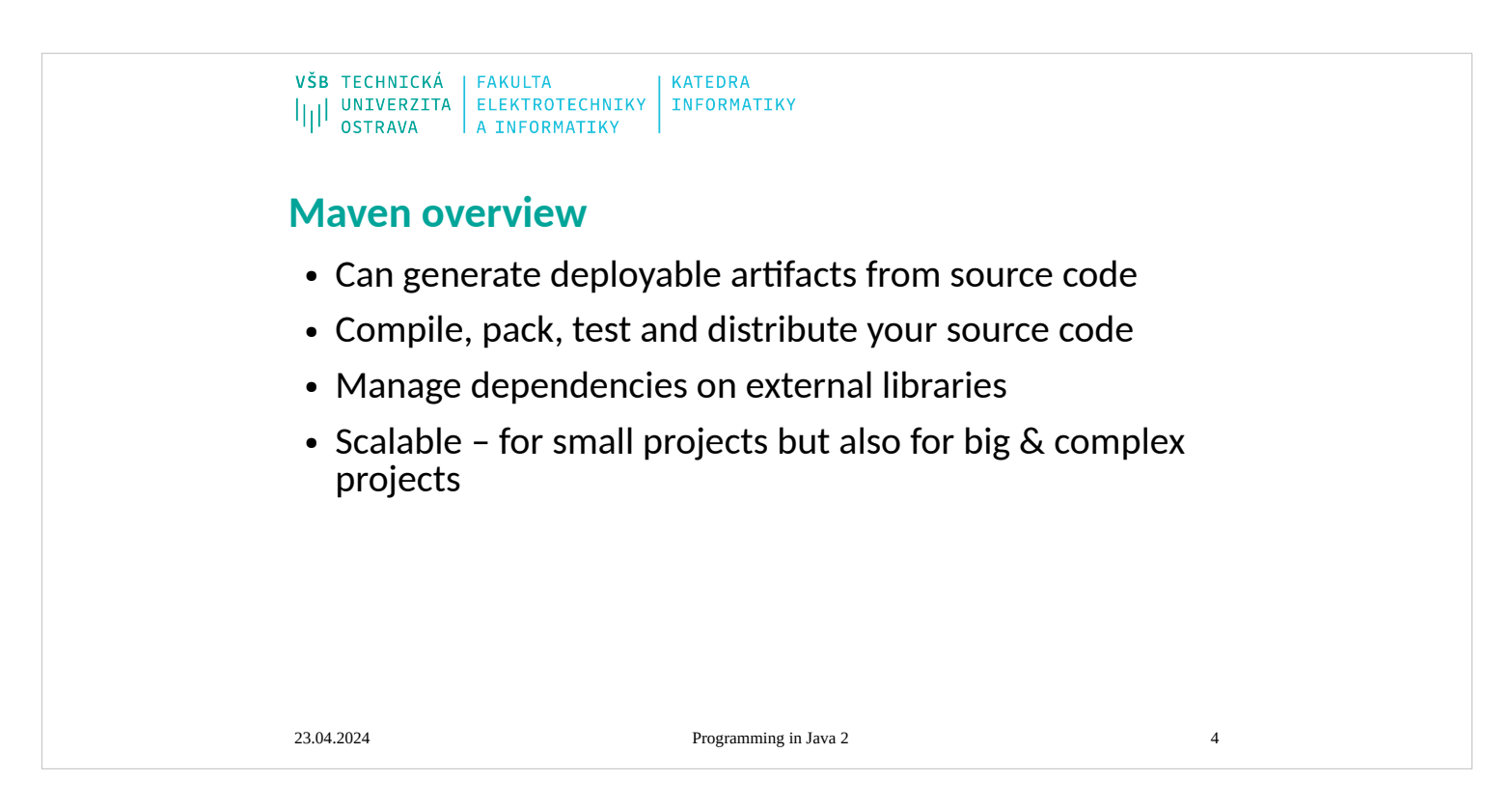

Services provided by enterprise software are typically business-oriented tools such as online shopping and [online payment](https://en.wikipedia.org/wiki/Online_payment) processing, interactive product catalogue, automated billing systems, security, [enterprise content management,](https://en.wikipedia.org/wiki/Enterprise_content_management) [IT service management,](https://en.wikipedia.org/wiki/IT_service_management) [customer relationship management,](https://en.wikipedia.org/wiki/Customer_relationship_management) [enterprise resource planning,](https://en.wikipedia.org/wiki/Enterprise_resource_planning) [business intelligence,](https://en.wikipedia.org/wiki/Business_intelligence) [project management,](https://en.wikipedia.org/wiki/Project_management) [collaboration,](https://en.wikipedia.org/wiki/Collaboration) [human resource management,](https://en.wikipedia.org/wiki/Human_resource_management) manufacturing, [enterprise application](https://en.wikipedia.org/wiki/Enterprise_application_integration) 

enterprise software a software suite with common business applications, tools for modeling how the entire organization works, and development tools for building applications unique to the organizatio[nintegration,](https://en.wikipedia.org/wiki/Enterprise_application_integration) and [enterprise forms automation.](https://en.wikipedia.org/wiki/Enterprise_forms_automation)

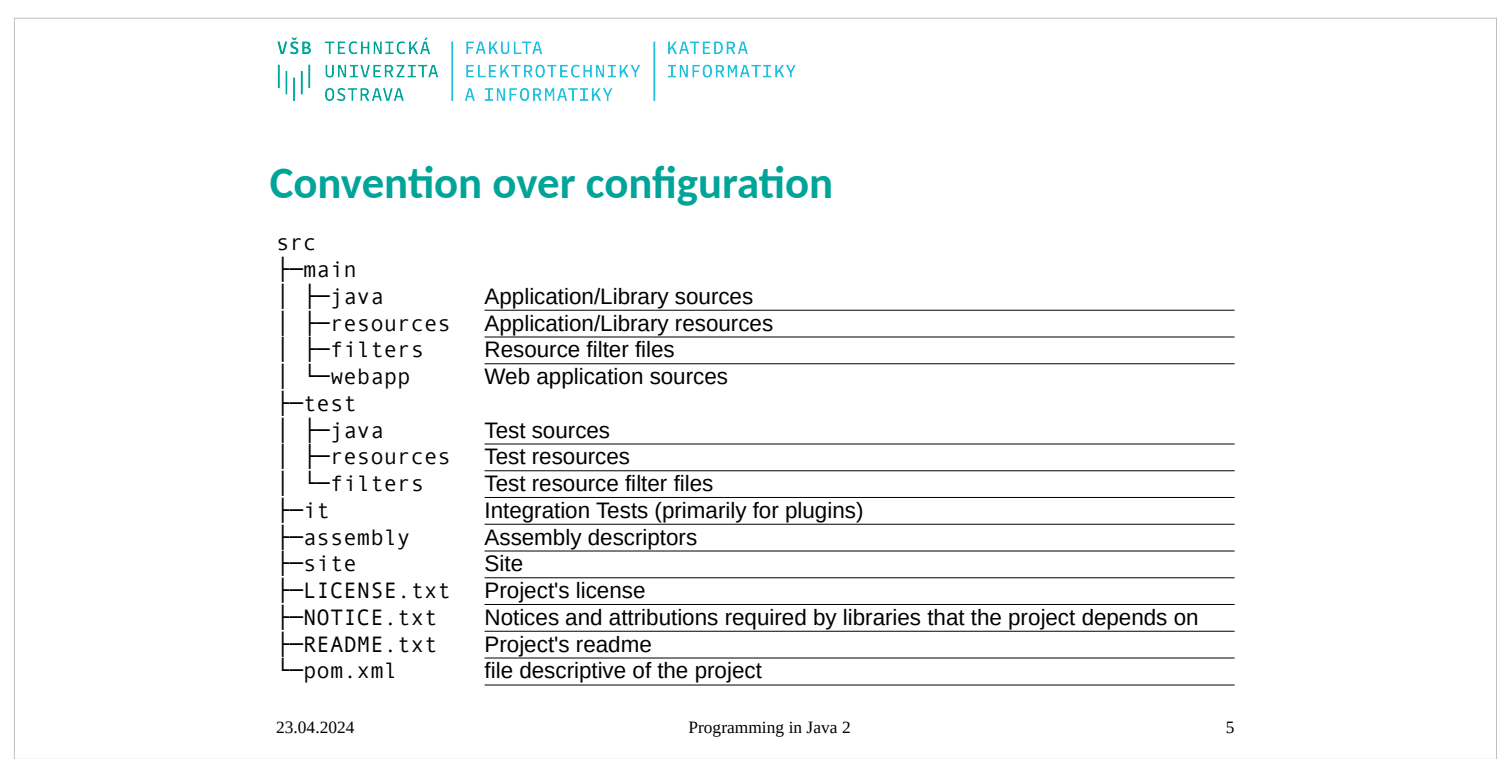

- Services provided by enterprise software are typically business-oriented tools such as online shopping and [online payment](https://en.wikipedia.org/wiki/Online_payment) processing, interactive product catalogue, automated billing systems, security, [enterprise content management,](https://en.wikipedia.org/wiki/Enterprise_content_management) [IT service management,](https://en.wikipedia.org/wiki/IT_service_management) [customer relationship management,](https://en.wikipedia.org/wiki/Customer_relationship_management) [enterprise resource planning,](https://en.wikipedia.org/wiki/Enterprise_resource_planning) [business intelligence](https://en.wikipedia.org/wiki/Business_intelligence), [project management,](https://en.wikipedia.org/wiki/Project_management) [collaboration,](https://en.wikipedia.org/wiki/Collaboration) [human resource management,](https://en.wikipedia.org/wiki/Human_resource_management) manufacturing, [enterprise application](https://en.wikipedia.org/wiki/Enterprise_application_integration)
- enterprise software a software suite with common business applications, tools for modeling how the entire organization works, and development tools for building applications unique to the organizatio[nintegration,](https://en.wikipedia.org/wiki/Enterprise_application_integration) and [enterprise forms automation](https://en.wikipedia.org/wiki/Enterprise_forms_automation).

#### **Enterprise Applications**

- Lots of people write computer software, and we call all of it software development. However, there are distinct kinds of software out there, each of which has its own challenges and complexities. This comes out when I talk with some of my friends in the telecom field. In some ways enterprise applications are much easier than telecoms software—we don't have very hard multithreading problems, and we don't have hardware and software integration. But in other ways it's much tougher. Enterprise applications often have complex data—and lots of it—to work on, together with business rules that fail all tests of logical reasoning. Although some techniques and patterns are relevant for all kinds of software, many are relevant for only one particular branch.
- In my career I've concentrated on enterprise applications, so my patterns here are all about that. (Other terms for enterprise applications include "information systems" or, for those with a long memory, "data processing.") But what do I mean by the term "enterprise application"? I can't give a precise definition, but I can give some indication of my meaning.
- I'll start with examples. Enterprise applications include payroll, patient records, shipping tracking, cost analysis, credit scoring, insurance, supply chain, accounting, customer service, and foreign exchange trading. Enterprise applications don't include automobile fuel injection, word processors, elevator controllers, chemical plant controllers, telephone switches, operating systems, compilers, and games.
- Enterprise applications usually involve persistent data. The data is persistent because it needs to be around between multiple runs of the program—indeed, it usually needs to persist for several years. Also during this time there will be many changes in the programs that use it. It will often outlast the hardware that originally created much of it, and outlast operating systems and compilers. During that time there'll be many changes to the structure of the data in order to store new pieces of information without disturbing the old pieces. Even if there's a fundamental change and the company installs a completely new application to handle a job, the data has to be migrated to the new application.
- There's usually a lot of data—a moderate system will have over 1 GB of data organized in tens of millions of records—so much that managing it is a major part of the system. Older systems used indexed file structures such as IBM's VSAM and ISAM. Modern systems usually use databases, mostly relational databases. The design and feeding of these databases has turned into a subprofession of its own.
- Usually many people access data concurrently. For many systems this may be less than a hundred people, but for Webbased systems that talk over the Internet this goes up by orders of magnitude. With so many people there are definite issues in ensuring that all of them can access the system properly. But even without that many people, there are still problems in making sure that two people don't access the same data at the same time in a way that causes errors.

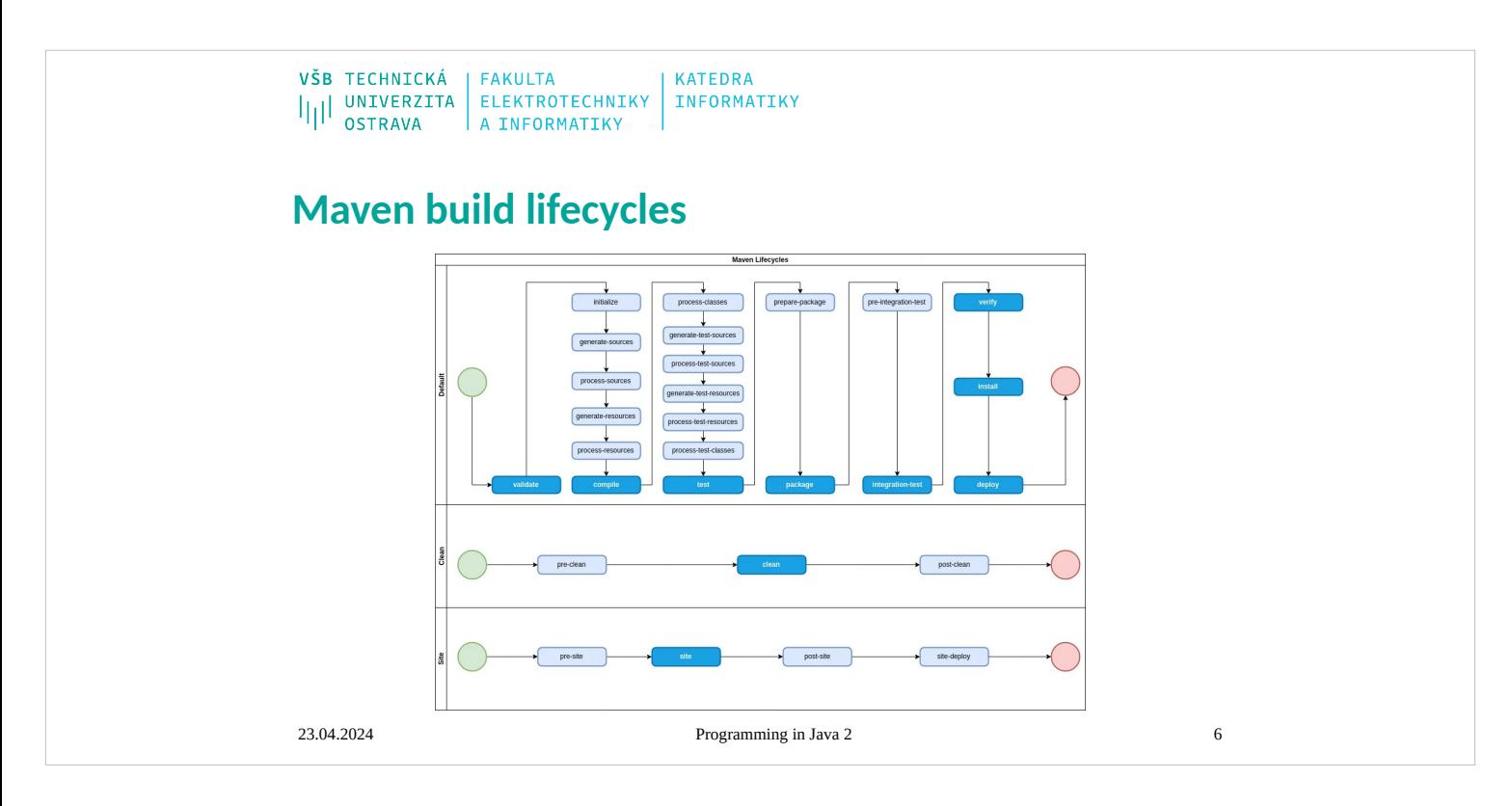

Services provided by enterprise software are typically business-oriented tools such as online shopping and [online payment](https://en.wikipedia.org/wiki/Online_payment) processing, interactive product catalogue, automated billing systems, security, [enterprise content management,](https://en.wikipedia.org/wiki/Enterprise_content_management) [IT service management,](https://en.wikipedia.org/wiki/IT_service_management) [customer relationship management,](https://en.wikipedia.org/wiki/Customer_relationship_management) [enterprise resource planning,](https://en.wikipedia.org/wiki/Enterprise_resource_planning) [business intelligence,](https://en.wikipedia.org/wiki/Business_intelligence) [project management,](https://en.wikipedia.org/wiki/Project_management) [collaboration,](https://en.wikipedia.org/wiki/Collaboration) [human resource management,](https://en.wikipedia.org/wiki/Human_resource_management) manufacturing, [enterprise application integration,](https://en.wikipedia.org/wiki/Enterprise_application_integration) and [enterprise forms automation.](https://en.wikipedia.org/wiki/Enterprise_forms_automation)

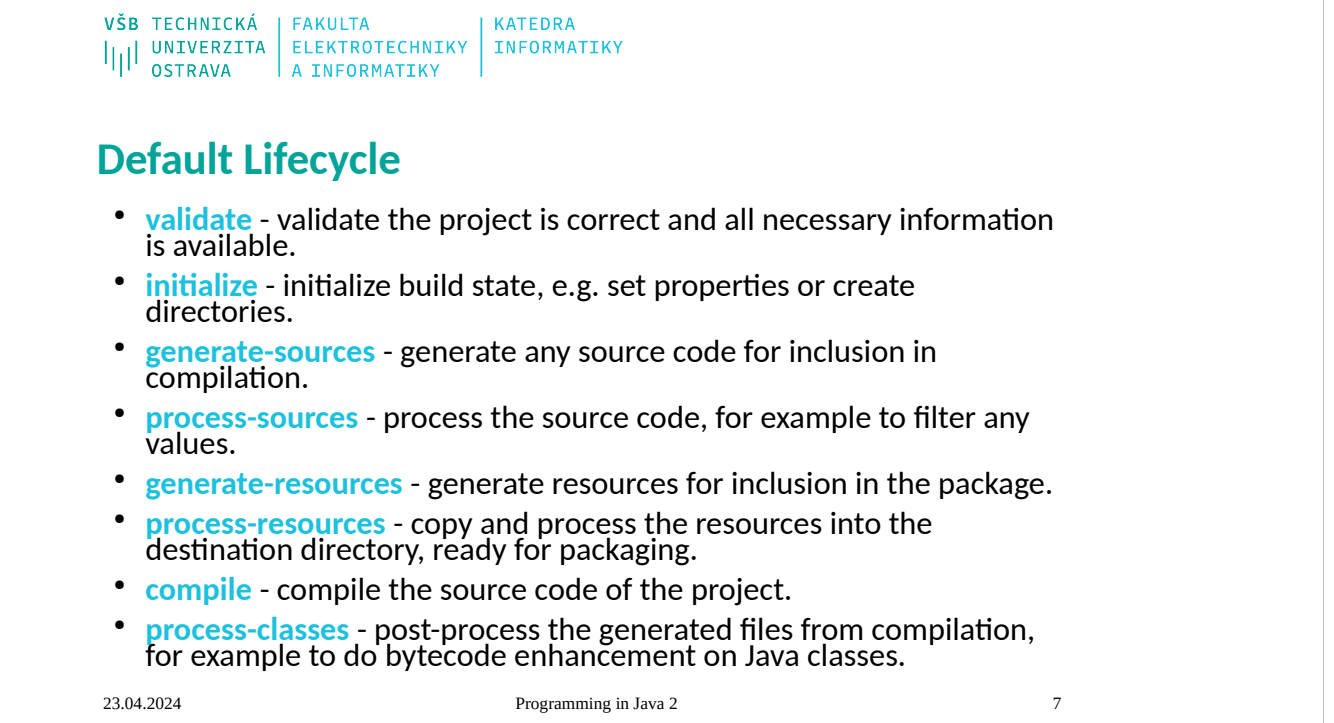

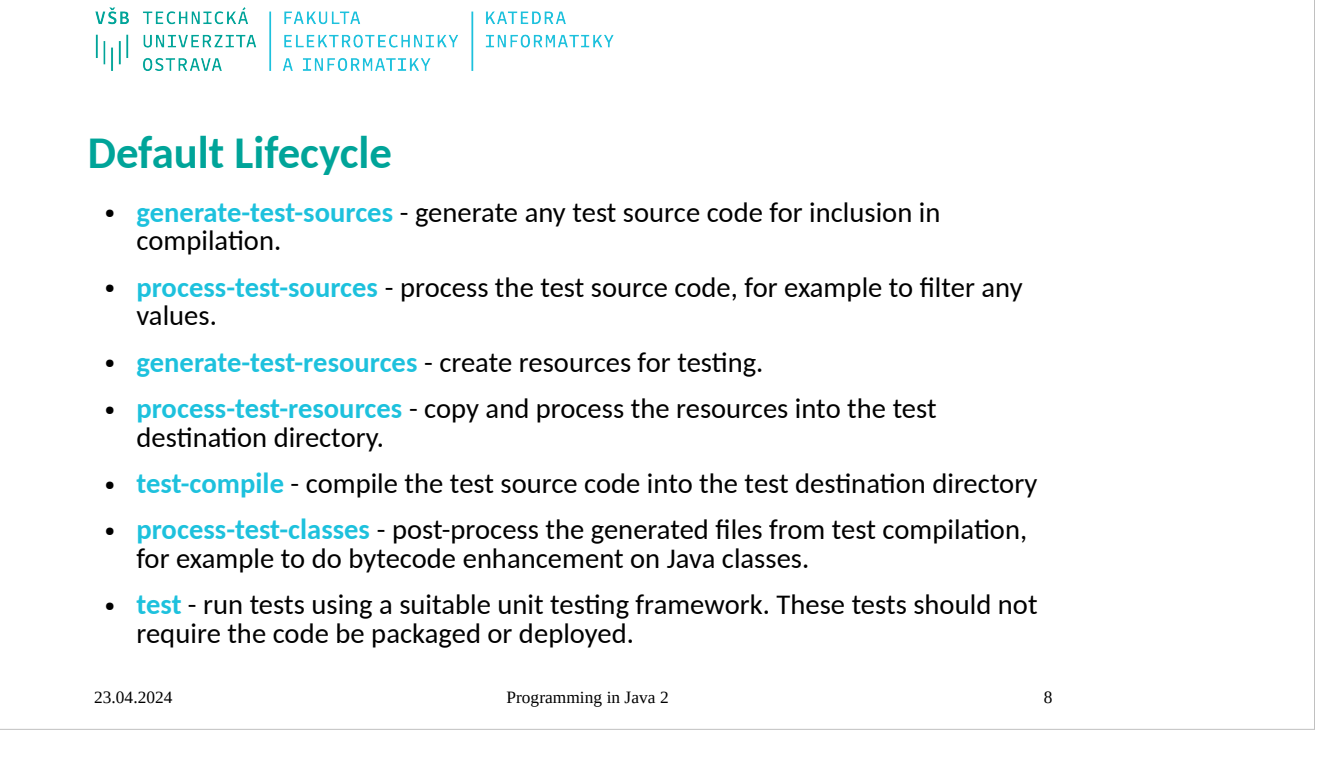

VŠB TECHNICKÁ FAKULTA **KATEDRA** I<br>I|| UNIVERZITA ELEKTROTECHNIKY<br>A INFORMATIKY INFORMATIKY

## **Default Lifecycle**

- **prepare-package** perform any operations necessary to prepare a package before the actual packaging. This often results in an unpacked, processed version of the package.
- **package** take the compiled code and package it in its distributable format, such as a JAR.
- **pre-integration-test** perform actions required before integration tests are executed. This may involve things such as setting up the required environment.
- **integration-test** process and deploy the package if necessary into an environment where integration tests can be run.
- **post-integration-test** perform actions required after integration tests have been executed. This may including cleaning up the environment.
- verify run any checks to verify the package is valid and meets quality criteria.
- install install the package into the local repository, for use as a dependency in other projects locally.
- deploy done in an integration or release environment, copies the final package to the remote repository for sharing with other developers and projects.

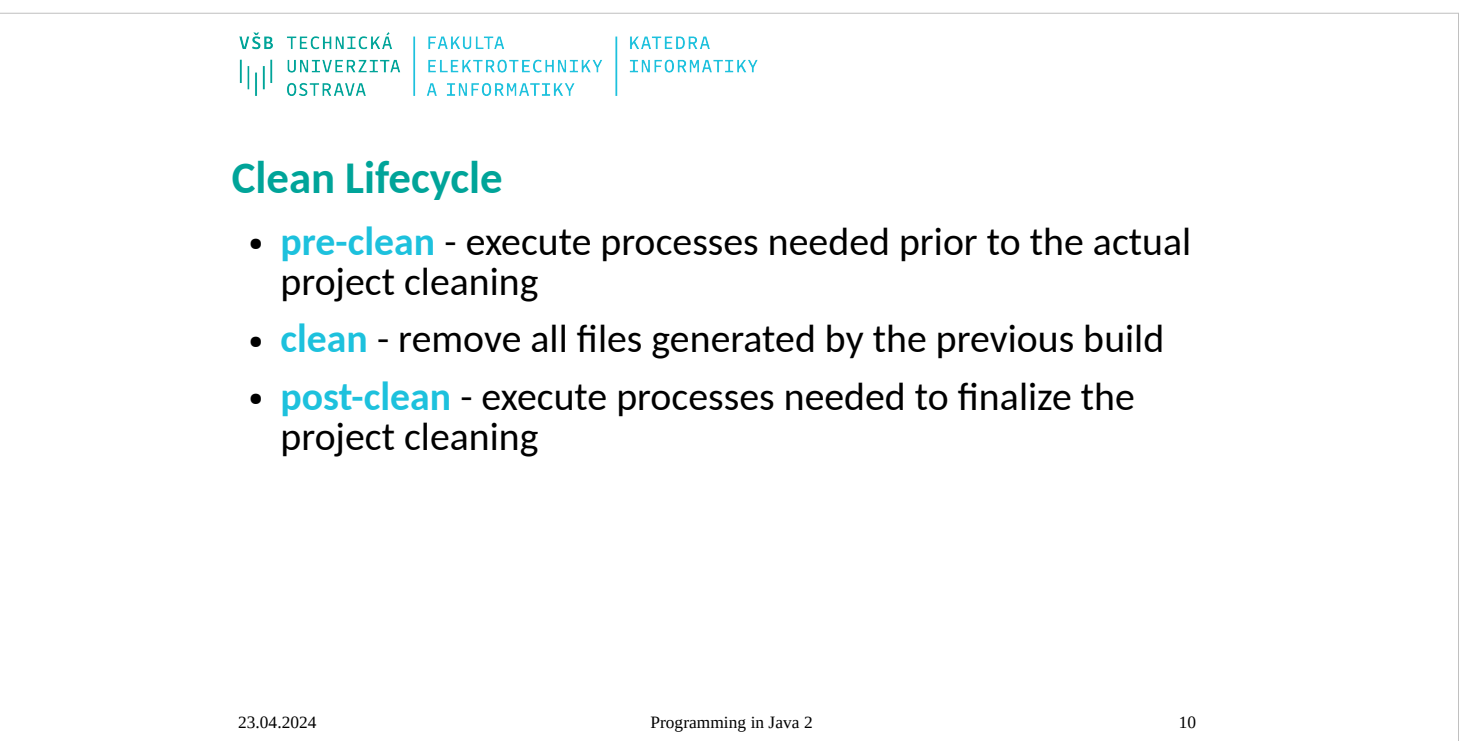

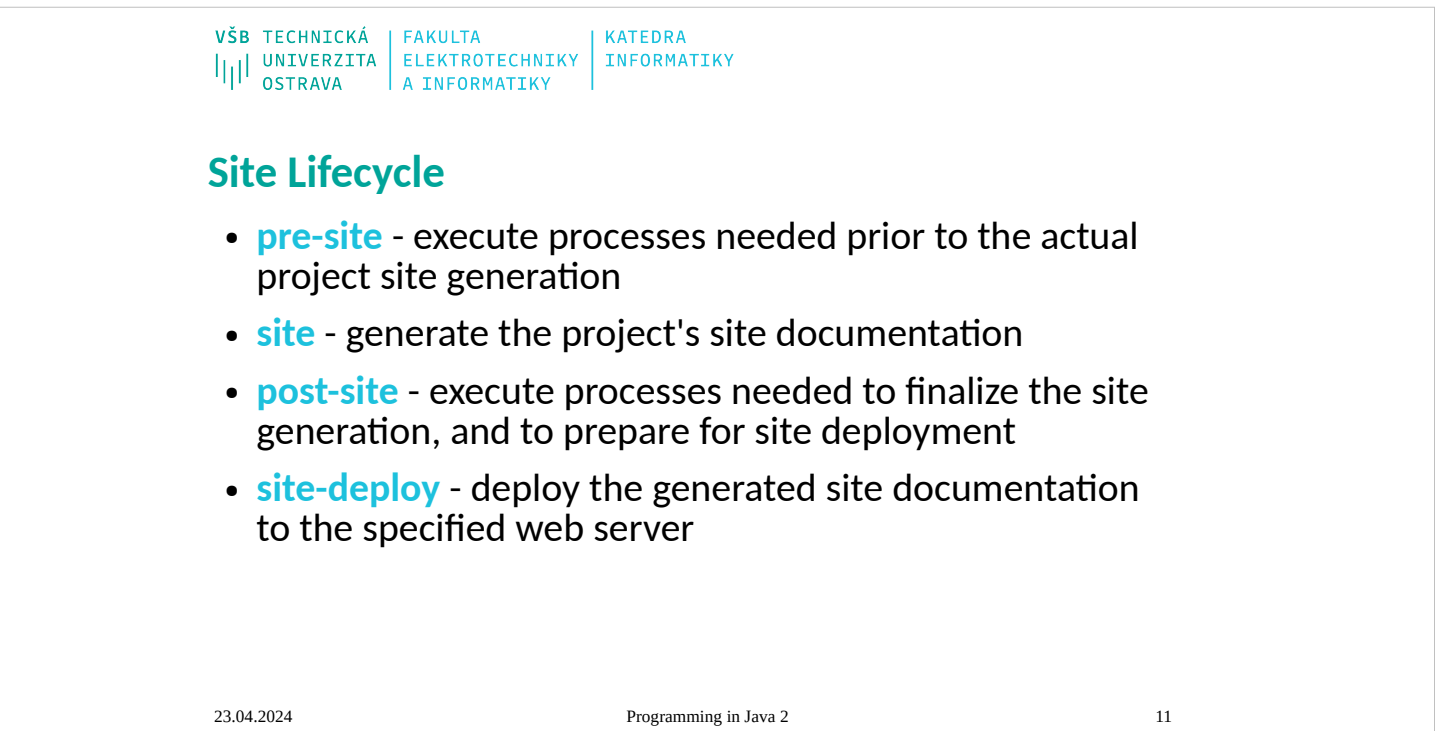

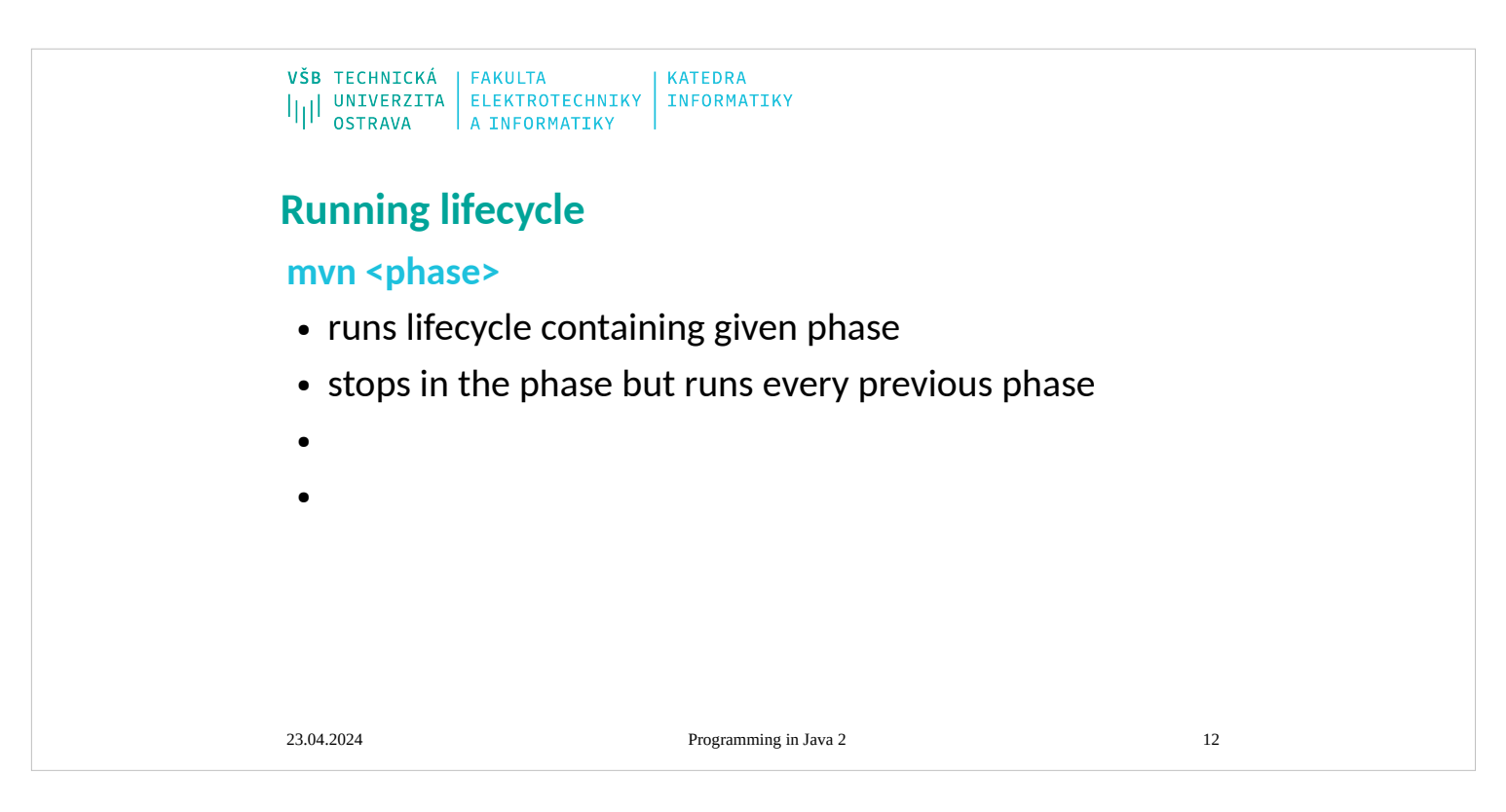

Services provided by enterprise software are typically business-oriented tools such as online shopping and [online payment](https://en.wikipedia.org/wiki/Online_payment) processing, interactive product catalogue, automated billing systems, security, [enterprise content management,](https://en.wikipedia.org/wiki/Enterprise_content_management) [IT service management,](https://en.wikipedia.org/wiki/IT_service_management) [customer relationship management,](https://en.wikipedia.org/wiki/Customer_relationship_management) [enterprise resource planning,](https://en.wikipedia.org/wiki/Enterprise_resource_planning) [business intelligence,](https://en.wikipedia.org/wiki/Business_intelligence) [project management,](https://en.wikipedia.org/wiki/Project_management) [collaboration,](https://en.wikipedia.org/wiki/Collaboration) [human resource management,](https://en.wikipedia.org/wiki/Human_resource_management) manufacturing, [enterprise application integration,](https://en.wikipedia.org/wiki/Enterprise_application_integration) and [enterprise forms automation.](https://en.wikipedia.org/wiki/Enterprise_forms_automation)

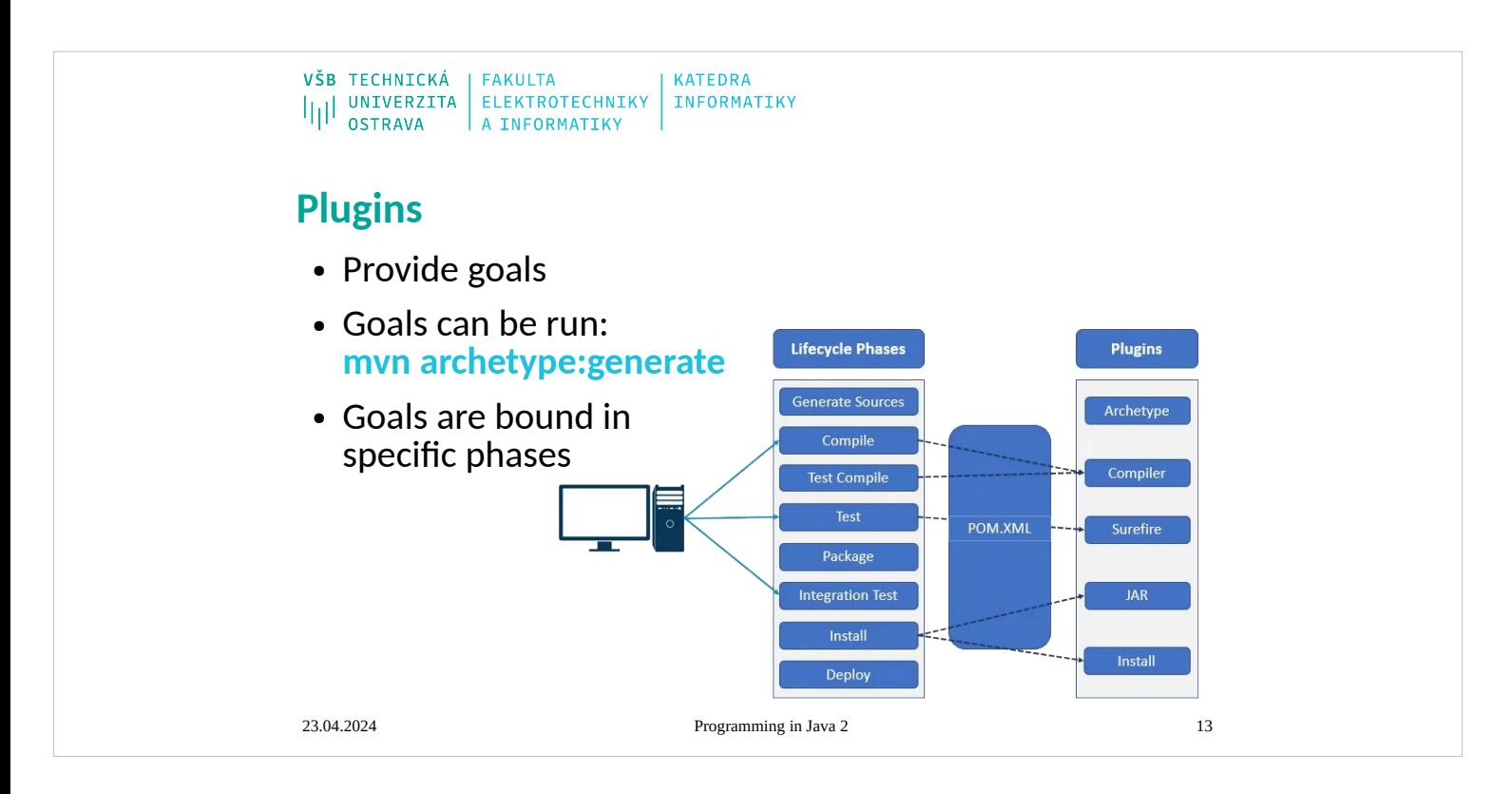

### **Kinds of Enterprise Application**

- When we discuss how to design enterprise applications, and what patterns to use, it's important to realize that enterprise applications are all different and that different problems lead to different ways of doing things. I have a set of alarm bells that go off when people say, "Always do this." For me much of the challenge (and interest) in design is in knowing about alternatives and judging the trade-offs of using one alternative over another. There is a large space of alternatives to choose from, but here I'll pick three points on this very big plane.
- Consider a B2C (business to customer) online retailer: People browse and—with luck and a shopping cart—buy. For such a system we need to be able to handle a very high volume of users, so our solution needs to be not only reasonably efficient in terms of resources used but also scalable so that you can increase the load by adding more hardware. The domain logic for such an application can be pretty straightforward: order capturing, some relatively simple pricing and shipping calculations, and shipment notification. We want anyone to be able access the system easily, so that implies a pretty generic Web presentation that can be used with the widest possible range of browsers. Data source includes a database for holding orders and perhaps some communication with an inventory system to help with availability and delivery information.
- Contrast this with a system that automates the processing of leasing agreements. In some ways this is a much simpler system than the B2C retailer's because there are many fewer users—no more than a hundred or so at one time. Where it's more complicated is in the business logic. Calculating monthly bills on a lease, handling events such as early returns and late payments, and validating data as a lease is booked are all complicated tasks, since much of the leasing industry's competition comes in the form of little variations over deals done in the past. A complex business domain such as this is challenging because the rules are so arbitrary.
- Such a system also has more complexity in the user interface (UI). At the least this means a much more involved HTML interface with more, and more complex, screens. Often these systems have UI demands that lead users to want a more sophisticated presentation than a HTML front end allows, so a more conventional rich-client interface is needed. A more complex user interaction also leads to more complicated transaction behavior: Booking a lease may take an hour or two, during which time the user is in a logical transaction. We also see a complex database schema with perhaps two hundred tables and connections to packages for asset valuation and pricing.
- A third example point is a simple expense-tracking system for a small company. Such a system has few users and simple logic and can easily be made accessible across the company with an HTML presentation. The only data source is a few tables in a database. As simple as it is, a system like this is not devoid of a challenge. You have to build it very quickly and you have to bear in mind that 13

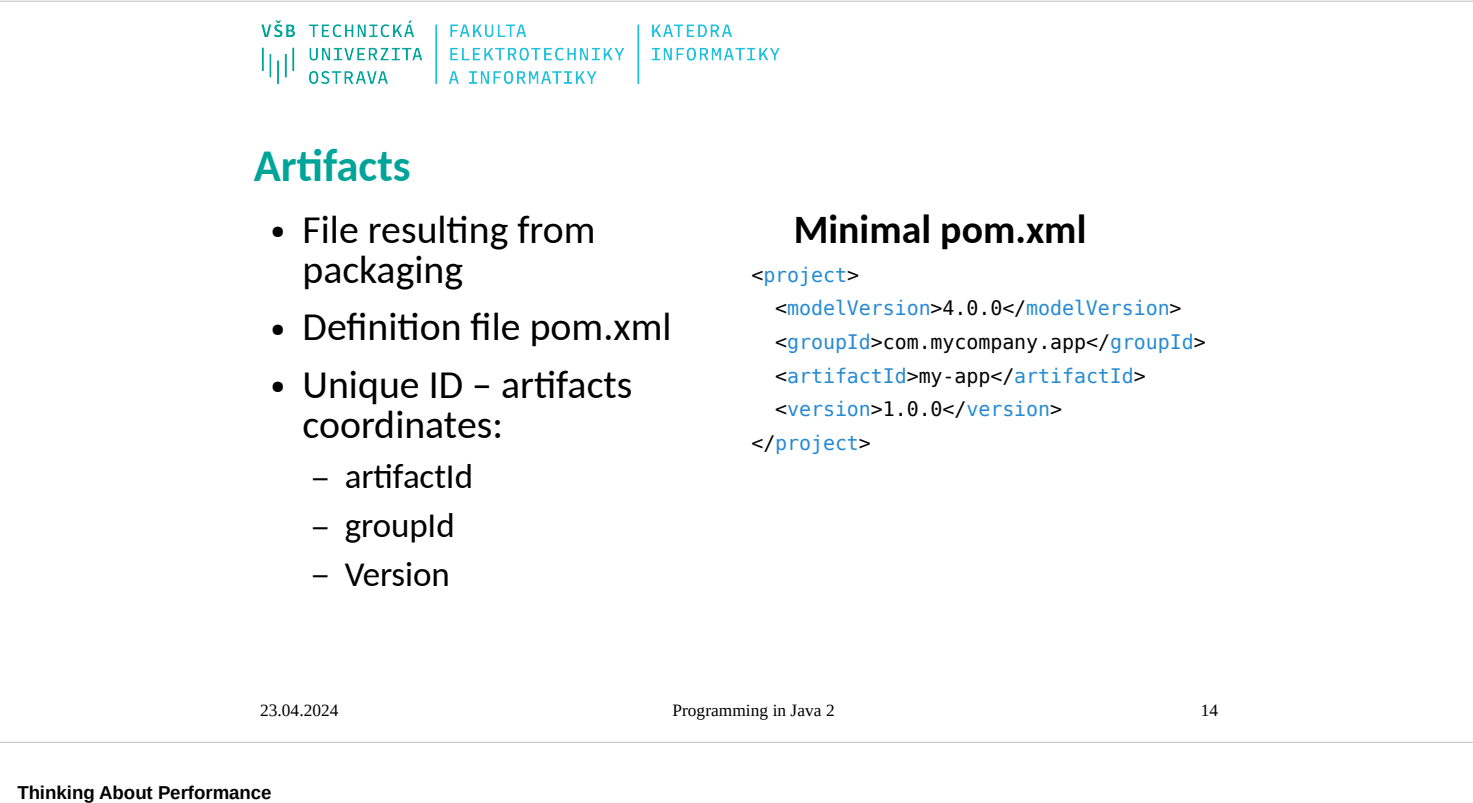

- Many architectural decisions are about performance. For most performance issues I prefer to get a system up and running, instrument it, and then use a disciplined optimization process based on measurement. However, some architectural decisions affect performance in a way that's difficult to fix with later optimization. And even when it is easy to fix, people involved in the project worry about these decisions early.
- It's always difficult to talk about performance in a book such as this. The reason that it's so difficult is that any advice about performance should not be treated as fact until it's measured on your configuration. Too often I've seen designs used or rejected because of performance considerations, which turn out to be bogus once somebody actually does some measurements on the real setup used for the application.
- I give a few guidelines in this book, including minimizing remote calls, which has been good performance advice for quite a while. Even so, you should verify every tip by measuring on your application. Similarly there are several occasions where code examples in this book sacrifice performance for understandability. Again it's up to you to apply the optimizations for your environment. Whenever you do a performance optimization, however, you must measure both before and after, otherwise, you may just be apply the optimizations for your environment. Whenever y making your code harder to read.
- There's an important corollary to this: A significant change in configuration may invalidate any facts about performance. Thus, if you upgrade to a new version of your virtual<br>machine, hardware, database, or almost anythin configuration can change things. Indeed, you may find that an optimization you did in the past to improve performance actually hurts performance in the new environment.
- Another problem with talking about performance is the fact that many terms are used in an inconsistent way. The most noted victim of this is "scalability," which is regularly used to mean half a dozen different things. Here are the terms I use.<br>Response time is the amount of time it takes for the system to process a request from the outside. This may be a UI action, such as pressing a button, or a s
- Responsiveness is about how quickly the system acknowledges a request as opposed to processing it. This is important in many systems because users may become frustrated if a system has low responsiveness, even if its response time is good. If your system waits during the whole request, then your responsiveness and response time are the same. However, if you indicate that you've received the request before you complete, then your responsiveness is better. Providing a progress bar during a file copy improves the responsiveness of your user interface, even though it doesn't improve response time.
- Latency is the minimum time required to get any form of response, even if the work to be done is nonexistent. It's usually the big issue in remote systems. If I ask a program to do nothing, but to tell me when it's done doing nothing, then I should get an almost instantaneous response if the program runs on my laptop. However, if the program runs on a remote computer, I may get a few seconds just because of the time taken for the request and response to make their way across the wire. As an application developer, I can usually do nothing to improve latency. Latency is also the reason why you should minimize remote calls.
- Throughput is how much stuff you can do in a given amount of time. If you're timing the copying of a file, throughput might be measured in bytes per second. For enterprise<br>applications a typical measure is transactions per should pick a common set of transactions.
- In this terminology performance is either throughput or response time—whichever matters more to you. It can sometimes be difficult to talk about performance when a technique improves throughput but decreases response time, so it's best to use the more precise term. From a user's perspective responsiveness may be more important<br>than response time, so improving responsiveness at a cost
- Load is a statement of how much stress a system is under, which might be measured in how many users are currently connected to it. The load is usually a context for some other measurement, such as a response time. Thus, you may say that the response time for some request is 0.5 seconds with 10 users and 2 seconds with 20 users. Load sensitivity is an expression of how the response time varies with the load. Let's say that system A has a response time of 0.5 seconds for 10 through 20 users and system
- B has a response time of 0.2 seconds for 10 users that rises to 2 seconds for 20 users. In this case system A has a lower load sensitivity than system B. We might also use the term degradation to say that system B degrades more than system A. Efficiency is performance divided by resources. A system that gets 30 tps on two CPUs is more efficient than a system that gets 40 tps on four identical CPUs
- The capacity of a system is an indication of maximum effective throughput or load. This might be an absolute maximum or a point at which the performance dips below an acceptable threshold.
- Scalability is a measure of how adding resources (usually hardware) affects performance. A scalable system is one that allows you to add hardware and get a commensurate performance improvement, such as doubling how many servers you have to double your throughput. Vertical scalability, or scaling up, means adding more power to a single server, such as more memory. Horizontal scalability, or scaling out, means adding more servers.
- The problem here is that design decisions don't affect all of these performance factors equally. Say we have two software systems running on a server: Swordfish's capacity is 20 tps while Camel's capacity is 40 tps. Which has better performance? Which is more scalable? We can't answer the scalability question from this data, and we can only say that Camel is more efficient on a single server. If we add another server, we notice that swordfish now handles 35 tps and camel handles 50 tps. Camel's capacity is still better, but Swordfish looks like it may scale out better. If we continue adding servers we'll discover that Swordfish gets 15 tps per extra server and Camel gets 10. Given this data we can say that Swordfish has better horizontal scalability, even though Camel is more efficient for less than five servers.
- When building enterprise systems, it often makes sense to build for hardware scalability rather than capacity or even efficiency. Scalability gives you the option of better<br>performance if you need it. Scalability can also might actually be cheaper to buy more hardware. If Camel has a greater cost than Swordfish, and that greater cost is equivalent to a couple of servers, then Swordfish ends up being cheaper even if you only need 40 tps. It's fashionable to complain about having to rely on better hardware to make our software run properly, and I join this choir whenever I have to upgrade my laptop just to handle the latest version of Word. But newer hardware is often cheaper than making software run on less powerful<br>systems. Similarly, adding more servers is often cheaper t

[\[ Team LiB \]](mk:@MSITStore:D:/Home/jez04/Documents/%C5%A0kola/v%C3%BDuka/VEA/Fowler_2002-Patterns%20of%20Enterprise%20Application%20Architecture.chm::/NFO/lib.html)

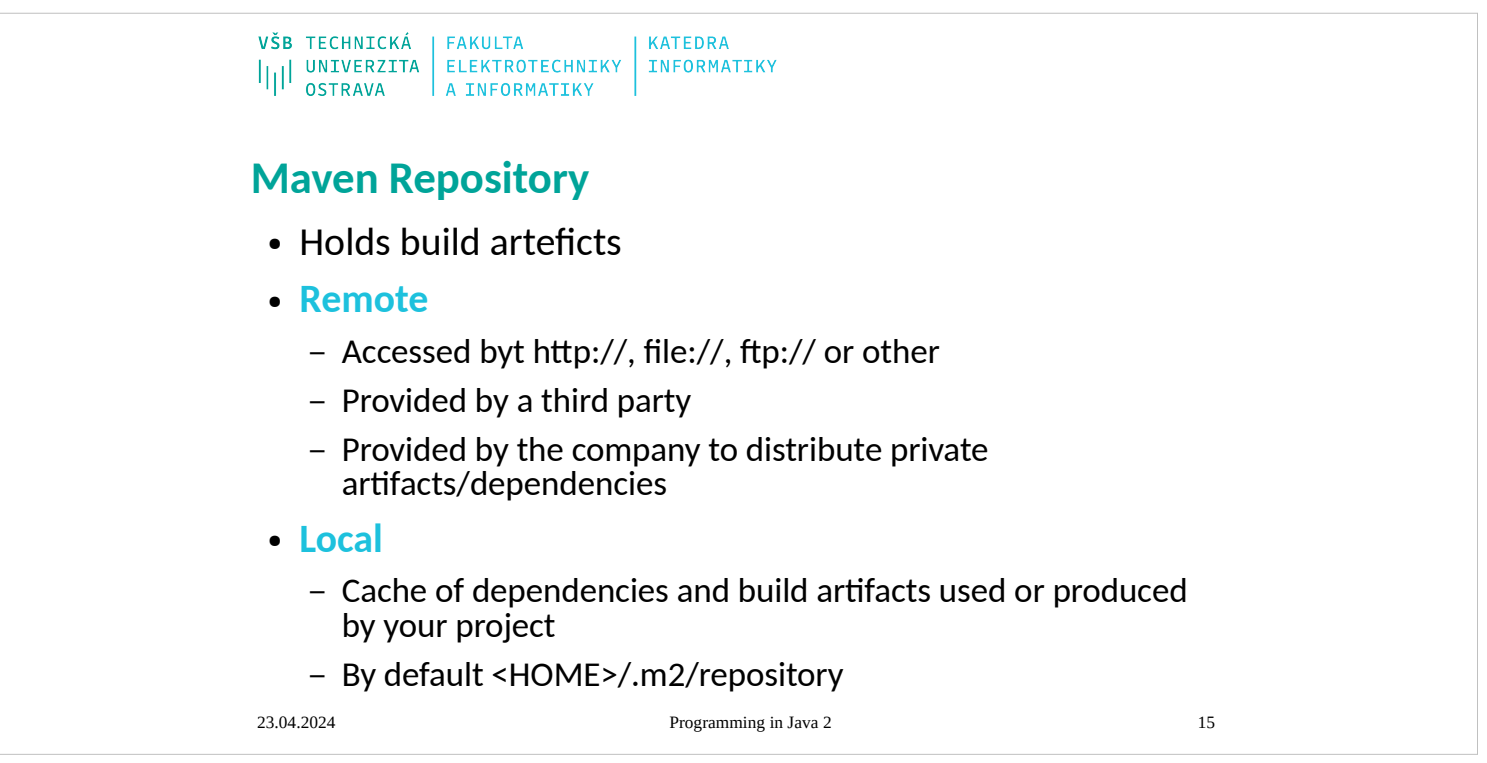

#### **Chapter 1. Layering**

Layering is one of the most common techniques that software designers use to break apart a complicated software system. You see it in machine architectures, where layers descend from a programming language with operating system calls into device drivers and CPU instruction sets, and into logic gates inside chips. Networking has FTP layered on top of TCP, which is on top of IP, which is on top of ethernet.

When thinking of a system in terms of layers, you imagine the principal subsystems in the software arranged in some form of layer cake, where each layer rests on a lower layer. In this scheme the higher layer uses various services defined by the lower layer, but the lower layer is unaware of the higher layer. Furthermore, each layer usually hides its lower layers from the layers above, so layer 4 uses the services of layer 3, which uses the services of layer 2, but layer 4 is unaware of layer 2. (Not all layering architectures are opaque like this, but most are—or rather most are mostly opaque.

Breaking down a system into layers has a number of important benefits.

You can understand a single layer as a coherent whole without knowing much about the other layers. You can understand how to build an FTP service on top of TCP without knowing the details of how ethernet works.

You can substitute layers with alternative implementations of the same basic services. An FTP service can run without change over ethernet, PPP, or whatever a cable company uses.

You minimize dependencies between layers. If the cable company changes its physical transmission system, providing they make IP work, we don't have to alter our FTP service.

Layers make good places for standardization. TCP and IP are standards because they define how their layers should operate.

Once you have a layer built, you can use it for many higher-level services. Thus, TCP/IP is used by FTP, telnet, SSH, and HTTP. Otherwise, all of these higher-level protocols would have to write their own lower-level protocols.

Layering is an important technique, but there are downsides.

Layers encapsulate some, but not all, things well. As a result you sometimes get cascading changes. The classic example of this in a layered enterprise application is adding a field that needs to display on the UI, must be in the database, and thus must be added to every layer in between.

Extra layers can harm performance. At every layer things typically need to be transformed from one representation to another. However, the encapsulation of an underlying function often gives you efficiency gains that more than compensate. A layer that controls transactions can be optimized and will then make everything faster.

But the hardest part of a layered architecture is deciding what layers to have and what the responsibility of each layer should be.

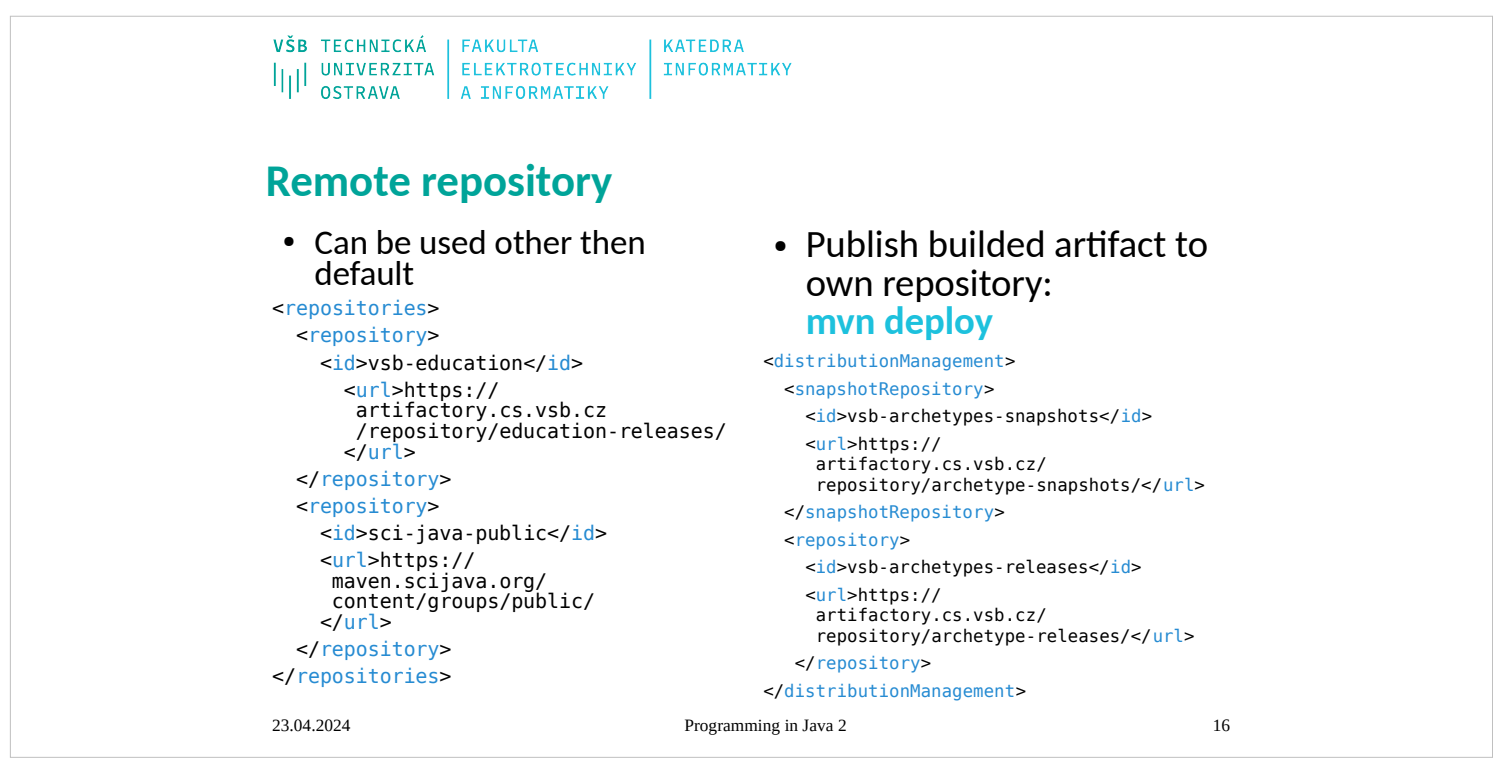

When people discuss layering, there's often some confusion over the terms layer and tier. Often the two are used as synonyms, but most people see tier as implying a physical separation. Client–server systems are often described as two-tier systems, and the separation is physical: The client is a desktop and the server is a server. I use layer to stress that you don't have to run the layers on different machines. A distinct layer of domain logic often runs on either a desktop or the database server. In this situation you have two nodes but three distinct layers. With a local database I can run all three layers on a single laptop, but there will still be three distinct layers.

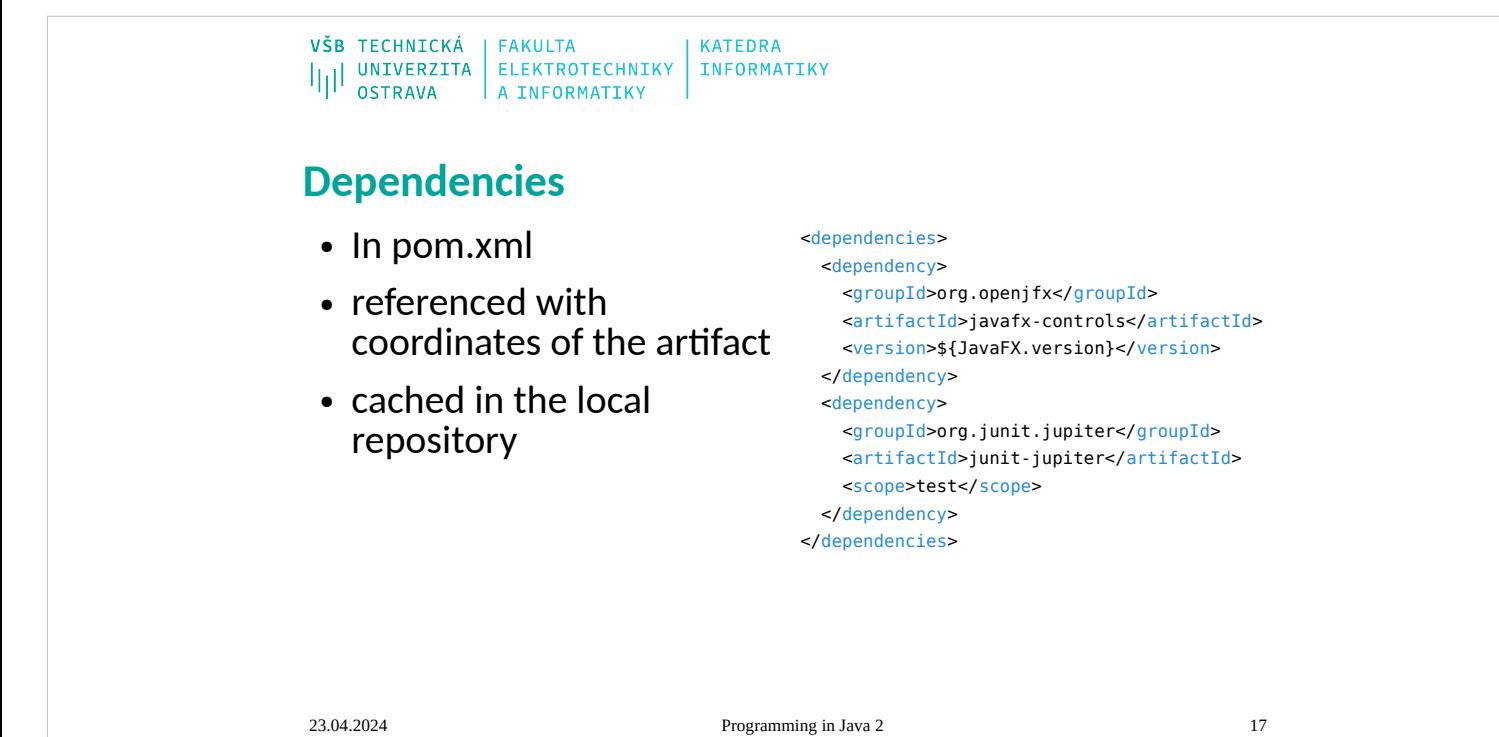

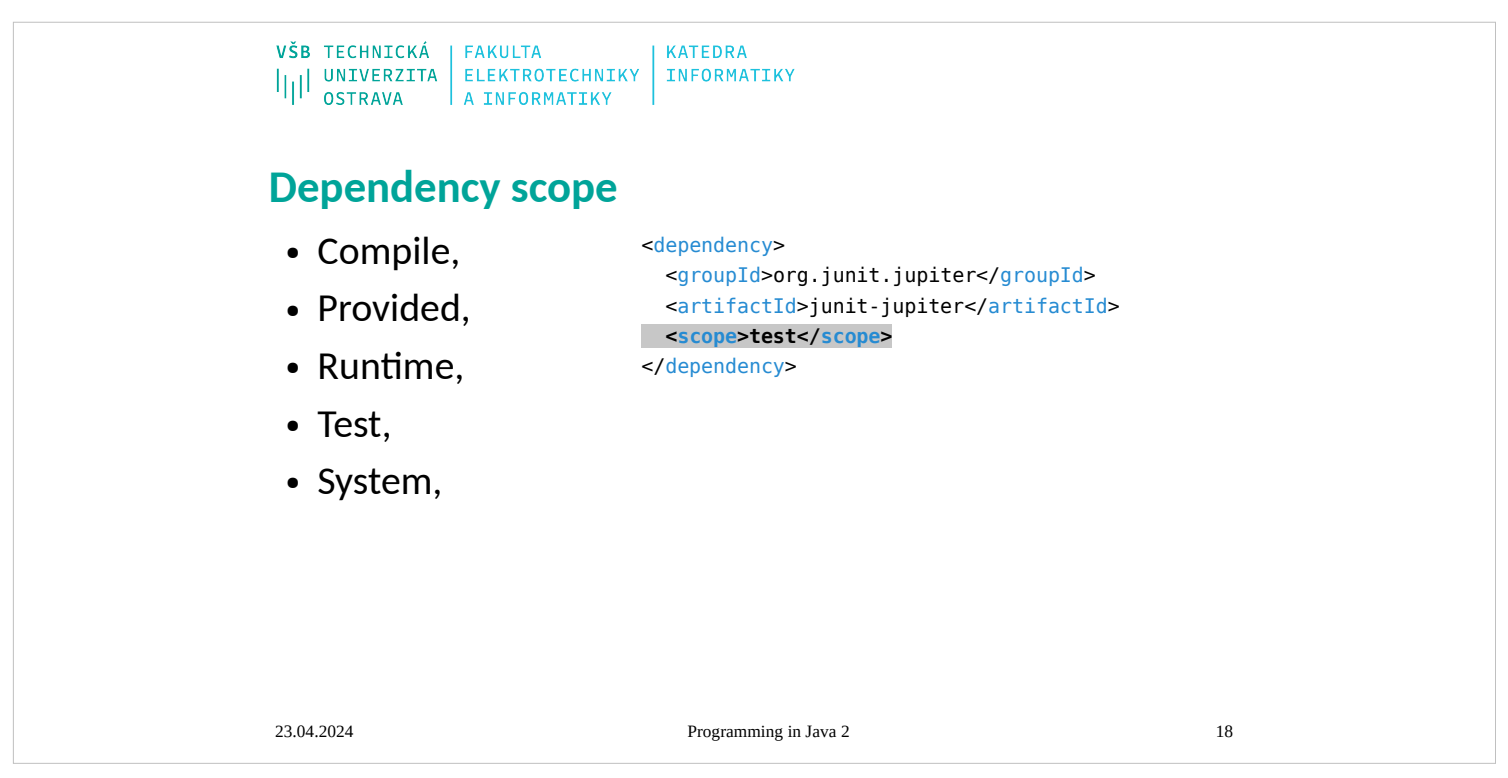

The Java EE platform is built on top of the Java SE platform. The Java EE platform provides:

- Huge API with support for internet communication, HTTP connectivity, Web development, data persistency, …
- Runtime environment often called JavaEE container that provide server side runtime environment often included as part of web server.

We discuss this platform later in that course.

![](_page_18_Picture_0.jpeg)

- As soon as the web began to be used for delivering services, service providers recognized the
- need for dynamic content. Applets, one of the earliest attempts toward this goal, focused on using the client platform to deliver dynamic user experiences. At the same time,
- developers also investigated using the server platform for this purpose. Initially, Common Gateway
- Interface (CGI) scripts were the main technology used to generate dynamic content. Although
- widely used, CGI scripting technology has a number of shortcomings, including platform dependence

portable way to provide dynamic, user-oriented content.

## **What Is a Servlet?**

A servlet is a Java programming language class that is used to extend the capabilities of servers

that host applications accessed by means of a request-response programming model. Although

servlets can respond to any type of request, they are commonly used to extend the applications

hosted by web servers. For such applications, Java Servlet technology defines HTTPspecific servlet classes.

The javax.servlet and javax.servlet.http packages provide interfaces and classes for writing

servlets. All servlets must implement the Servlet interface, which defines life-cycle methods.

When implementing a generic service, you can use or extend the GenericServlet class provided

with the Java Servlet API. TheHttpServlet class provides methods, such as doGet and doPost,

for handling HTTP-specific services.

![](_page_19_Picture_159.jpeg)

- As soon as the web began to be used for delivering services, service providers recognized the
- need for dynamic content. Applets, one of the earliest attempts toward this goal, focused on using the client platform to deliver dynamic user experiences. At the same time,
- developers also investigated using the server platform for this purpose. Initially, Common Gateway
- Interface (CGI) scripts were the main technology used to generate dynamic content. Although
- widely used, CGI scripting technology has a number of shortcomings, including platform dependence
- and lack of scalability. To address these limitations, Java Servlet technology was created as a

portable way to provide dynamic, user-oriented content.

## **What Is a Servlet?**

- A servlet is a Java programming language class that is used to extend the capabilities of servers
- that host applications accessed by means of a request-response programming model. Although
- servlets can respond to any type of request, they are commonly used to extend the applications
- hosted by web servers. For such applications, Java Servlet technology defines HTTPspecific servlet classes.
- The javax.servlet and javax.servlet.http packages provide interfaces and classes for writing
- servlets. All servlets must implement the Servlet interface, which defines life-cycle methods.
- When implementing a generic service, you can use or extend the GenericServlet class provided
- with the Java Servlet API. TheHttpServlet class provides methods, such as doGet and doPost,
- for handling HTTP-specific services.

![](_page_20_Picture_164.jpeg)

- As soon as the web began to be used for delivering services, service providers recognized the
- need for dynamic content. Applets, one of the earliest attempts toward this goal, focused on using the client platform to deliver dynamic user experiences. At the same time,
- developers also investigated using the server platform for this purpose. Initially, Common Gateway
- Interface (CGI) scripts were the main technology used to generate dynamic content. Although
- widely used, CGI scripting technology has a number of shortcomings, including platform
- dependence

portable way to provide dynamic, user-oriented content.

## **What Is a Servlet?**

A servlet is a Java programming language class that is used to extend the capabilities of servers

that host applications accessed by means of a request-response programming model. Although

servlets can respond to any type of request, they are commonly used to extend the applications

- hosted by web servers. For such applications, Java Servlet technology defines HTTPspecific servlet classes.
- The javax.servlet and javax.servlet.http packages provide interfaces and classes for writing

servlets. All servlets must implement the Servlet interface, which defines life-cycle methods.

When implementing a generic service, you can use or extend the GenericServlet class provided

with the Java Servlet API. TheHttpServlet class provides methods, such as doGet and doPost,

for handling HTTP-specific services.

![](_page_21_Picture_158.jpeg)

- As soon as the web began to be used for delivering services, service providers recognized the
- need for dynamic content. Applets, one of the earliest attempts toward this goal, focused on using the client platform to deliver dynamic user experiences. At the same time,
- developers also investigated using the server platform for this purpose. Initially, Common Gateway
- Interface
- (CGI) scripts were the main technology used to generate dynamic content. Although widely
- used, CGI scripting technology has a number of shortcomings, including platform dependence

portable way to provide dynamic, user-oriented content.

## **What Is a Servlet?**

A servlet is a Java programming language class that is used to extend the capabilities of servers

that host applications accessed by means of a request-response programming model. Although

servlets can respond to any type of request, they are commonly used to extend the applications

- hosted by web servers. For such applications, Java Servlet technology defines HTTPspecific servlet classes.
- The javax.servlet and javax.servlet.http packages provide interfaces and classes for writing

servlets. All servlets must implement the Servlet interface, which defines life-cycle methods.

When implementing a generic service, you can use or extend the GenericServlet class provided

with the Java Servlet API. TheHttpServlet class provides methods, such as doGet and doPost, for handling HTTP-specific services.

![](_page_22_Picture_157.jpeg)

- As soon as the web began to be used for delivering services, service providers recognized the
- need for dynamic content. Applets, one of the earliest attempts toward this goal, focused on using the client platform to deliver dynamic user experiences. At the same time,
- developers also investigated using the server platform for this purpose. Initially, Common Gateway
- Interface (CGI) scripts were the main technology used to generate dynamic content. Although widely
- used, CGI scripting technology has a number of shortcomings, including platform dependence

portable way to provide dynamic, user-oriented content.

## **What Is a Servlet?**

A servlet is a Java programming language class that is used to extend the capabilities of servers

that host applications accessed by means of a request-response programming model. Although

servlets can respond to any type of request, they are commonly used to extend the applications

- hosted by web servers. For such applications, Java Servlet technology defines HTTPspecific servlet classes.
- The javax.servlet and javax.servlet.http packages provide interfaces and classes for writing

servlets. All servlets must implement the Servlet interface, which defines life-cycle methods.

When implementing a generic service, you can use or extend the GenericServlet class provided

with the Java Servlet API. TheHttpServlet class provides methods, such as doGet and doPost,

for handling HTTP-specific services.

![](_page_23_Picture_59.jpeg)

![](_page_24_Figure_0.jpeg)

![](_page_25_Picture_243.jpeg)

#### **The Structure of the Patterns**

- Every author has to choose his pattern form. Some base their forms on a classic patterns book such as [\[Alexander et al.](mk:@MSITStore:D:/Home/jez04/Documents/%C5%A0kola/v%C3%BDuka/VEA/Fowler_2002-Patterns%20of%20Enterprise%20Application%20Architecture.chm::/0321127420_biblio.html#bib01)], [[Gang of Four](mk:@MSITStore:D:/Home/jez04/Documents/%C5%A0kola/v%C3%BDuka/VEA/Fowler_2002-Patterns%20of%20Enterprise%20Application%20Architecture.chm::/0321127420_biblio.html#bib20) ], or [\[POSA\]](mk:@MSITStore:D:/Home/jez04/Documents/%C5%A0kola/v%C3%BDuka/VEA/Fowler_2002-Patterns%20of%20Enterprise%20Application%20Architecture.chm::/0321127420_biblio.html#bib34). Others make up their own. I've long wrestled with what makes the best form. On the one hand I don't want something as small as the GOF form; on the other hand I need to have sections that support a reference book. So this is what I've used for this book.
- The first item is the name of the pattern. Pattern names are crucial, because part of the purpose of patterns is to create a vocabulary that allows designers to communicate more effectively. Thus, if I tell you my Web server is built around a [Front Controller](mk:@MSITStore:D:/Home/jez04/Documents/%C5%A0kola/v%C3%BDuka/VEA/Fowler_2002-Patterns%20of%20Enterprise%20Application%20Architecture.chm::/0321127420_ch14lev1sec3.html#ch14lev1sec3) (344) and a <u>Transform View</u> (361) and you know these patterns, you have a very clear idea of my web server's architecture.
- Next are two items that go together: the intent and the sketch. The intent sums up the pattern in a sentence or two; the sketch is a visual representation of the pattern, often but not always a UML diagram. The idea is to create a brief reminder of what the pattern is about so you can quickly recall it. If you already "have the pattern," meaning that you know the solution even if you don't know the name, then the intent and the sketch should be all you need to know what the pattern is.
- The next section describes a motivating problem for the pattern. This may not be the only problem that the pattern solves, but it's one that I think best motivates the pattern.
- How It Works describes the solution. In here I put a discussion of implementation issues and variations that I've come across. The discussion is as independent as possible of any particular platform—where there are platform-specific sections I've indented them so you can see them and easily skip over them. Where useful I've put in UML diagrams to help explain them.
- When to Use It describes when the pattern should be used. Here I talk about the trade-offs that make you select this solution compared to others. Many of the patterns in this book are alternatives; such <u>Page Controller</u> (333) and <u>Front Controller</u> (344). Few patterns are always the right choice, so whenever I find a pattern I always ask myself, "When would I not use this?" That question often leads me to alternative patterns.
- The Further Reading section points you to other discussions of this pattern. This isn't a comprehensive bibliography. I've limited my references to pieces that I think are important in helping you understand the pattern, so I've eliminated any discussion that I don't think adds much to what I've written and of course I've eliminated discussions of patterns I haven't read. I also haven't mentioned items that I think are going to be hard to find, or unstable Web links that I fear may disappear by the time you read this book.
- I like to add one or more examples. Each one is a simple example of the pattern in use, illustrated with some code in Java or C#. I chose those languages because they seem to be languages that the largest number of professional programmers can read. It's absolutely essential to understand that the example is not the pattern. When you use the pattern, it won't look exactly like this example so don't treat it as some kind of glorified macro. I've deliberately kept the example as simple as possible so you can see the pattern in as clear a form as I can imagine. All sorts of issues are ignored that will become important when you use it, but these will be particular to your own environment. This is why you always have to tweak the pattern.
- One of the consequences of this is that I've worked hard to keep each example as simple as I can, while still illustrating its core message. Thus, I've often chosen an example that's simple and explicit, rather than one that demonstrates how a pattern works with the many wrinkles required in a production system. It's a tricky balance between simple and simplistic, but it's also true that too many realistic yet peripheral issues can make it harder to understand the key points of a pattern.
- This is also why I've gone for simple independent examples instead of a connected running examples. Independent examples are easier to understand in isolation, but give less guidance on how you put them together. A connected example shows how things fit together, but it's hard to understand any one pattern without understanding all the others involved in the example. While in theory it's possible to produce examples that are connected yet understandable independently, doing so is very hard—or at least too hard for me—so I chose the independent route.
- The code in the examples is written with a focus on making the ideas understandable. As a result several things fall aside—in particular, error handling, which I don't pay much attention to since I haven't developed any patterns in this area yet. They are there purely to illustrate the pattern. They are not intended to show how to model any particular business problem.
- For these reasons the code isn't downloadable from my Web site. Each code example in this book is surrounded with too much scaffolding to simplify the basic ideas so they're worth anything in a production setting.
- Not all the sections appear in all the patterns. If I couldn't think of a good example or motivation text, I left it out.

![](_page_26_Picture_51.jpeg)

http://martinfowler.com/ieeeSoftware/patterns.pdf

![](_page_27_Picture_0.jpeg)

**Context** 

The presentation-tier request handling mechanism receives many different types of requests, which require varied types of processing. Some requests are simply forwarded to the appropriate handler component, while other requests must be modified, audited, or uncompressed before being further processed.

Problem

Preprocessing and post-processing of a client Web request and response are required.

When a request enters a Web application, it often must pass several entrance tests prior to the main processing stage. For example,

 Has the client been authenticated? Does the client have a valid session? Is the client's IP address from a trusted network? Does the request path violate any constraints? What encoding does the client use to send the data? Do we support the browser type of the client?

Some of these checks are tests, resulting in a yes or no answer that determines whether processing will continue. Other checks manipulate the incoming data stream into a form suitable for processing.

- The classic solution consists of a series of conditional checks, with any failed check aborting the request. Nested if/else statements are a standard strategy, but this solution leads to code fragility and a copyand-paste style of programming, because the flow of the filtering and the action of the filters is compiled into the application.
- The key to solving this problem in a flexible and unobtrusive manner is to have a simple mechanism for adding and removing processing components, in which each component completes a specific filtering action.

Forces

 Common processing, such as checking the data-encoding scheme or logging information about each request, completes per request.

Centralization of common logic is desired.

Services should be easy to add or remove unobtrusively without affecting existing components, so

![](_page_28_Picture_0.jpeg)

![](_page_29_Picture_0.jpeg)

# **Module-info: requires**

requires [transitive] [static] <module-name>

![](_page_30_Picture_0.jpeg)

![](_page_31_Picture_0.jpeg)

![](_page_32_Picture_27.jpeg)

![](_page_33_Picture_20.jpeg)

# **Backward compatibility**

### **Unnamed module**

• When a class or JAR is loaded onto the classpath, but not the module path, it's automatically added to the unnamed module. It's a catch-all module to maintain backward compatibility with previously-written Java code.

#### **Automatic modules**

• We can include unofficial modules by adding existing JAR files to the module path. The name of the module will be derived from the name of the JAR. Automatic modules will have full read access to every other module loaded by the path.

![](_page_35_Figure_0.jpeg)
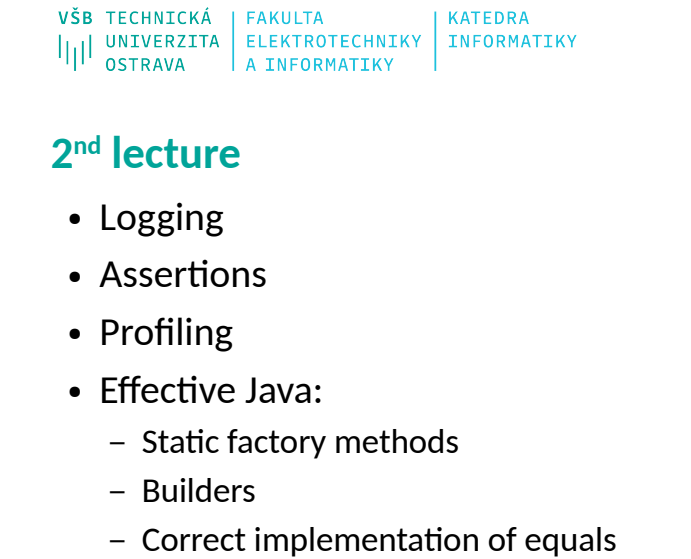

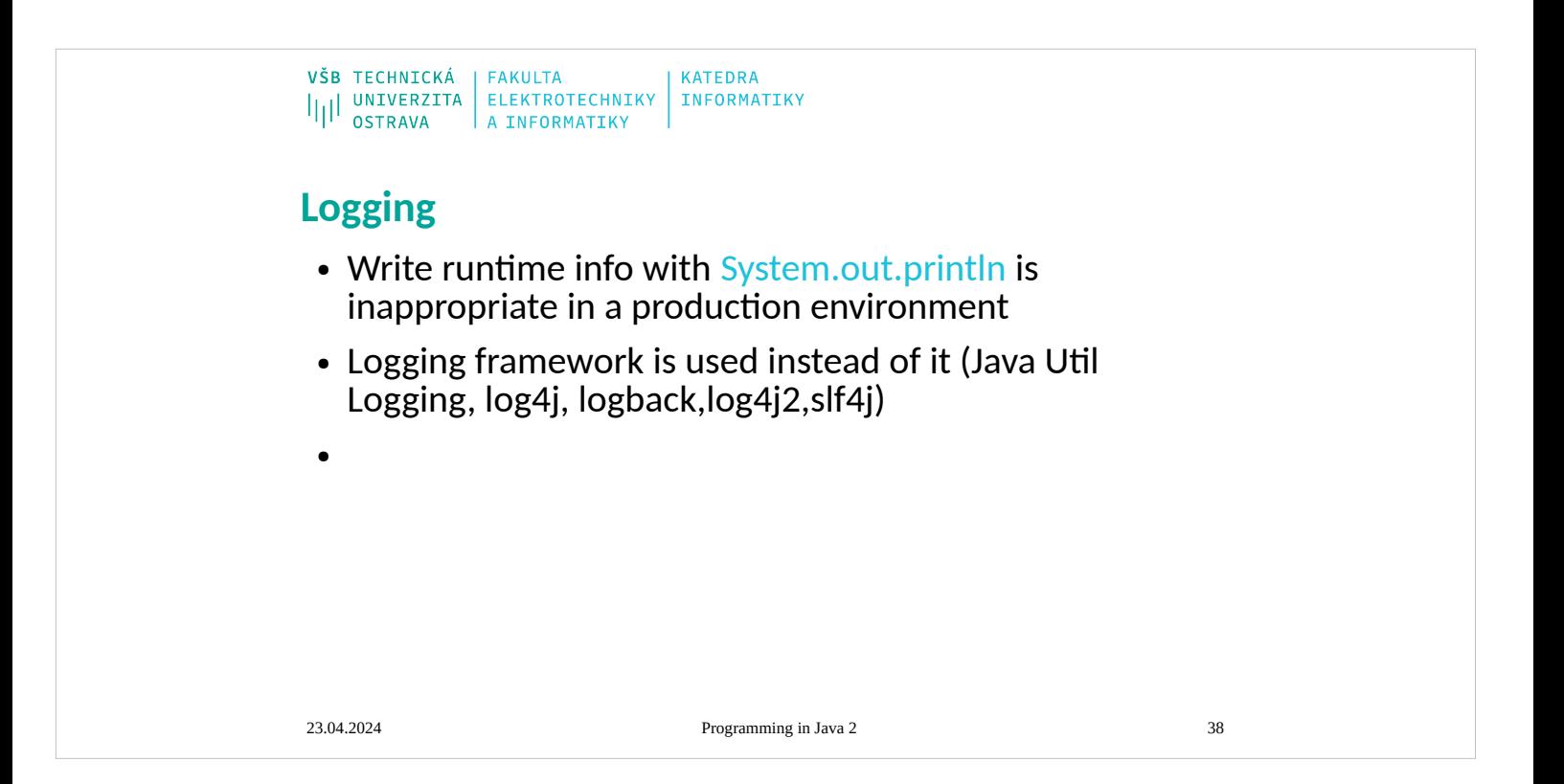

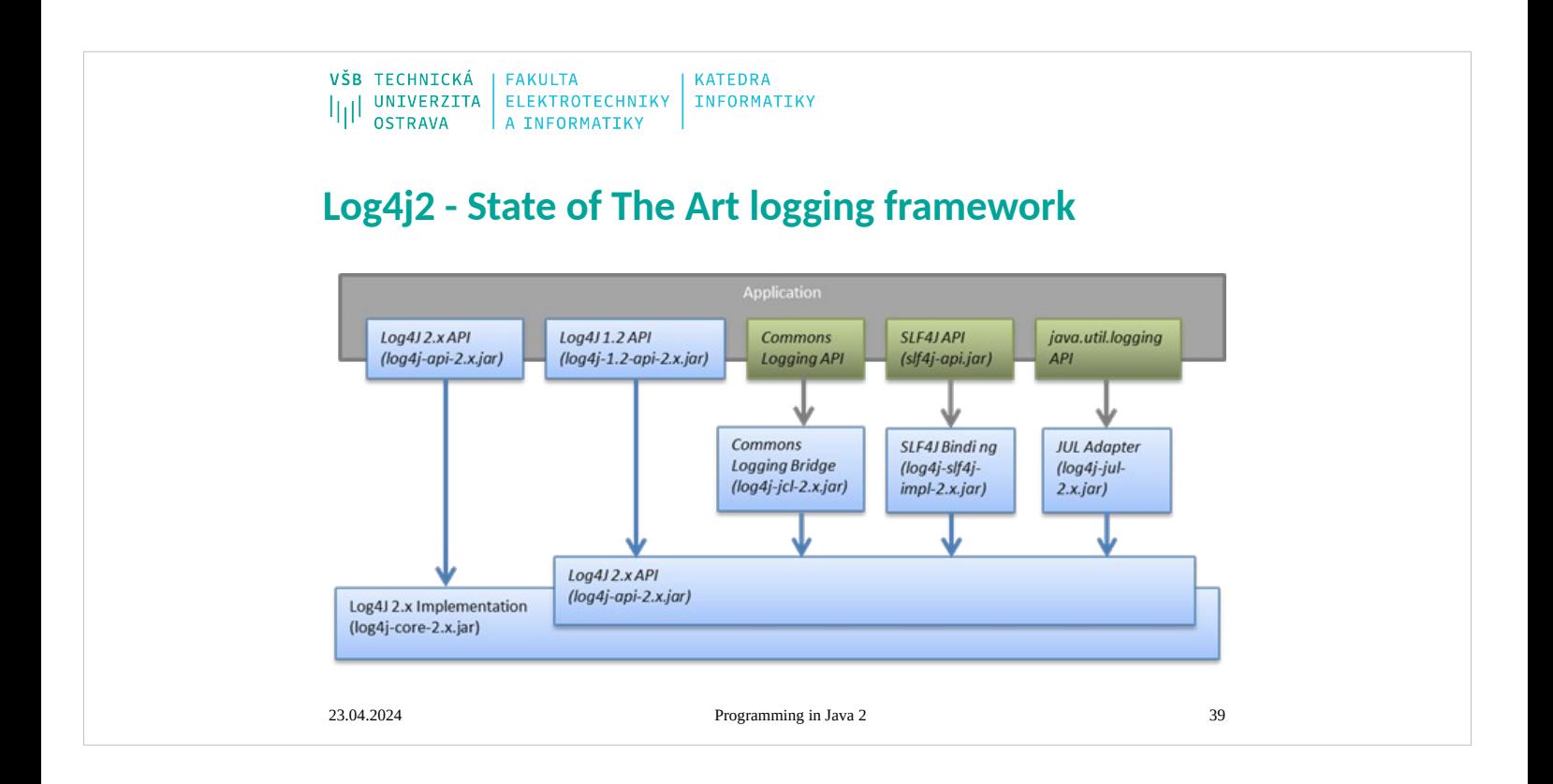

 $\begin{array}{l} \texttt{VŠB} \texttt{TECHNICK\AA} \\ \textcolor{blue}{|||}\textcolor{blue}{||\hspace{0.1cm} \texttt{UNIVERZITA}} \textcolor{blue}{|} \textcolor{blue}{ELEKTROTECHNIKY} \textcolor{blue}{|} \textcolor{blue}{KATEDRA} \\ \textcolor{blue}{|||}\textcolor{blue}{||\hspace{0.1cm} \texttt{UNFORMATIKY}} \textcolor{blue}{|} \textcolor{blue}{ELEKTROTECHNIKY} \textcolor{blue}{|} \textcolor{blue}{FINFORMATIKY} \textcolor{blue}{|} \textcolor{blue}{VINFORMATIKY} \textcolor{blue}{|} \textcolor{blue}{V$ 

# **Maven dependecies**

<dependency> <groupId>org.apache.logging.log4j</groupId> <artifactId>log4j-core</artifactId> <version>2.22.1</version> </dependency> <dependency> <groupId>org.apache.logging.log4j</groupId> <artifactId>log4j-api</artifactId> <version>2.22.1</version> </dependency>

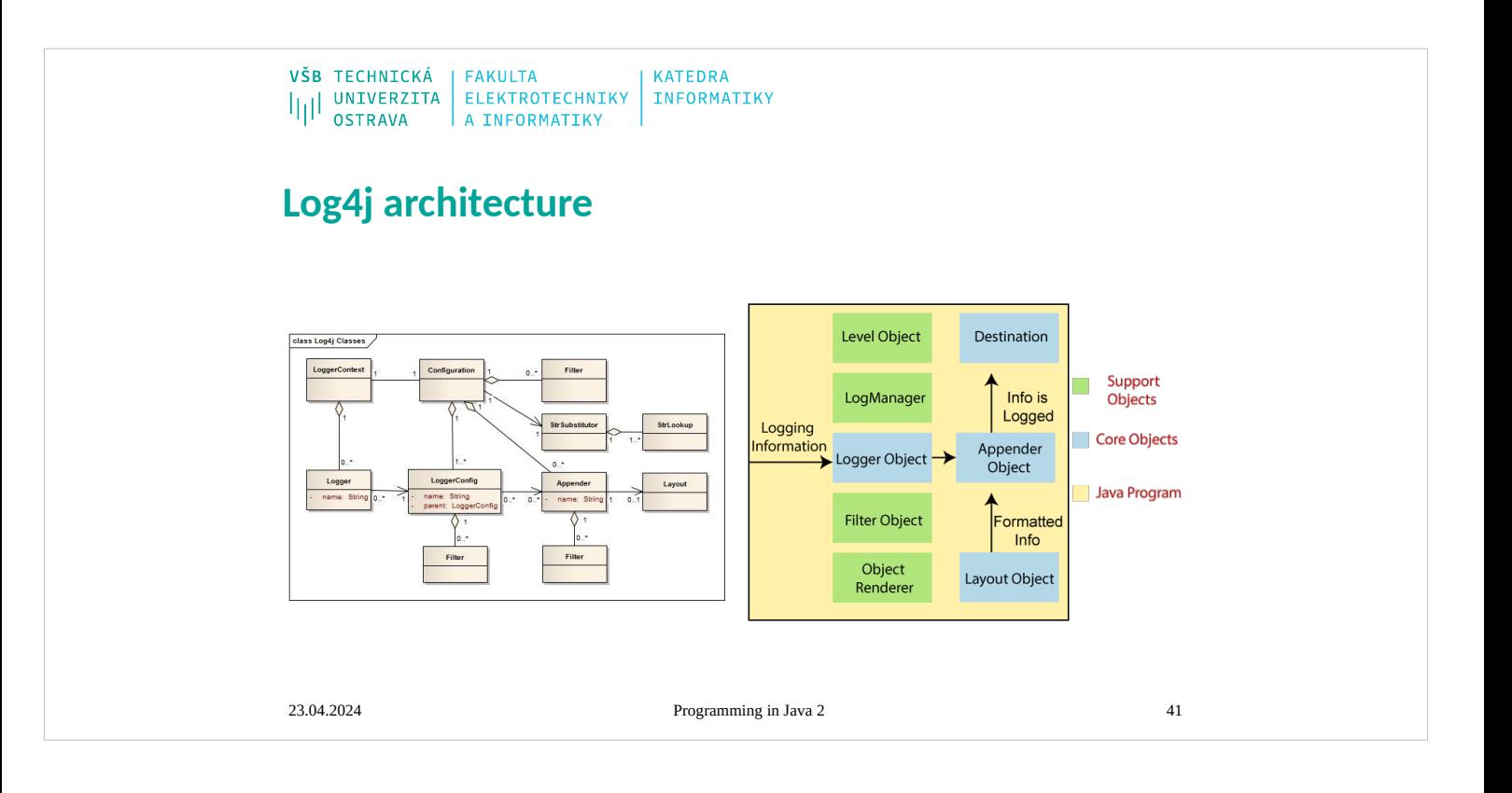

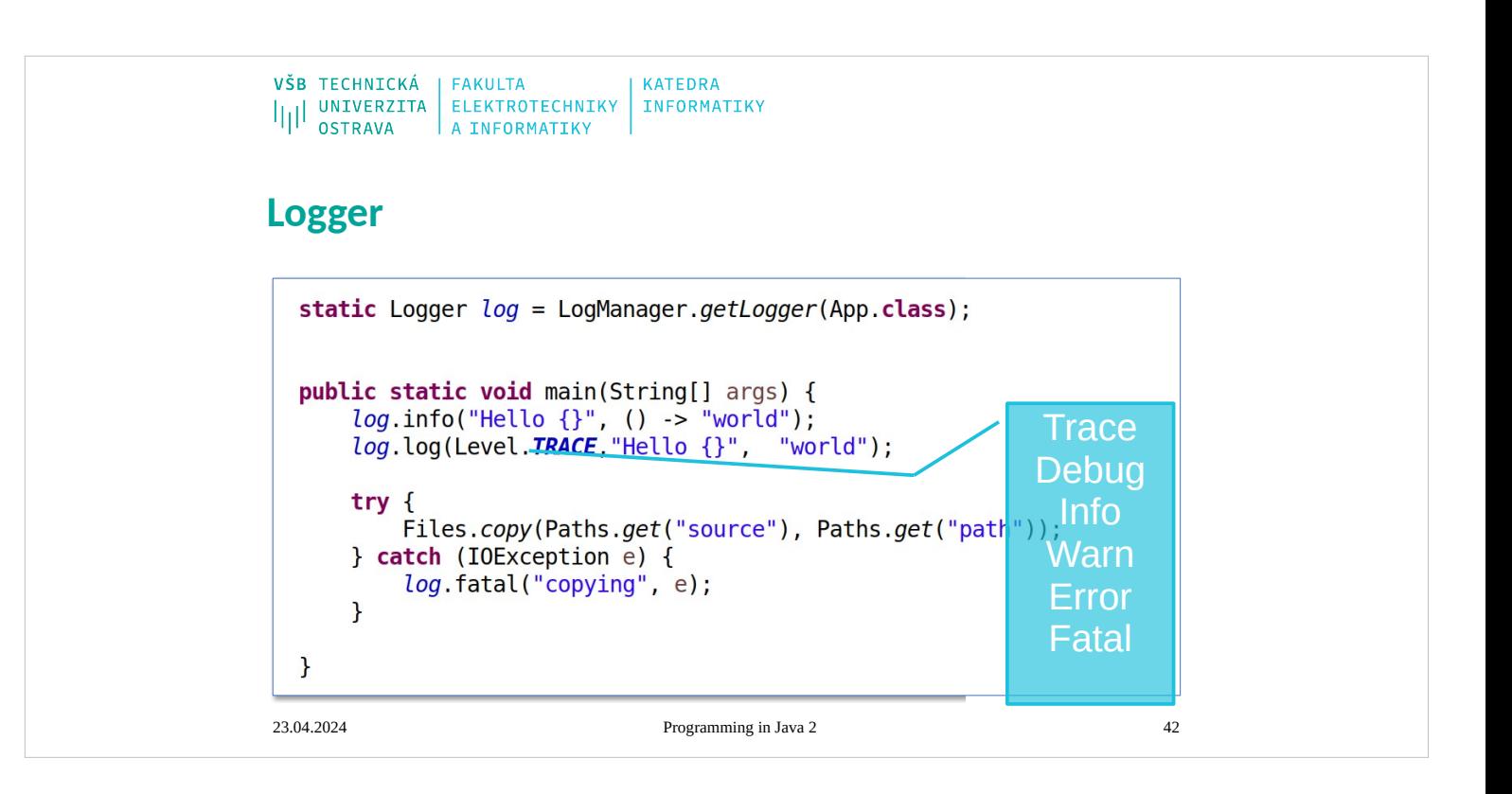

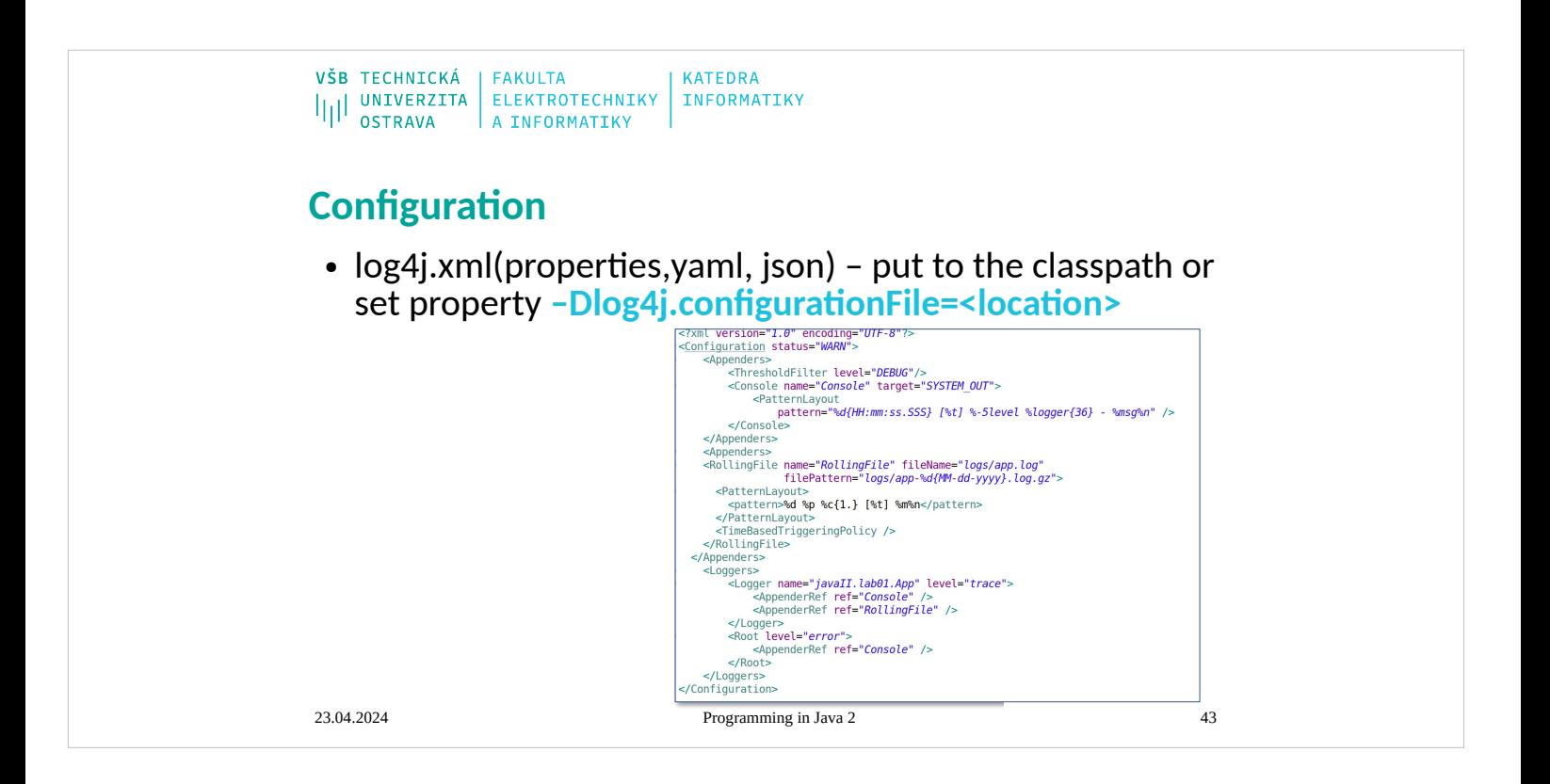

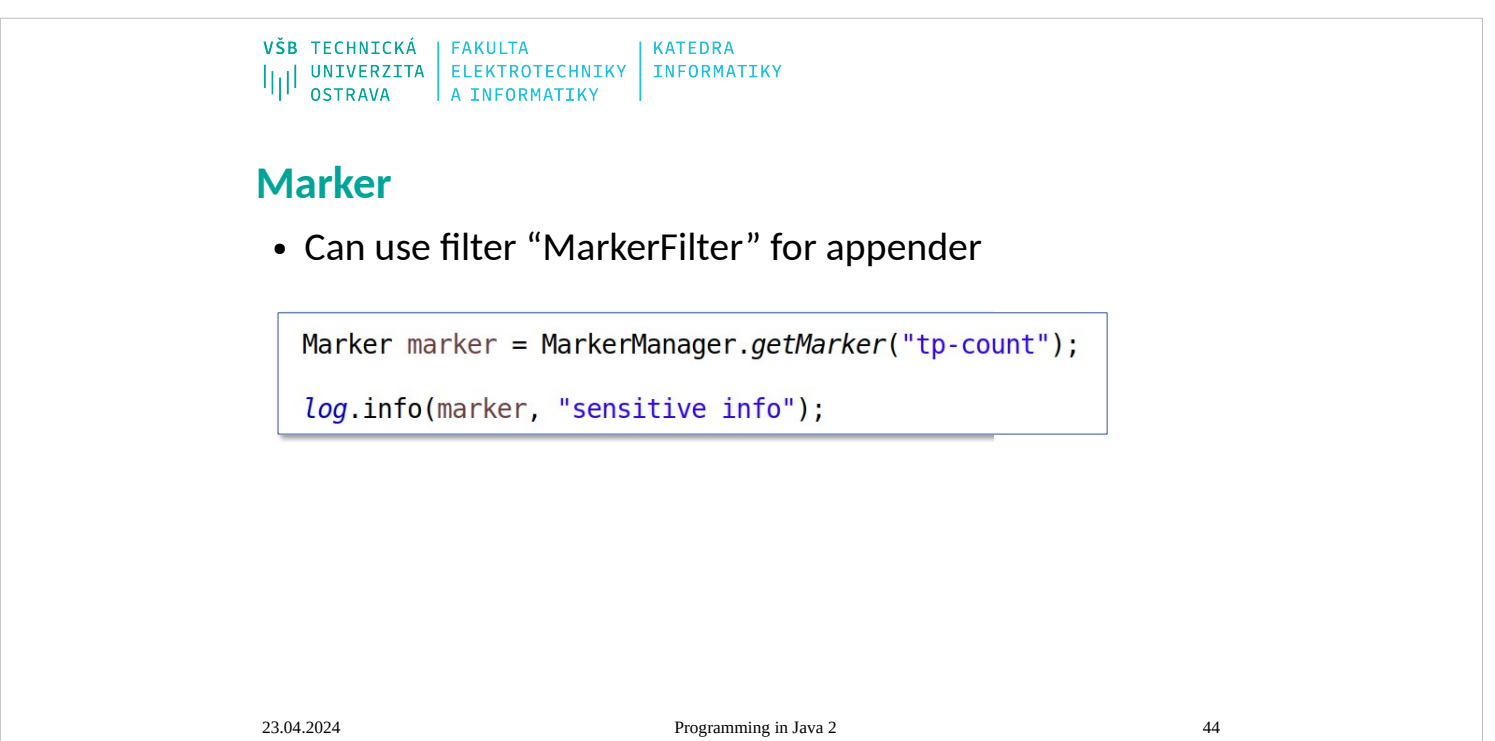

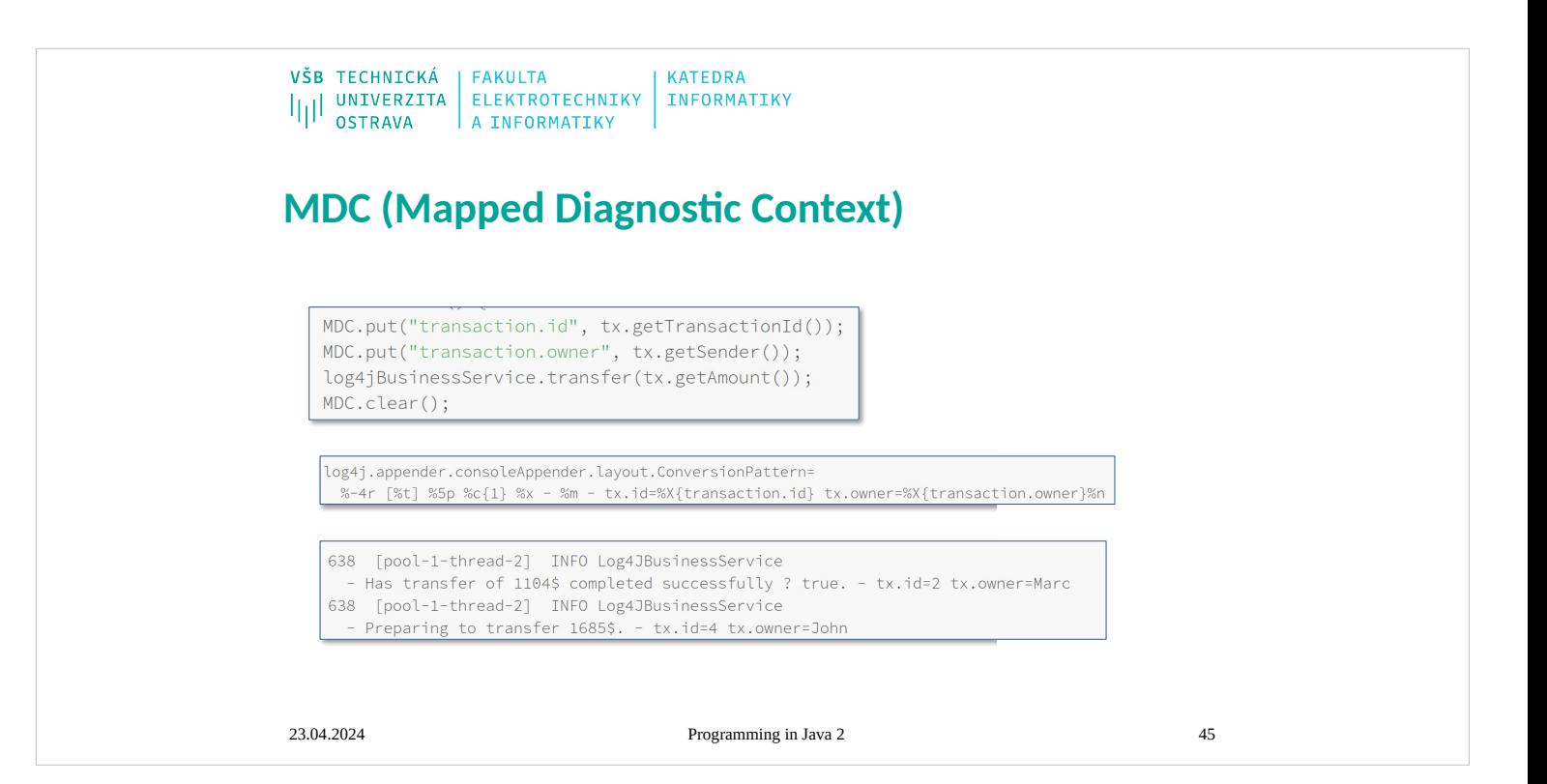

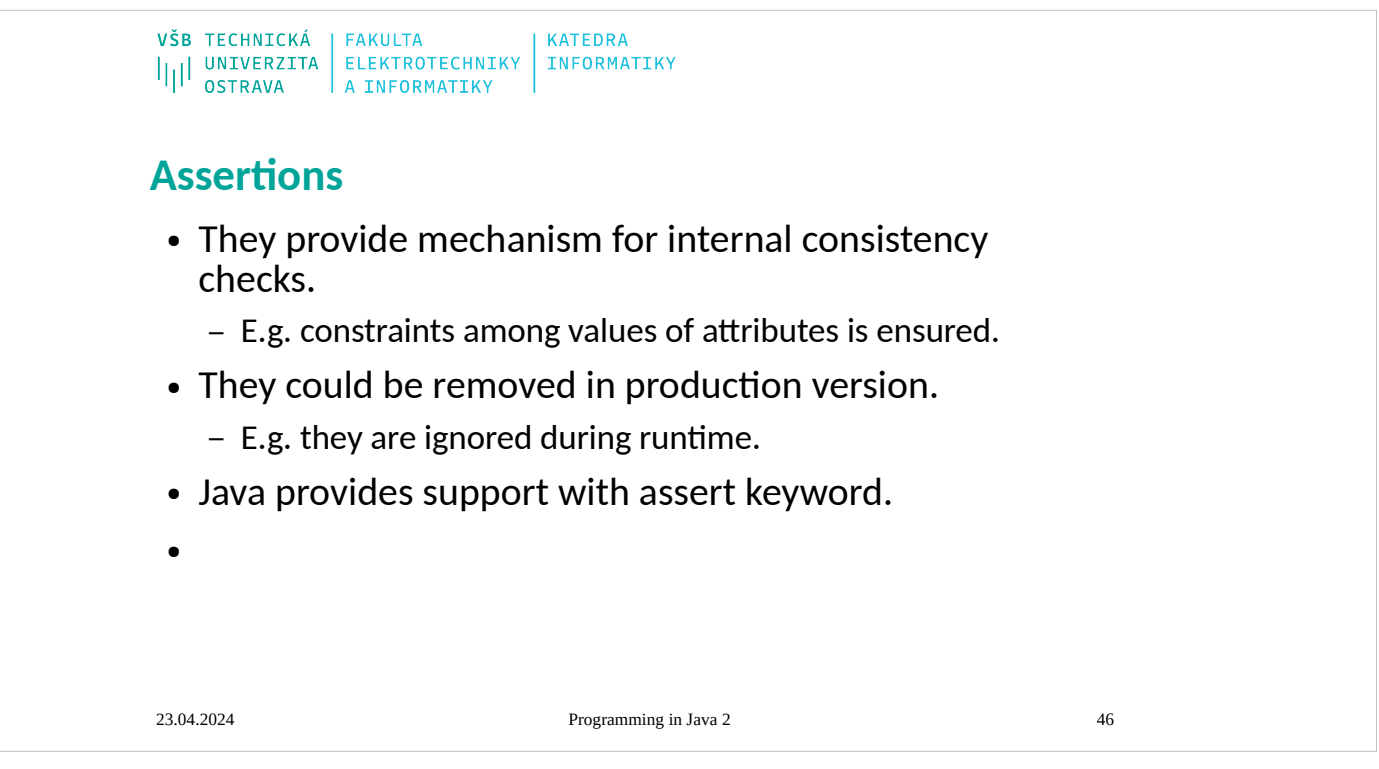

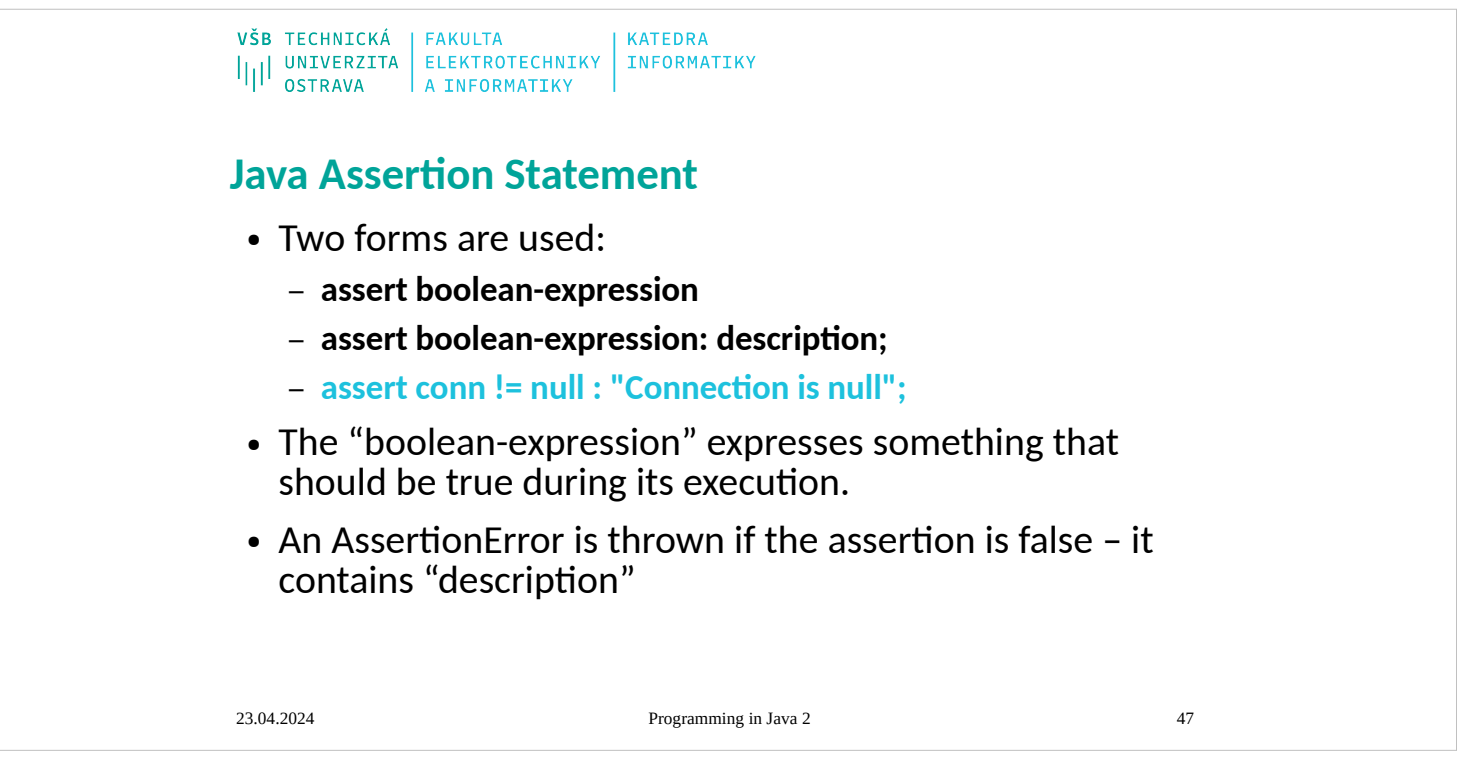

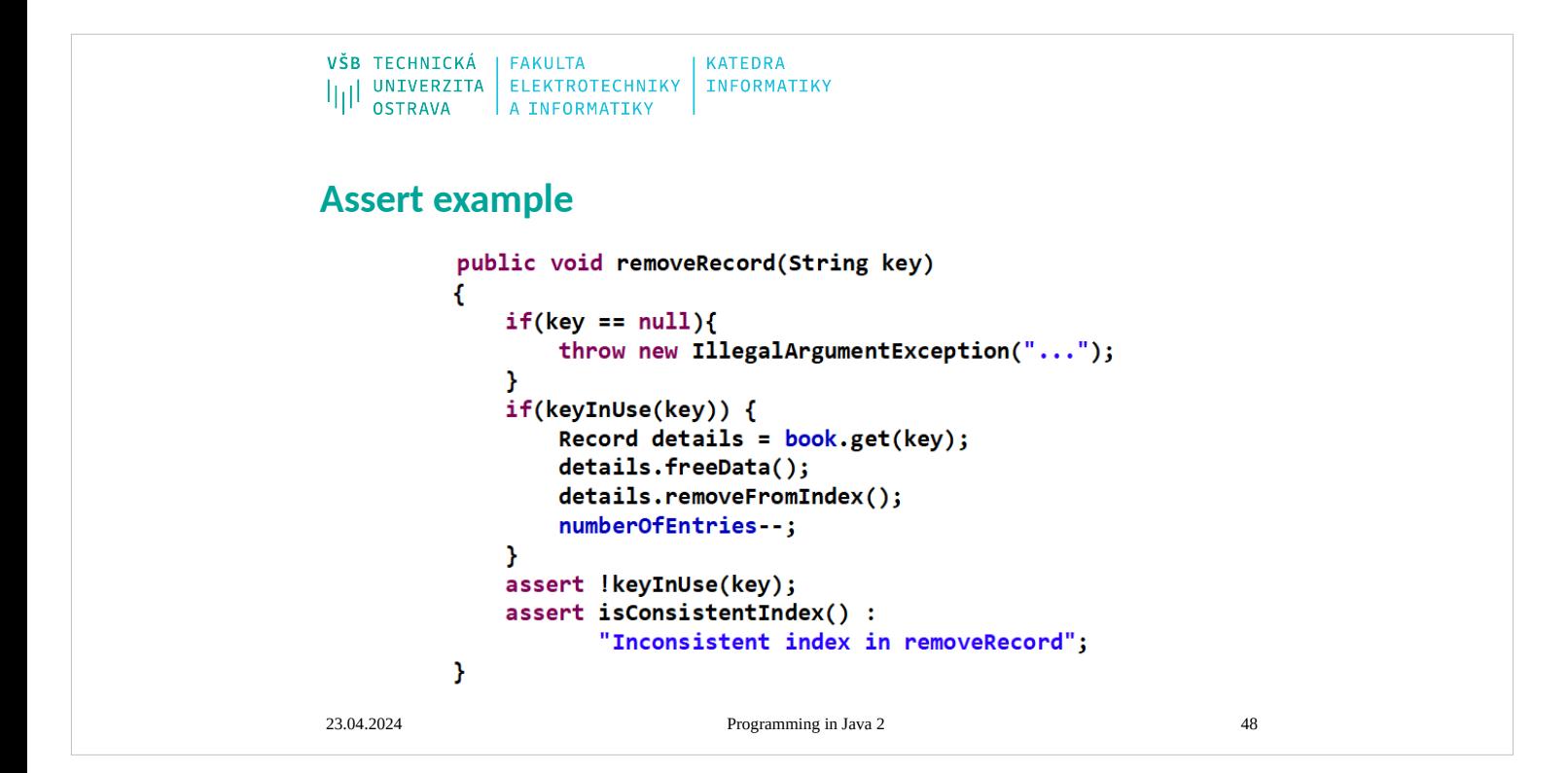

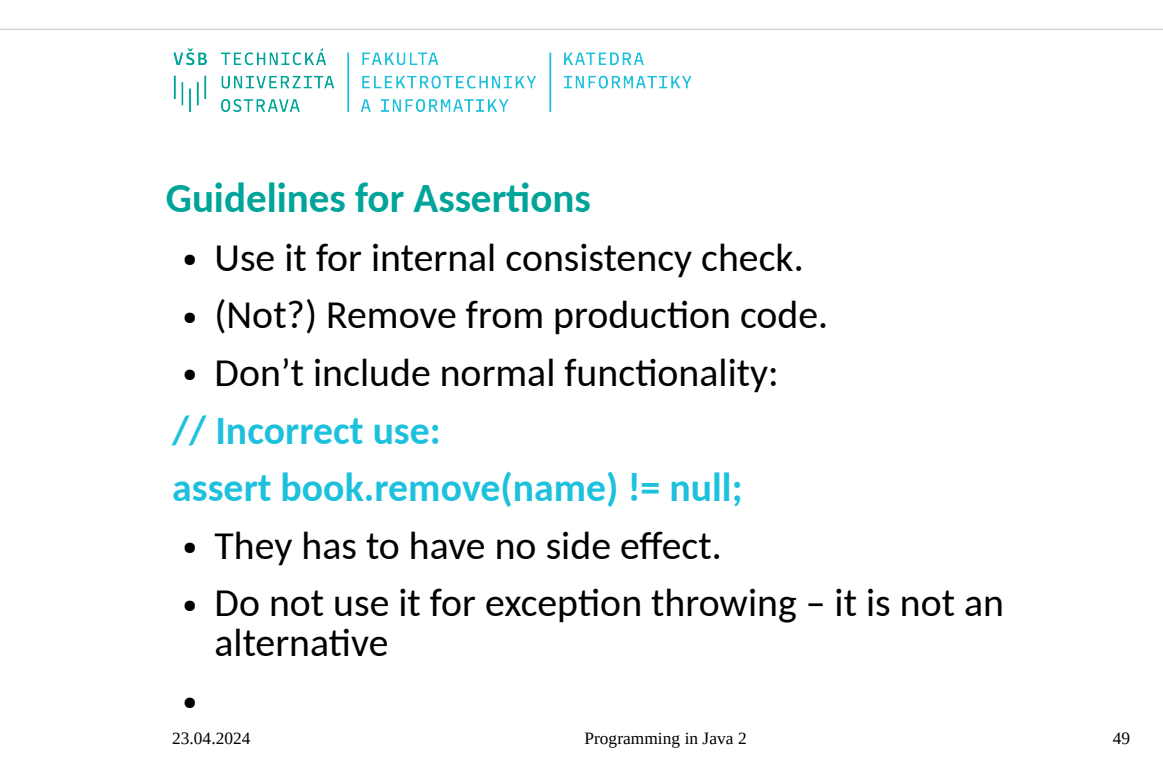

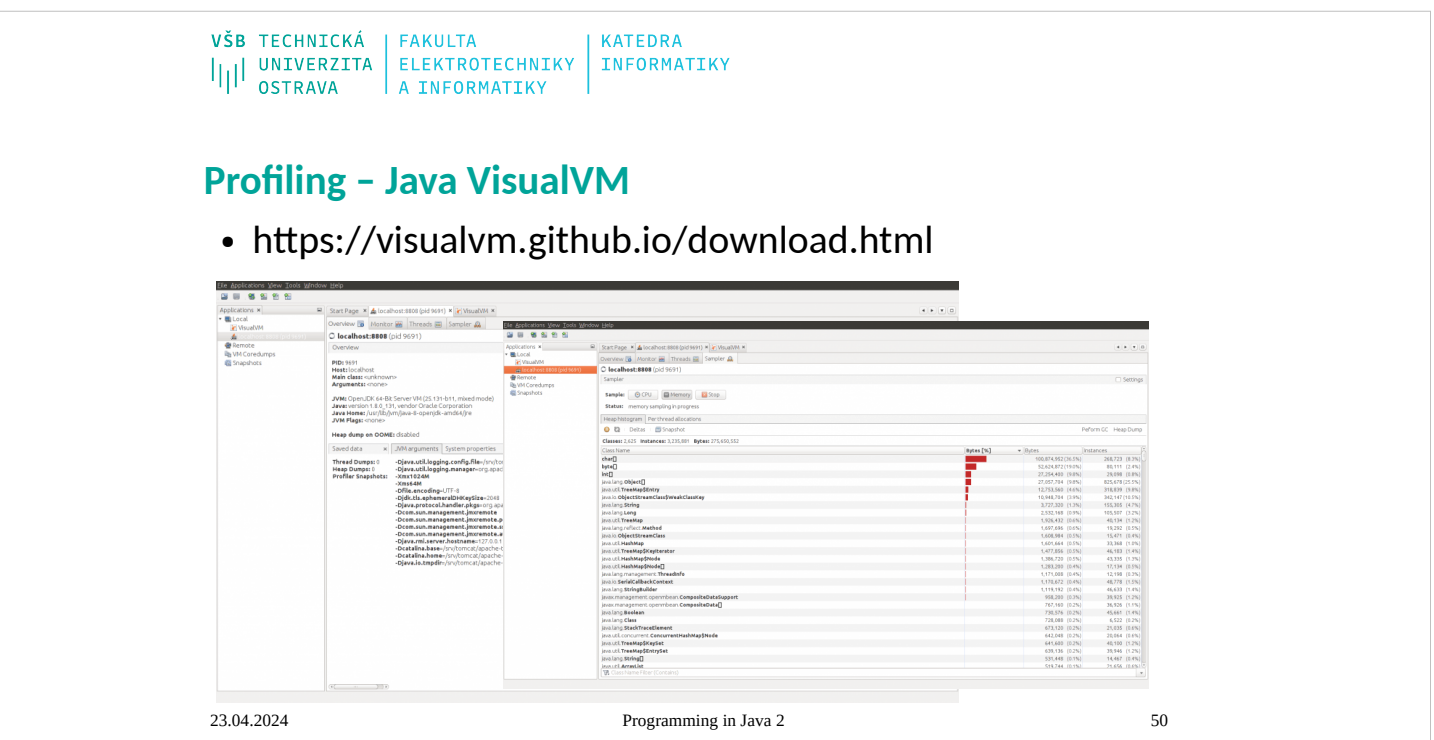

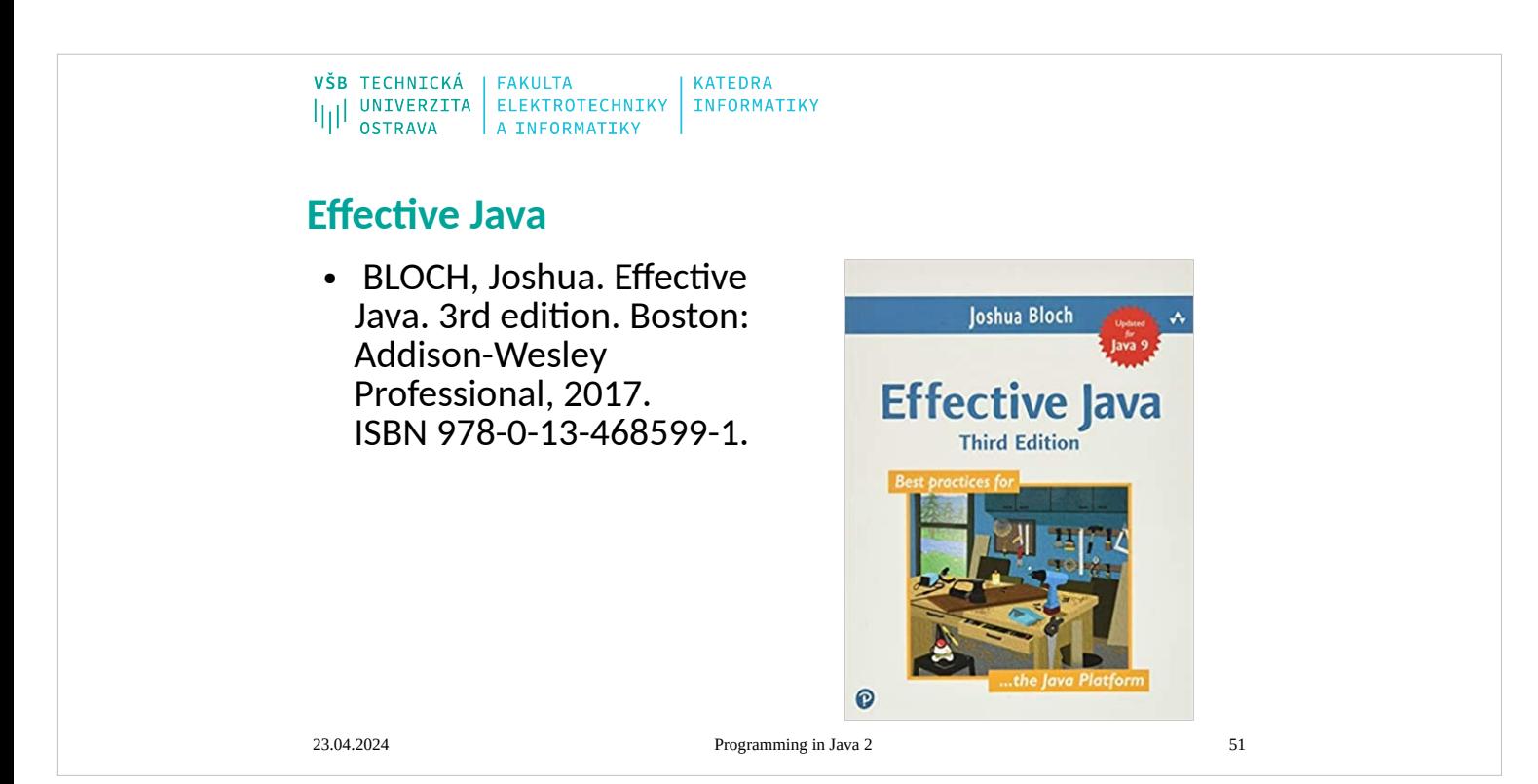

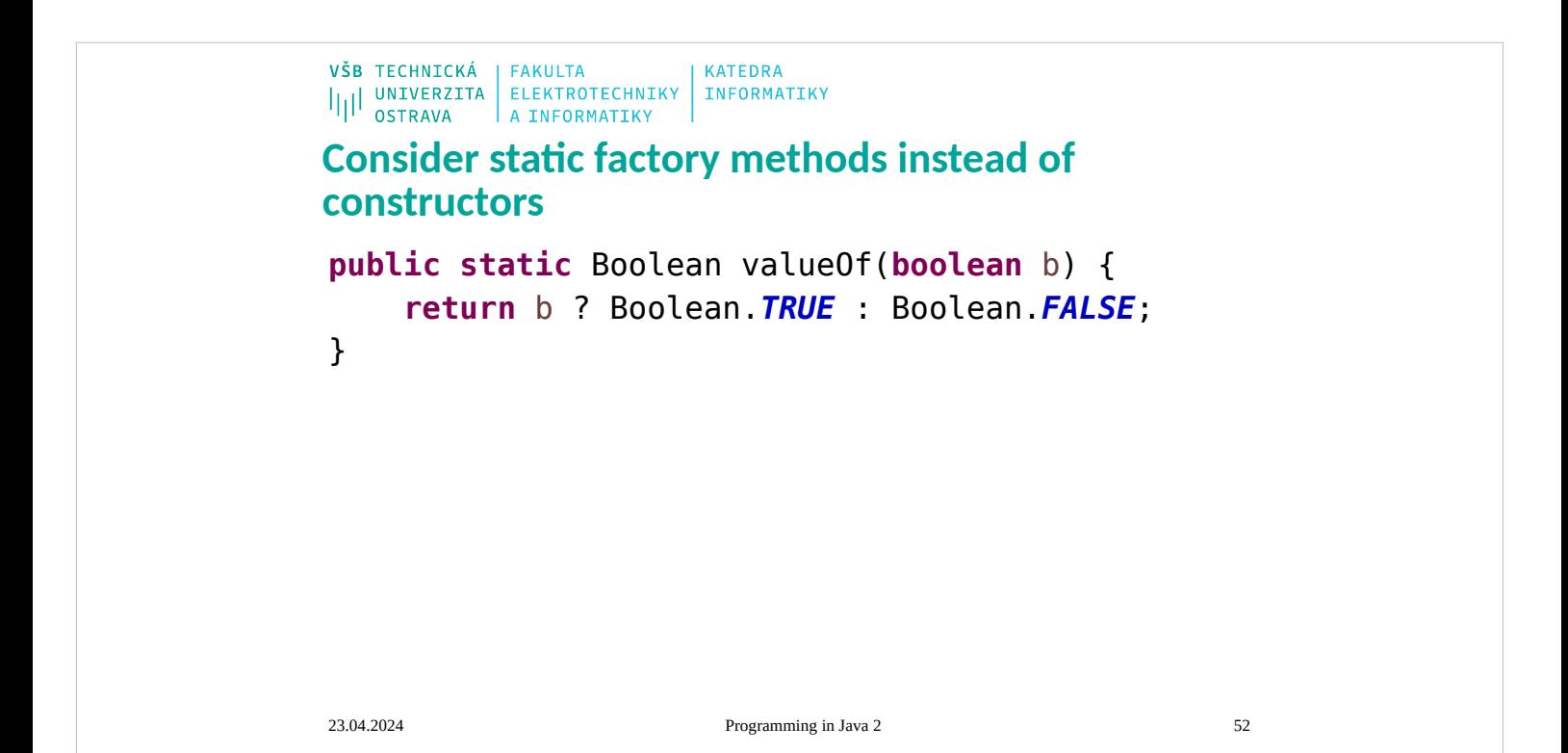

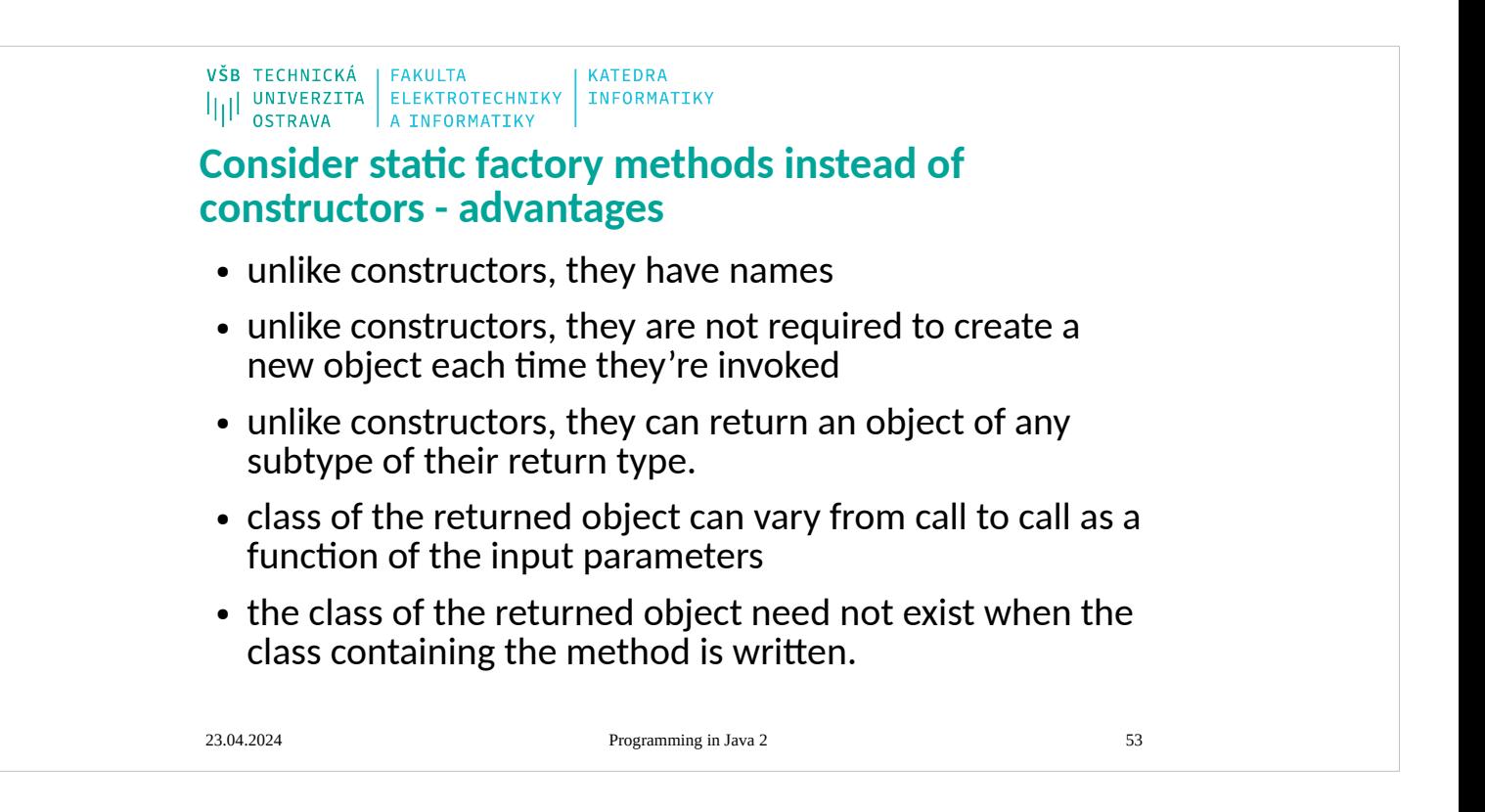

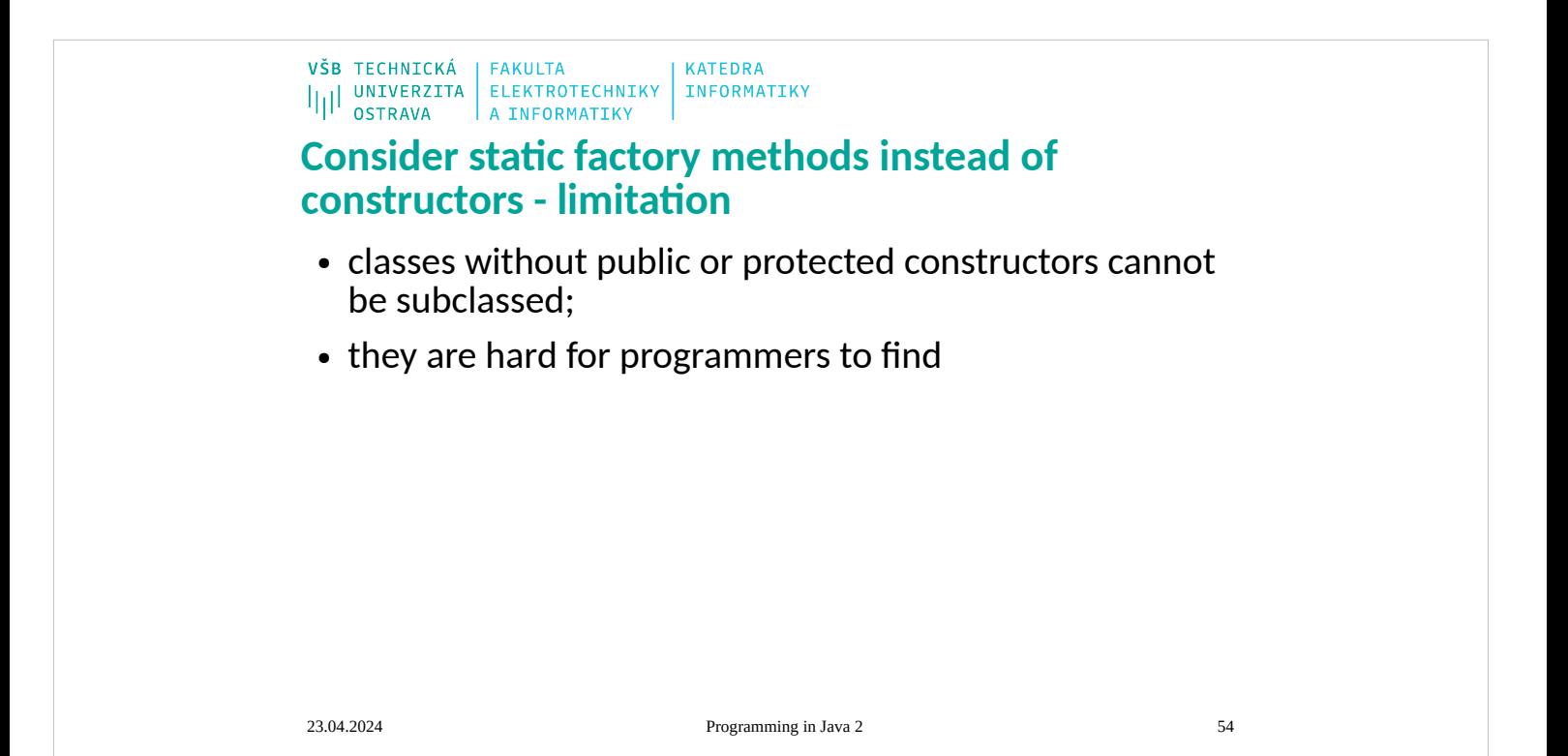

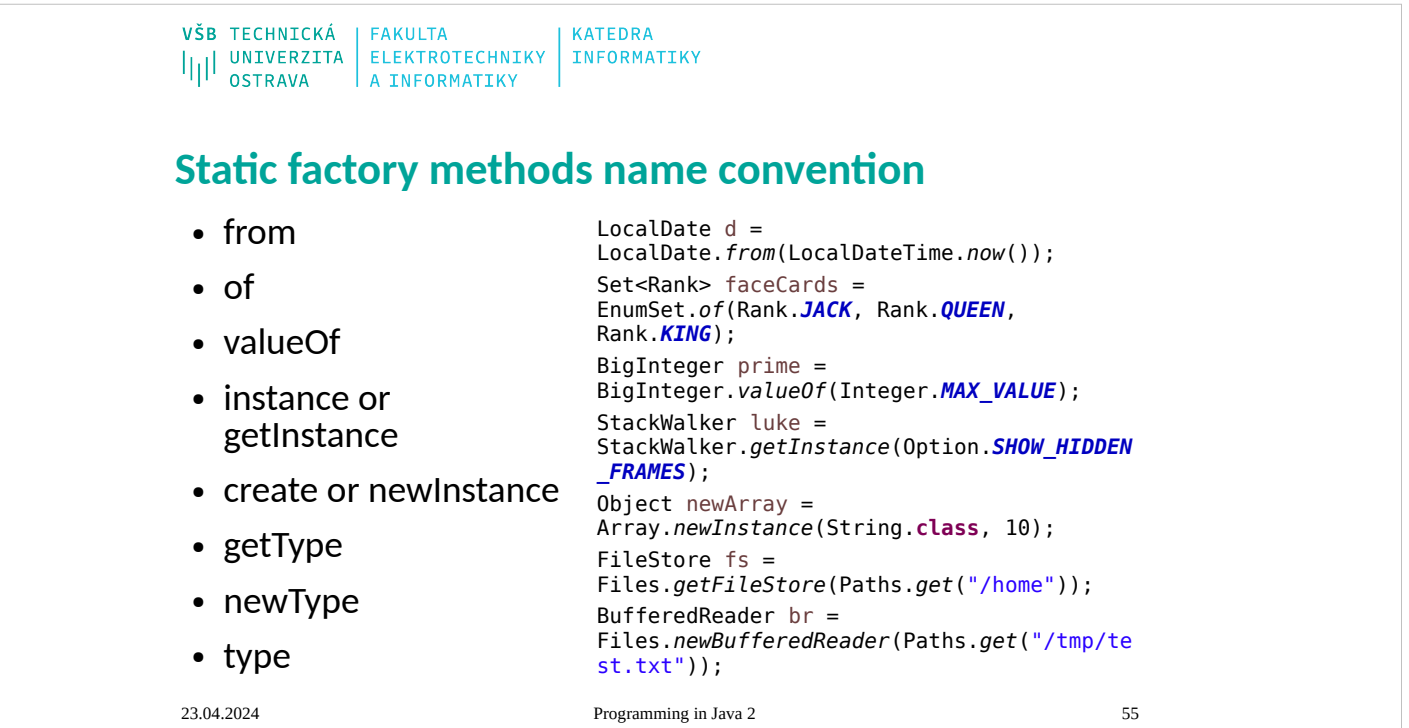

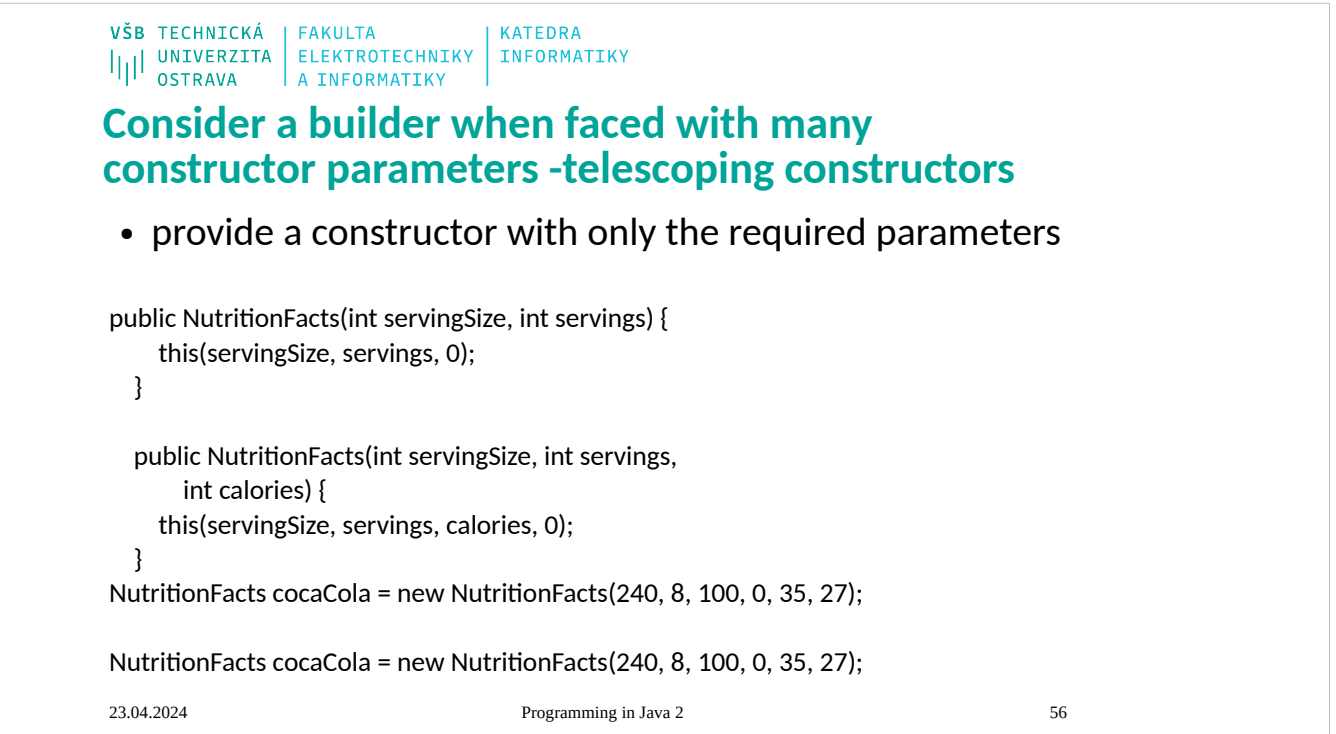

```
VŠB TECHNICKÁ | FAKULTA<br>|||| UNIVERZITA | ELEKTROTECHNIKY | INFORMATIKY<br>||| OSTRAVA | A INFORMATIKY | INFORMATIKY
Consider a builder when faced with many 
constructor parameters – JavaBeans pattern
 • JavaBean may be in an inconsistent state partway
   through its construction.
 • the JavaBeans pattern precludes the possibility of
   making a class immutable
NutritionFacts cocaCola = new NutritionFacts();
cocaCola.setServingSize(240);
cocaCola.setServings(8);
cocaCola.setCalories(100);
cocaCola.setSodium(35);
cocaCola.setCarbohydrate(27);23.04.2024 Programming in Java 2 57
```
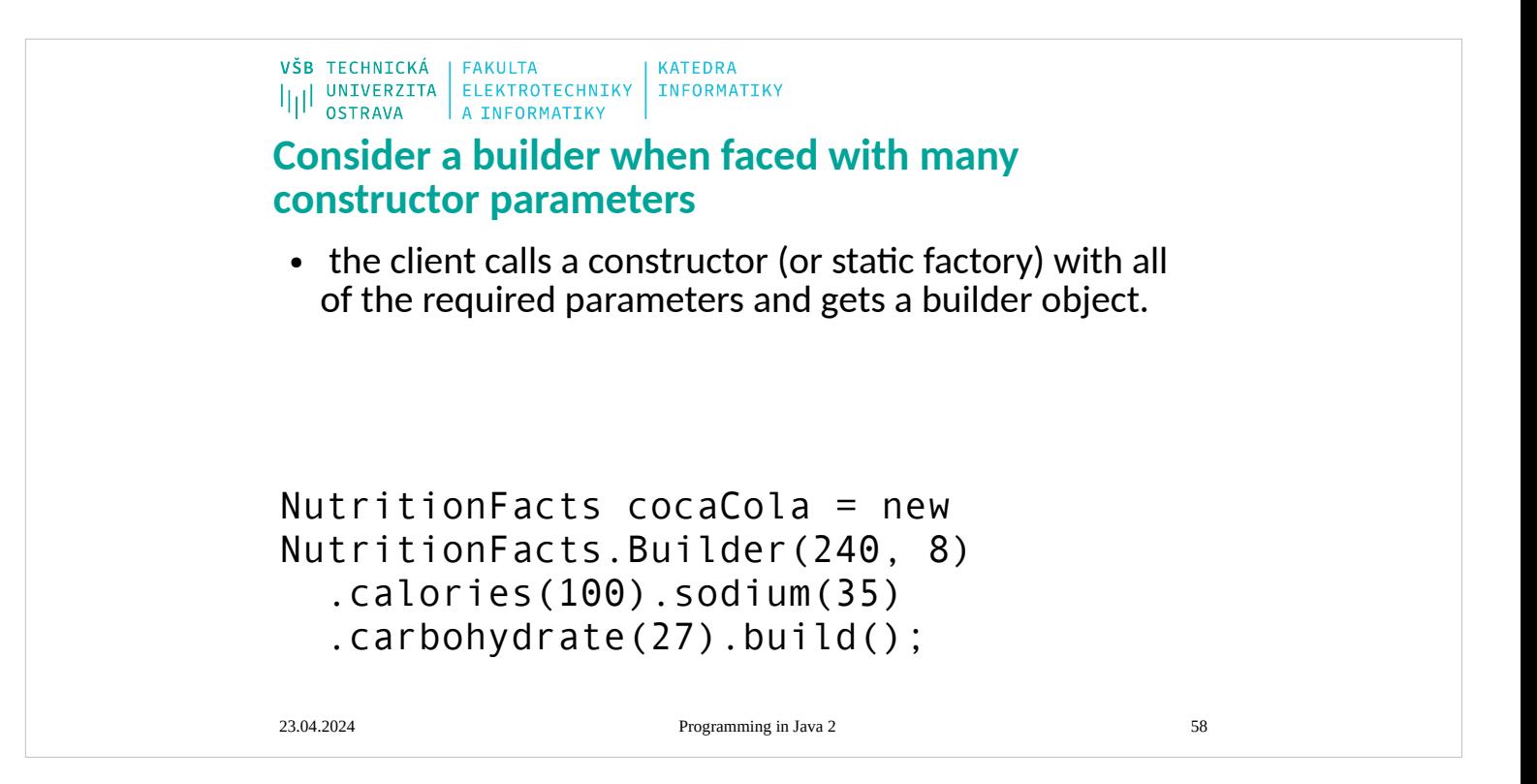

#### **1.1 Component granularity**

There are a range of different kinds of JavaBeans components:

- 1. Some JavaBean components will be used as building blocks in composing applications. So a user may be using some kind of builder tool to connect together and customize a set of JavaBean components s to act as an application. Thus for example, an AWT button would be a Bean.
- 2. Some JavaBean components will be more like regular applications, which may then be composed together into compound documents. So a spreadsheet Bean might be embedded inside a Web page.

### **Portability**

One of the main goals of the JavaBeans architecture is to provide a platform neutral component architecture. When a Bean is nested inside another Bean then we will provide a full functionality implementation on all platforms. However, at the top level when the root Bean is embedded in some platform specific container (such as Word or Visual Basic or ClarisWorks or Netscape Navigator) then the JavaBeans APIs should be integrated into the platform's local component architecture.

**Beans v. Class Libraries** Not all useful software modules should necessarily turn into beans. Beans are appropriate for software components that can be visually manipulated and customized to achieve some effect. Class libraries are an appropriate way of providing functionality that is useful to programmers, but which doesn't benefit from visual manipulation. So for example it makes sense to provide the JDBC database access API as a class library rather than as a bean, because JDBC is essentially a programmatic API and not something that can be directly presented for visual manipulation. However it does make sense to write database access beans on top of JDBC. So for example you might write a "select" bean that at customization time helped a user to compose a select statement, and then when the application is run uses JDBC to run the select statement and display the results

#### **Design time v. run-time**

Each Java Bean component has to be capable of running in a range of different environments. There are really a continuum of different possibilities, but two points are particularly worth noting. First a bean must be capable of running inside a builder tool. This is often referred to as the *design environment. Within this design environment it is very important that the bean should* provide design information to the application builder and allow the end-user to *customize the* appearance and behaviour of the bean. Second, each bean must be usable at run-time within the generated application. In this environment there is much less need for design information or customization. The design time information and the design time customization code for a component may potentially be quite large. For example, if a component writer provides a "wizard" style customizer that guides a user through a series of choices, tthe run-time code for the bean. We therefore wanted to make sure that we have a clear split between the design-time aspects of a bean and the run-time aspects, so that it should be possible to deploy a bean at run-time without<br>needing to download all its design time code. So, for e from the run-time interfaces (described in the other chapters).hen the customization code may easily dwarf

#### **Security Issues**

- Java Beans are subject to the standard Java security model. We have neither extended nor relaxed the standard Java security model for Java Beans. Specifically, when a Java Bean runs as part of an untrusted applet then it will be subject to the standard applet security restrictions and won't be allowed to read or write arbitrary files, or to<br>connect to arbitrary network hosts. However wh treated as a normal Java application and allowed normal access to files and network hosts. In general we advise Java Bean developers to design their beans so that
- they can be run as part of untrusted applets. The main areas where this shows up in the beans APIs are:<br>• Introspection. Bean developers should assume that they have unlimited access to the high level Introspection • *Introspection. Bean developers should assume that they have unlimited access to the* high level Introspection APIs (Section 8) and the low-level reflection APIs in the design-time environment, but more limited access in the run-time environment. For
- example, the standard JDK security manager will allow trusted applications access to even private field and methods, but will allow untrusted applets access to only public

fields and methods. (This shouldn't be too constraining - the high-level Introspection<br>APIs only expose "public" information anyway.) • Persistence. Beans should expect to be serialized or deserialized (See Section 5) in b

the design-time and the run-time environments. However in the run-time environment, the bean should expect the serialization stream to be created and controlled by their<br>parent application and should not assume that they c initial state for an untrusted applet, but the applet should not assume that it can access random files.

• *GUI Merging. In general untrusted applets will not be permitted to perform any kind of* GUI merging with their parent application. So for example, menubar merging might occur between nested beans inside an untrusted applet, but the top level menubar for the untrusted applet will be kept separate from the browser's menubar.

### None of these restrictions apply to beans running as parts of full-fledged Java applications, where the beans will have full unrestricted access to the entire Java platform API.

What should be saved<br>
What should be saved a structure away appropriate parts of its internal state so<br>
When a bean is made persistent til should store away appropriate parts of its internal state so<br>
that it can be resurr

However a bean should not normally store away pointers to external beans (either peers or a<br>parent container) but should rather expect these connections to be rebuilt by higher-level software.<br>So normally it should use the it creates and to store and the store and results are ally it should use the "transferences. In general it is a contract of the store and to store and results are store and the store and the store store and the store store

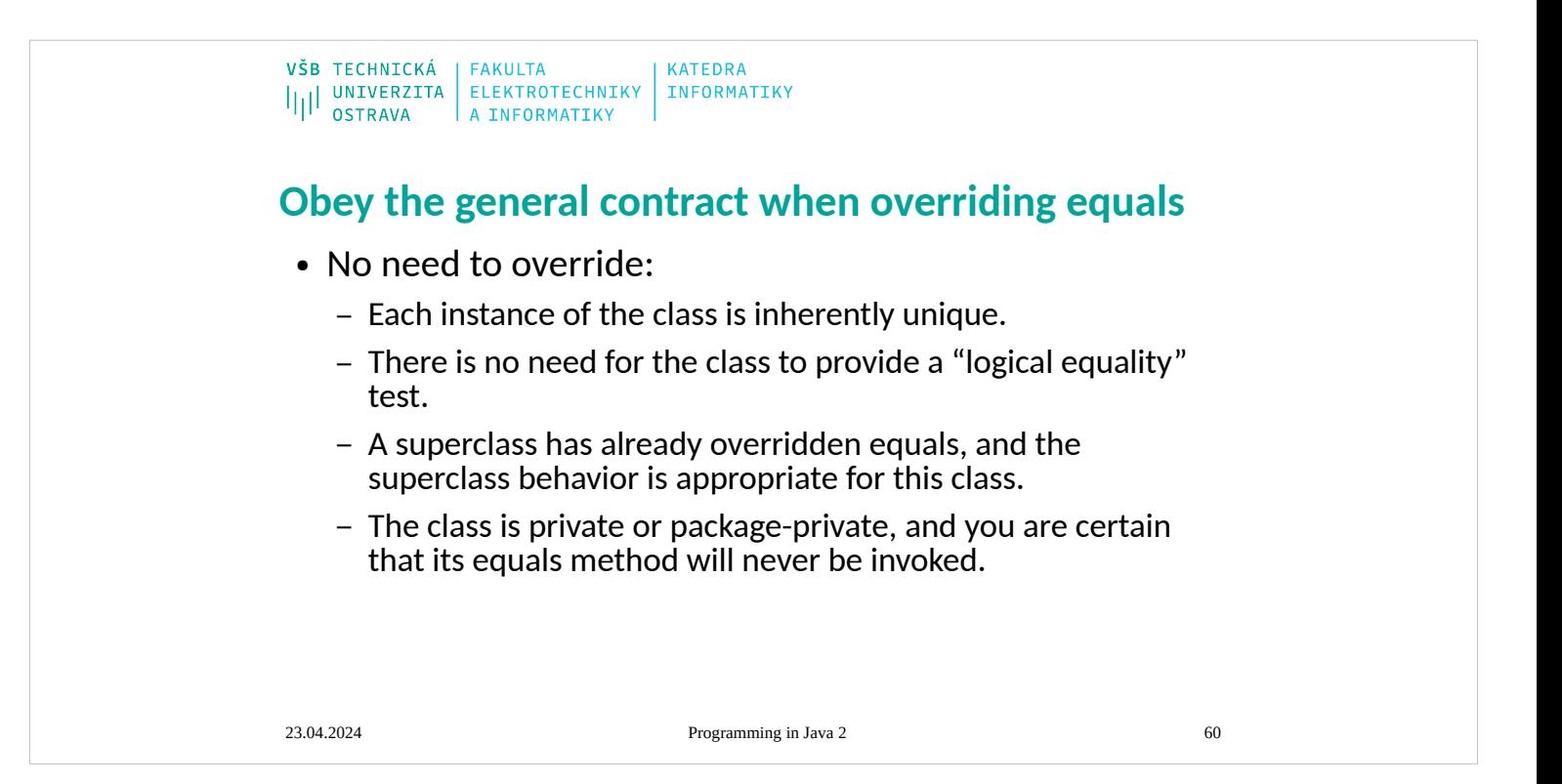

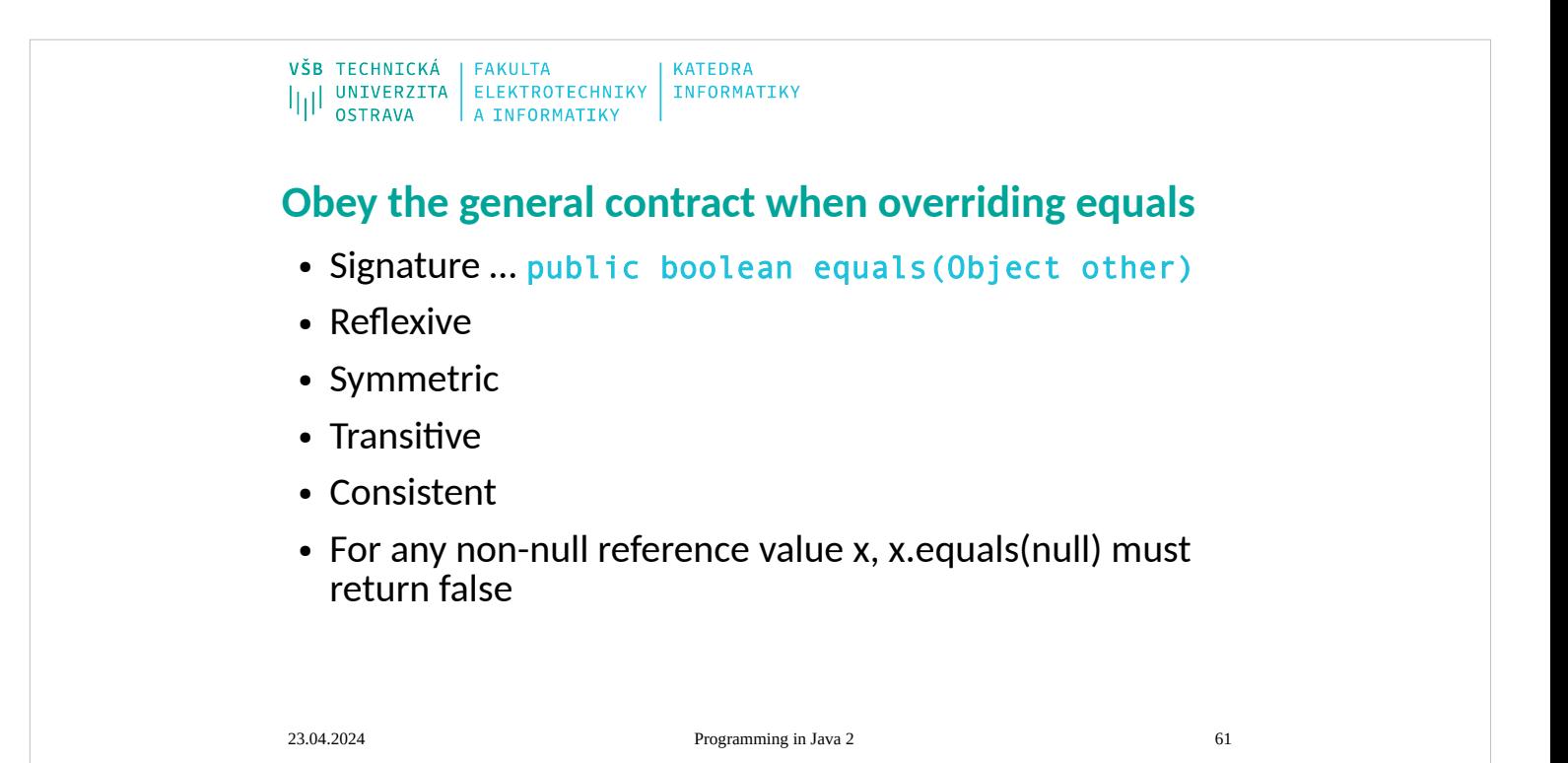

```
VŠB TECHNICKÁ | FAKULTA
                                  KATEDRA
ILIL UNIVERZITA ELEKTROTECHNIKY INFORMATIKY
Obey the general contract when overriding equals 
– violated symmetry
public class Point {
                                          public class ColorPoint extends Point {
   private final int x;
                                             private final Color color;
   private final int y;
                                            public ColorPoint(int x, int y, Color 
color) {
   public Point(int x, int y) {
                                               super(x, y);
    this.x = x;
                                               this.color = color;
     this.y = y;
                                             }
                                          // ... // Remainder omitted
   }
                                          //Broken - violates symmetry!
   @Override
                                             @Override
   public boolean equals(Object o) {
                                            public boolean equals(Object o) {
     if (!(o instanceof Point))
                                            if (!(o instanceof ColorPoint))
      return false;
                                                return false;
    Point p = (Point) o;
                                            return super.equals(o) && ((ColorPoint) 
o).color == color;
     return p.x == x && p.y == y;
                                             }
   }
                                          }
                                           Point p = new Point(1, 2);
// ... // Remainder omitted
                                           ColorPoint cp = new ColorPoint(1, 2, 
}
                                          Color.RED);23.04.2024 Programming in Java 2 62
```

```
VŠB TECHNICKÁ | FAKULTA
                         KATEDRA
IIII UNIVERZITA ELEKTROTECHNIKY INFORMATIKY
Obey the general contract when overriding equals 
– violated transitivity
// Broken - violates transitivity!
public boolean equals(Object o) {
   if (!(o instanceof Point))
     return false;
// If o is a normal Point, do a color-blind comparison
   if (!(o instanceof ColorPoint))
     return o.equals(this);
// o is a ColorPoint; do a full comparison
   return super.equals(o) && ((ColorPoint) o).color == color;
}
ColorPoint p1 = new ColorPoint(1, 2, Color.RED);
Point p2 = new Point(1, 2);
ColorPoint p3 = new ColorPoint(1, 2, Color.BLUE);23.04.2024 Programming in Java 2 63
```
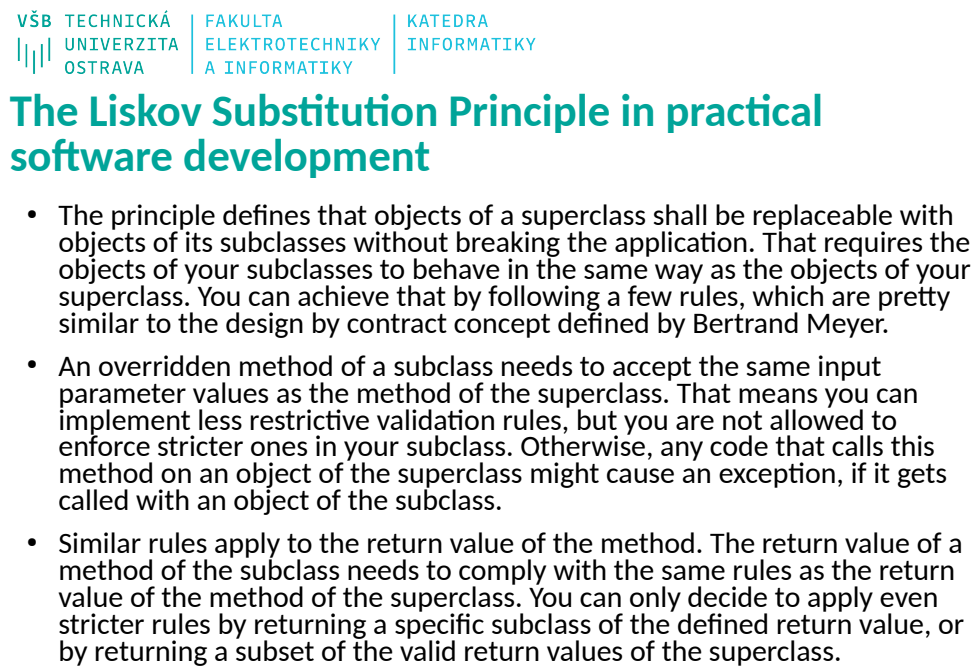

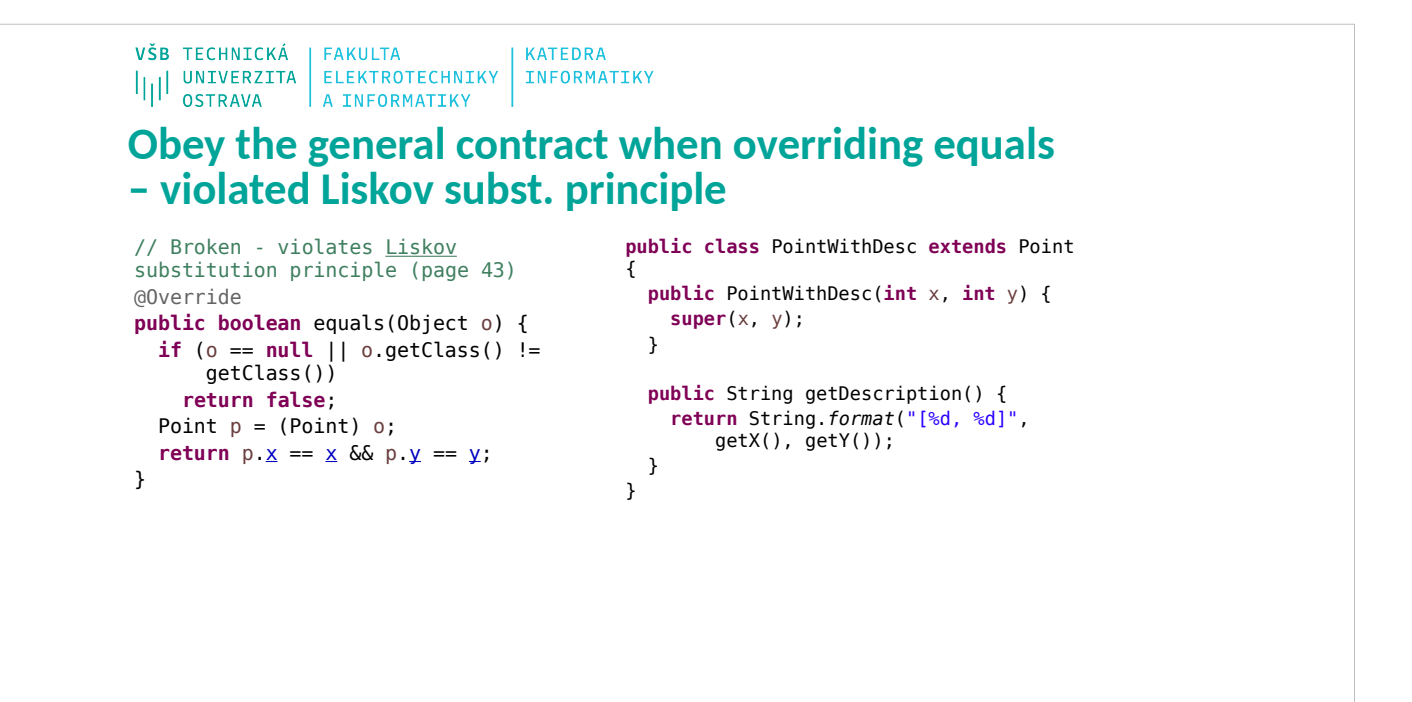

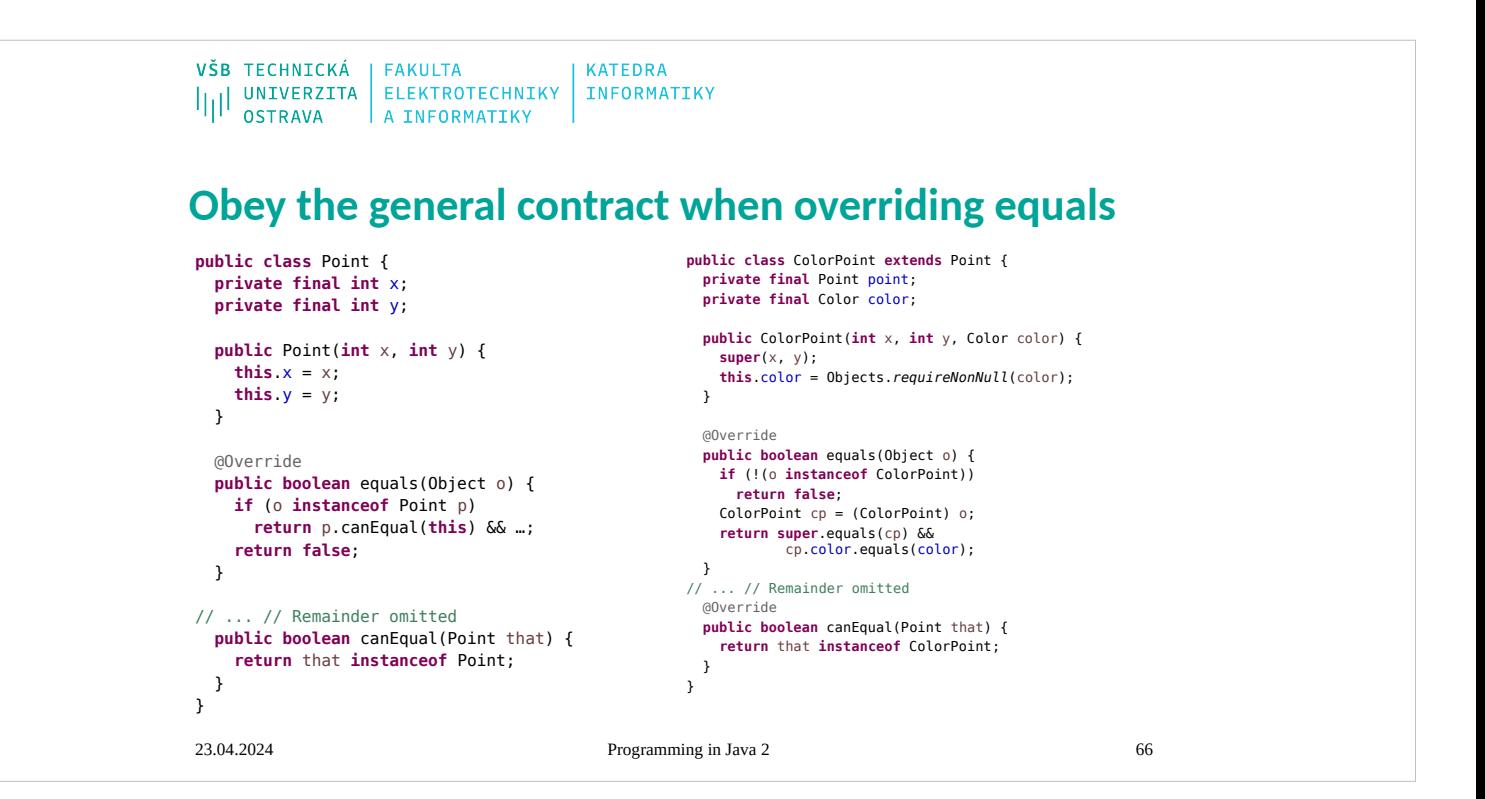

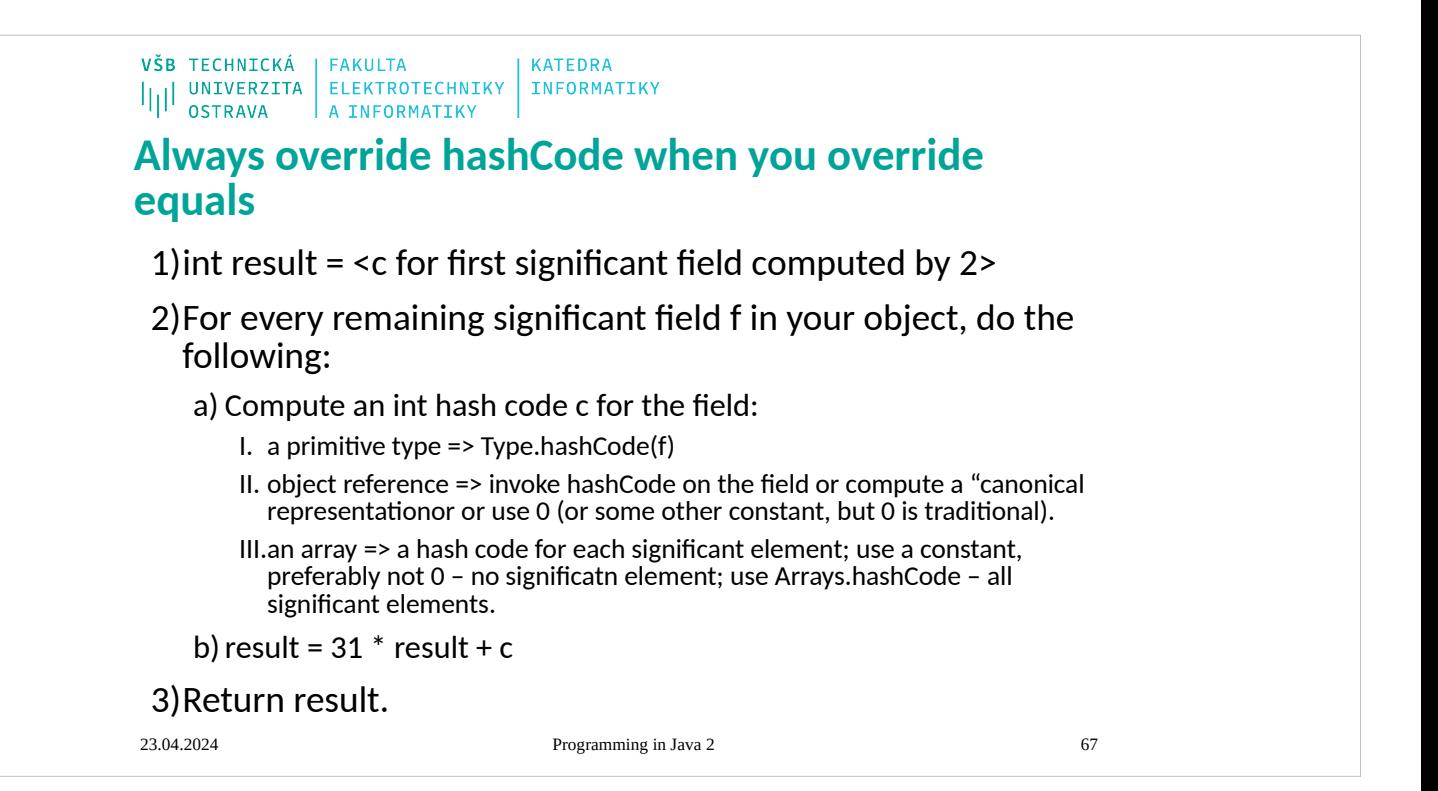

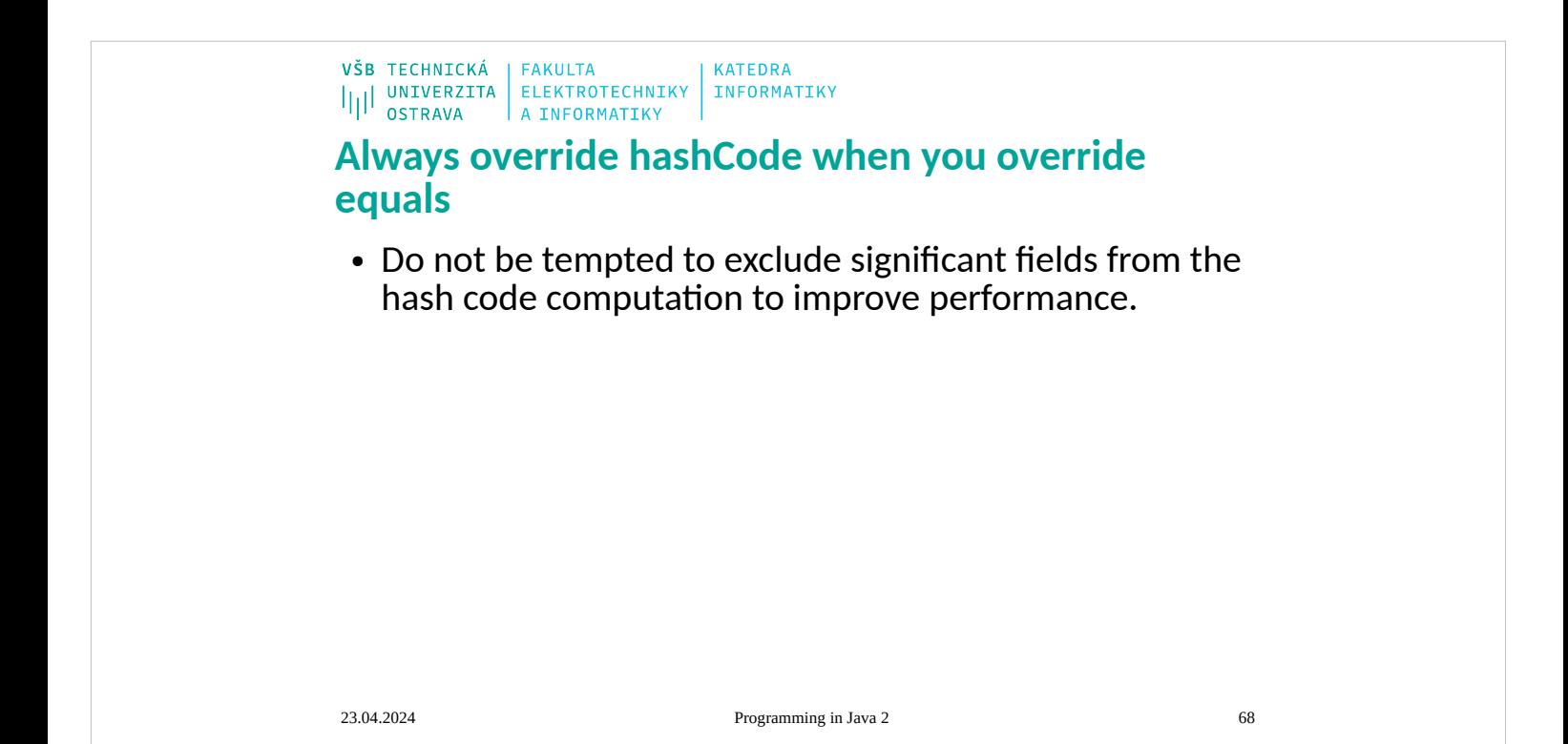

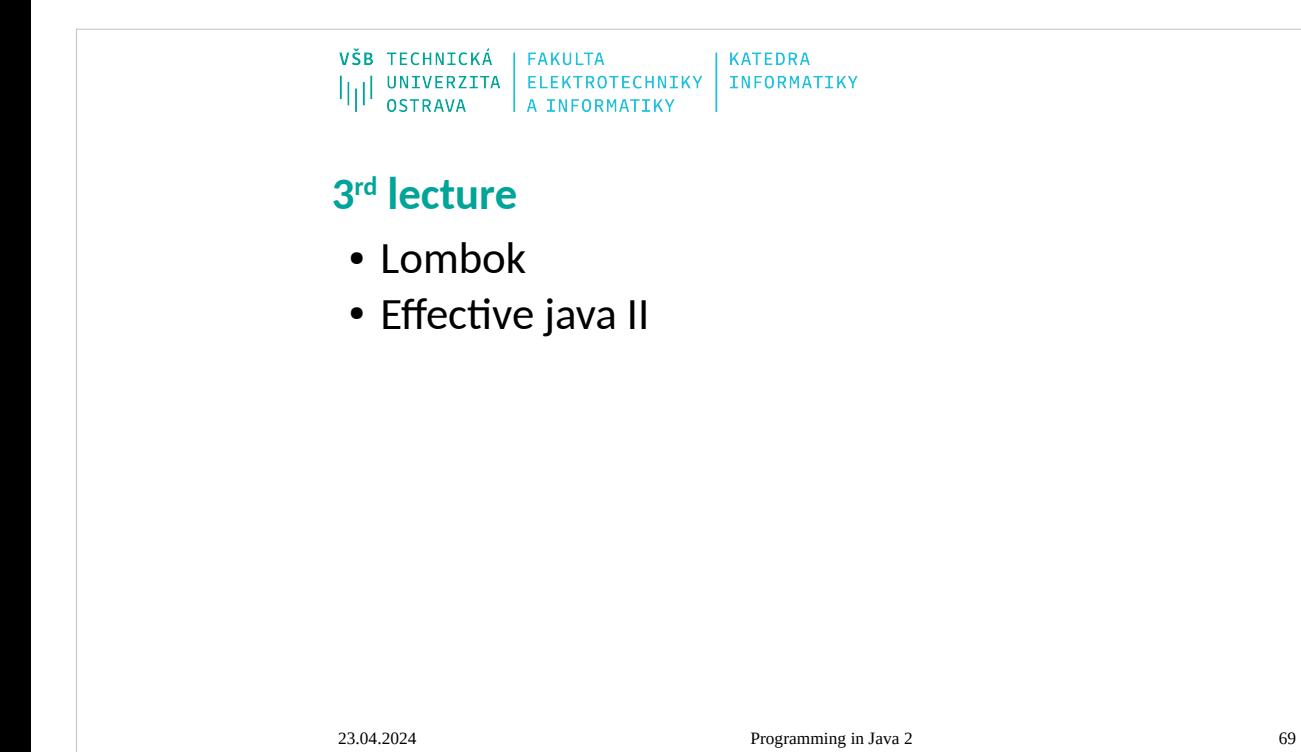

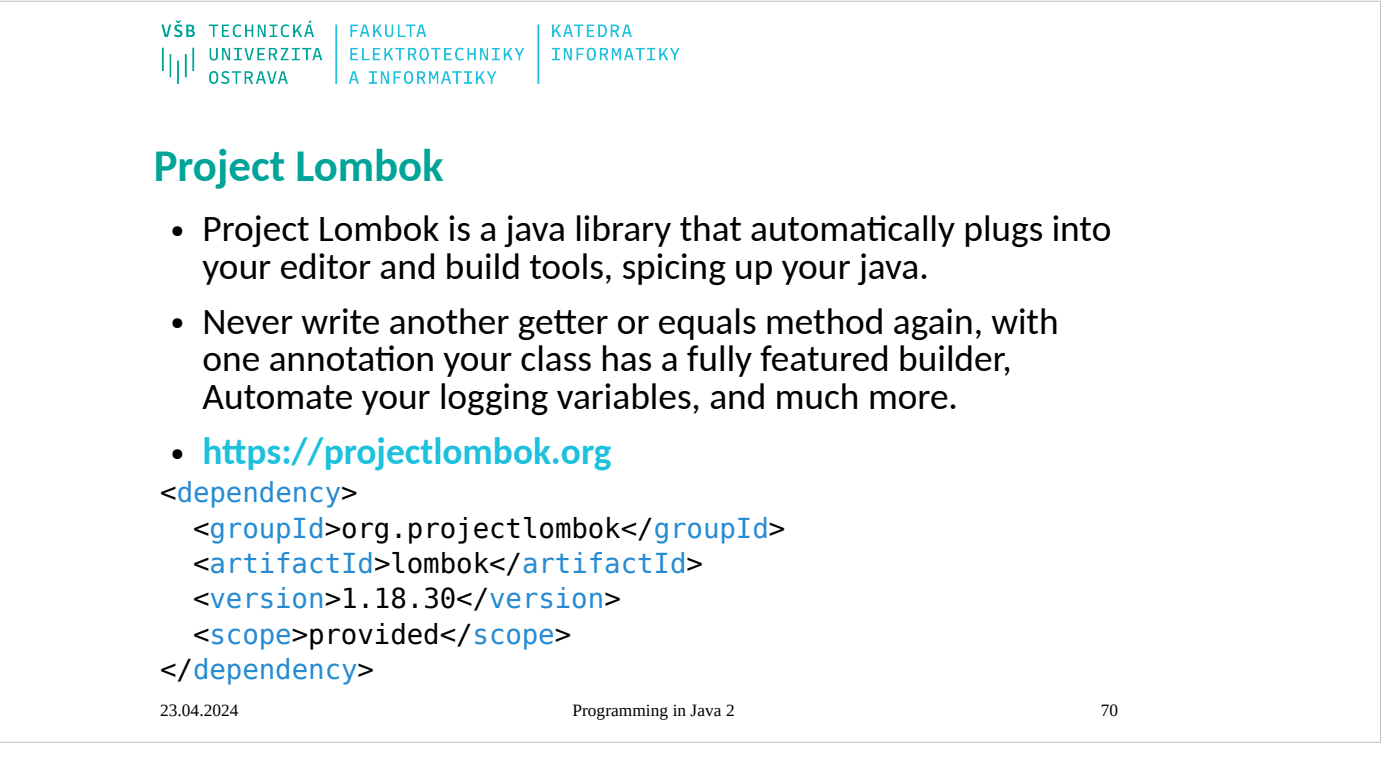

VŠB TECHNICKÁ | FAKULTA **KATEDRA** I<br>I|| UNIVERZITA ELEKTROTECHNIKY<br>A INFORMATIKY INFORMATIKY

### **Lombok features**

23.04.2024 Programming in Java 2 71 **val** – Finally! Hassle-free final local variables. **var** – Mutably! Hassle-free local variables. **@NonNull** – or: How I learned to stop worrying and love the NullPointerException. **@Cleanup** – Automatic resource management: Call your close() methods safely with no hassle. **@Getter/@Setter** – Never write public int getFoo() {return foo;} again. **@ToString** – No need to start a debugger to see your fields: Just let lombok generate a toString for you! **@EqualsAndHashCode** – Equality made easy: Generates hashCode and equals implementations from the fields of your object.. **@NoArgsConstructor, @RequiredArgsConstructor and @AllArgsConstructor** – Constructors made to order: Generates constructors that take no arguments, one argument per final / non-nullfield, or one argument for every field.

VŠB TECHNICKÁ | FAKULTA **KATEDRA** I<br>I|| UNIVERZITA ELEKTROTECHNIKY INFORMATIKY

## **Lombok features**

**@Data** – All together now: A shortcut for **@ToString**, **@EqualsAndHashCode**, **@Getter** on all fields, and **@Setter** on all nonfinal fields, and **@RequiredArgsConstructor**!

**@Value** – Immutable classes made very easy.

**@Builder** – ... and Bob's your uncle: No-hassle fancy-pants APIs for object creation!

**@SneakyThrows** – To boldly throw checked exceptions where no one has thrown them before!

**@Synchronized** – synchronized done right: Don't expose your locks. **@With** – Immutable 'setters' - methods that create a clone but with one changed field.

**@Getter(lazy=true)** – Laziness is a virtue!

**@Log** – Captain's Log, stardate 24435.7: "What was that line again?"
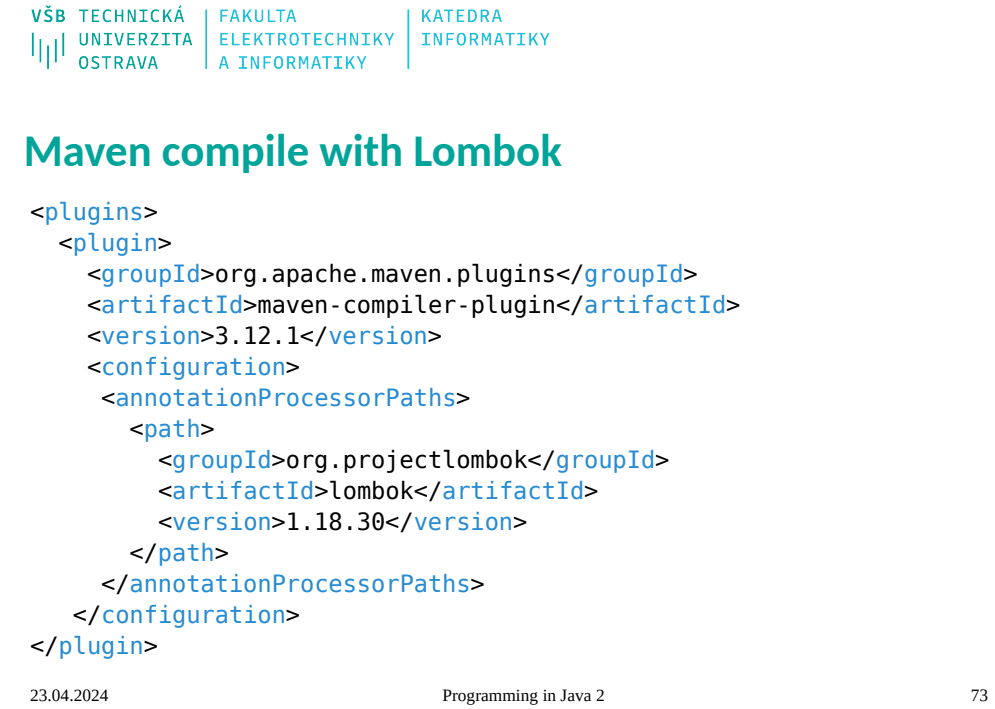

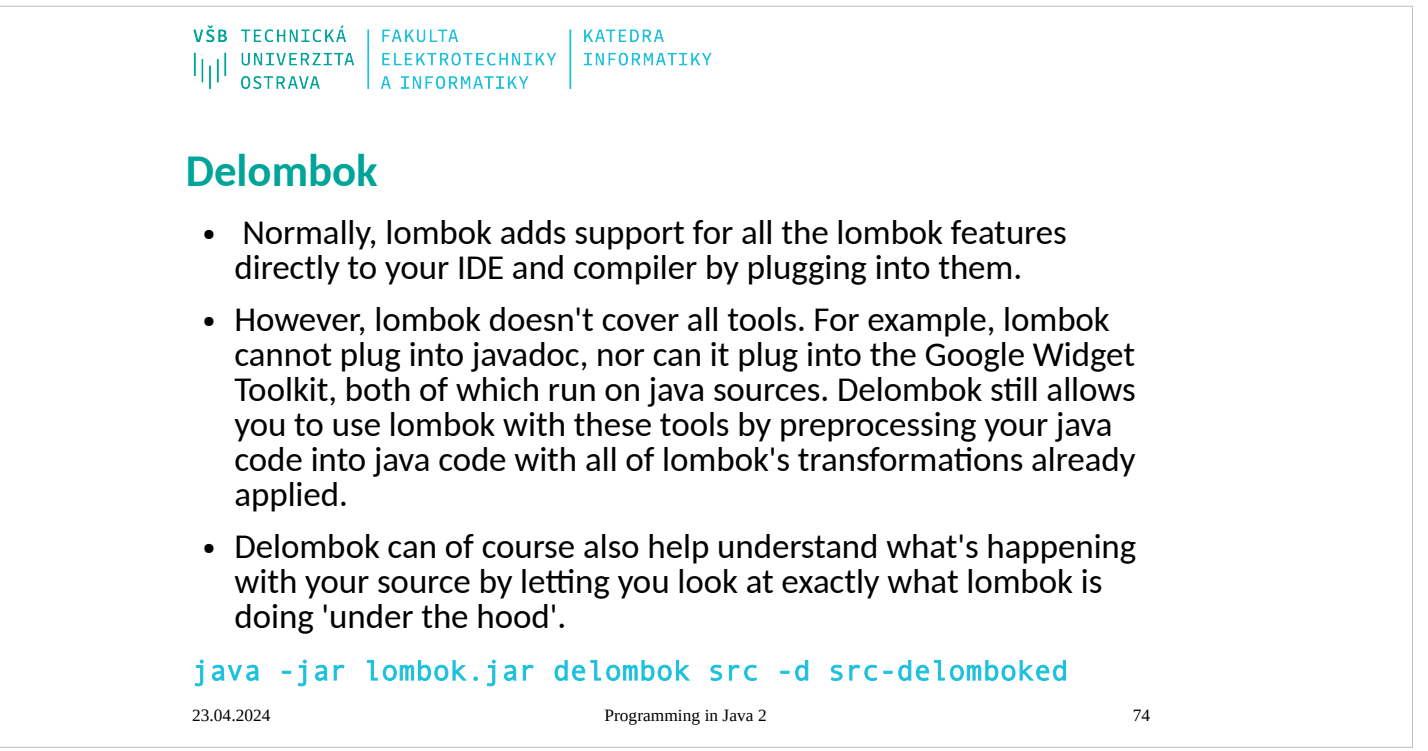

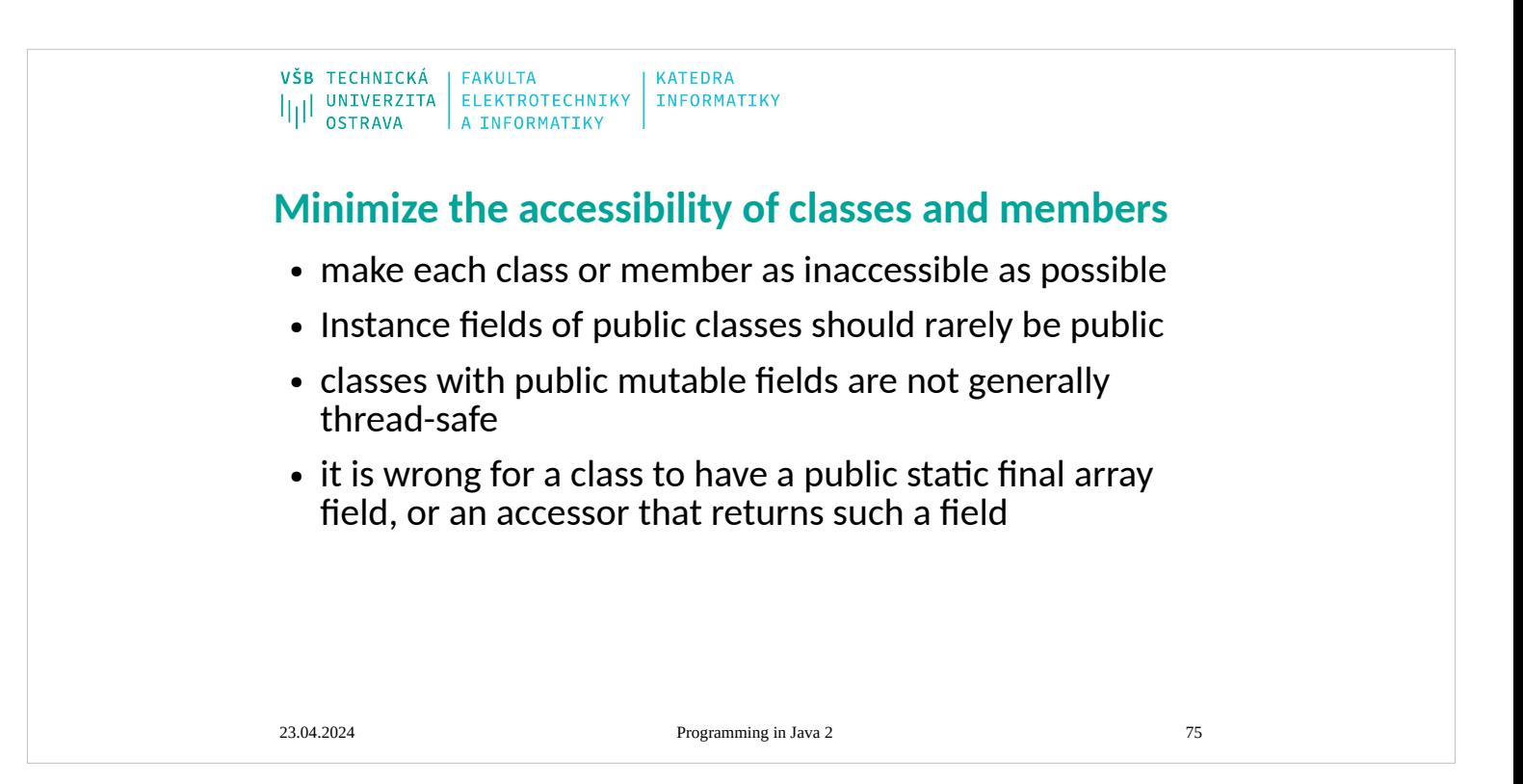

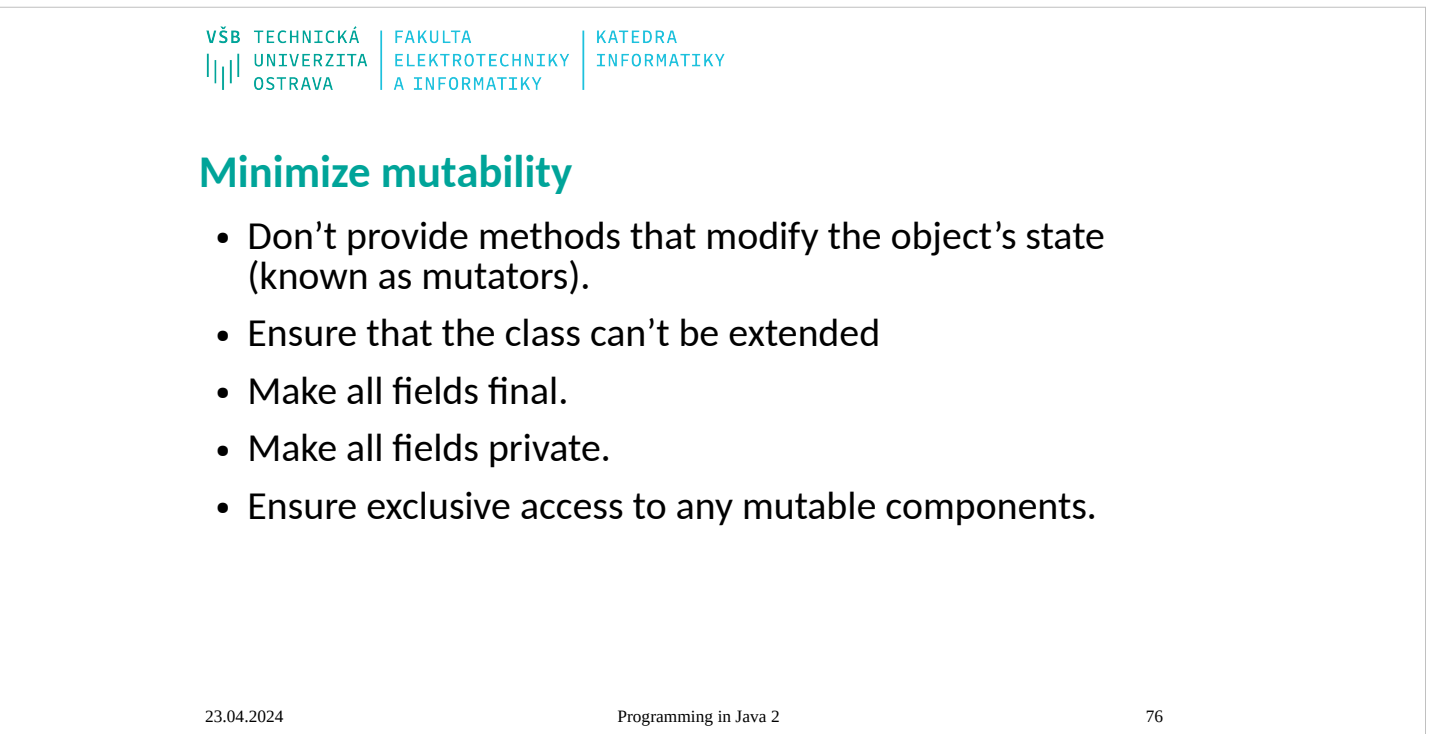

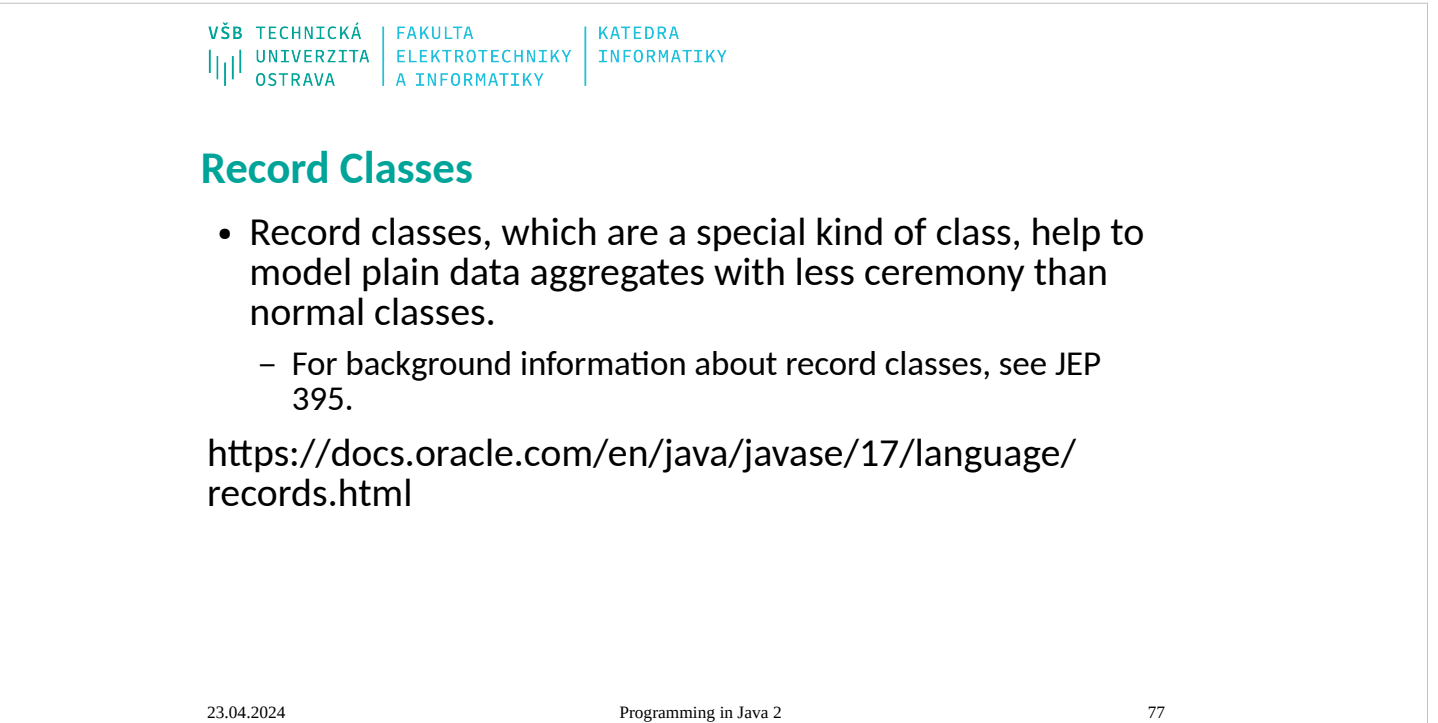

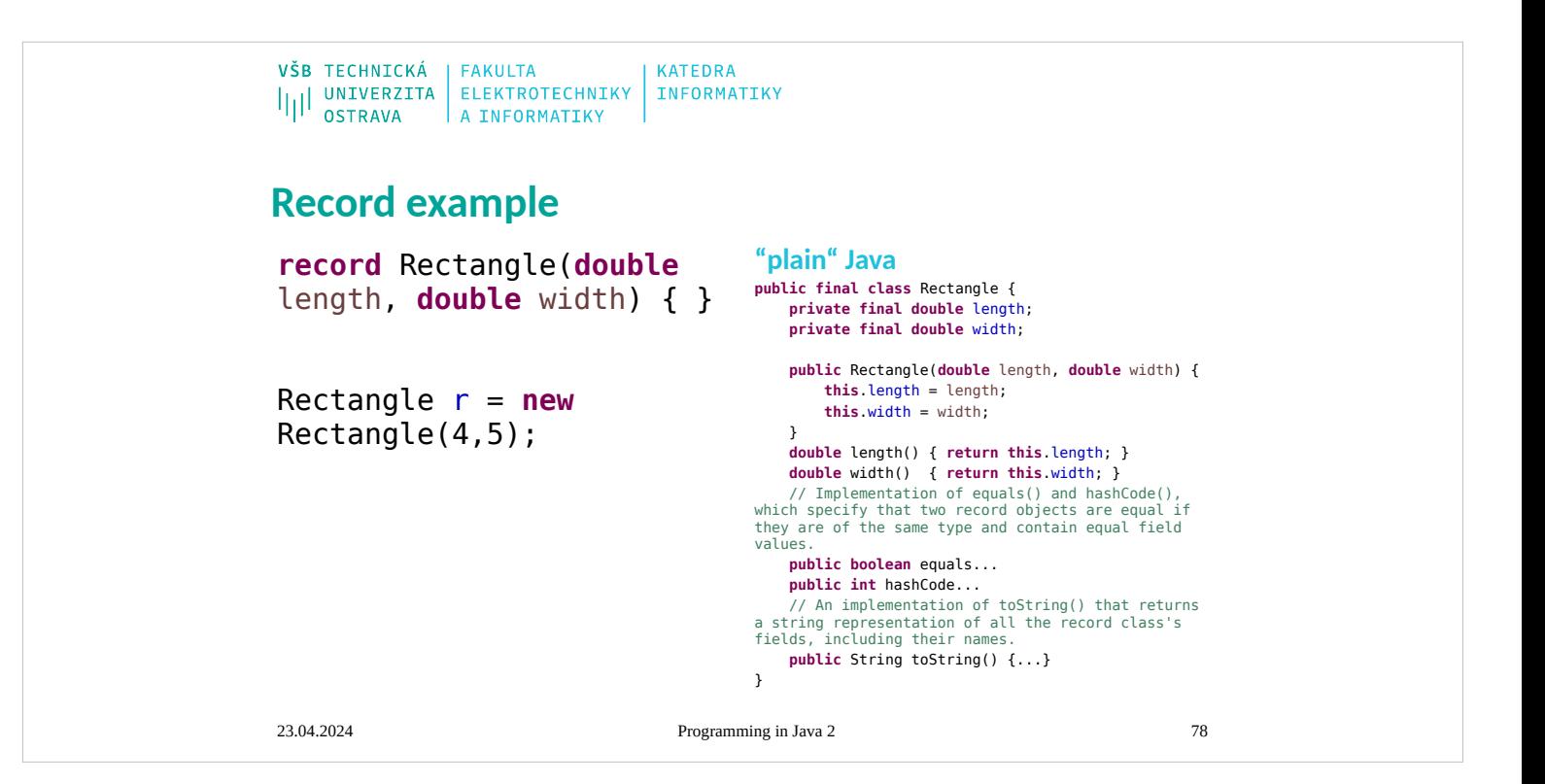

#### **Record class**

A record class declaration consists of a name; optional type parameters (generic record declarations are supported); a header, which lists the "components" of the record; and a body.

A record class declares the following members automatically:

- For each component in the header, the following two members:
	- A private final field with the same name and declared type as the record component. This field is sometimes referred to as a component field.
	- A public accessor method with the same name and type of the component.
- A canonical constructor whose signature is the same as the header. This constructor assigns each argument from the new expression that instantiates the record class to the corresponding component field.
- Implementations of the equals and hashCode methods, which specify that two record classes are equal if they are of the same type and contain equal component values.
- An implementation of the toString method that includes the string representation of all the record class's components, with their names.

As record classes are just special kinds of classes, you create a record object (an instance of a record class) with the new keyword.

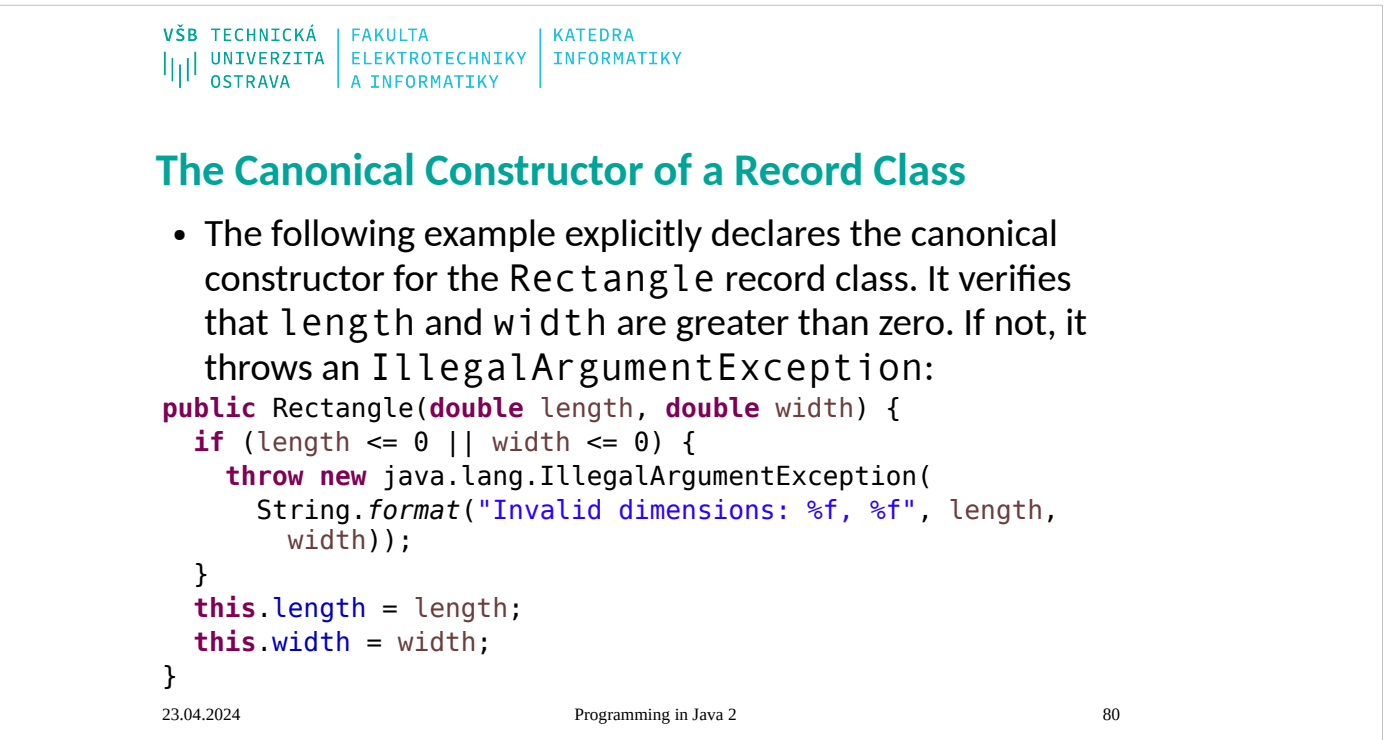

```
VŠB TECHNICKÁ | FAKULTA
                            KATEDRA
ILI UNIVERZITA ELEKTROTECHNIKY INFORMATIKY
Favor composition over inheritance
//Broken - Inappropriate use of inheritance!
public class InstrumentedHashSet<E> extends HashSet<E> {
 // The number of attempted element insertions
 private int addCount = 0;
   public InstrumentedHashSet() {}
   public InstrumentedHashSet(int initCap, float loadFactor) {
     super(initCap, loadFactor);
 }
 @Override public boolean add(E e) {
    addCount++; return super.add(e);
 }
 @Override public boolean addAll(Collection<? extends E> c) {
 addCount += c.size();
 return super.addAll(c);
   }
   public int getAddCount() {
    return addCount;
   }
}23.04.2024 Programming in Java 2 81
```

```
VŠB TECHNICKÁ | FAKULTA
                              KATEDRA
ILI UNIVERZITA ELEKTROTECHNIKY INFORMATIKY
Favor composition over inheritance
//Wrapper class - uses composition in place of inheritance
public class InstrumentedSet<E> extends ForwardingSet<E> {
   private int addCount = 0;
   public InstrumentedSet(Set<E> s) {
    super(s);
   }
   @Override public boolean add(E e) {
     addCount++;
    return super.add(e);
   }
   @Override public boolean addAll(Collection<? extends E> c) {
   addCount += c.size();
    return super.addAll(c);
   }
   public int getAddCount() {
     return addCount;
   }
}23.04.2024 Programming in Java 2 82
```

```
VŠB TECHNICKÁ | FAKULTA
                                                                   KATEDRA
IIII UNIVERZITA ELEKTROTECHNIKY INFORMATIKY
Favor composition over inheritance
 //Reusable forwarding class
public class ForwardingSet<E> implements Set<E> {
    private final Set<E> s;
     public ForwardingSet(Set<E> s) { this.s = s; }
 public void clear() { s.clear(); }<br>public boolean contains(0bject o) { return s.contains(0; }<br>public boolean isEmpty() { return s.size(); }<br>public int size() { return s.size(); }<br>public Iterator<E> iterator() { return s.it
  public boolean add(E e) { return s.add(e); }
 public boolean remove(Object o) { return s.remove(o); }
  public boolean containsAll(Collection<?> c) { return s.containsAll(c); }
 public boolean addAll(Collection<? extends E> c) { return s.addAll(c); }
  public boolean removeAll(Collection<?> c) { return s.removeAll(c); }
 public boolean retainAll(Collection<?> c) { return s.retainAll(c); }
  public Object[] toArray() { return s.toArray(); }
 public <T> T[] toArray(T[] a) { return s.toArray(a); }
  @Override public boolean equals(Object o) { return s.equals(o); }
 @Override public int hashCode() { return s.hashCode(); }
     @Override public String toString() { return s.toString(); }
}
```
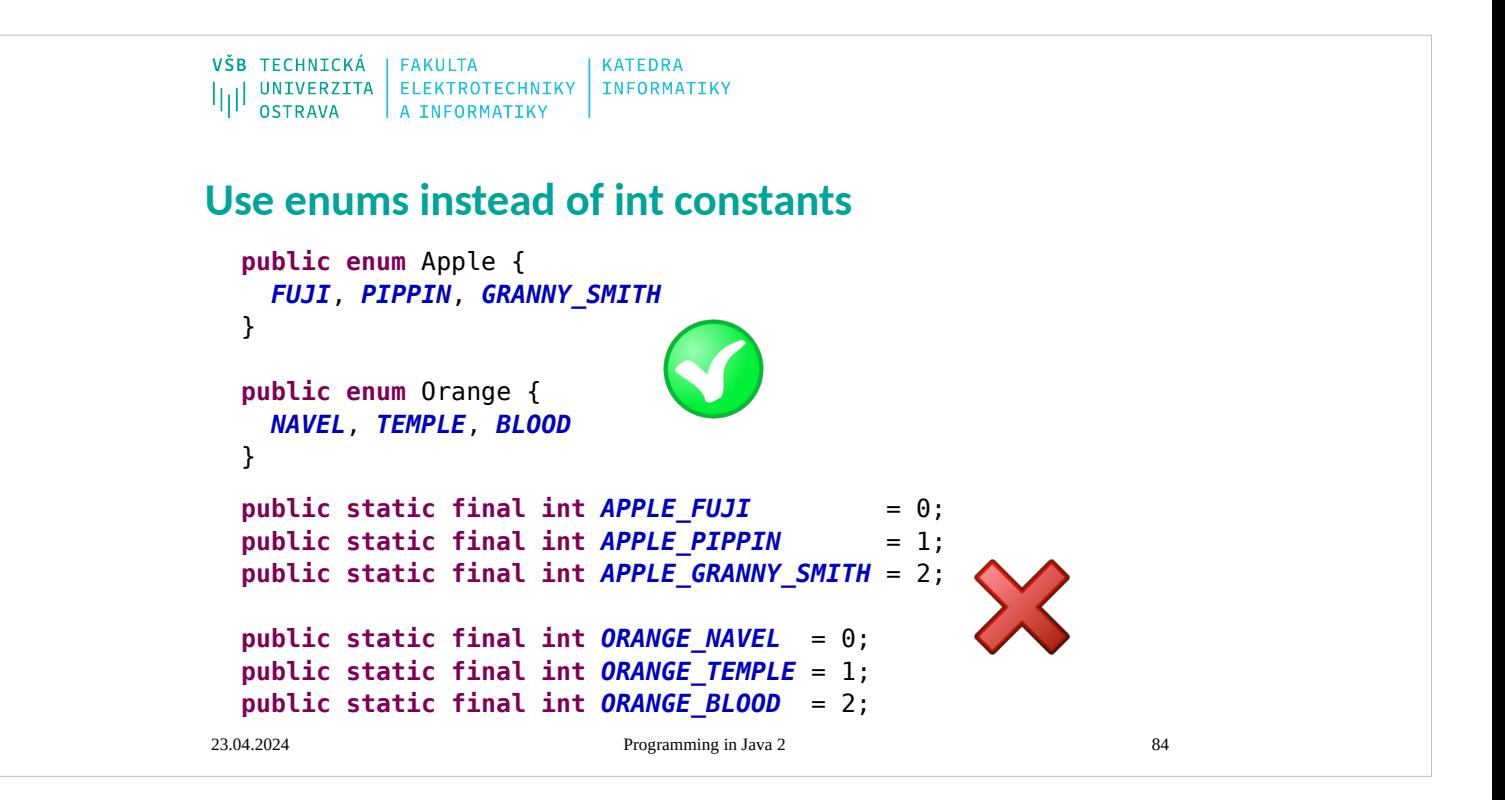

### **Enum type with data and behavior**

- To associate data with enum constants, declare instance fields and write a constructor that takes the data and stores it in the fields.
- Java programming language enum types are much more powerful than their counterparts in other languages. The enum declaration defines a class (called an enum type). The enum class body can include methods and other fields. The compiler automatically adds some special methods when it creates an enum. For example, they have a static values method that returns an array containing all of the values of the enum in the order they are declared. This method is commonly used in combination with the for-each construct to iterate over the values of an enum type. For example, this code from the Planet class example below iterates over all the planets in the solar system.

```
VŠB TECHNICKÁ | FAKULTA
                               KATEDRA
VSB PENNICKTIN ELEKTROTECHNIKY INFORMATIKY
Enum type with data and behavior
                                      // Constructor
public enum Planet {
                                      Planet(double mass, double radius){
 MERCURY(3.302e+23, 2.439e6),
                                       this.mass = mass;
 VENUS(4.869e+24, 6.052e6),
                                        this.radius = radius;
 EARTH(5.975e+24, 6.378e6),
                                    surfaceGravity = G * 
 MARS(6.419e+23, 3.393e6),
                                    mass / (radius * radius);
 JUPITER(1.899e+27, 7.149e7),
                                      }
 SATURN(5.685e+26, 6.027e7),
                                      public double mass() {
 URANUS(8.683e+25, 2.556e7),
                                       return mass;
 NEPTUNE(1.024e+26, 2.477e7);
                                      }
 // In kilograms
                                      public double radius() {
 private final double mass;
                                    return radius;
   // In meters
                                    }
   private final double radius;
                                      public double surfaceGravity() {
  7/ In m / s<sup>2</sup>2
                                       return surfaceGravity;
                                      }
   private final double
                                      public double surfaceWeight(
surfaceGravity;
                                                     double mass) {
 // Universal gravitational 
                                      // F = maconstant in m^3 / kg s<sup>2</sup>
                                       return mass * surfaceGravity; 
 private static final double G
                                      }}= 6.67300E - 11;23.04.2024 Programming in Java 2 86
```
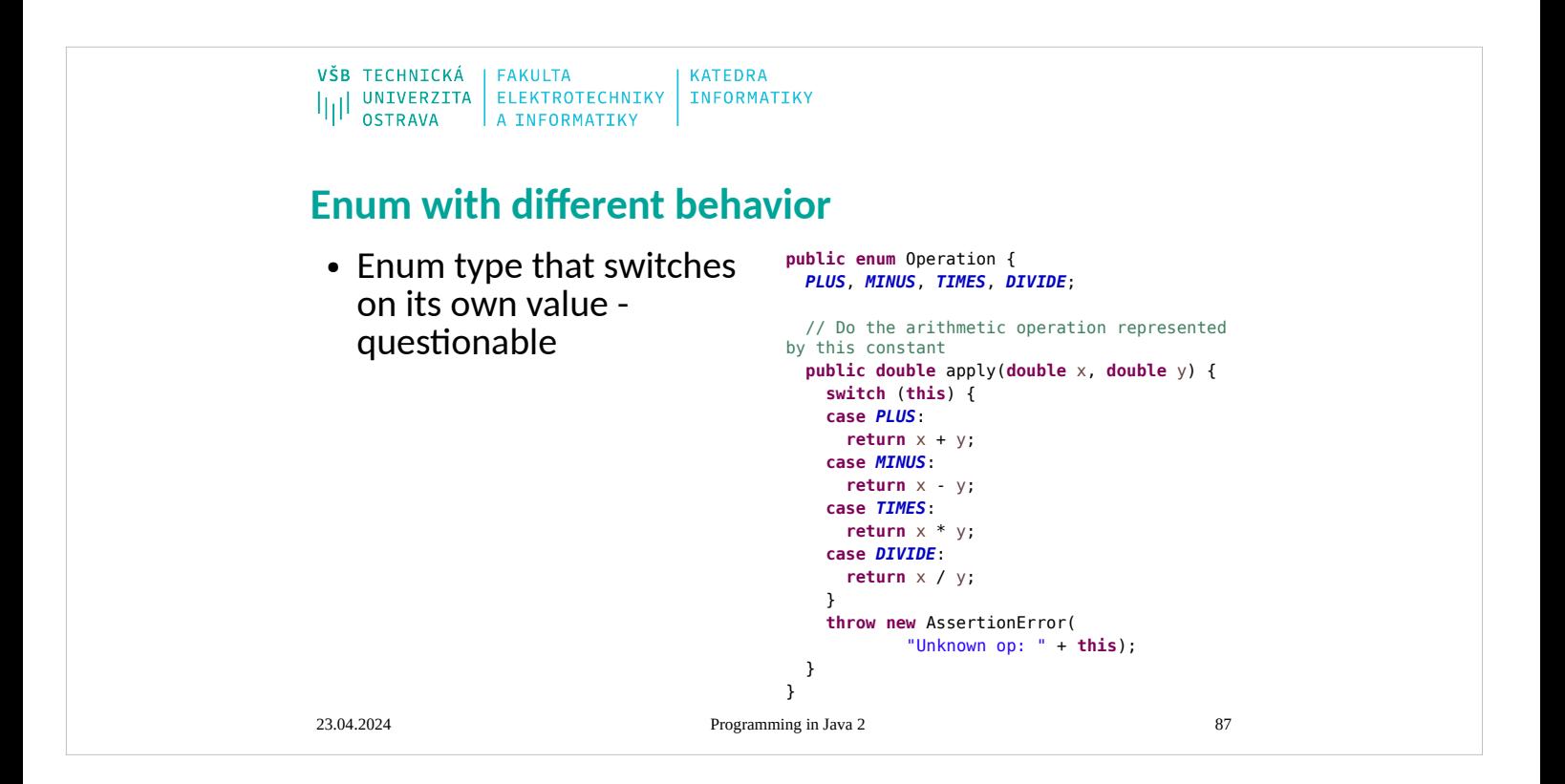

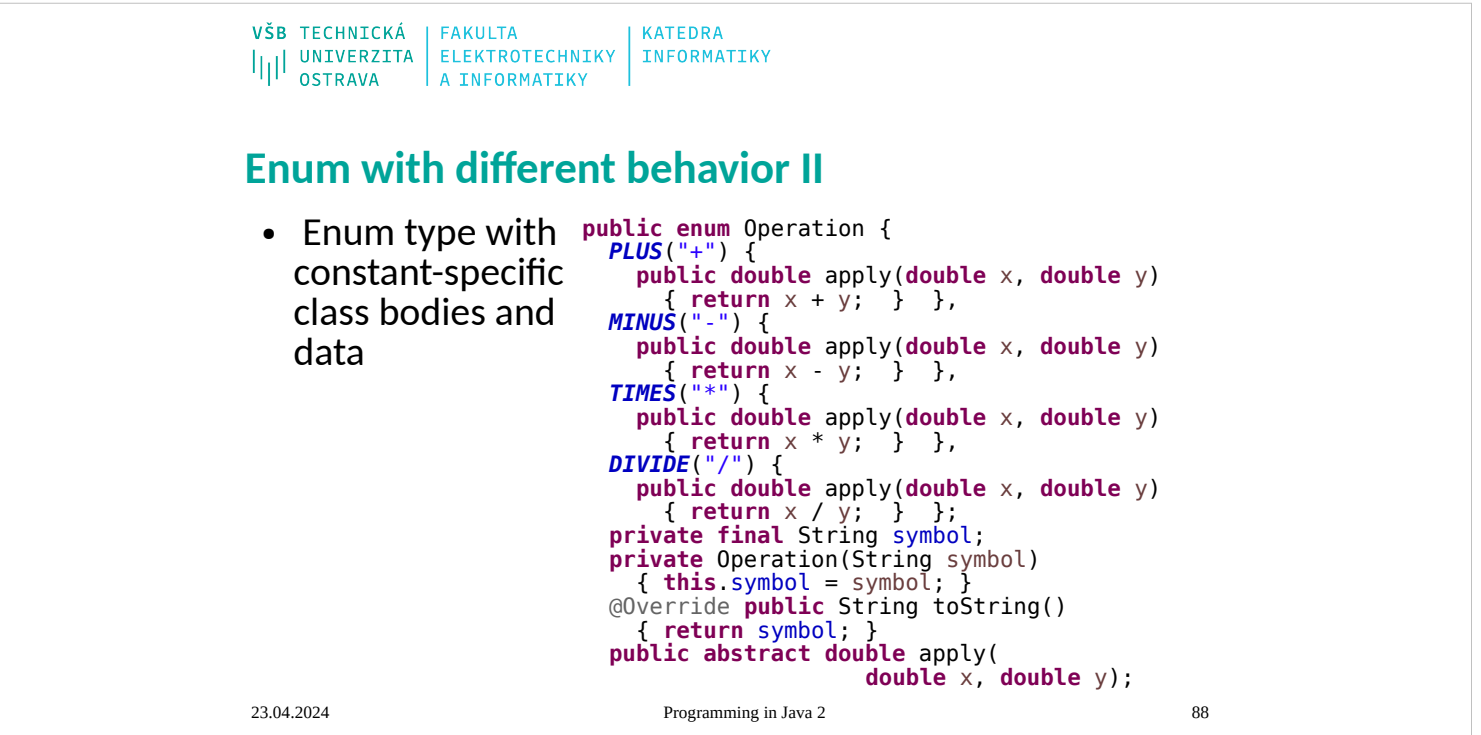

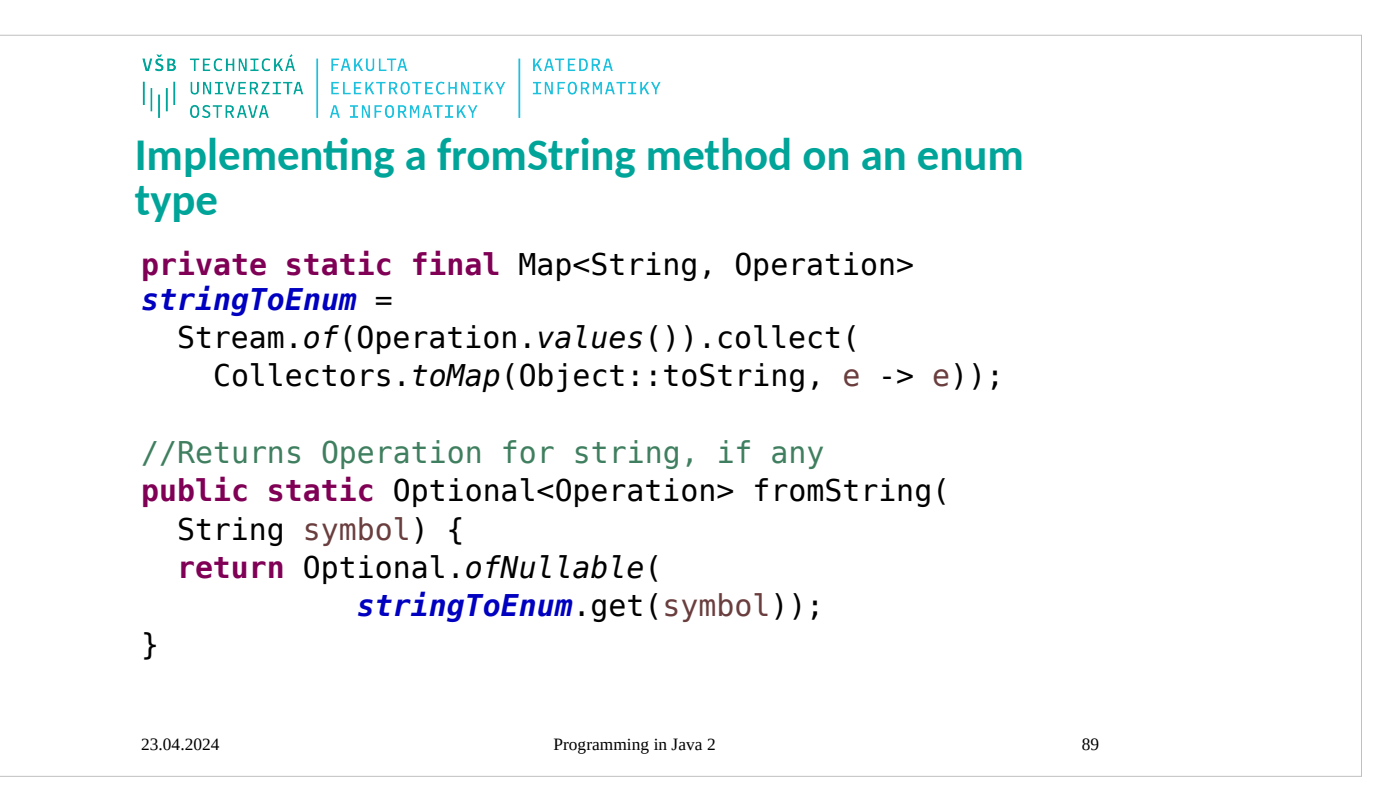

```
VŠB TECHNICKÁ | FAKULTA
                              KATEDRA
ILI UNIVERZITA ELEKTROTECHNIKY INFORMATIKY
Enum that switches on its value to share code – 
questionable 
enum PayrollDay {
 MONDAY, TUESDAY, WEDNESDAY, THURSDAY, FRIDAY, SATURDAY, SUNDAY;
 private static final int MINS_PER_SHIFT = 8 * 60;
 int pay(int minutesWorked, int payRate) {
 int basePay = minutesWorked * payRate;
    int overtimePay;
 switch (this) {
 case SATURDAY:
 case SUNDAY: // Weekend
 overtimePay = basePay / 2;
      break;
     default: // Weekday
      overtimePay = minutesWorked <= MINS_PER_SHIFT ?
            0 : (minutesWorked - MINS PER SHIFT) * payRate / 2;
    }
    return basePay + overtimePay;
  }
}23.04.2024 Programming in Java 2 90
```
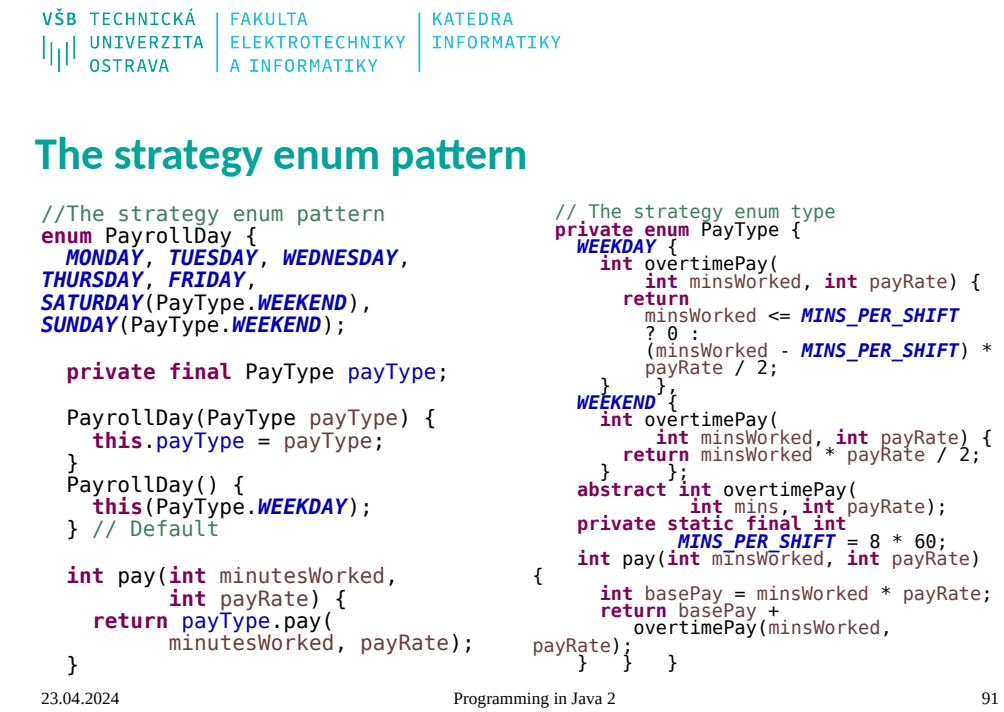

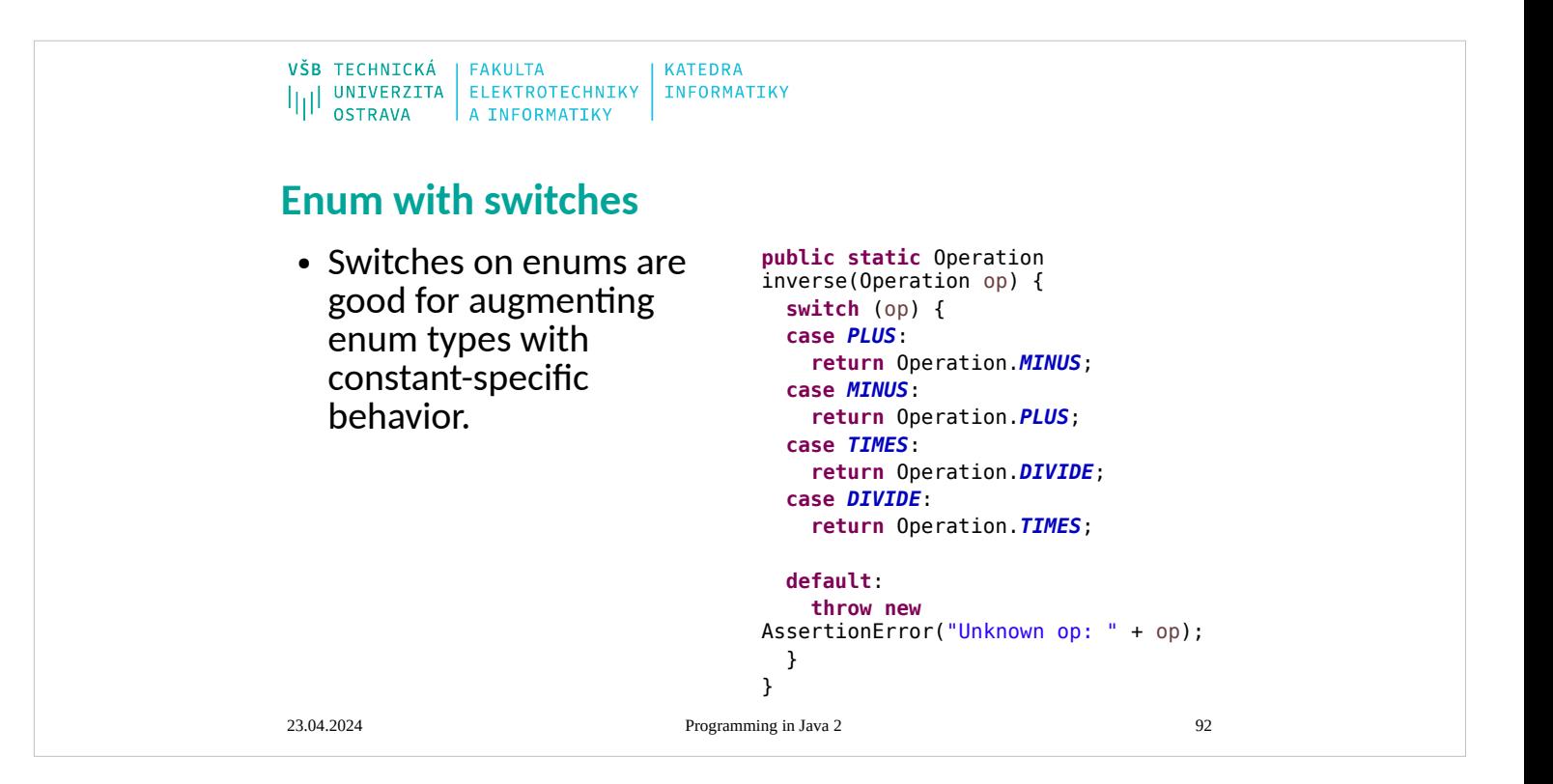

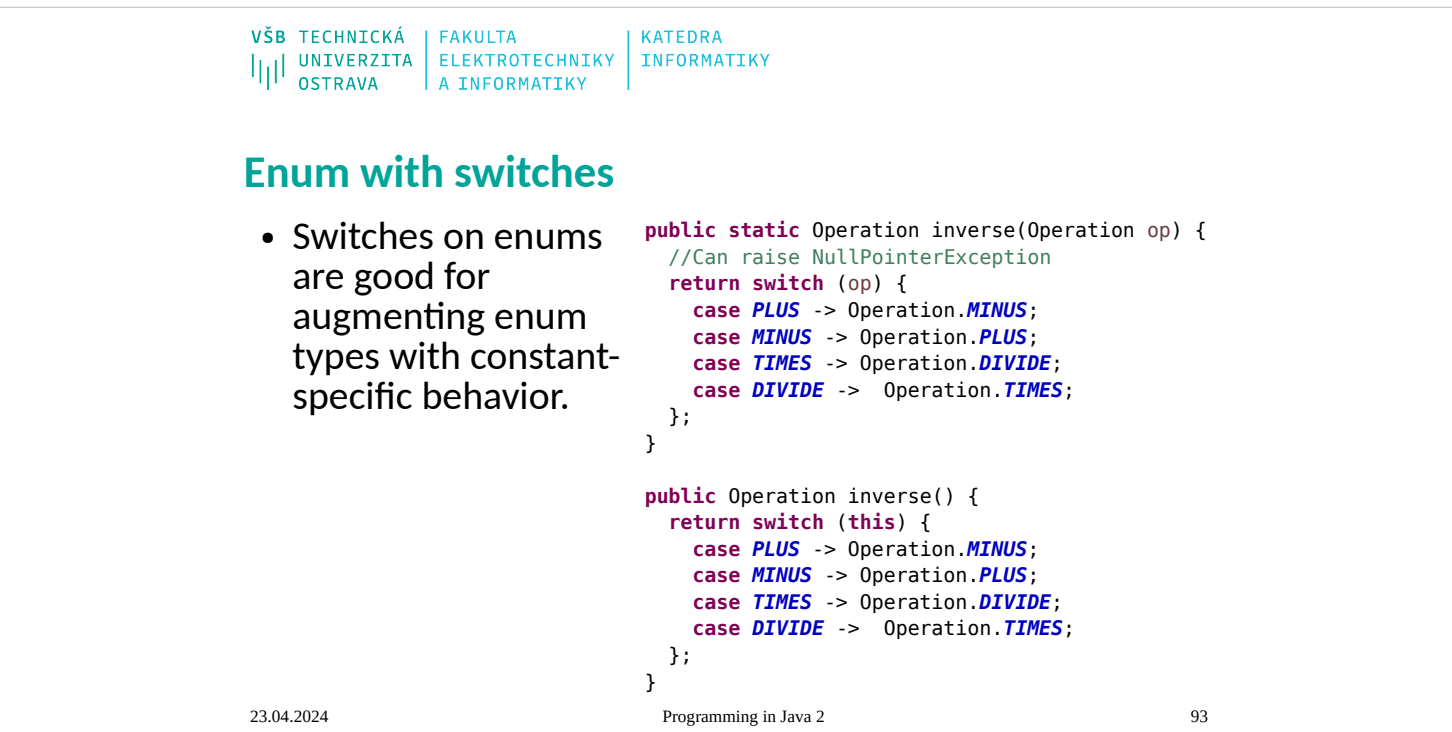

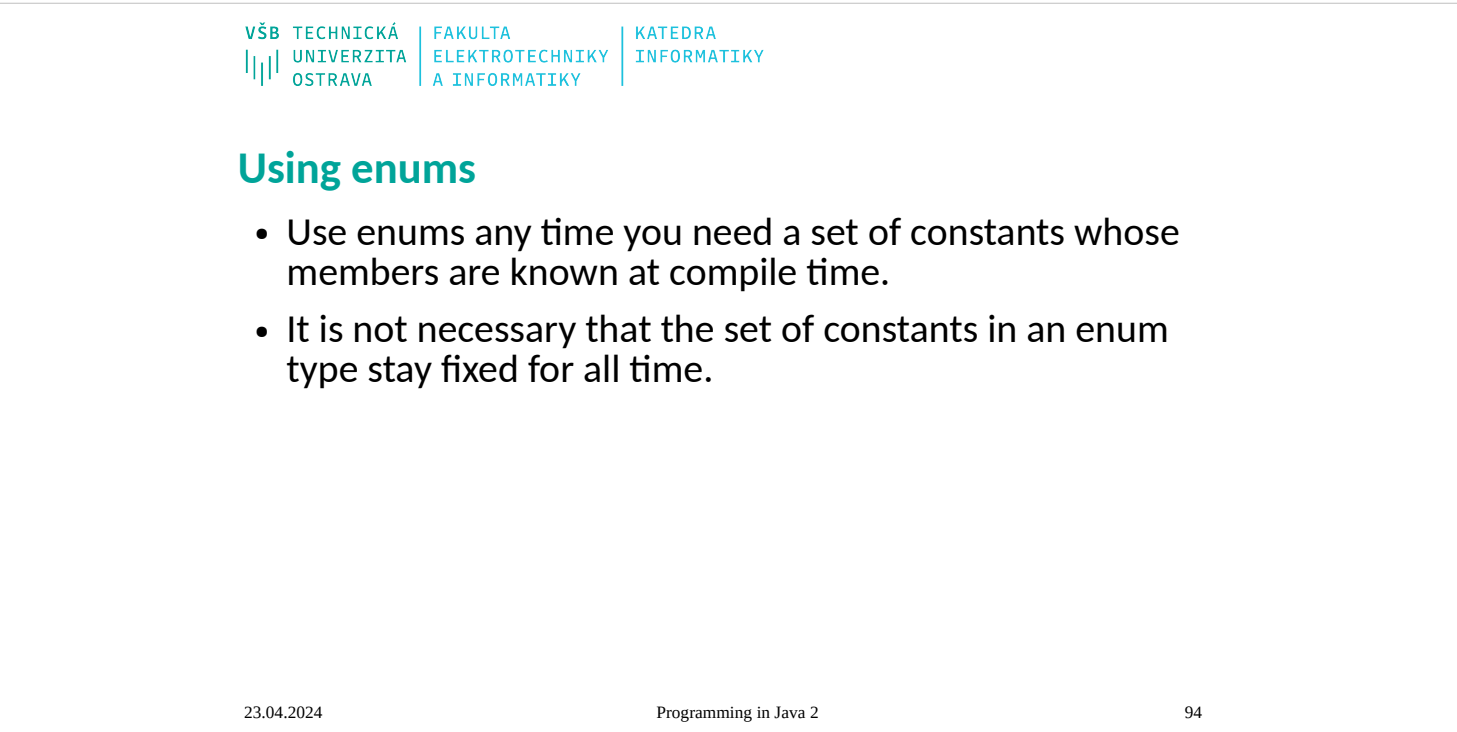

```
VŠB TECHNICKÁ | FAKULTA
                         KATEDRA
ILI UNIVERZITA ELEKTROTECHNIKY INFORMATIKY
Prefer lambdas to anonymous classes
// Anonymous class instance as a function object - obsolete!
Collections.sort(words, new Comparator<String>() {
   public int compare(String s1, String s2) {
     return Integer.compare(s1.length(), s2.length());
   }
});
// Lambda expression as function object (replaces anonymous 
class)
Collections.sort(words, (s1, s2) ->
    Integer.compare(s1.length(), s2.length()));23.04.2024 Programming in Java 2 95
```
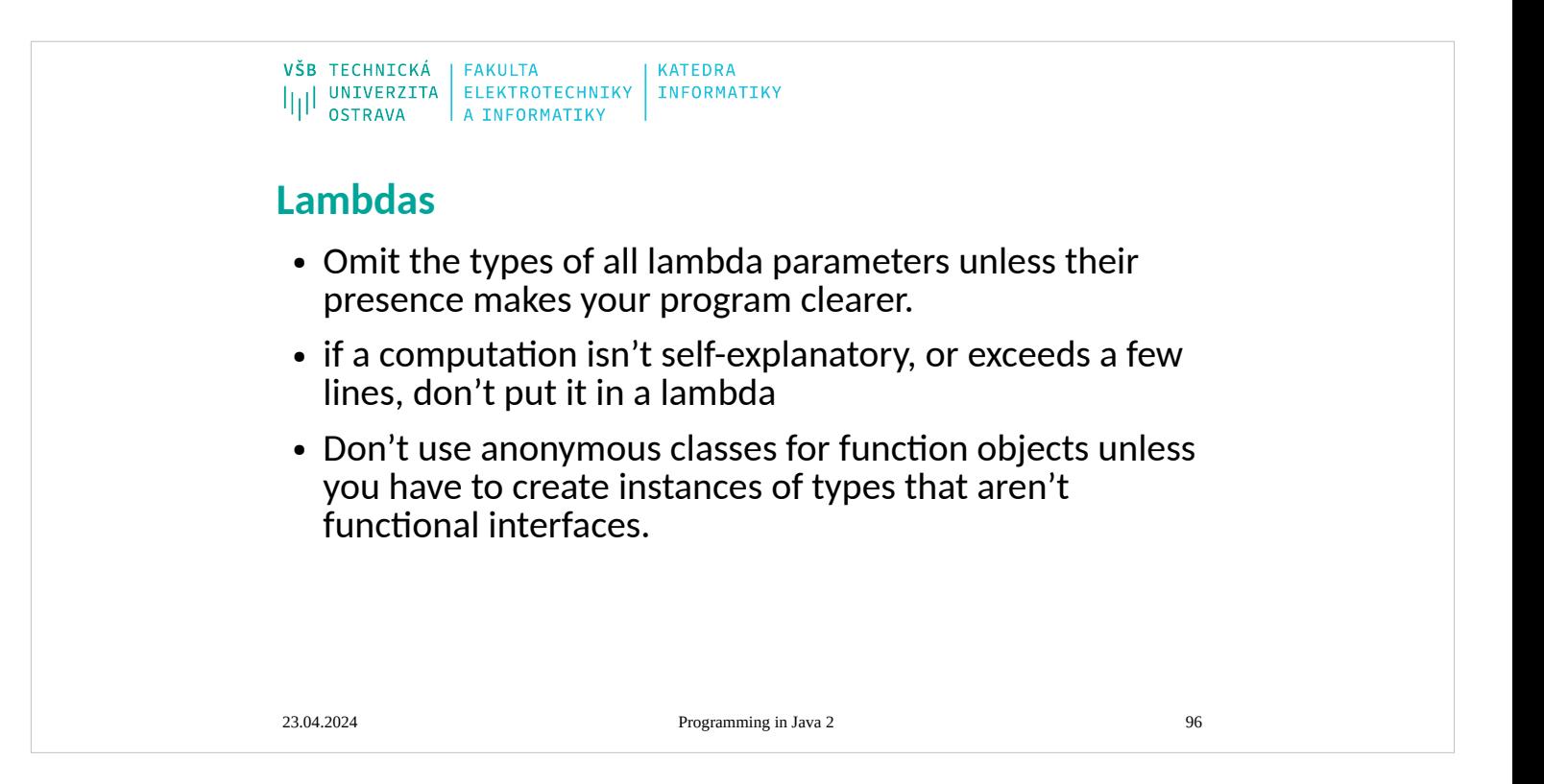

## **Prefer method references to lambdas**

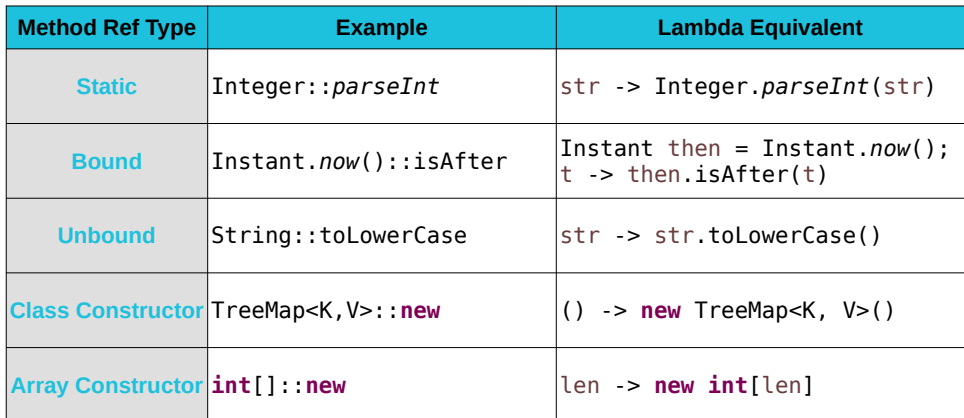

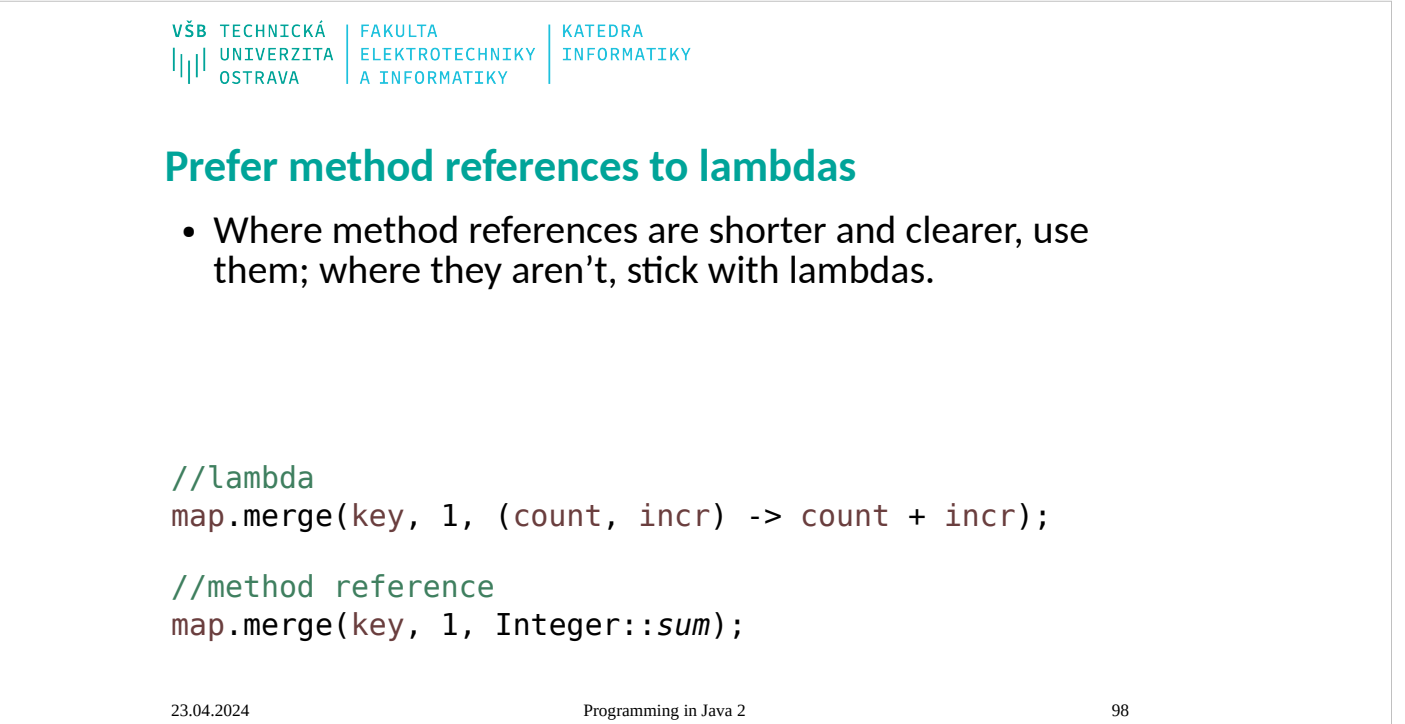

## **Favor the use of standard functional interfaces**

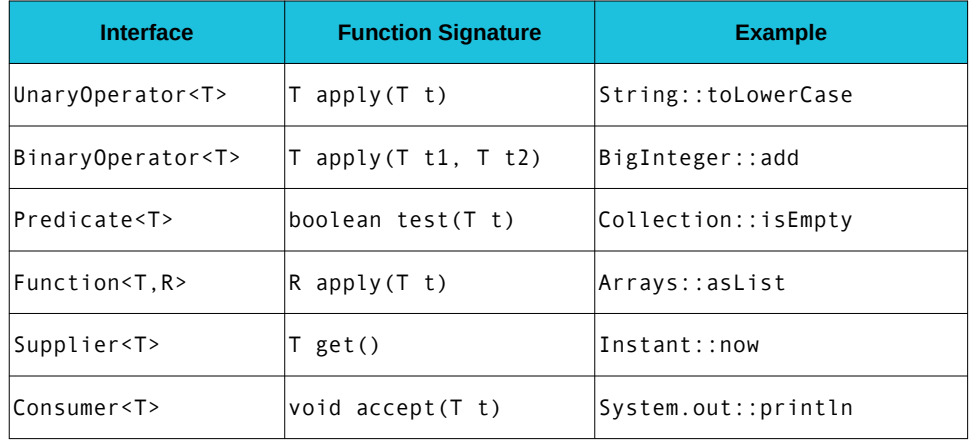

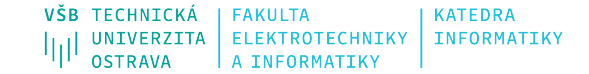

#### **Functional interface**

- If one of the standard functional interfaces does the job, you should generally use it in preference to a purpose-built functional interface.
- Don't be tempted to use basic functional interfaces with boxed primitives instead of primitive functional interfaces.
- Always annotate your functional interfaces with the @FunctionalInterface annotation.

BiConsumer<T,U>, BiFunction<T,U,R>, BinaryOperator<T>, BiPredicate<T,U>, Consumer<T>, Function<T,R>, ObjDoubleConsumer<T> ObjIntConsumer<T>, ObjLongConsumer<T>, Predicate<T>, Supplier<T>, ToDoubleBiFunction<T,U>, ToDoubleFunction<T>, ToIntBiFunction<T,U>, ToIntFunction<T>, ToLongBiFunction<T,U>, ToLongFunction<T>, UnaryOperator<T>

BooleanSupplier, DoubleBinaryOperator,<br>DoubleConsumer, DoubleFunction<R>,<br>DoubleConsumer, DoubleSupplier,<br>DoubleToIntFunction, DoubleToLongFunction, DoubleUnaryOperator, IntBinaryOperator,<br>IntConsumer, IntFunction<R>, IntPredicate,<br>IntSupplier, IntToDoubleFunction,<br>IntToLongFunction, IntUnaryOperator,<br>IntToLongFunction, IntUnaryOperator,<br>LongFunction<R>, LongConsumer,<br> LongUnaryOperator

## **Use streams judiciously**

#### **Streams**

- easier to read
- Shorter
- Slower (sometimes)
- Prefer side-effect-free functions in streams
- Prefer Collection to Stream as a return type
- Use caution when making streams parallel

23.04.2024 Programming in Java 2 101

# **No streams**

- easier to read
- easier to debug (for cycle)

```
VŠB TECHNICKÁ | FAKULTA
                          KATEDRA
ILI UNIVERZITA ELEKTROTECHNIKY INFORMATIKY
Check parameters for validity
/**
 * Returns a BigInteger whose value is (this mod m). 
 * This method differs from the remainder method
 * in that it always returns a non-negative BigInteger.
 *
 * @param m the modulus, which must be positive
 * @return this mod m
 * @throws ArithmeticException if m is less than or equal to 0
 */
public BigInteger mod(BigInteger m) {
  if (m.sigmum() \leq 0) throw new ArithmeticException("Modulus <= 0: " + m);
  ... // Do the computation
}23.04.2024 Programming in Java 2 102
```
VŠB TECHNICKÁ | FAKULTA<br>|||| UNIVERZITA | ELEKTROTECHNIKY | INFORMATIKY<br>||| OSTRAVA | A INFORMATIKY | INFORMATIKY

#### **Check null, ranges**

//Inline use of Java's null-checking facility **this**.strategy = Objects.*requireNonNull*(strategy, "strategy");

**Another inline** public static **methods of class**  java.util.Objects

**int** checkFromIndexSize(  **int** fromIndex, **int** size, **int** length) **long** checkIndex(**long** index, **long** length) **long** checkFromToIndex( **long** fromIndex, **long** toIndex, **long** length)

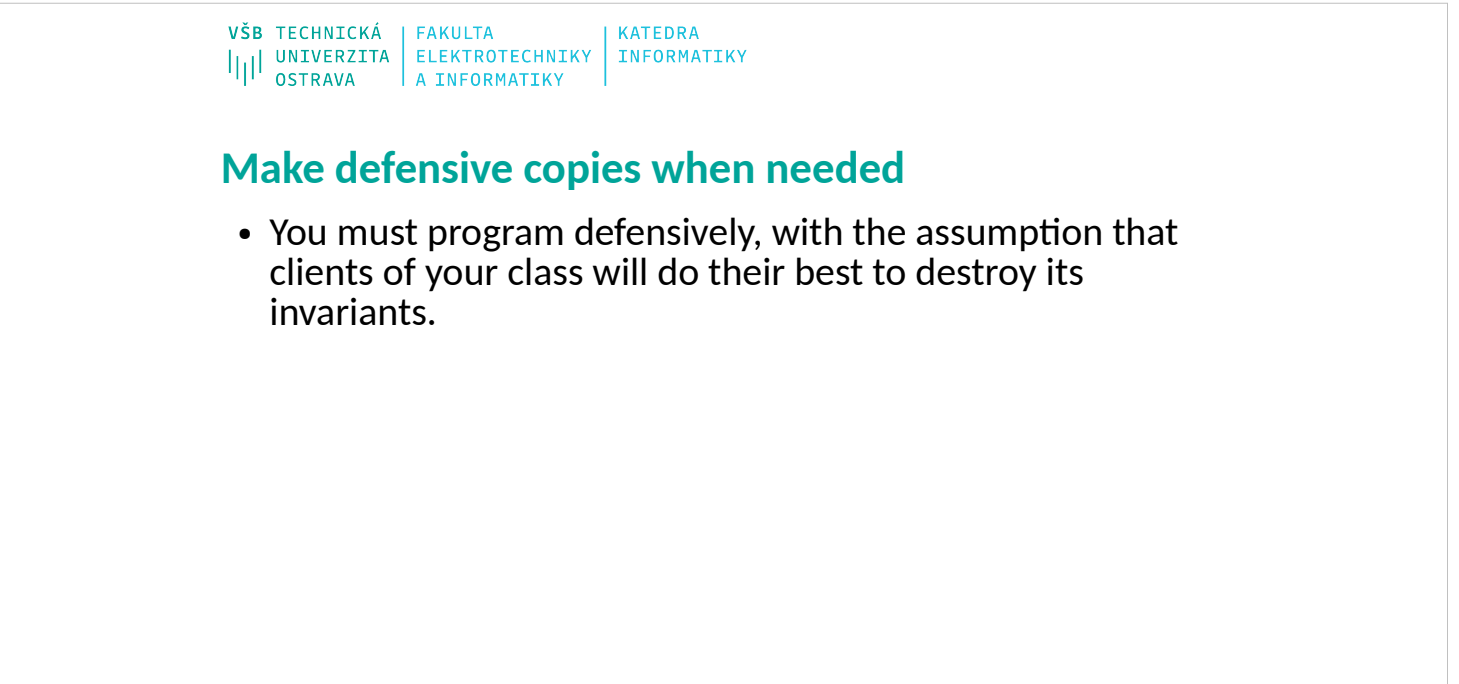

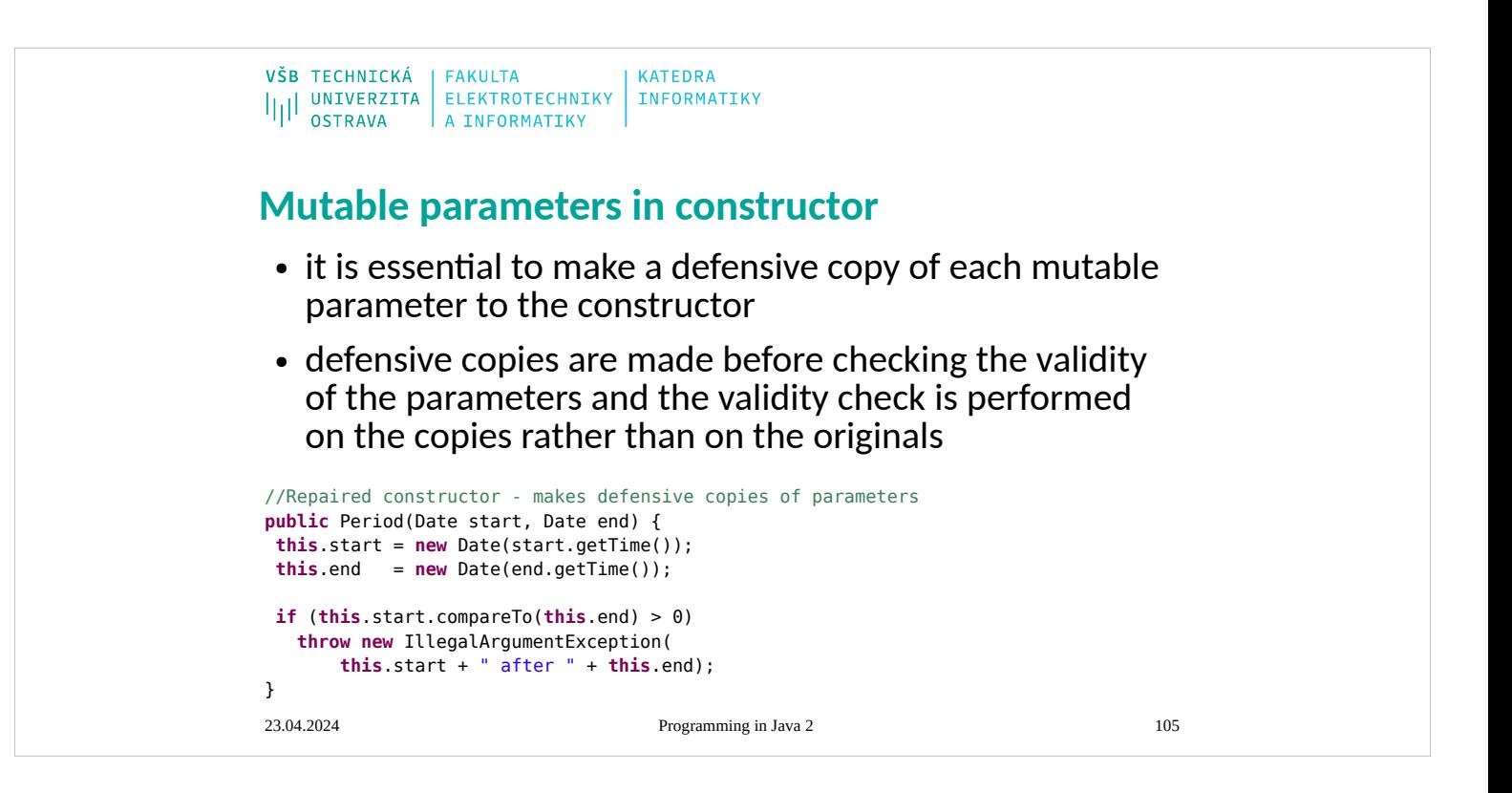

```
\begin{array}{c|c|c|c|c} \texttt{VŠB} & \texttt{TECHNICKÁ} & \texttt{FAKULTA} & \texttt{KATEDRA} \\ \texttt{||} & \texttt{UNIVERZITA} & \texttt{ELEKTROTECHNIKY} & \texttt{INFORMATIKY} \\ \texttt{OSTRAVA} & \texttt{A INFORMATIKY} & \end{array}Mutable return values
 • return defensive copies of mutable internal fields
public Date start() {
     return new Date(start.getTime());
}
public Date end() {
     return new Date(end.getTime());
}23.04.2024 Programming in Java 2 106
```
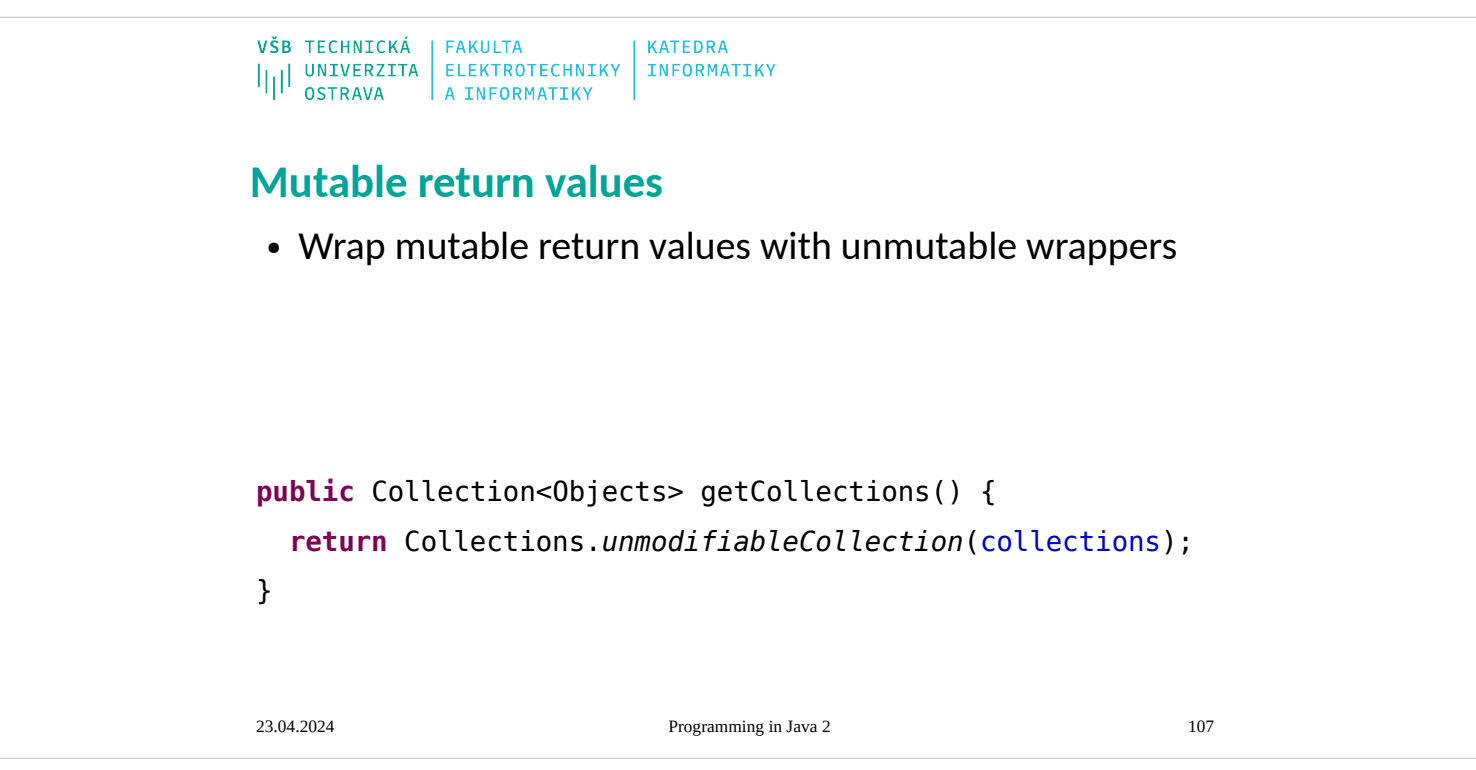

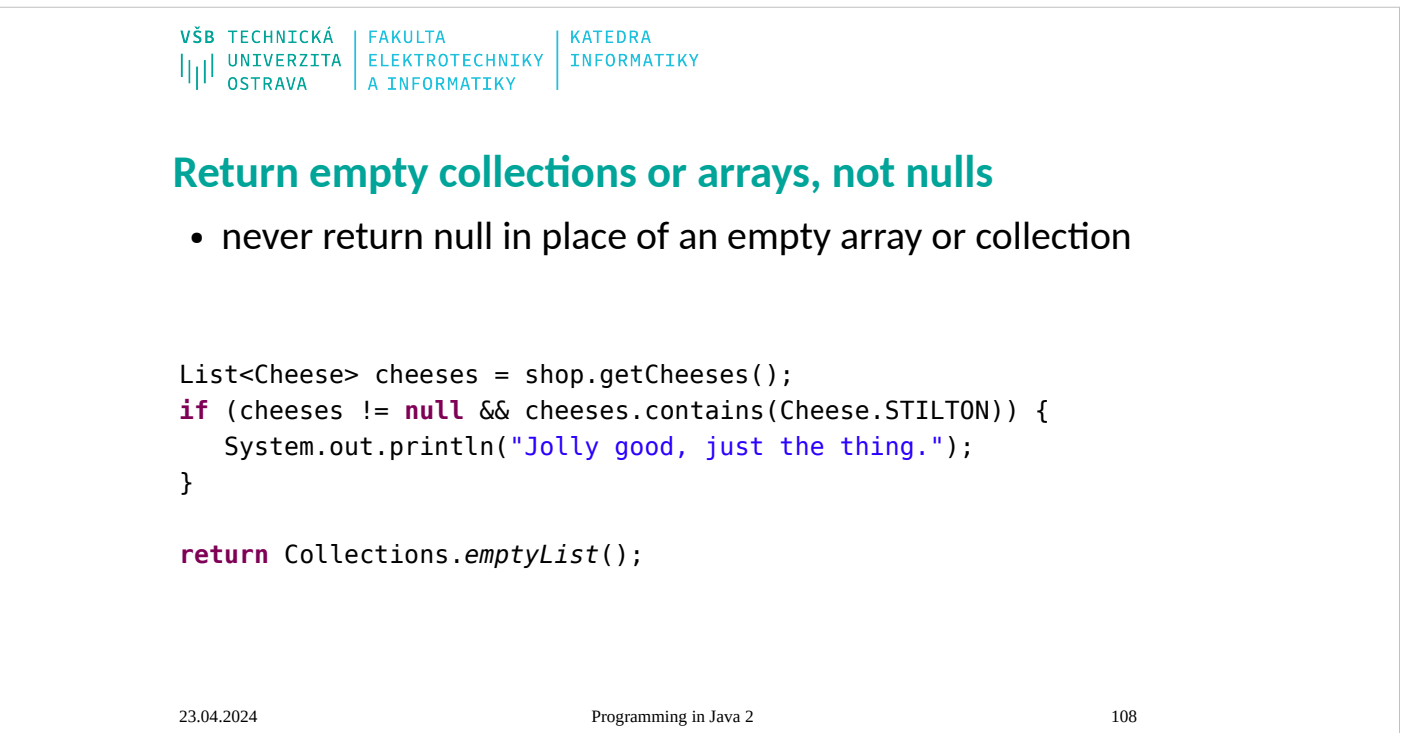
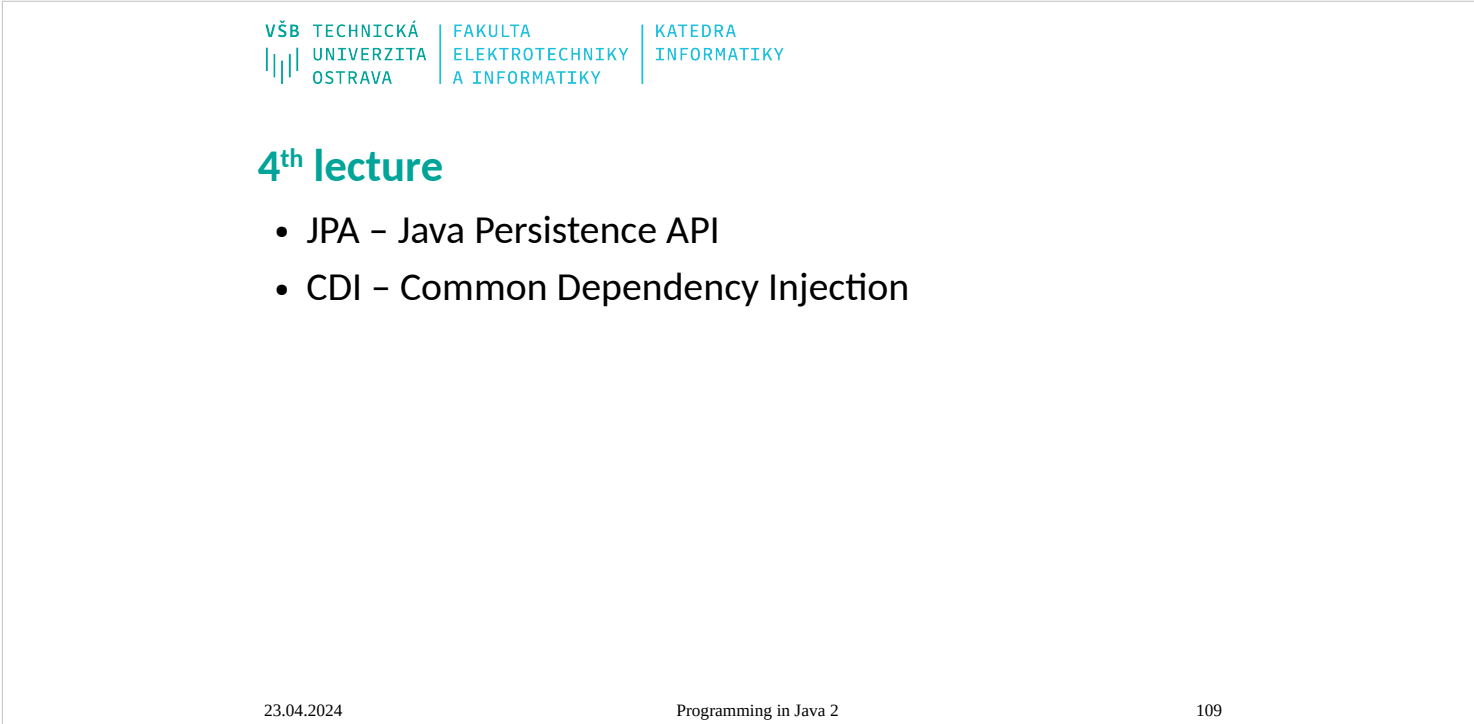

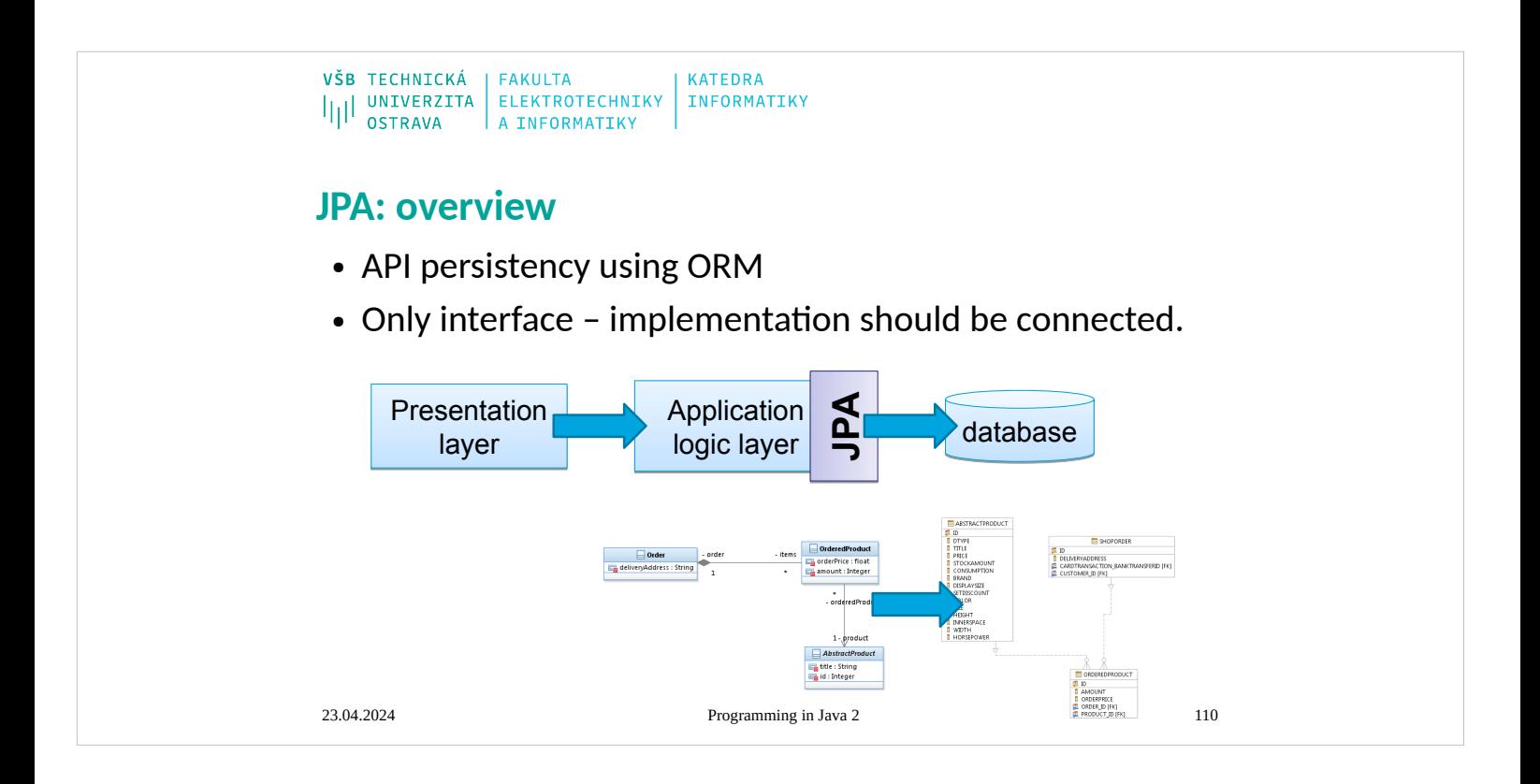

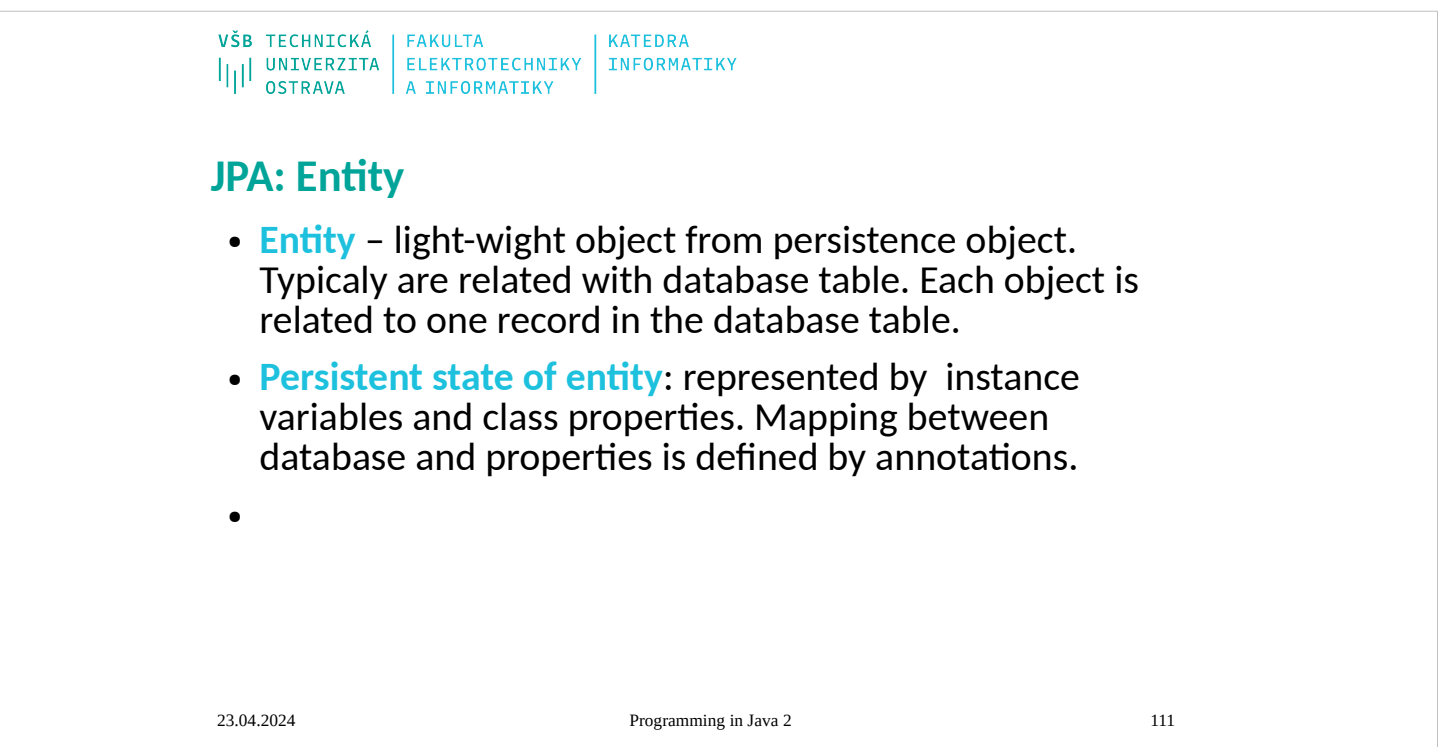

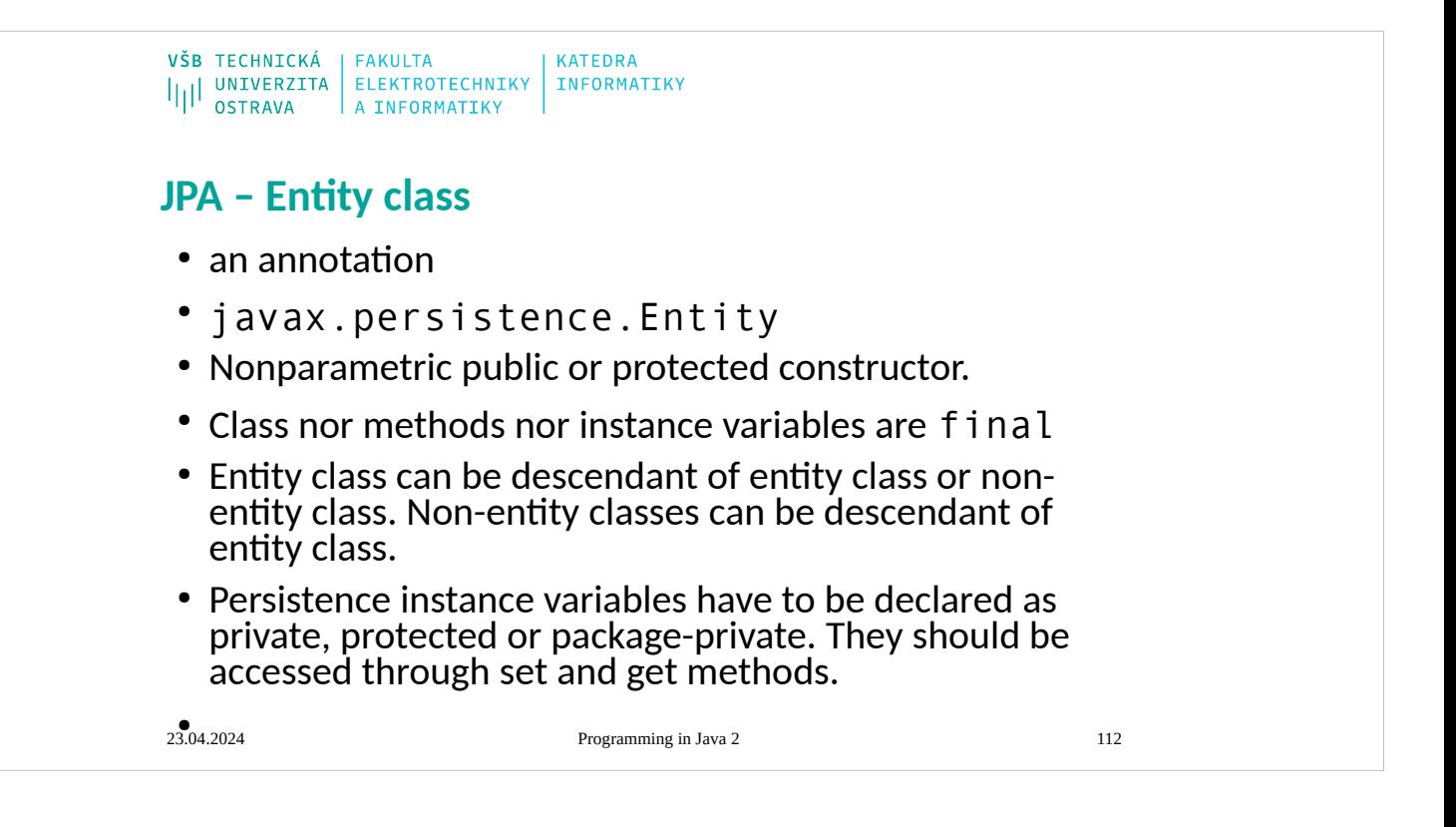

```
\begin{array}{c|c|c|c|c} \texttt{VŠB} & \texttt{TECHNICKÁ} & \texttt{FAKULTA} & \\ & & \texttt{ELEKTROTECHNIKY} & \texttt{INFORMATIKY} \\ & & \texttt{OSTRAVA} & \texttt{A INFORMATIKY} & \end{array}JPA: example of Entity class
@Entity
@Table(name="ShopOrder")
 public class Order {
     @Id
     @GeneratedValue(strategy=GenerationType.IDENTITY)
     private int id;
     @OneToOne
     private Transaction cardTransaction;
     @ManyToOne()
     private Customer customer;
     @OneToMany(mappedBy="order")
     private Set<OrderedProduct> items;
     private String deliveryAddress;
   …
 }23.04.2024 Programming in Java 2 113
```
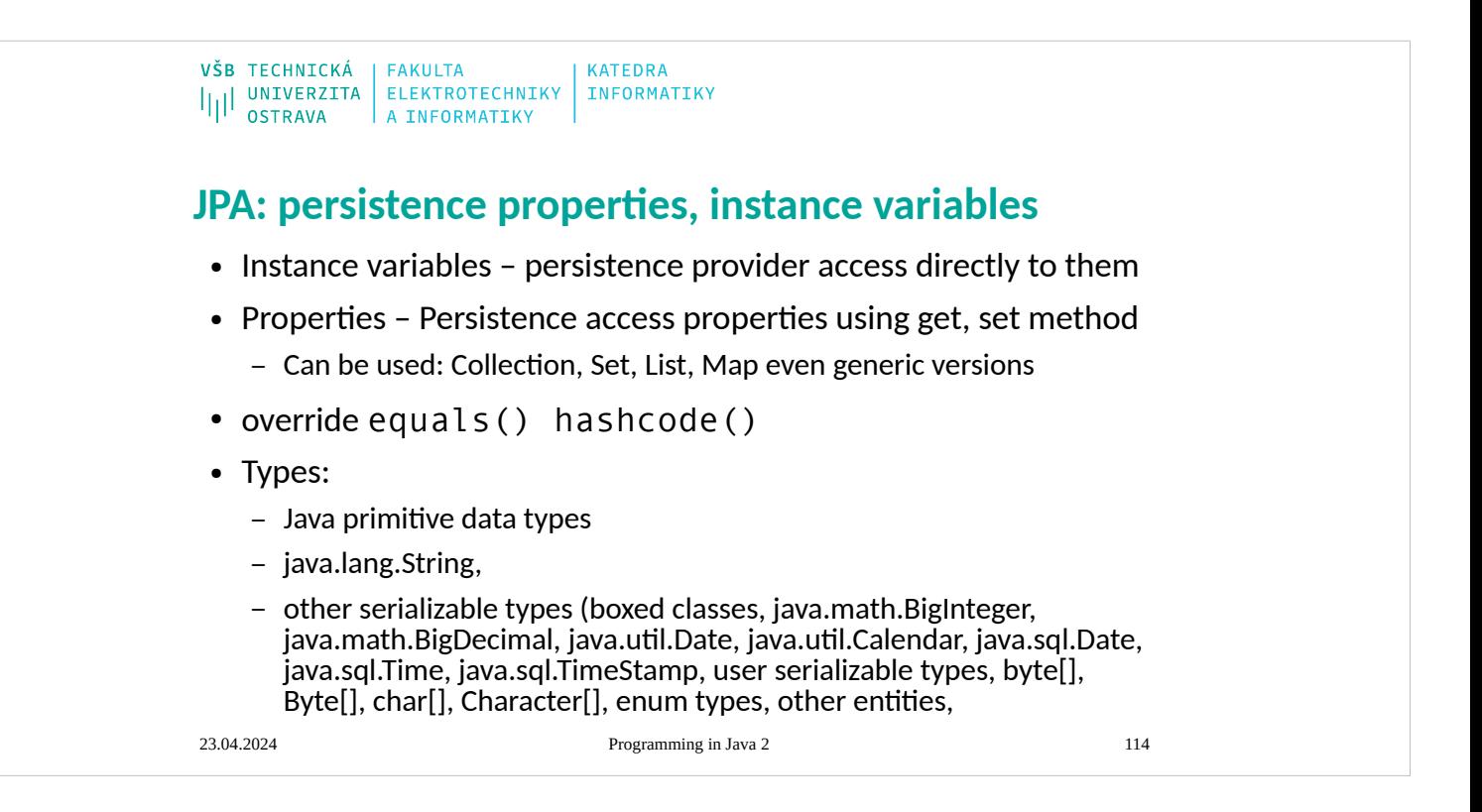

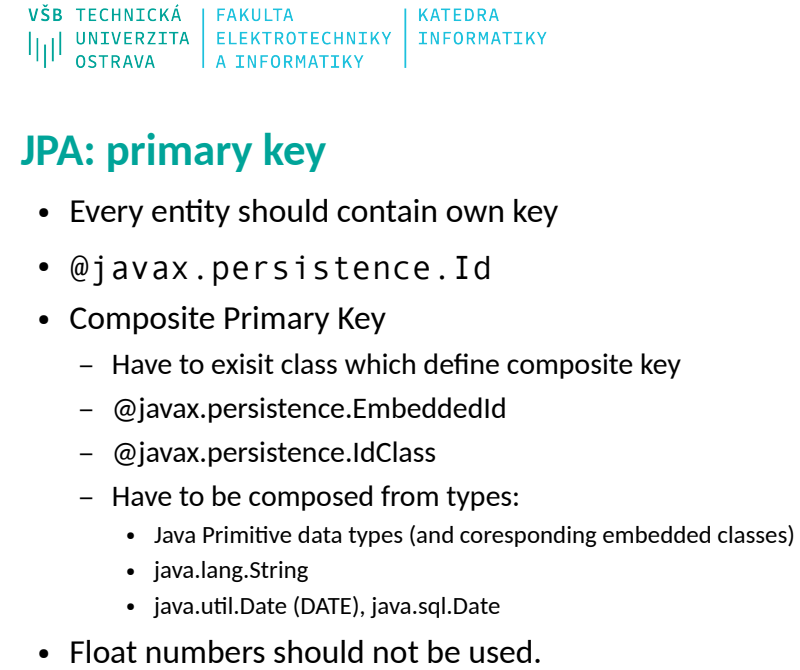

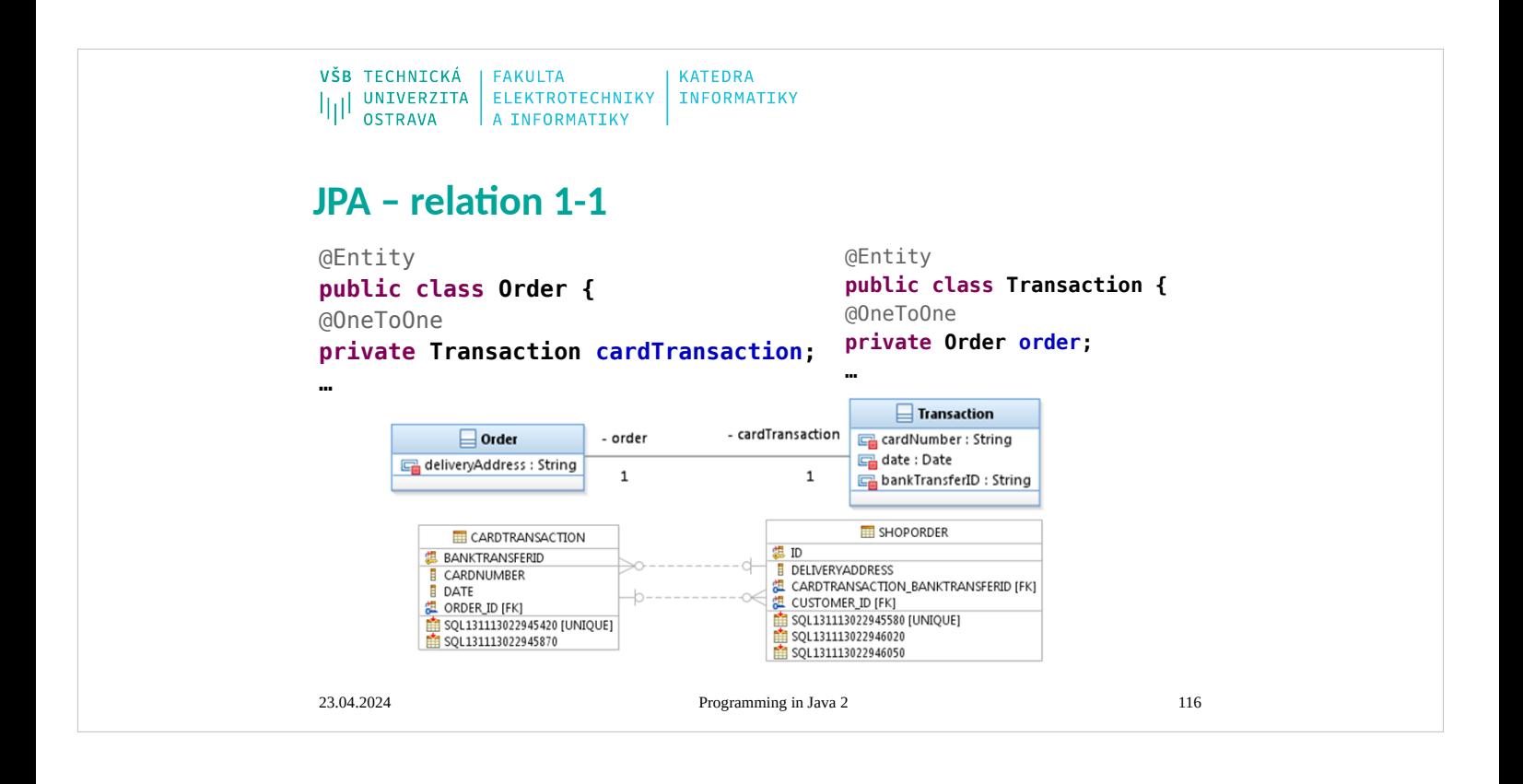

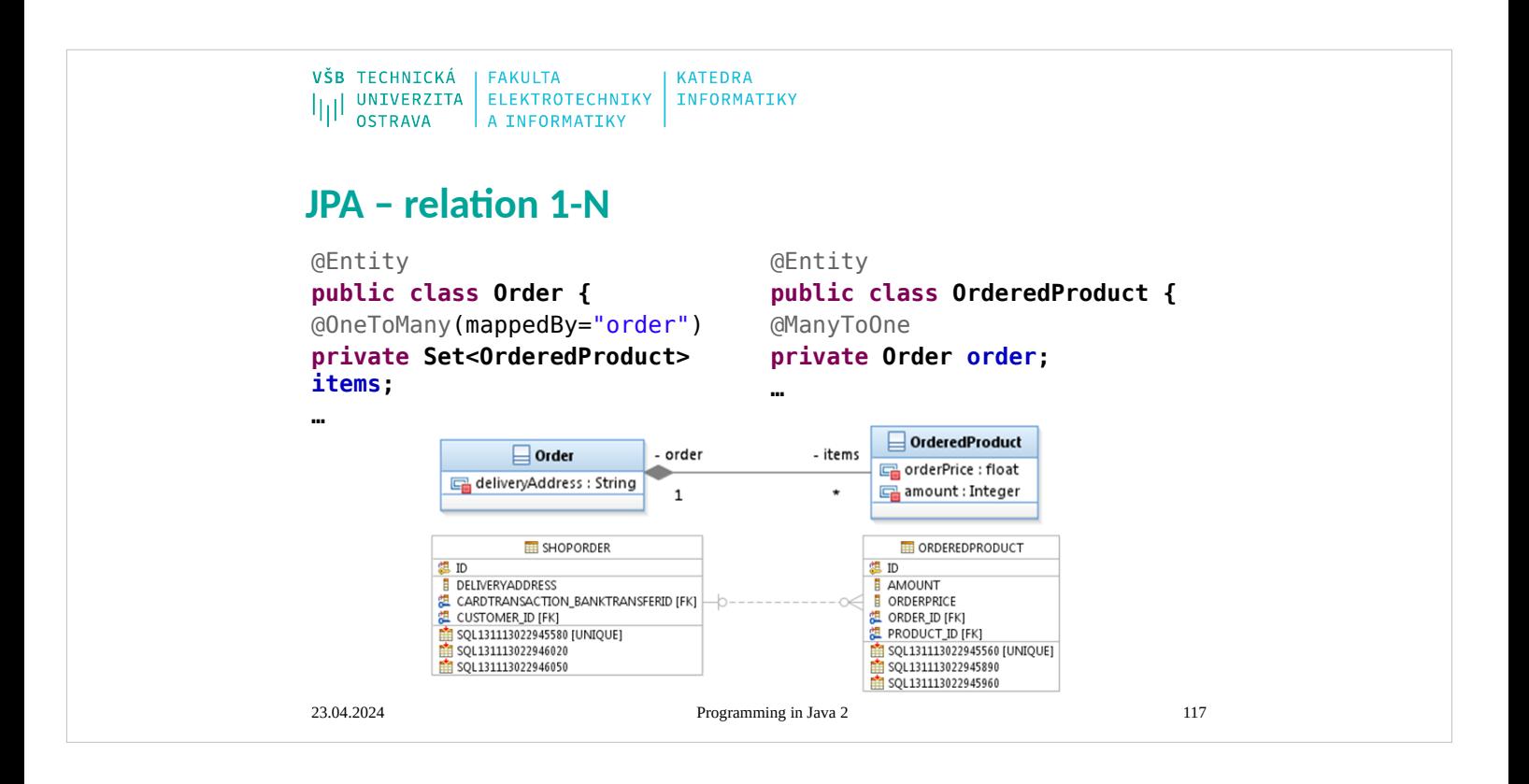

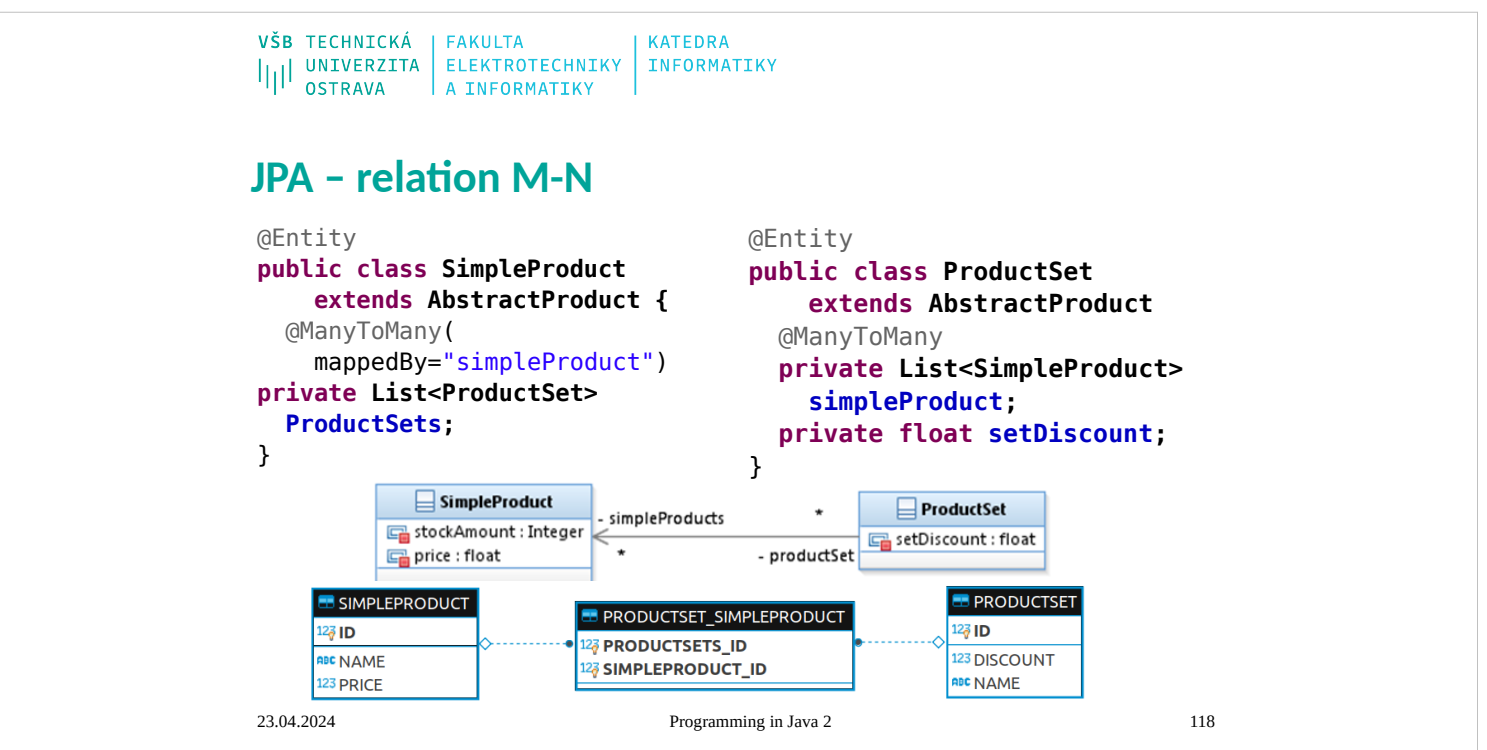

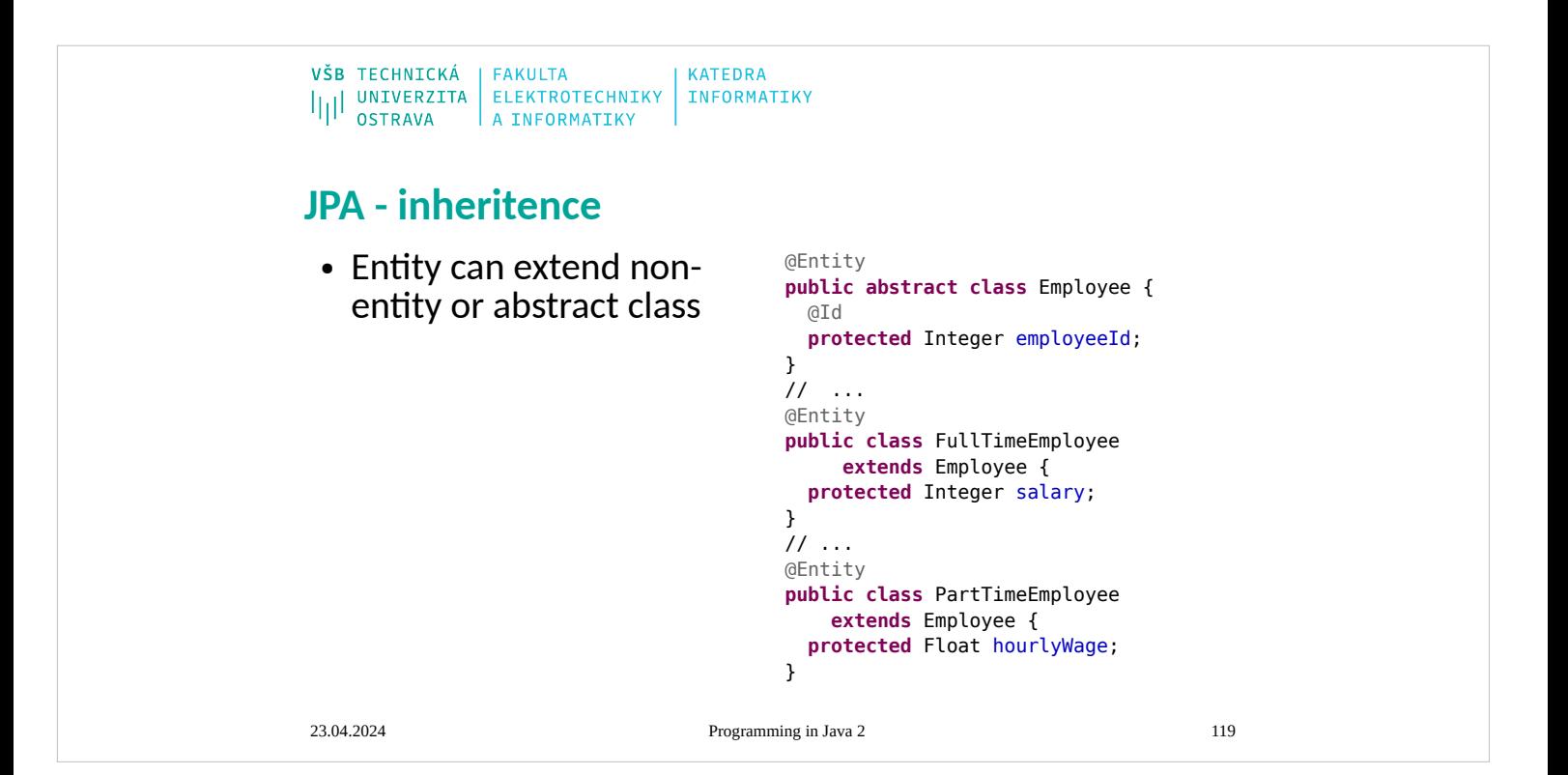

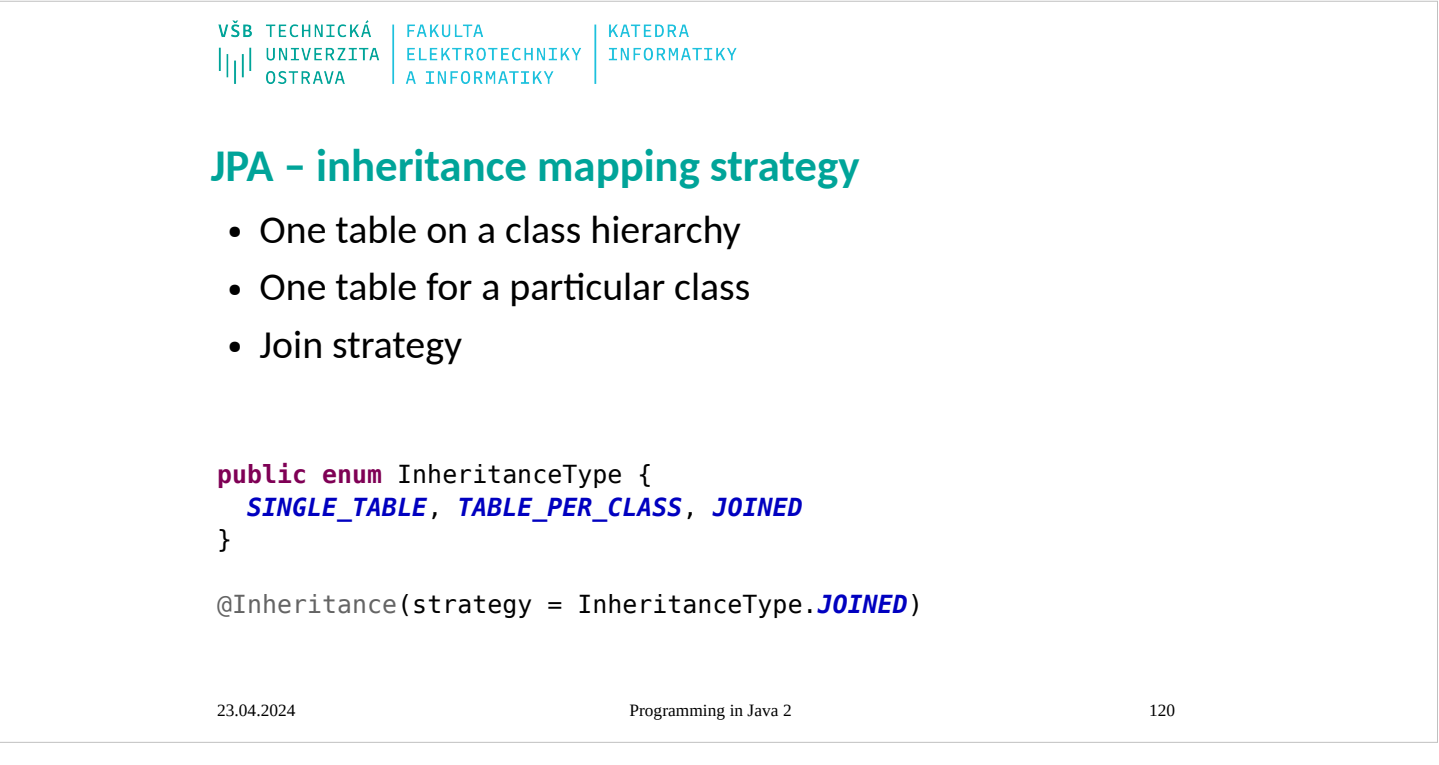

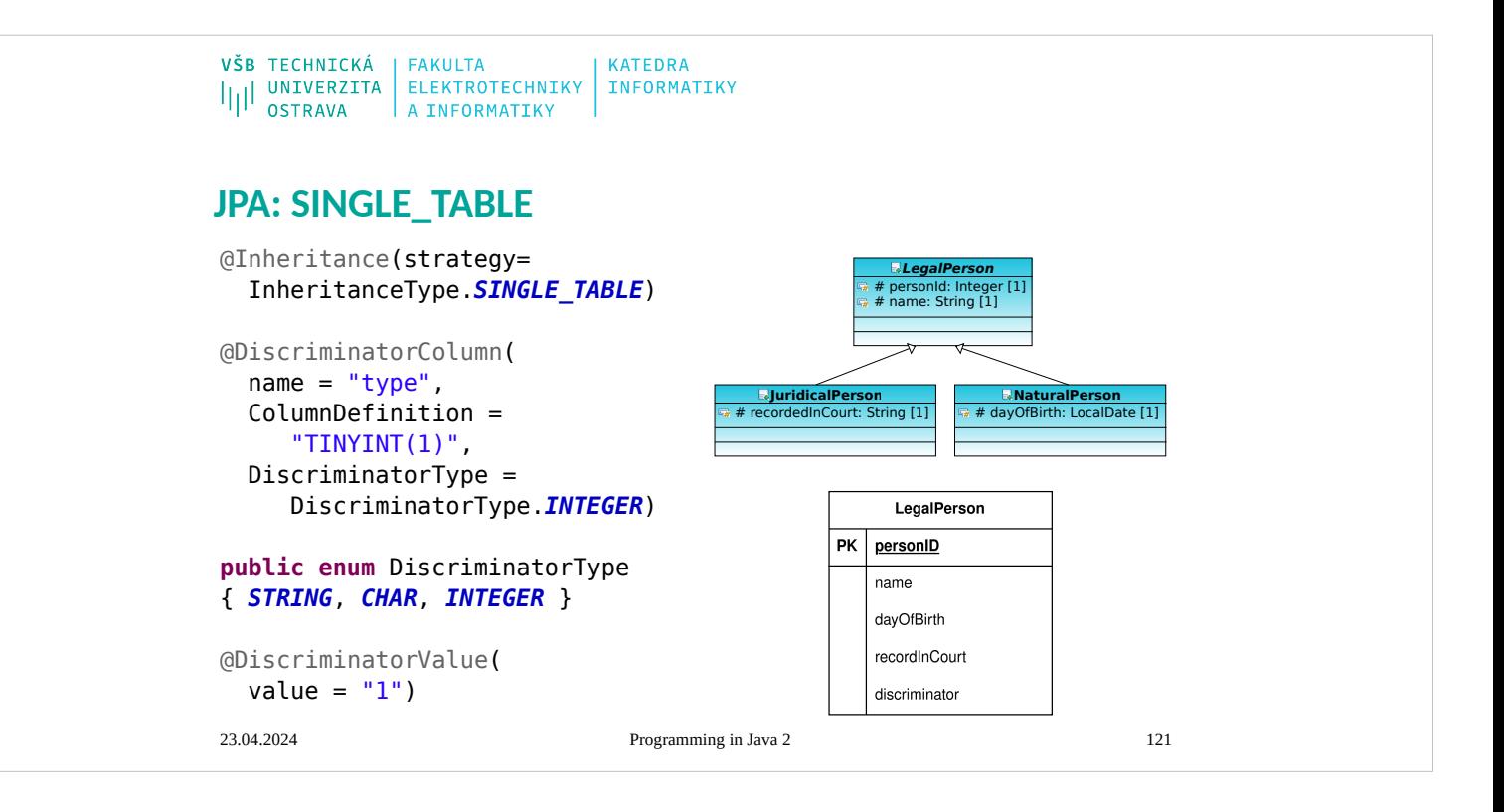

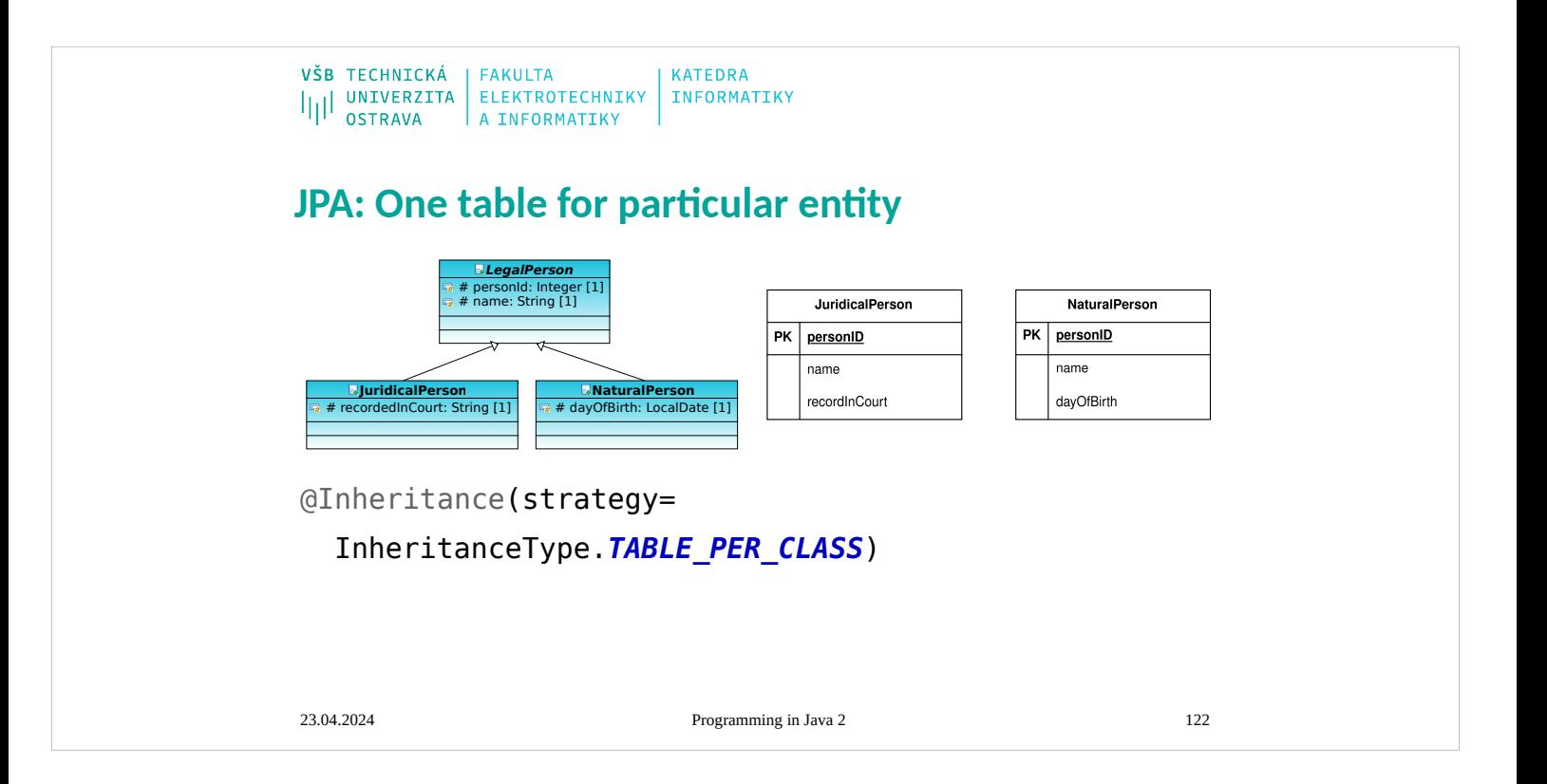

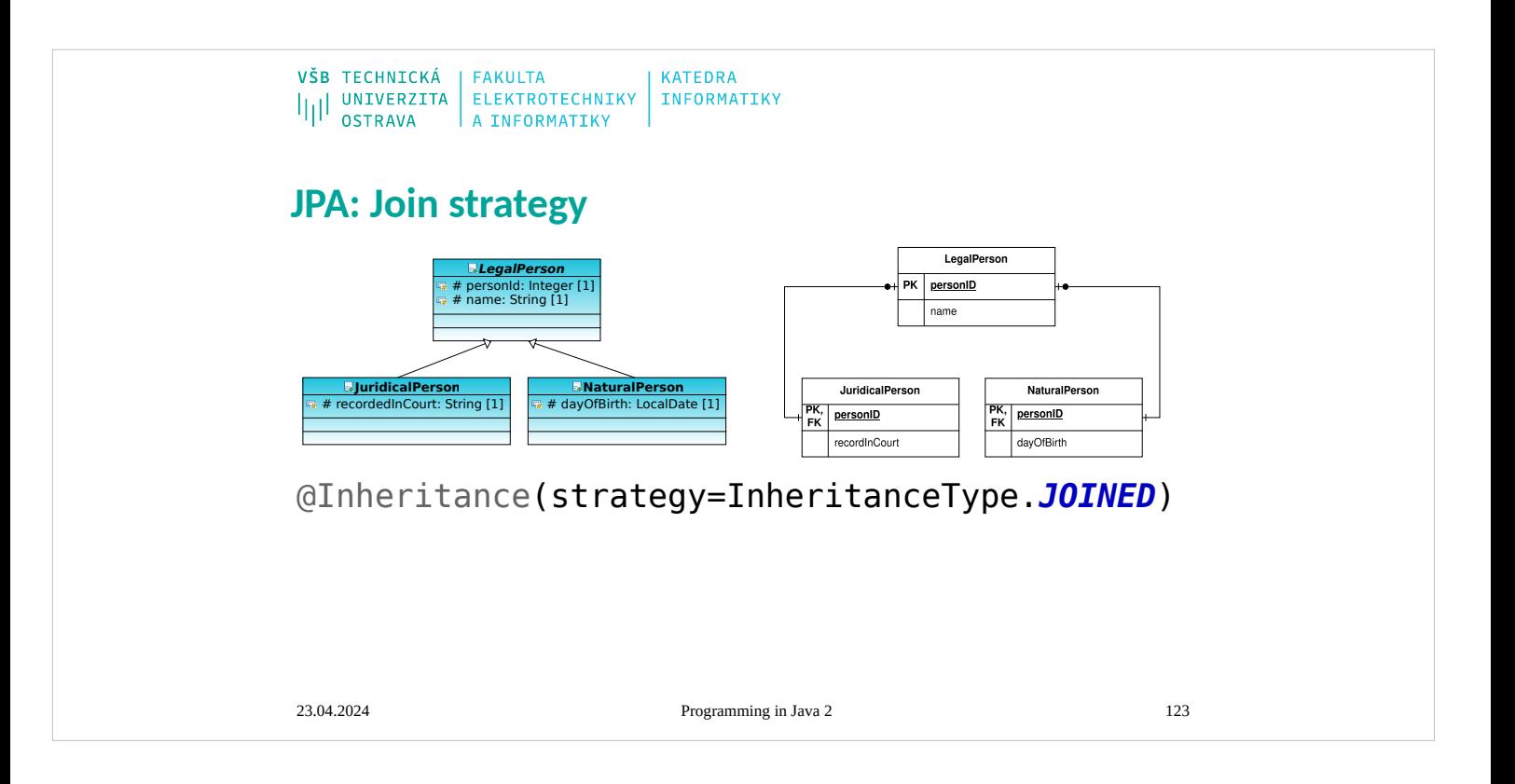

```
VŠB TECHNICKÁ | FAKULTA
                                 KATEDRA
ILI UNIVERZITA ELEKTROTECHNIKY INFORMATIKY
JPA: MappedSuperclass
   @MappedSuperclass
   public abstract class LegalPerson {
     @Id
     @GeneratedValue(strategy = GenerationType.AUTO)
  protected Integer personId;
  protected String name;
   }
   @Entity
   public class NaturalPerson extends LegalPerson {
     protected LocalDate dayOfBirth;
   }
   @Entity
   public class JuridicalPerson extends LegalPerson {
     protected String recordedInCourt;
   }
```
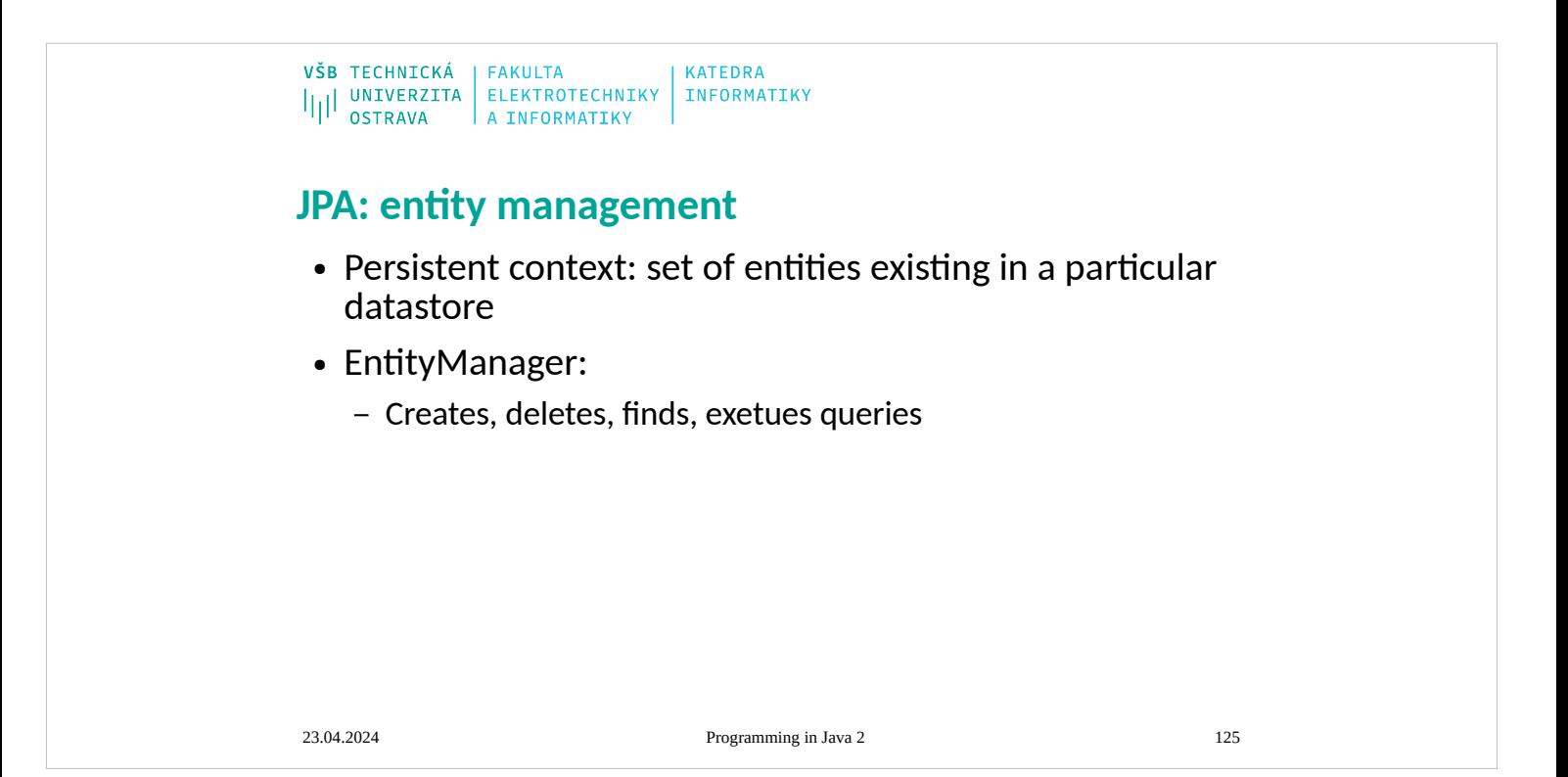

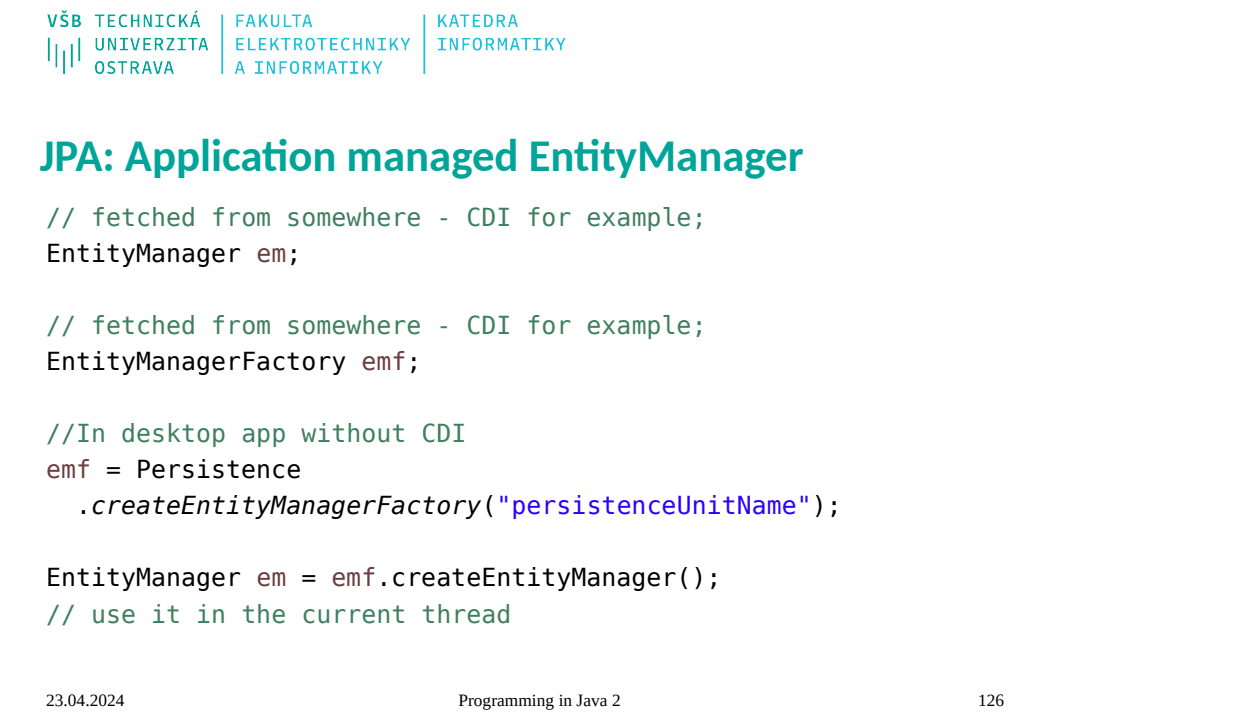

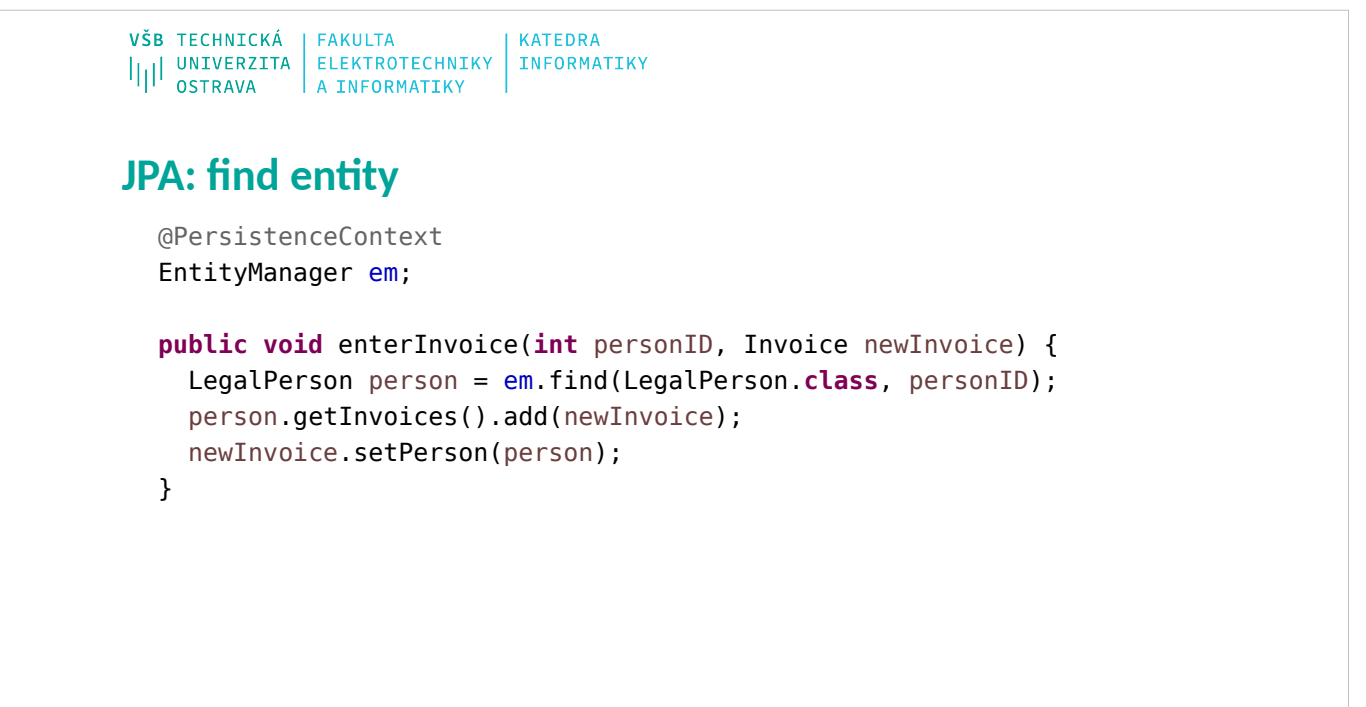

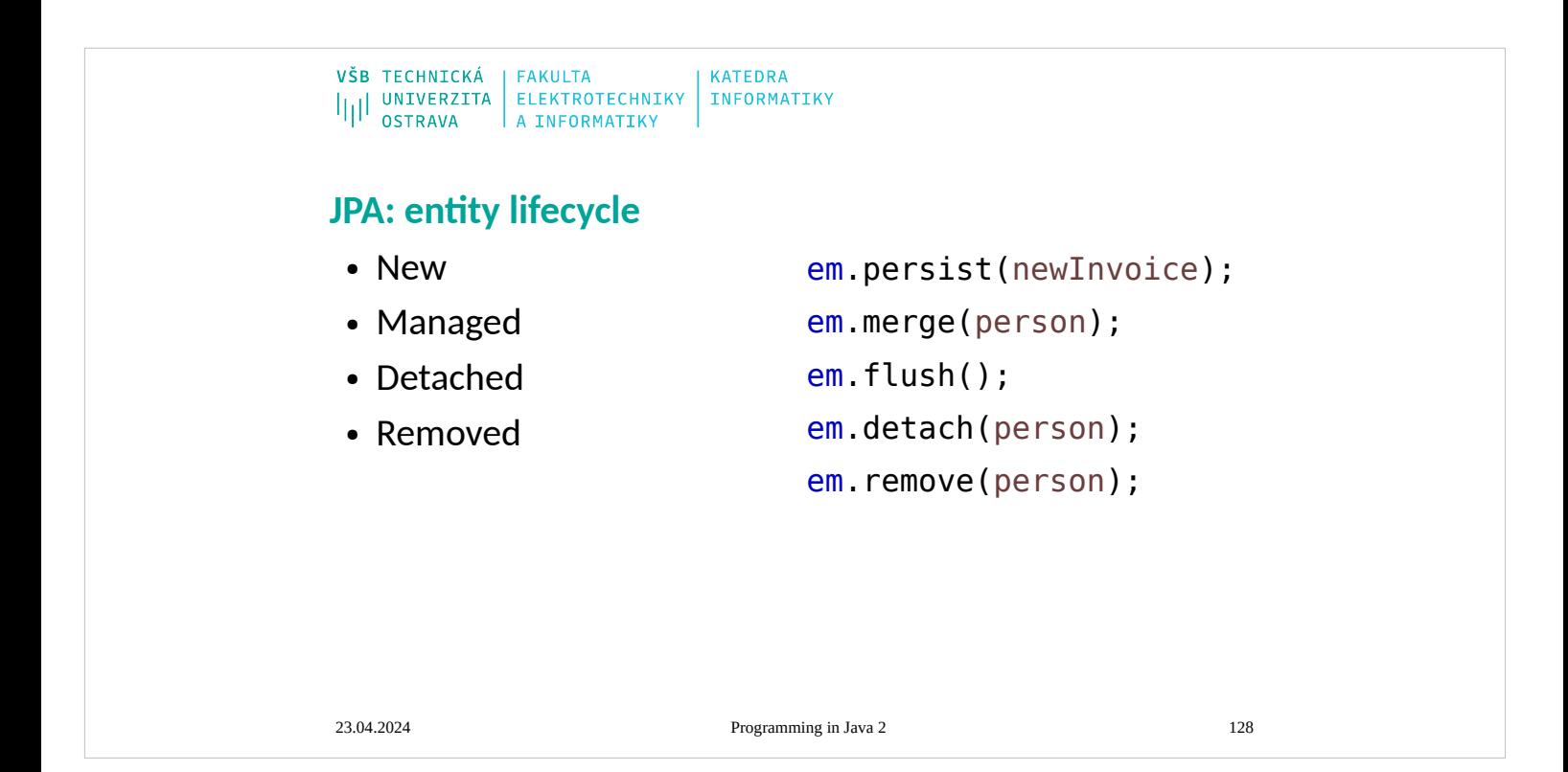

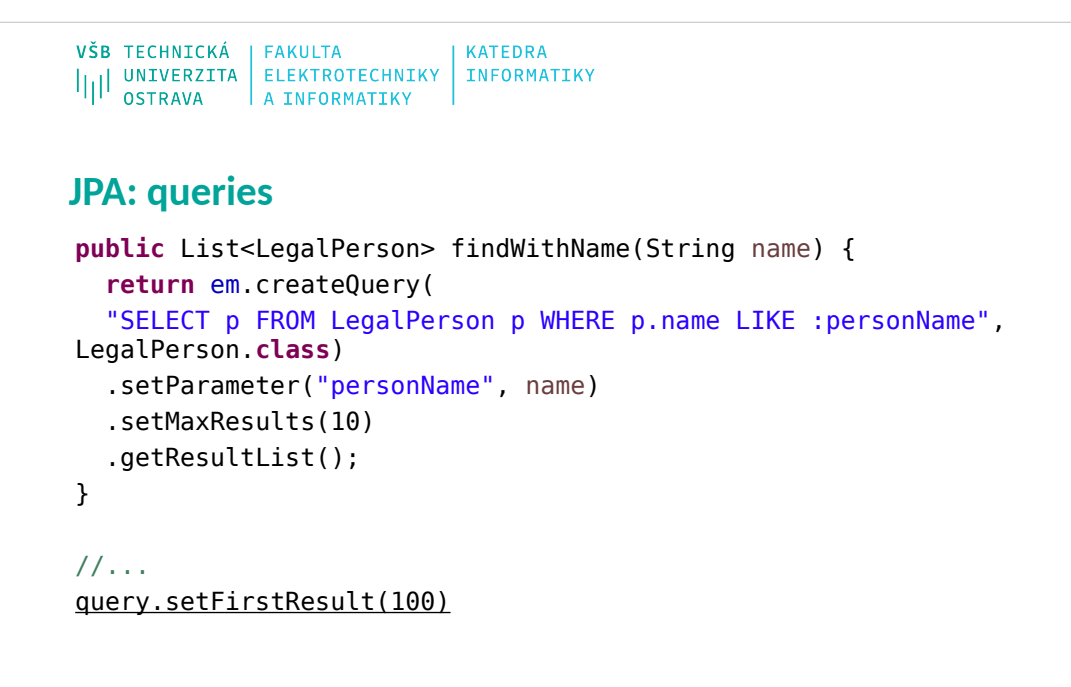

```
\begin{array}{c|c|c|c|c} \texttt{VŠB} & \texttt{TECHNICKÁ} & \texttt{FAKULTA} & \\ & & \texttt{ELEKTROTECHNIKY} & \texttt{INFORMATIKY} \\ & & \texttt{OSTRAVA} & \texttt{A INFORMATIKY} & \end{array}JPA: named queries
@NamedQuery(//class annotation - entity
        name="findAllPersonsWithName",
        query="SELECT p FROM LegalPerson p WHERE p.name 
LIKE :personName"
 )
 return em.createNamedQuery("findAllCustomersWithName", 
 LegalPerson.class)
        .setParameter("personName", "Smith")
        .getResultList();
```
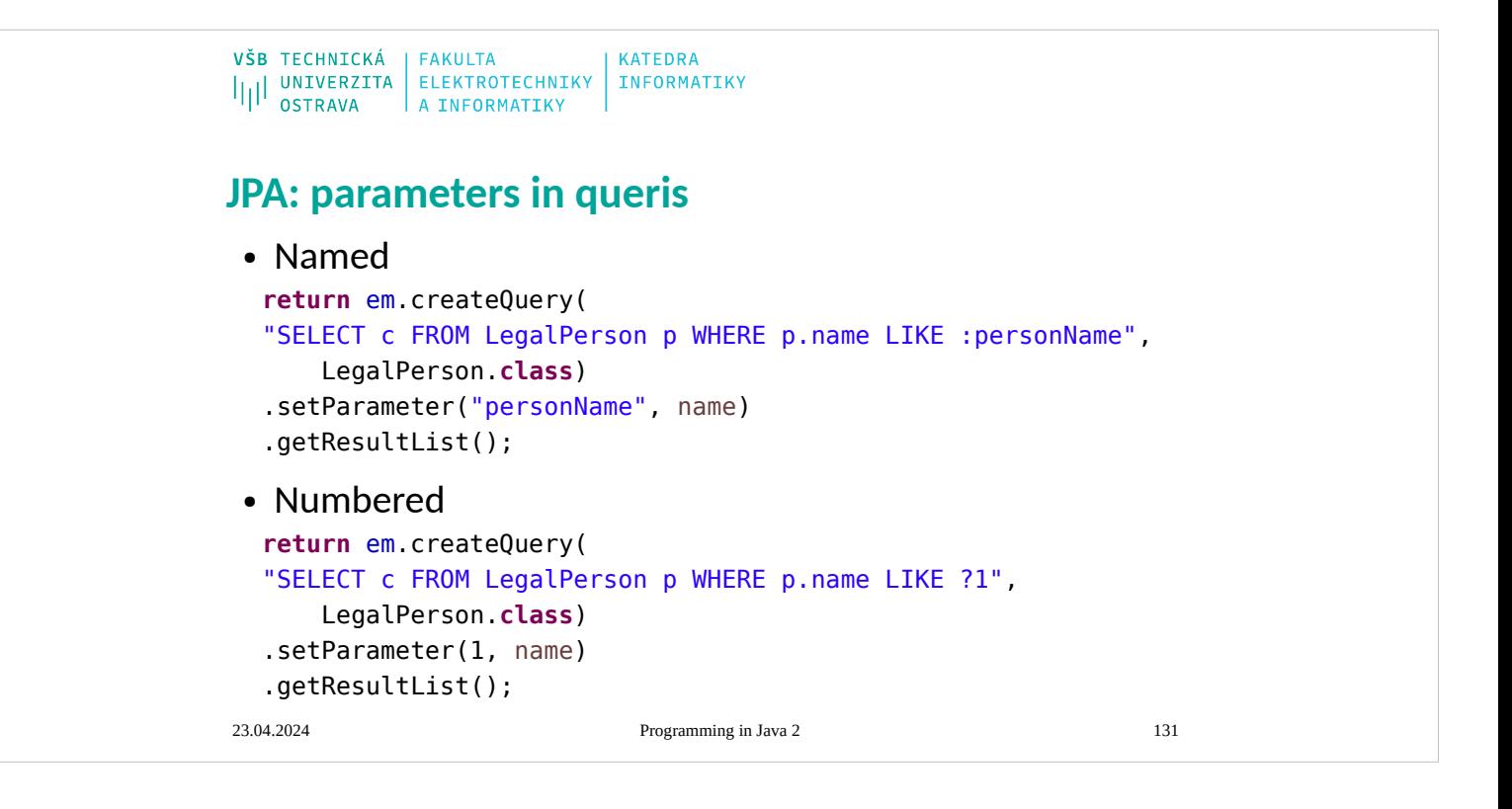

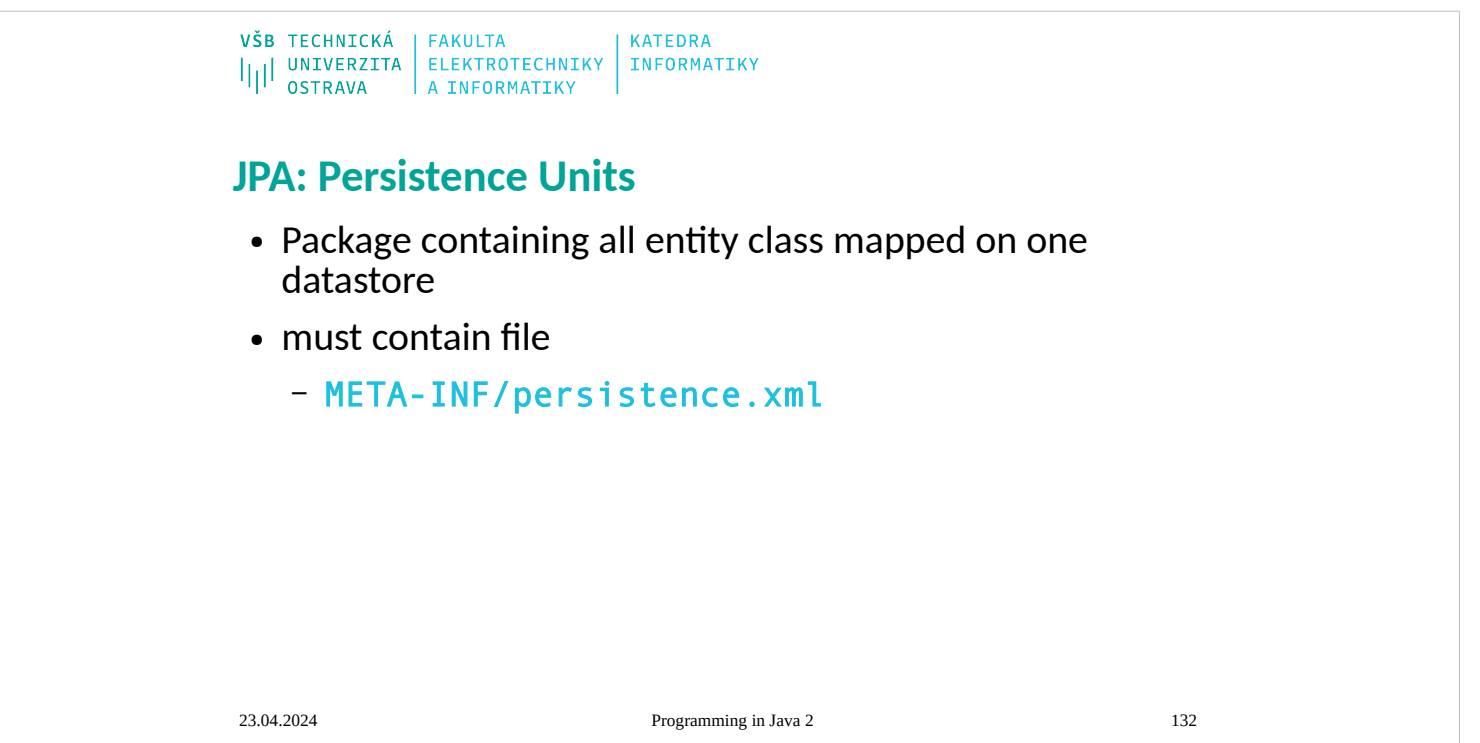

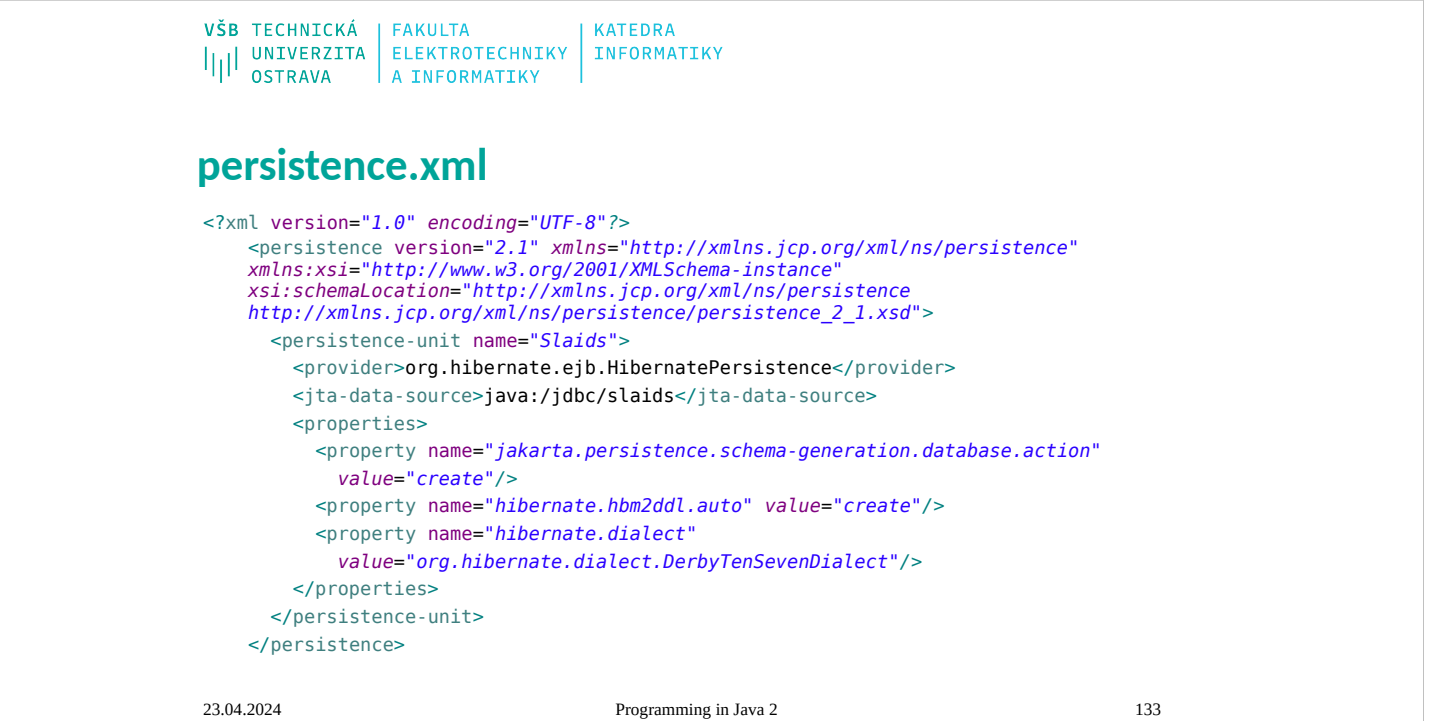

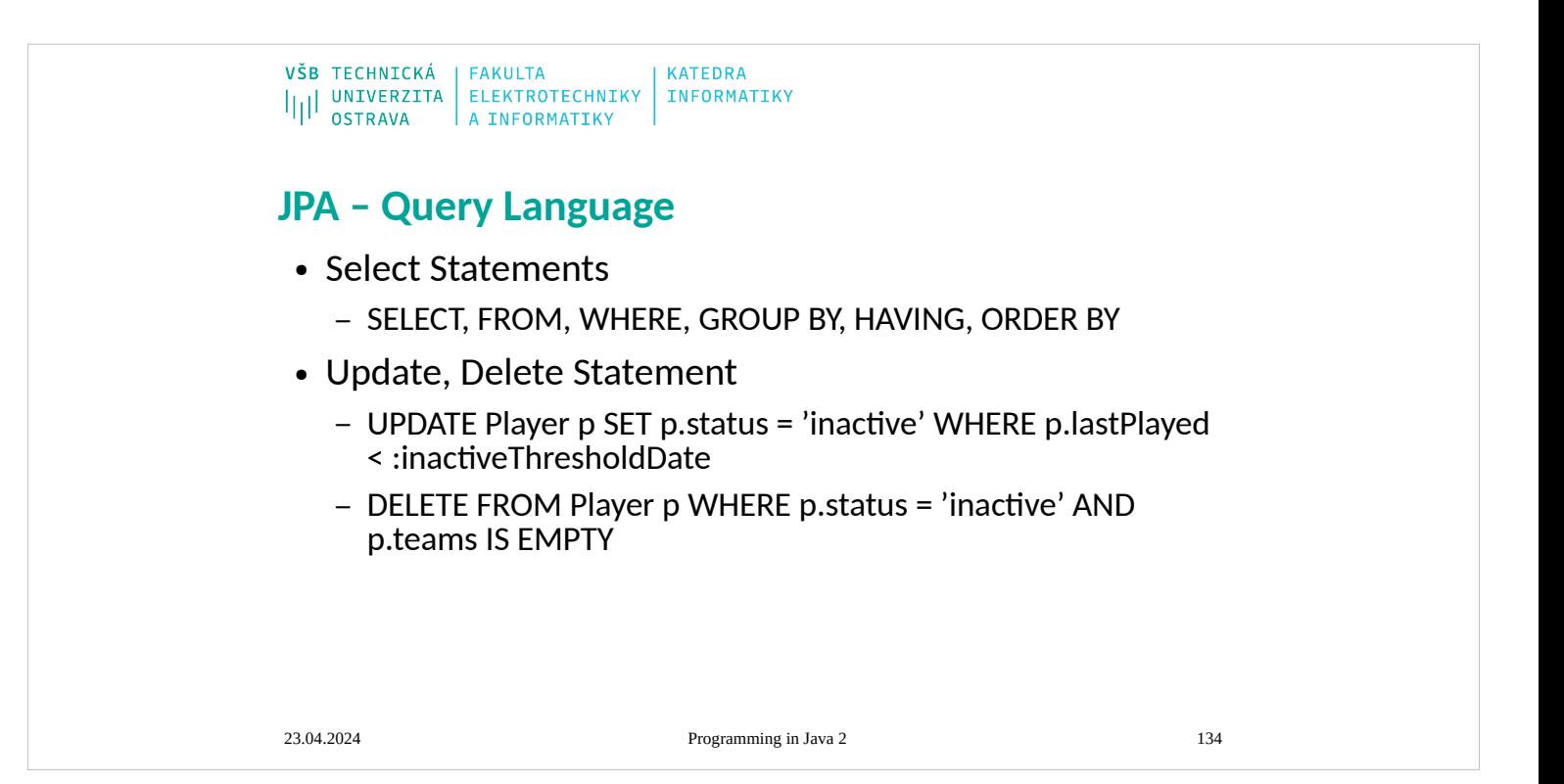

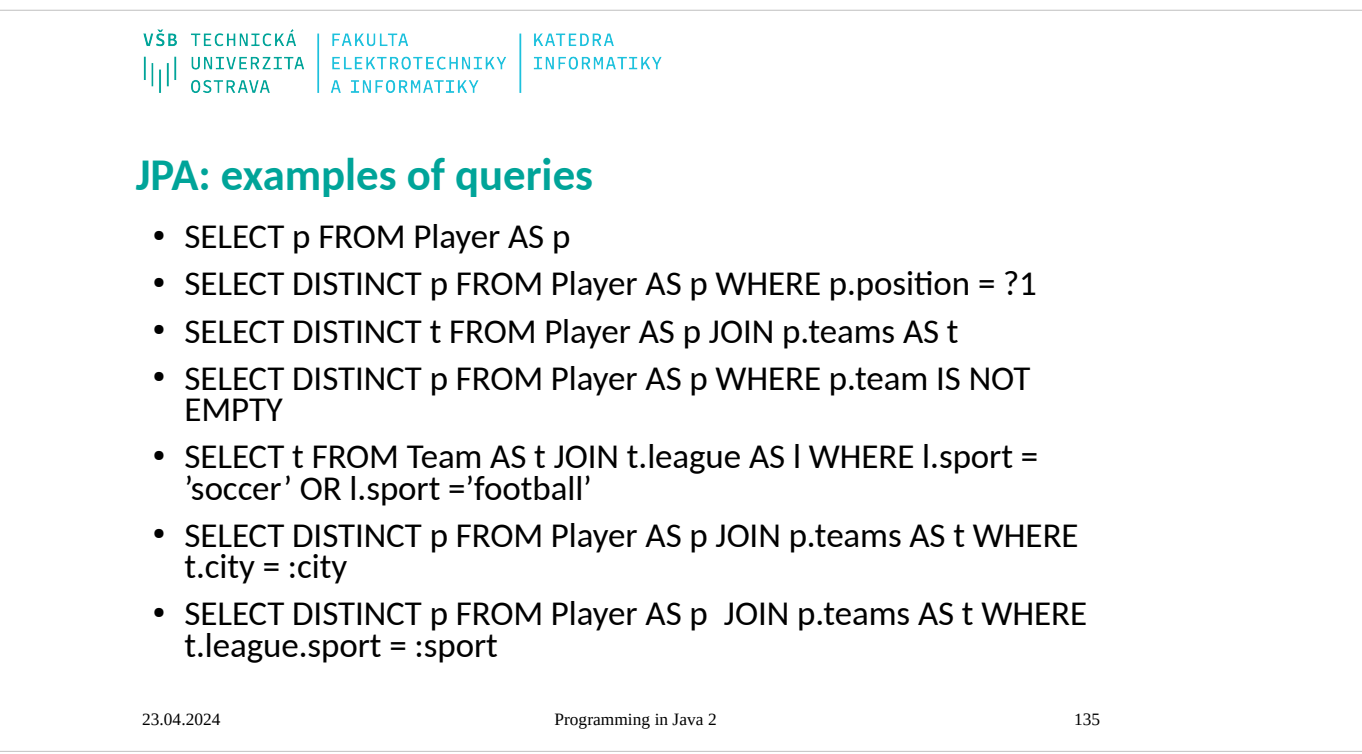

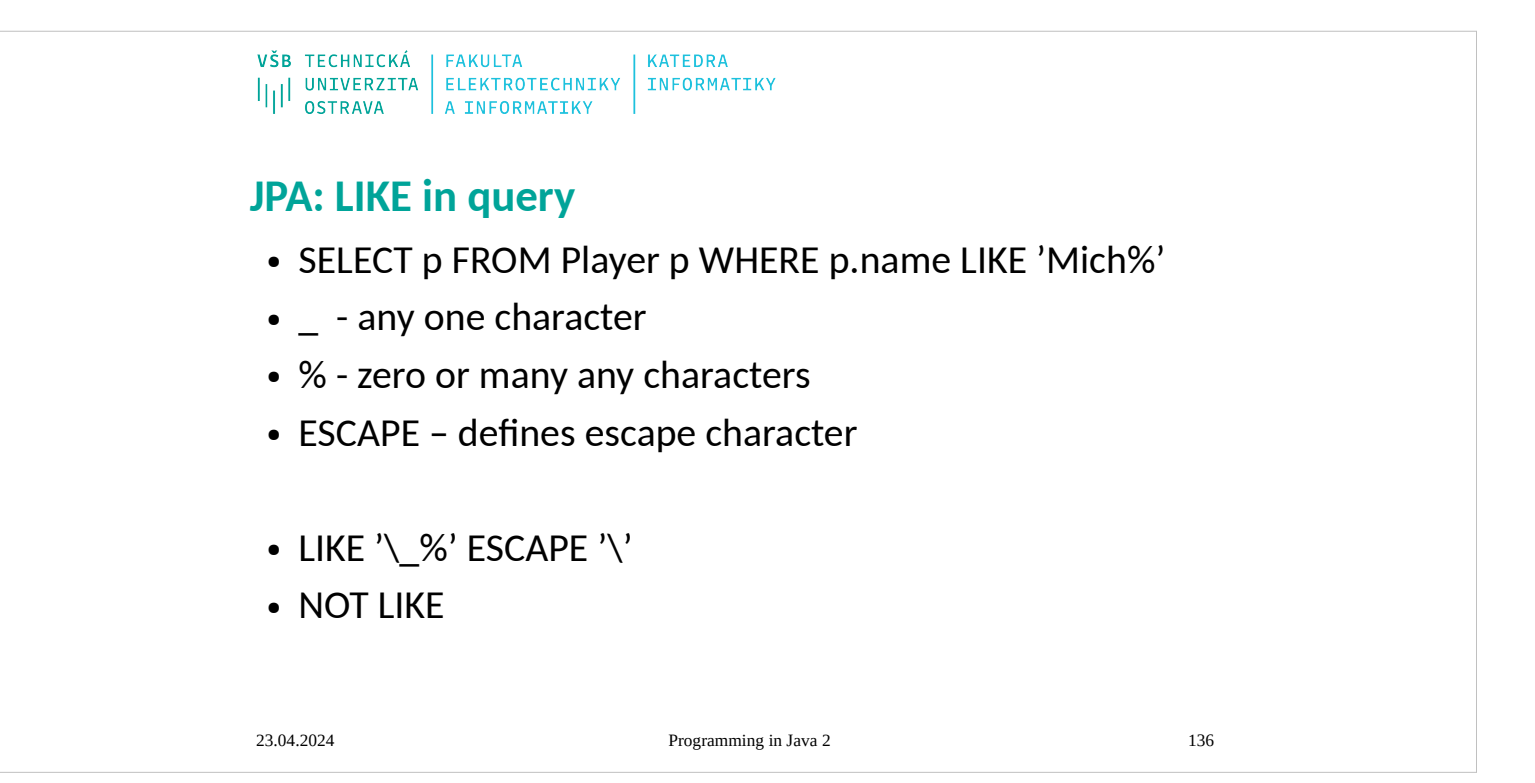

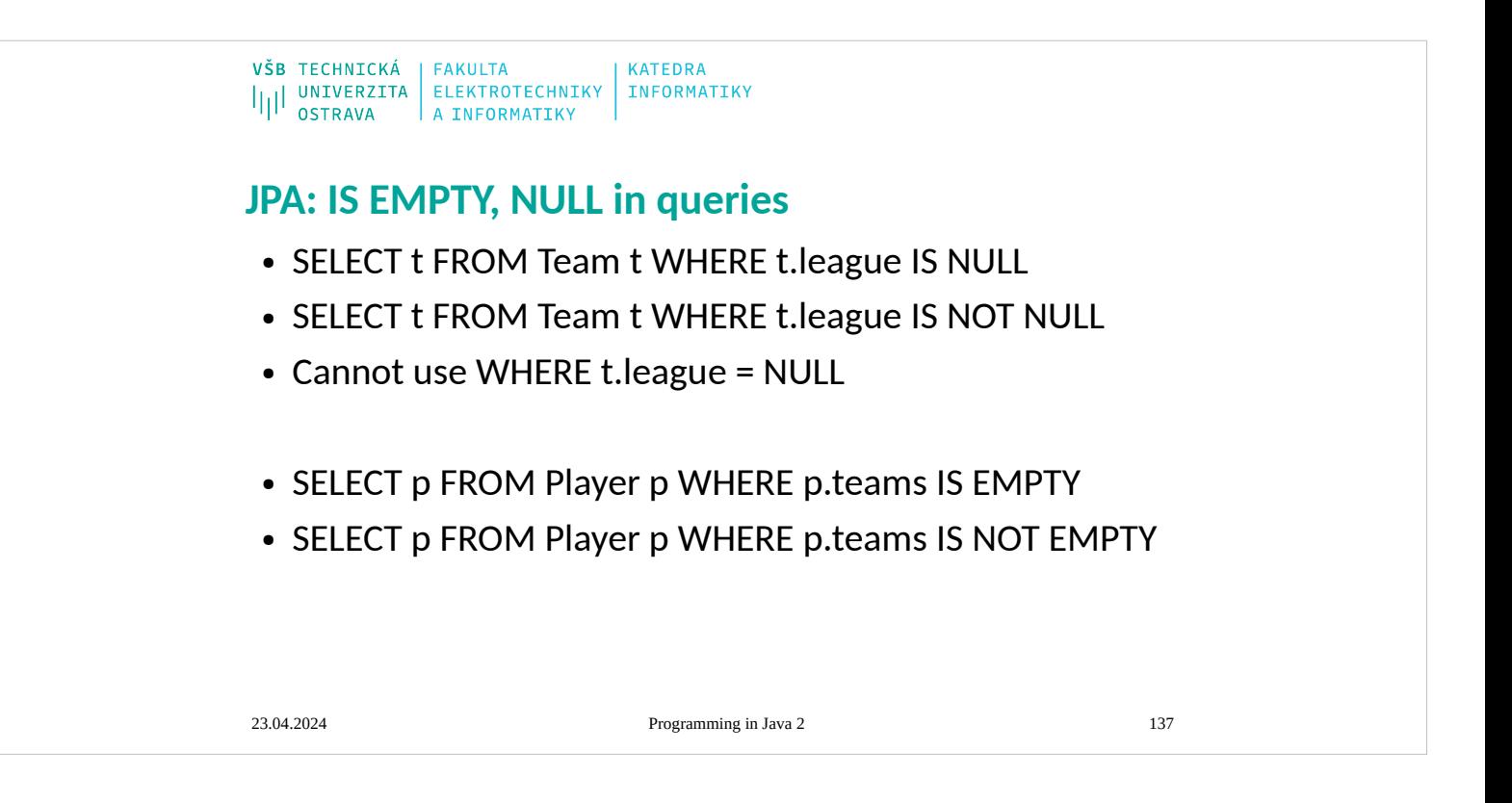

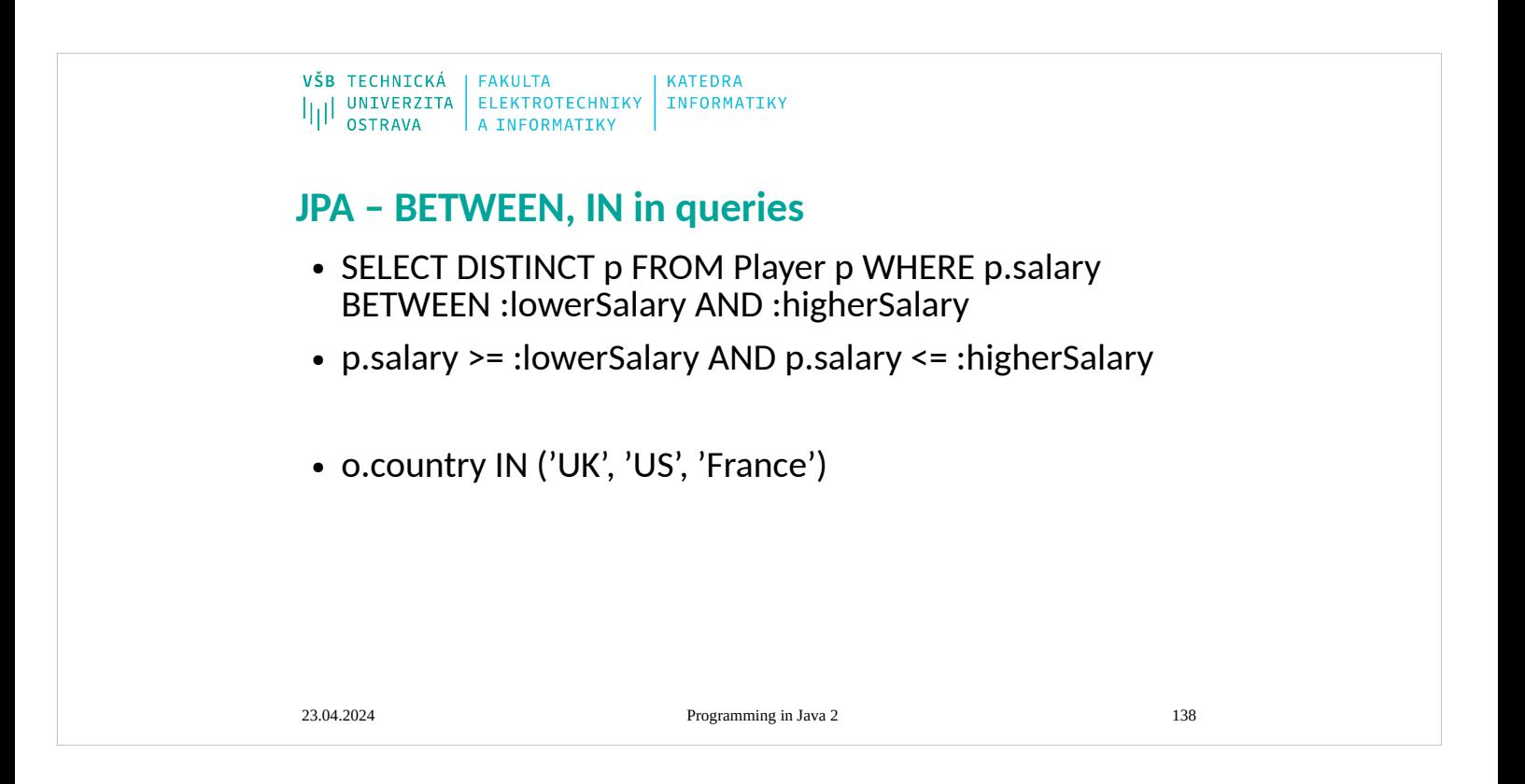

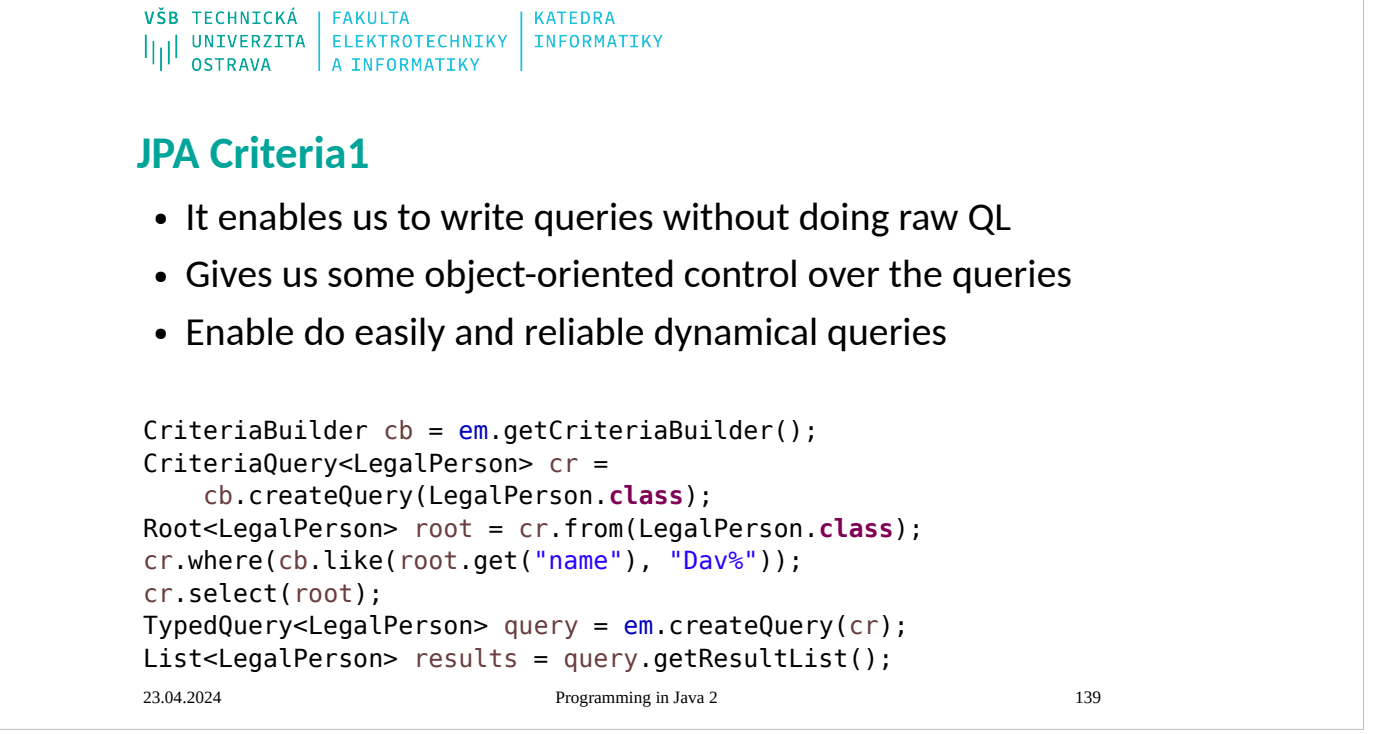

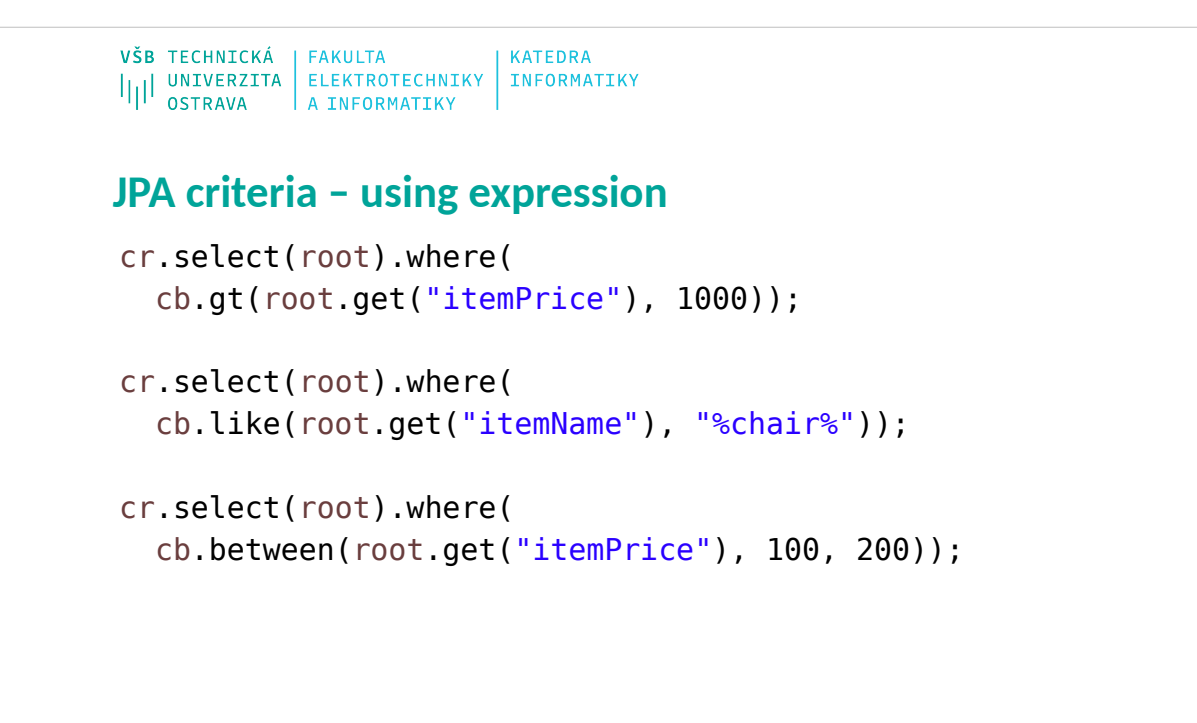

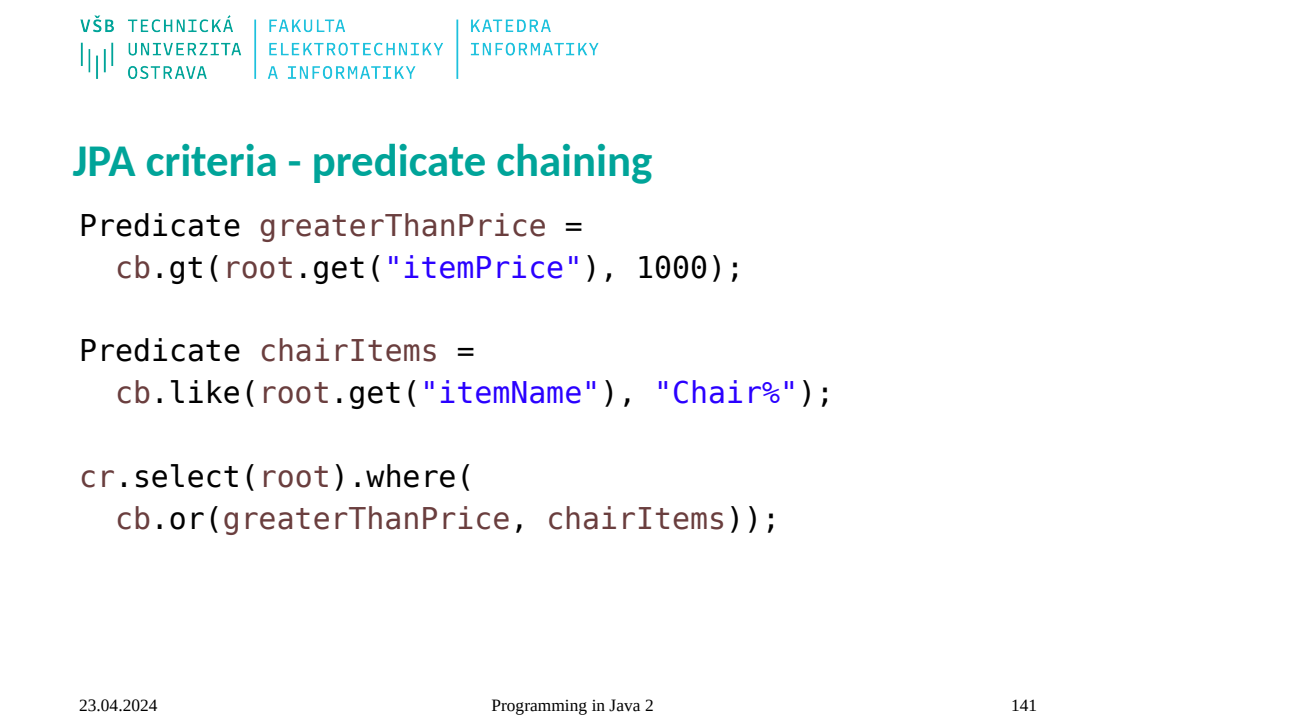

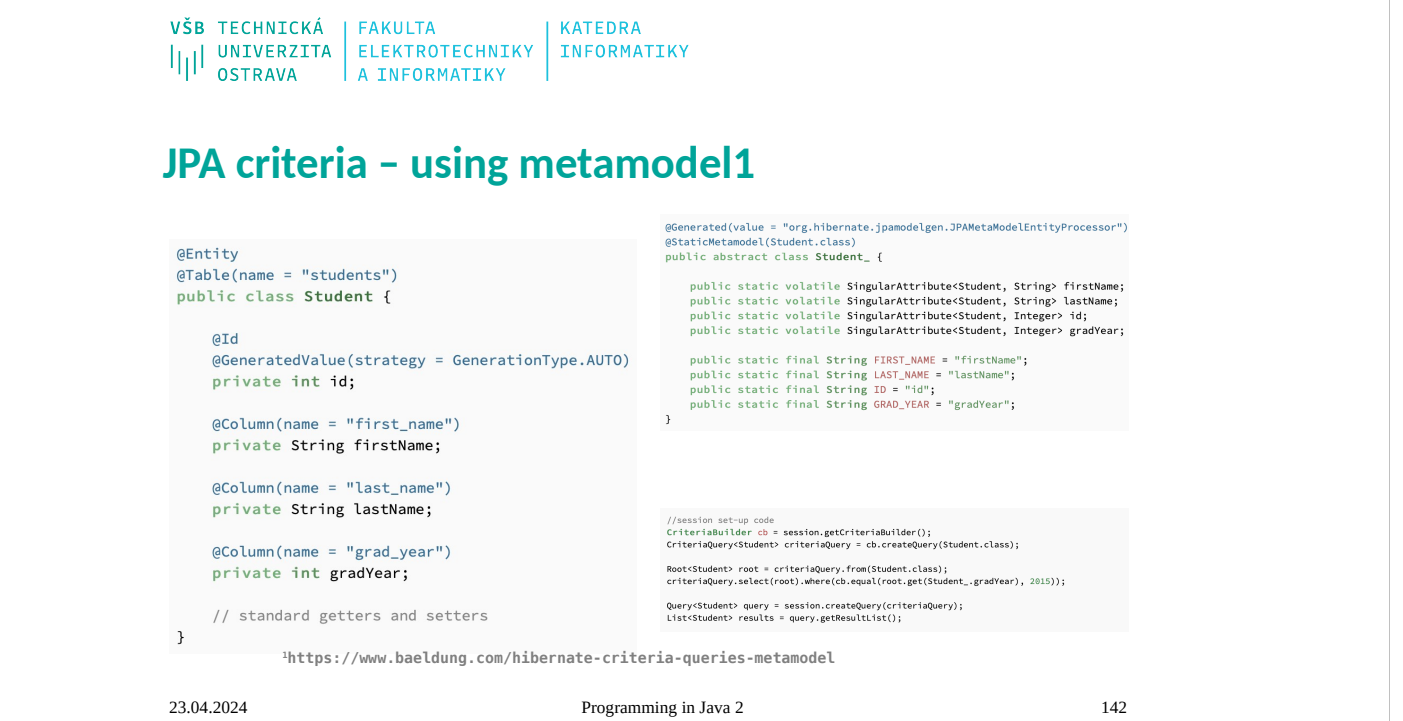

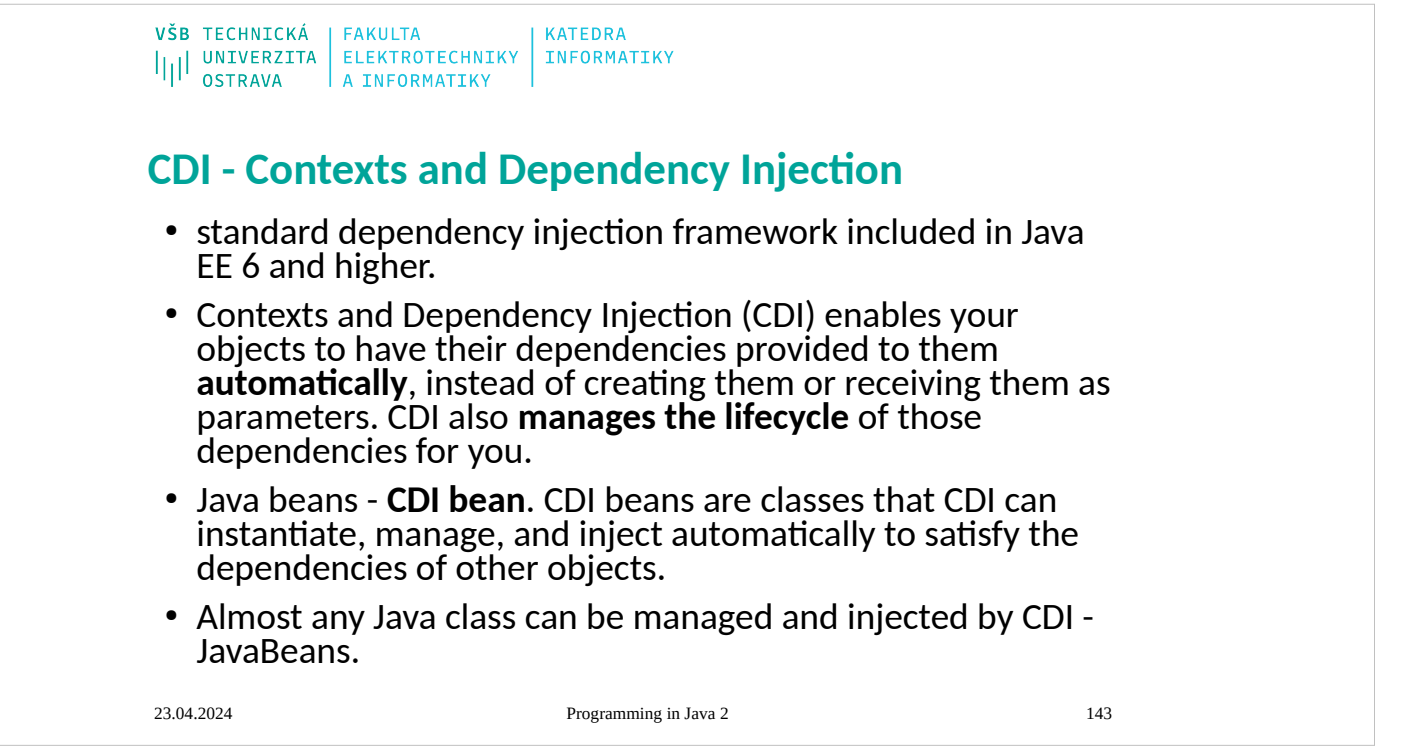

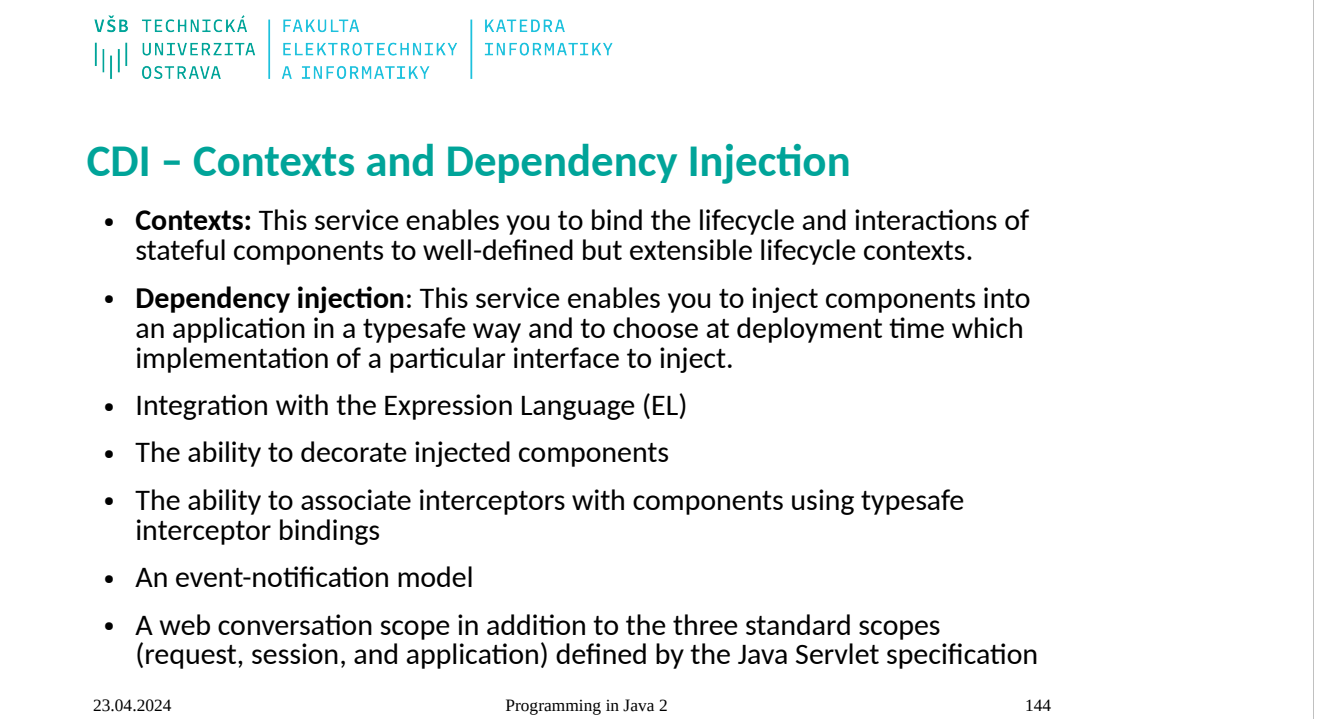
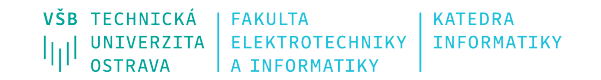

## **CDI – About Beans**

**A bean has the following attributes:**

- A (nonempty) set of bean types
- A (nonempty) set of qualifiers
- A scope
- Optionally, a bean EL name
- A set of interceptor bindings
- A bean implementation

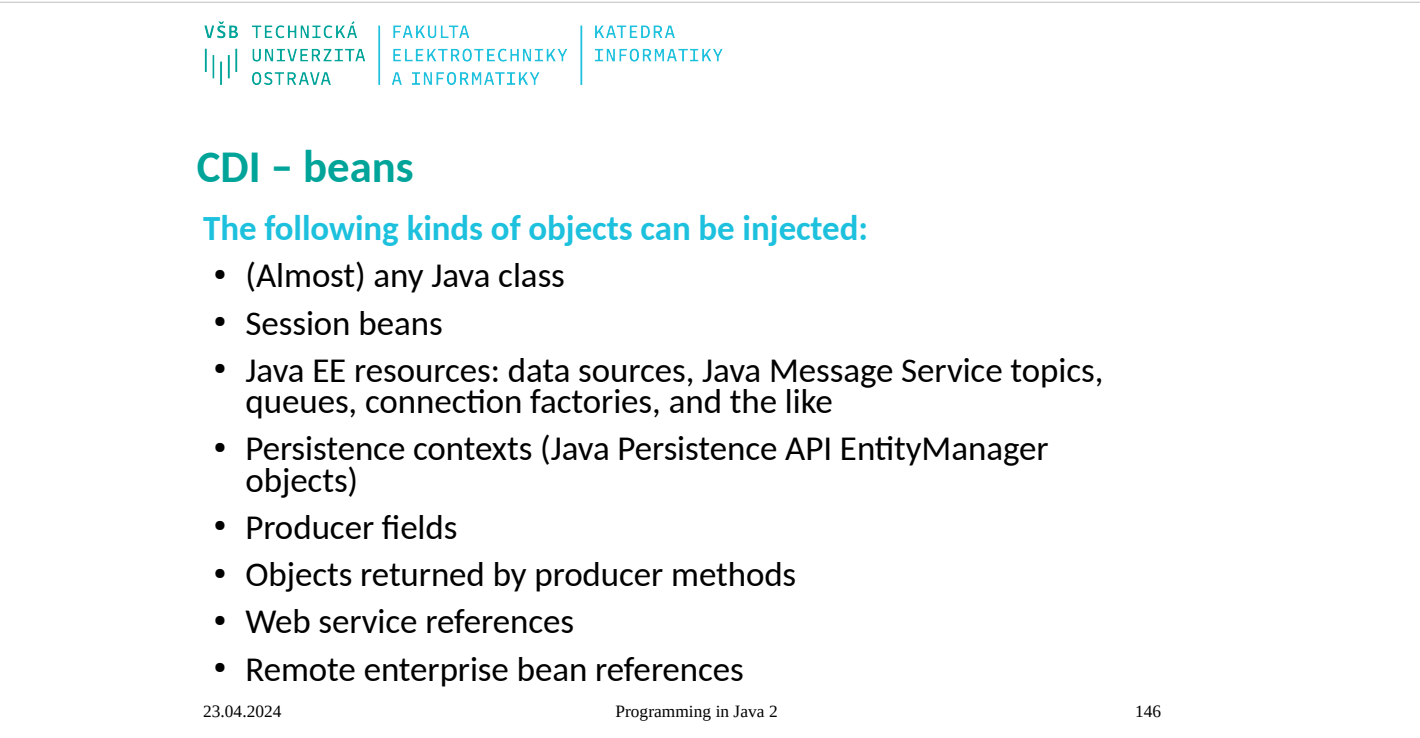

## **CDI – Scopes**

### **@RequestScoped**

● A user's interaction with a web application in a single HTTP request.

### **@SessionScoped**

• A user's interaction with a web application across multiple HTTP requests.

### **@ApplicationScoped**

• Shared state across all users' interactions with a web application.

### **@Dependent**

• The default scope if none is specified; it means that an object exists to serve exactly one client (bean) and has the same lifecycle as that client (bean).

### **@ConversationScoped**

• A user's interaction with a servlet, including JavaServer Faces applications. The conversation scope exists within developer-controlled boundaries that extend it across multiple requests for long-running conversations. All long-running conversations are scoped to a particular HTTP servlet session and may not cross session boundaries.

### **@ViewScoped**

• Come with JSF 2.2

# VŠB TECHNICKÁ | FAKULTA<br>|||| UNIVERZITA | ELEKTROTECHNIKY | INFORMATIKY<br>|||| OSTRAVA | A INFORMATIKY **CDI – Giving Beans EL Names** ● @Named • @Named("AnyName")

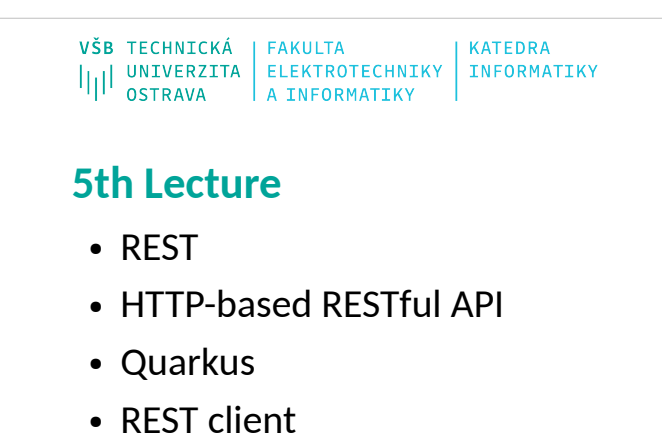

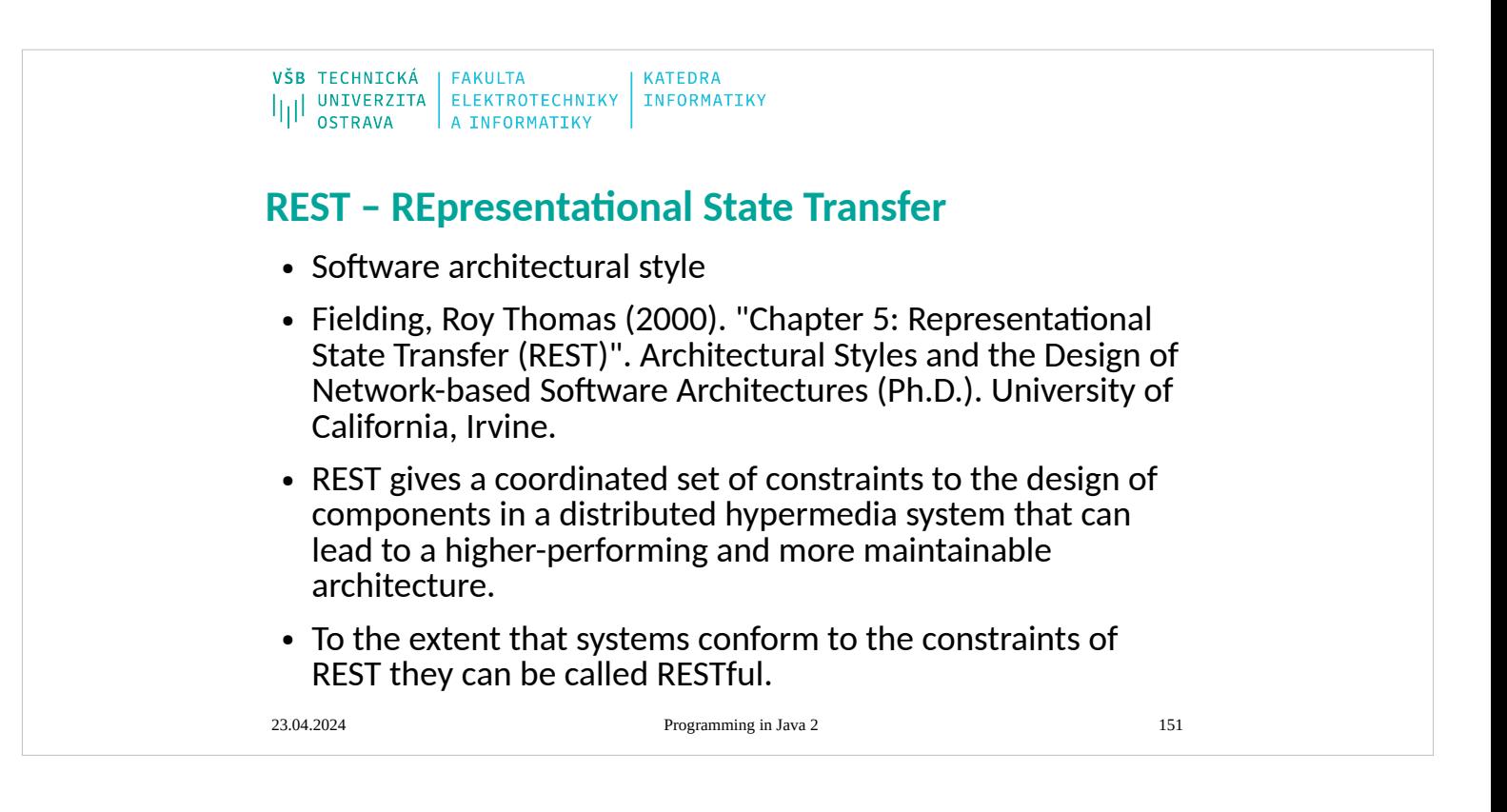

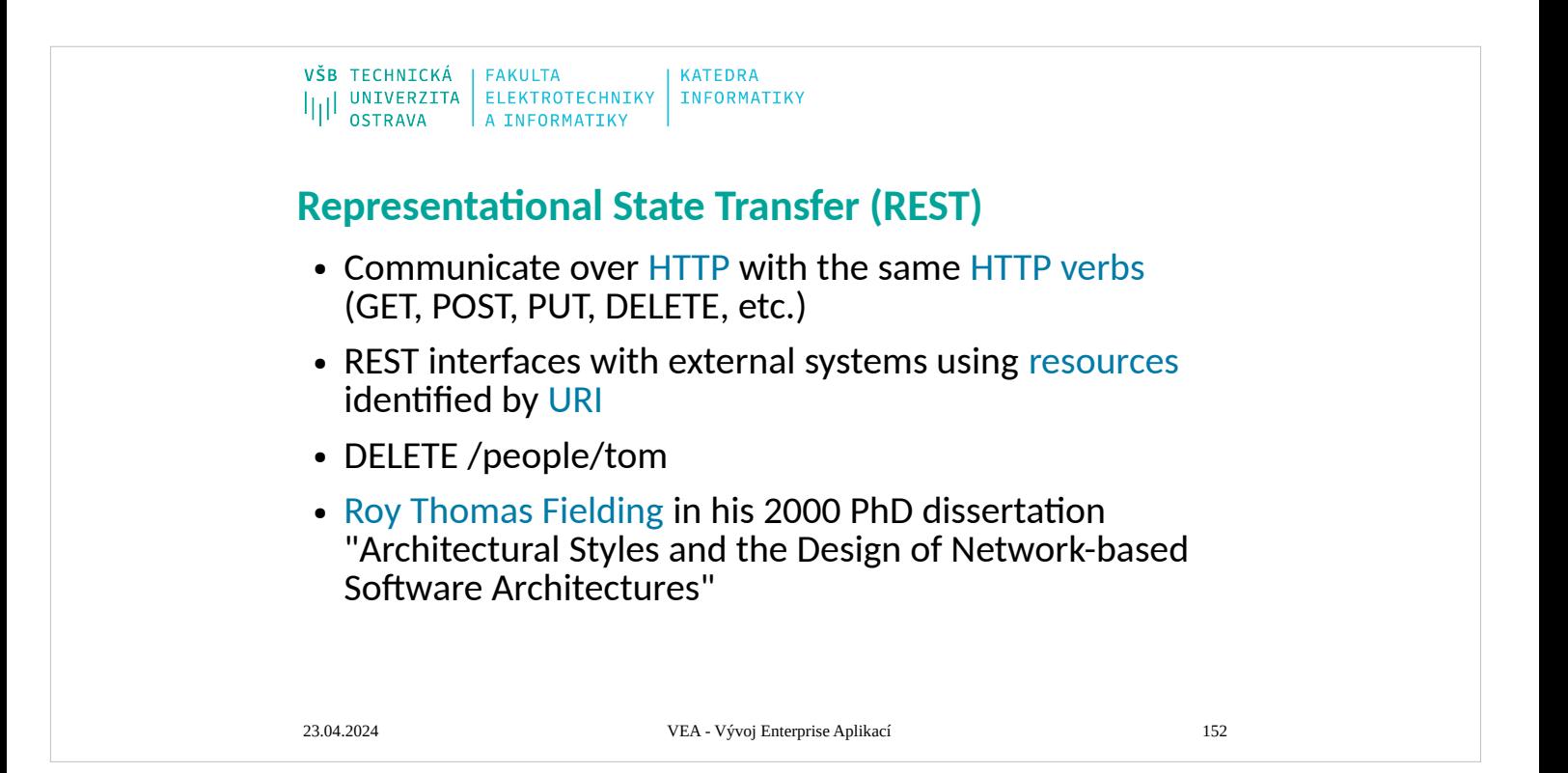

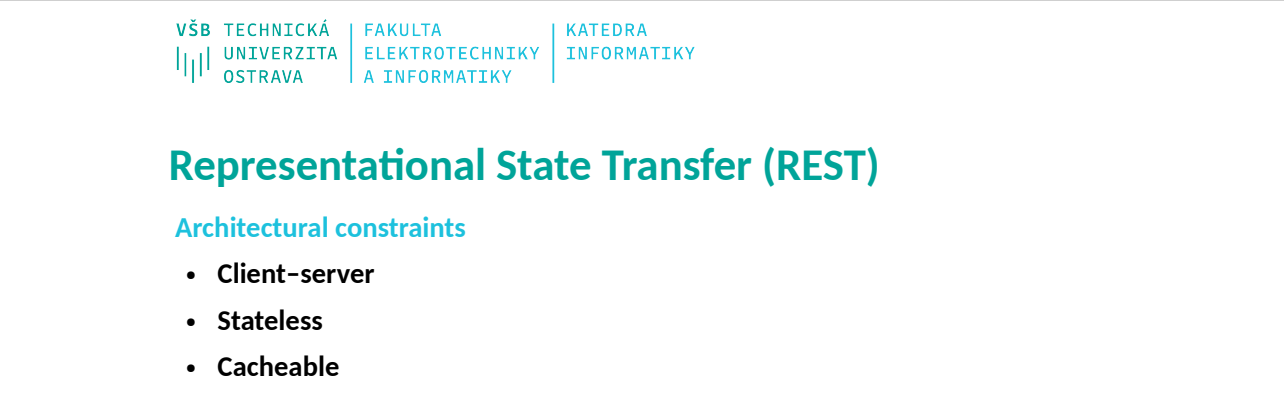

- **Layered system**
- **Code on demand (optional)**
- **Uniform interface**
	- Identification of resources
	- Manipulation of resources through these representations
	- Self-descriptive messages
	- Hypermedia as the engine of application state (HATEOAS)

Architectural constraints<br>The acchitectural properties of REST are realized by applying specific interaction constraints to components, connectors, and data elements.<sup>[\[4\]](https://en.wikipedia.org/wiki/Representational_state_transfer#cite_note-Fielding-Ch5-4)[8]</sup> One can characterise<br>applications conforming to

## **Client–server**

See also: <u>Client-server model</u><br>A uniform interface separates clients from servers. This <u>[separation of concerns](https://en.wikipedia.org/wiki/Separation_of_concerns)</u> means that, for example, clients are not concerned with data storage, which remains internal to<br>each server,

While one or more requests are outstanding, the client is considered to be *in transition*. The representation of each application state contains links that may be used the<br>next time the client chooses to initiate a new st

**Cacheable**<br>See also: <u>Web cache</u><br>As on the World Wide Web, clients and intermediaries can cache responses. Responses must therefore, implicitly or explicitly, define themselves as cacheable, or not, to<br>As on the World Wid

A client cannot ordinary leal whether it is connected directly to the end server, or to an intermediary along the way. Intermediary servers may improve system scalability by<br> **Code on demand (optional)**<br>
Code on demand (op

What Are RESTI Web Services?<br>
NEESTI Web Services are built to work best on the Web. Representational State Transfer (REST) is an architectural style that specifies constraints, such as the uniform<br>
Interface, that if app

- 
- 
- 

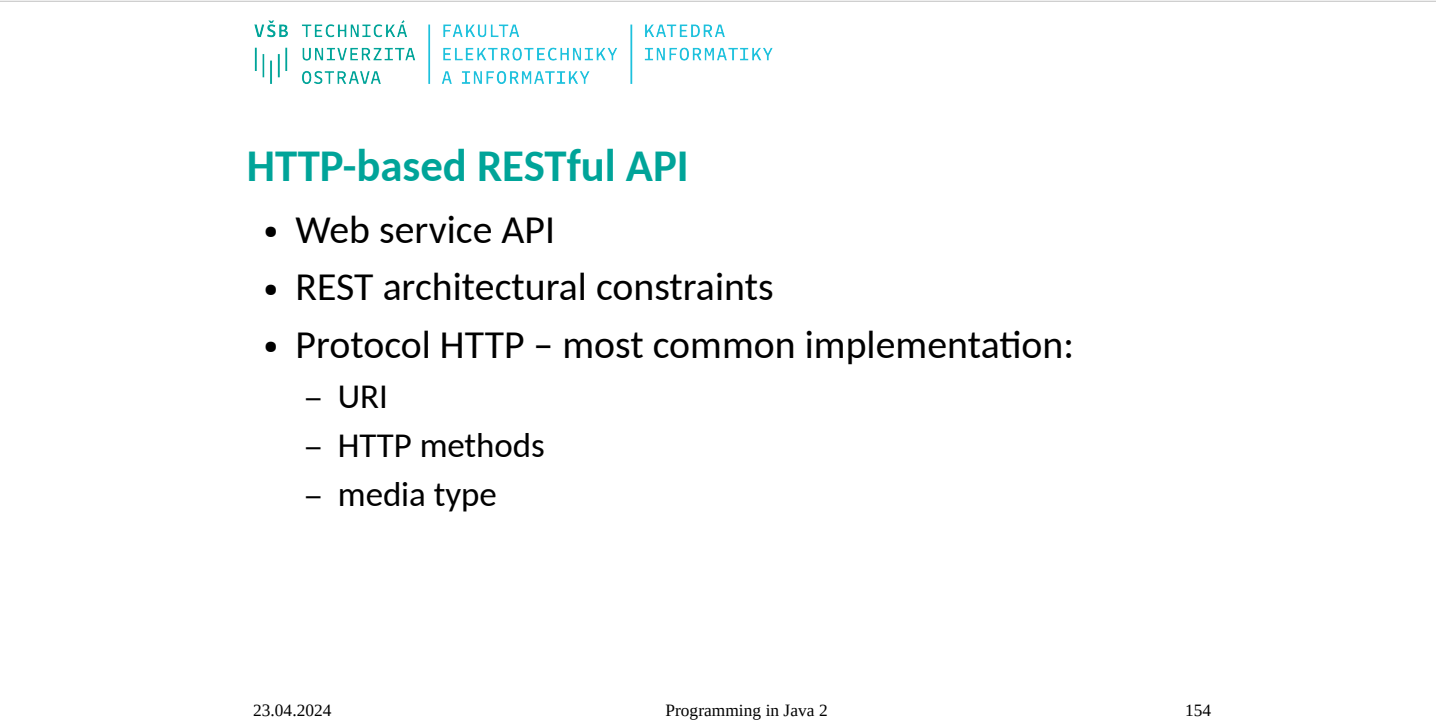

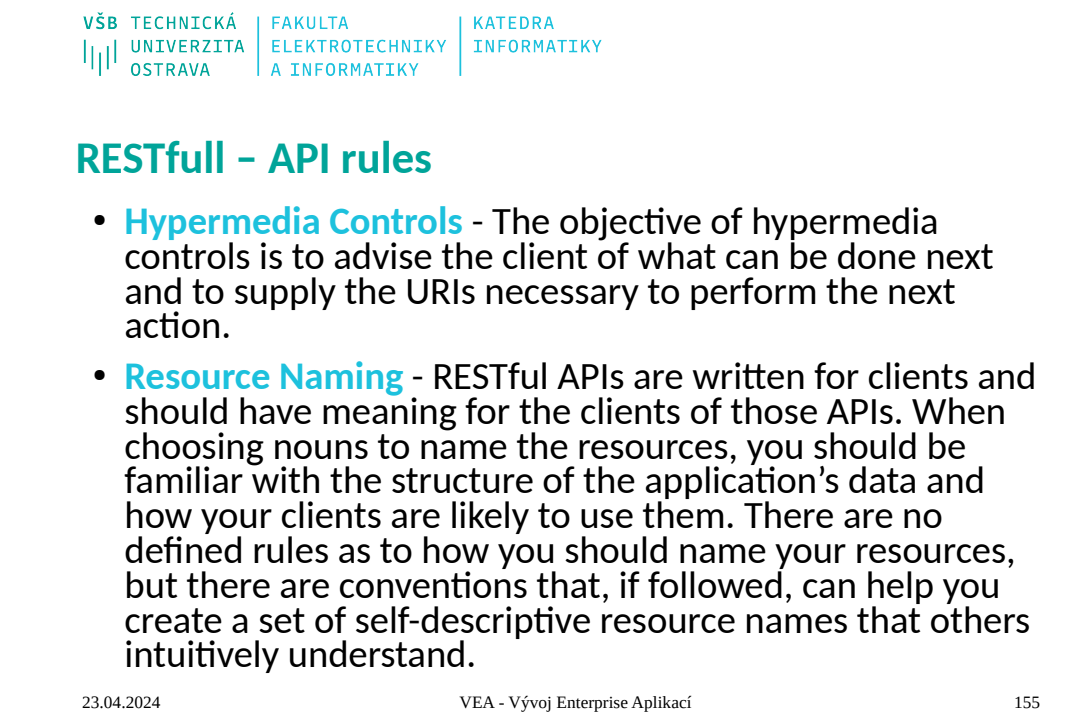

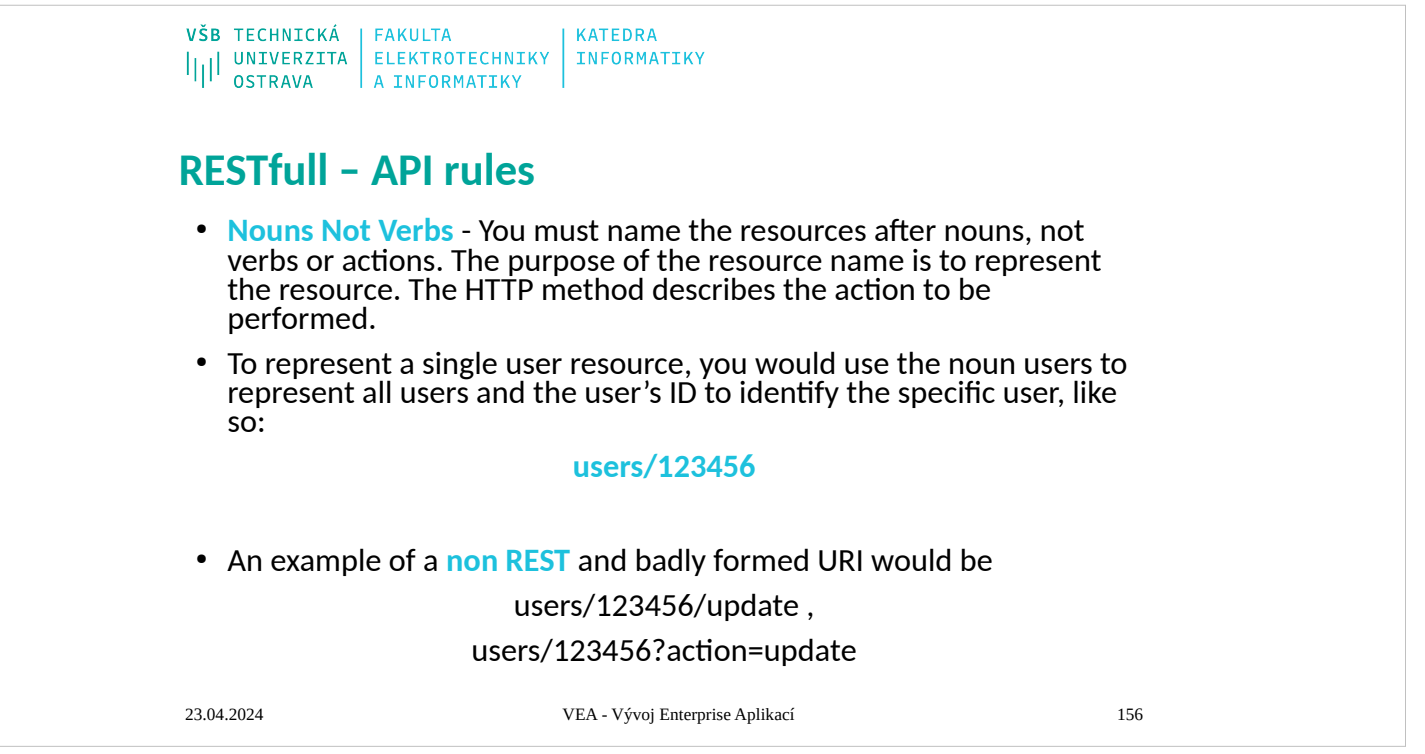

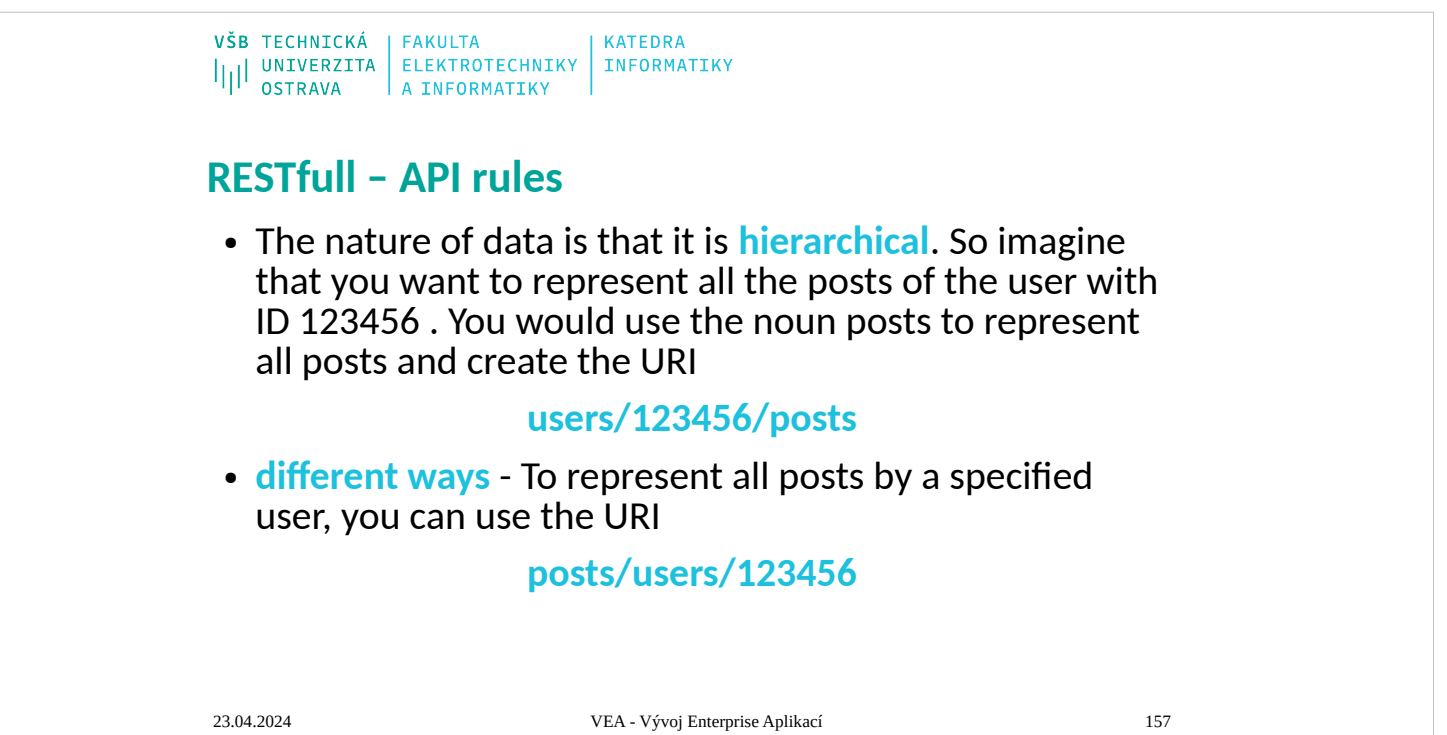

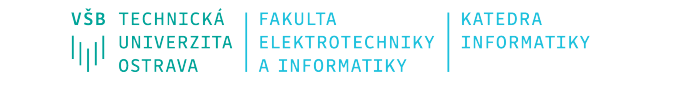

## **RESTfull – API rules**

● **Self Descriptive** - As you have seen, the nouns chosen should reflect the resource they represent. Combining these representations with identifiers makes the URI easy to interpret and intuitive to understand. If you read a URI in combination with its HTTP method and it is not immediately obvious what resource it represents, it has failed as a RESTful URI.

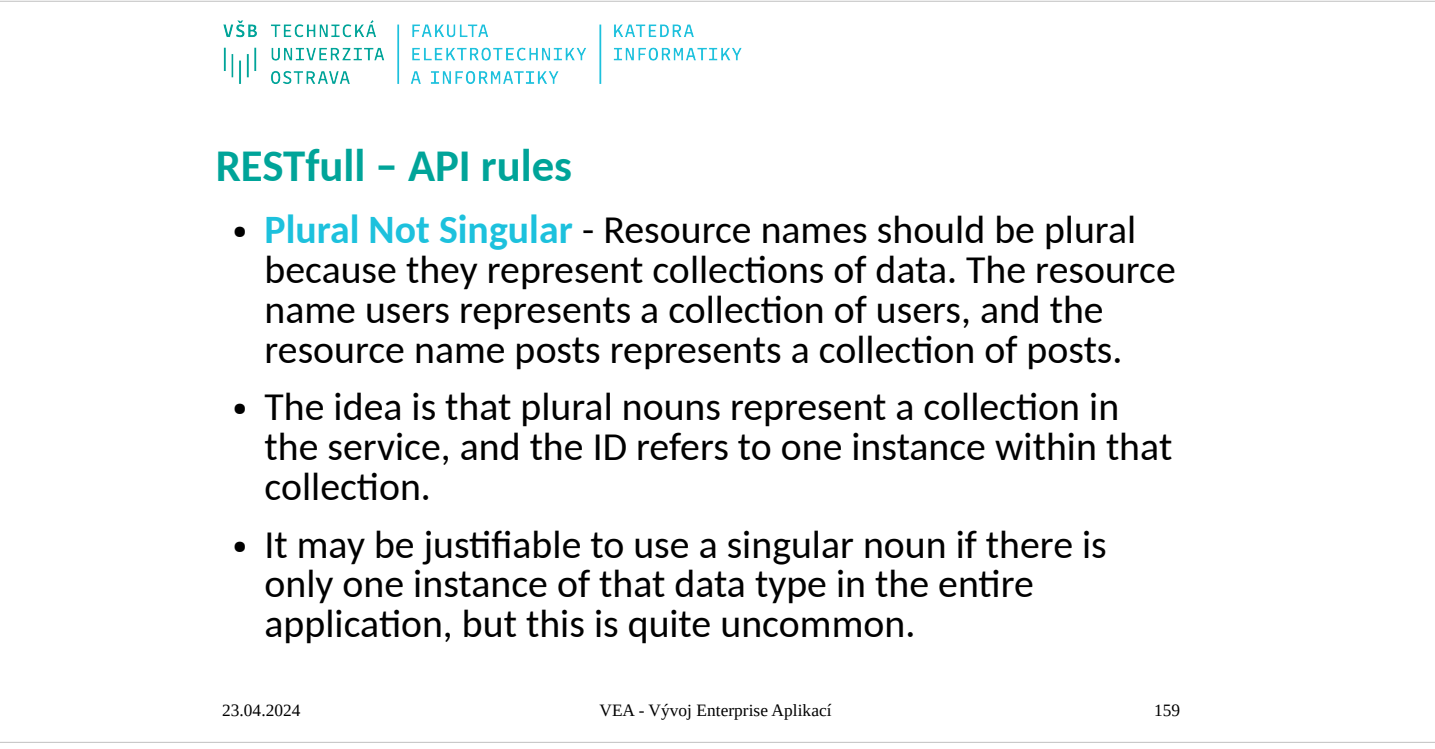

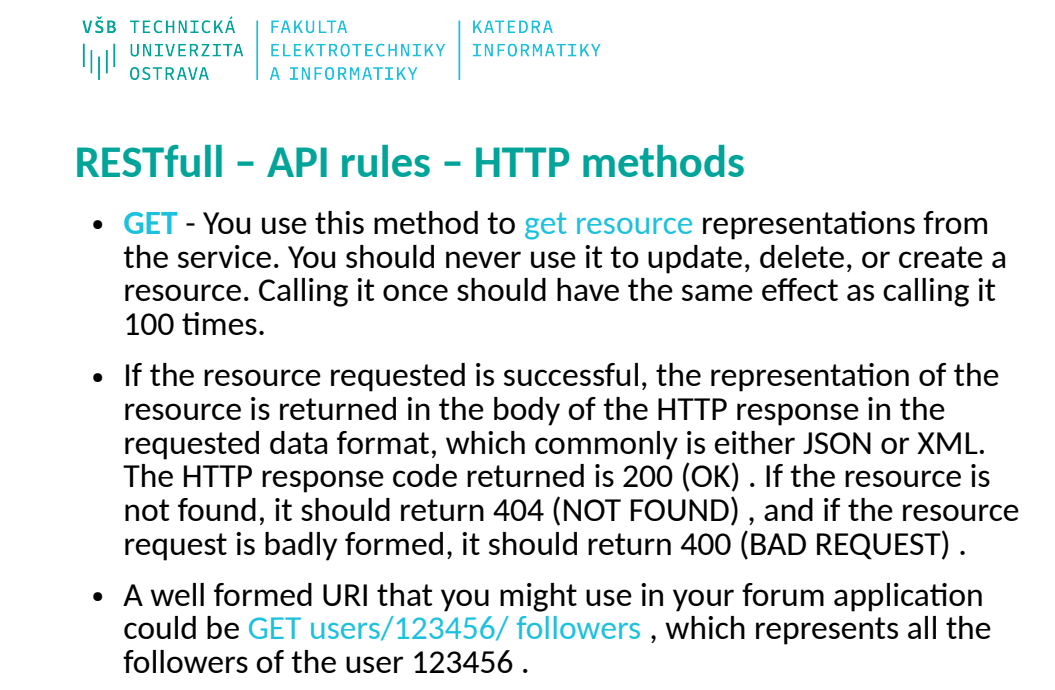

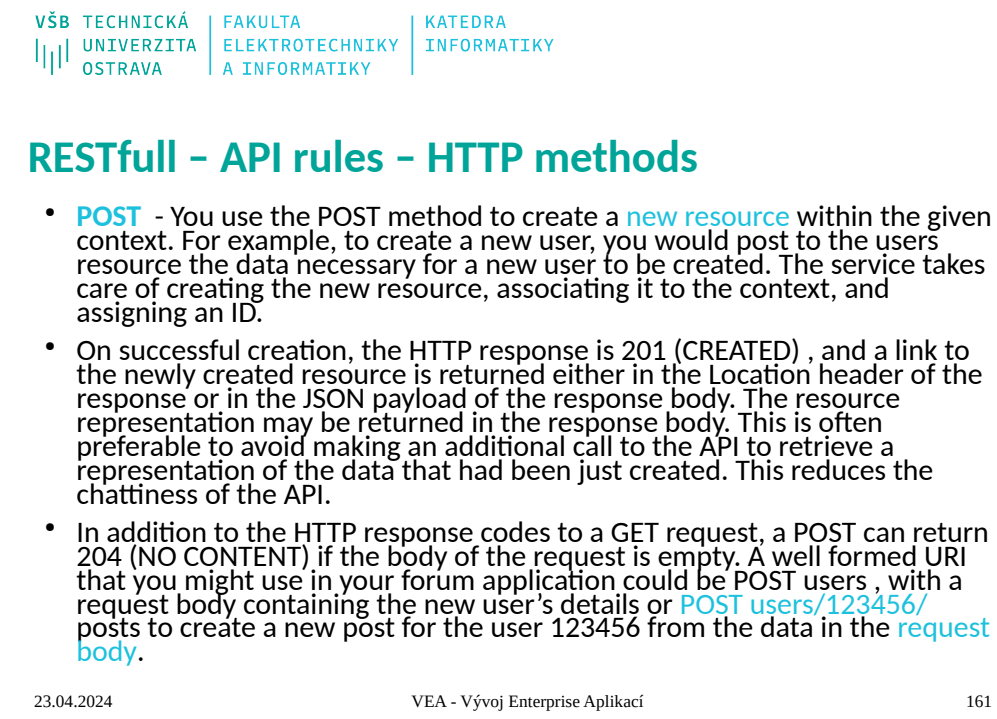

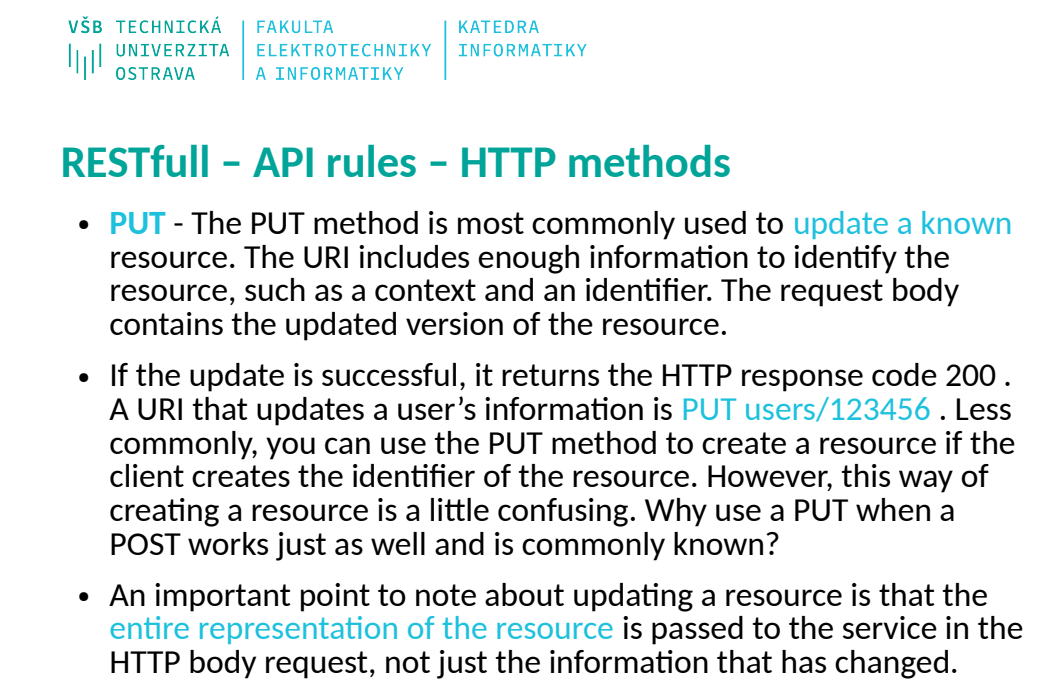

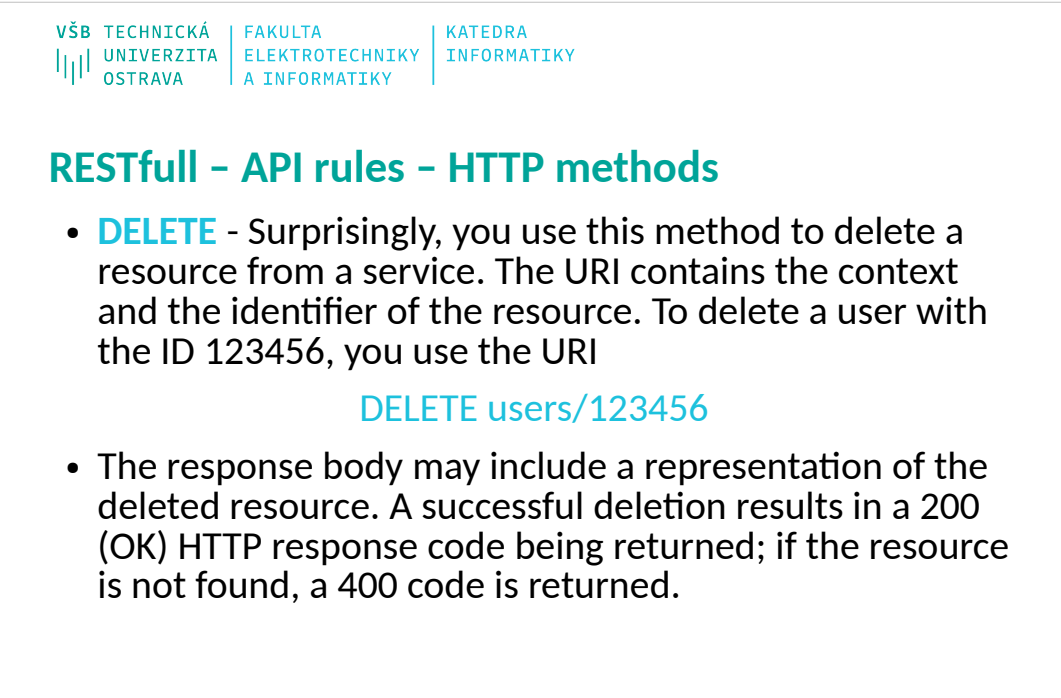

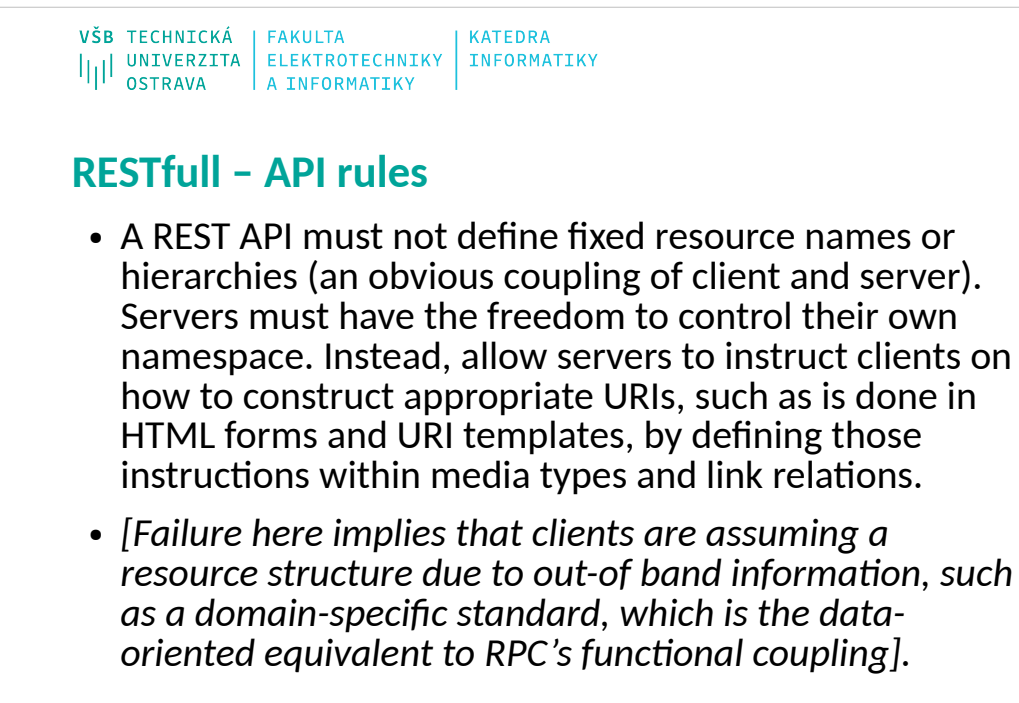

VŠB TECHNICKÁ | FAKULTA<br>|||| UNIVERZITA | ELEKTROTECHNIKY | INFORMATIKY<br>|||| OSTRAVA | A INFORMATIKY

## **Semantic of HTTP methods**

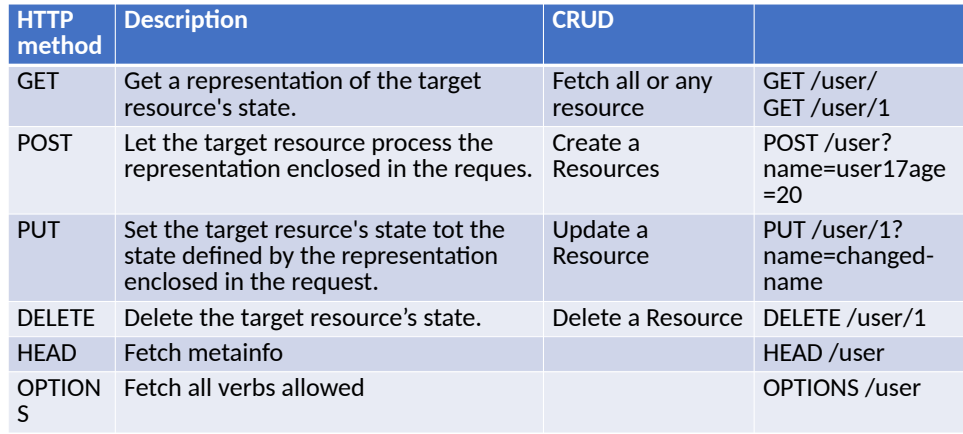

## **HTTP Headers**

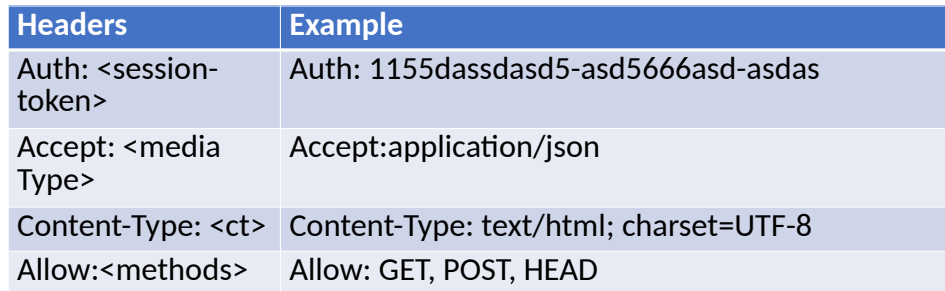

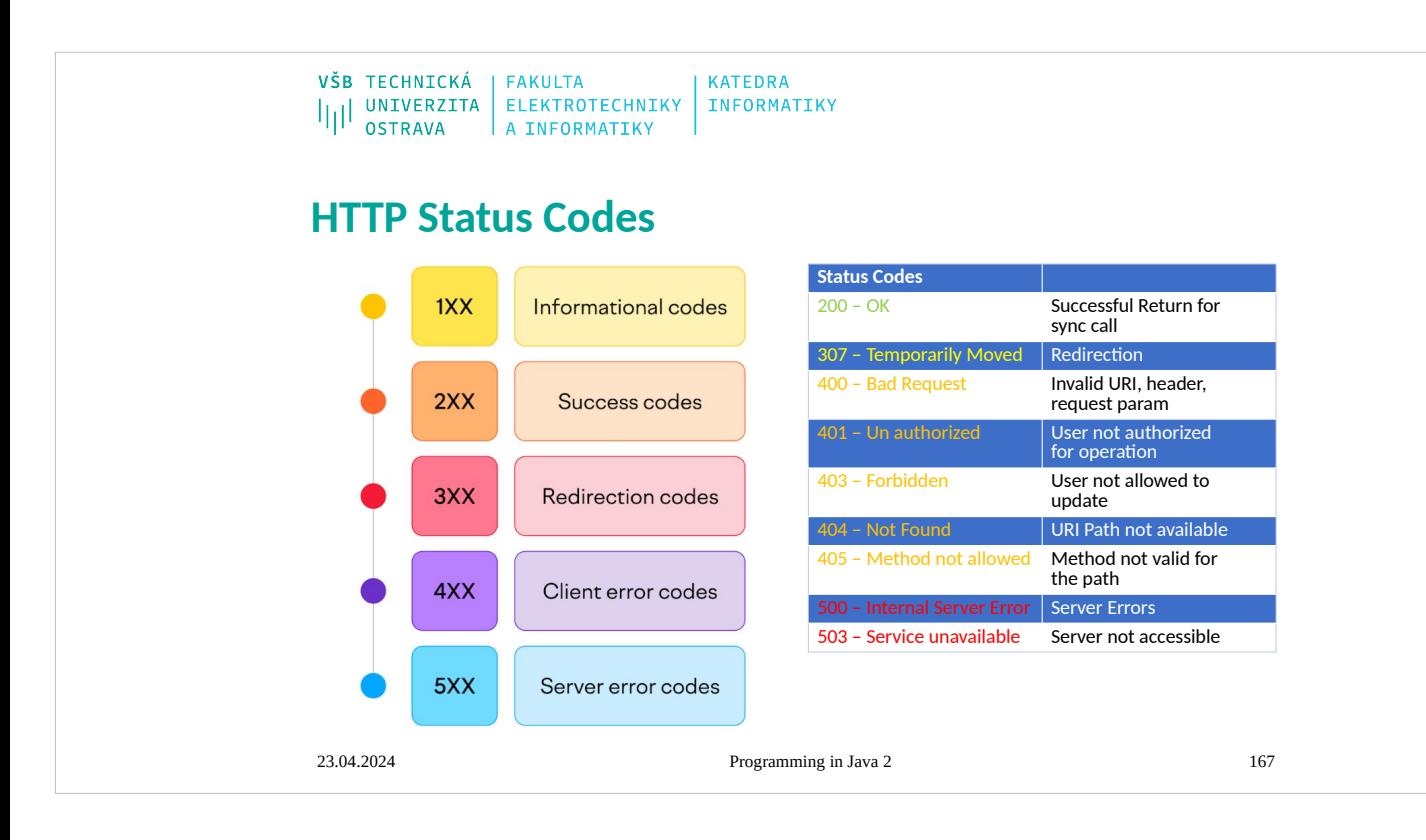

## **RESTfull – API CoD**

## **Code on Demand**

- REST allows client functionality to be extended by downloading and executing code in the form of applets or scripts. This simplifies clients by reducing the number of features required to be pre-implemented. Allowing features to be downloaded after deployment improves system extensibility. However, it also reduces visibility, and thus is only an optional constraint within REST.
- At the time this was written, the web was mostly just static documents and the only "web client" was the browser itself. Now it's commonplace for JavaScript-powered web apps to be consuming REST APIs. This is an example of code on demand - the browser grabs an initial HTML document and supports <script> tags inside that document so that an application can be loaded on-demand.

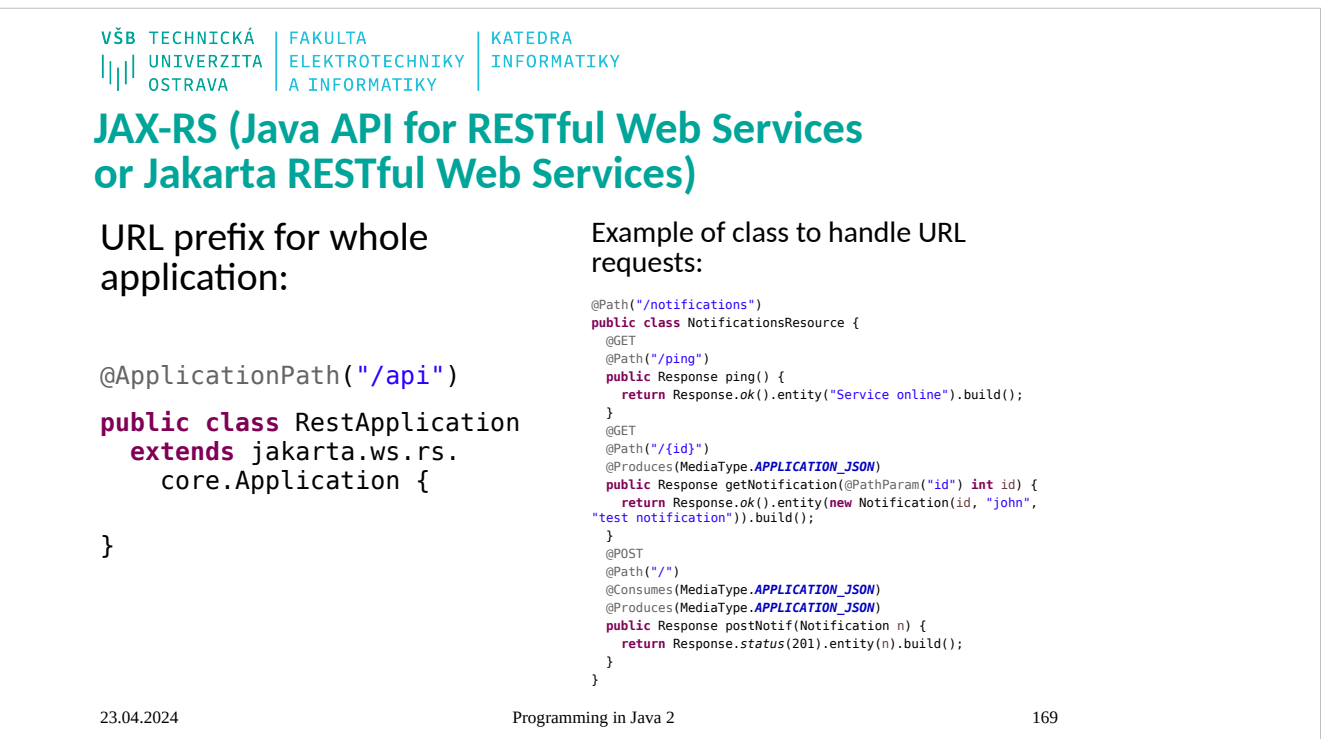

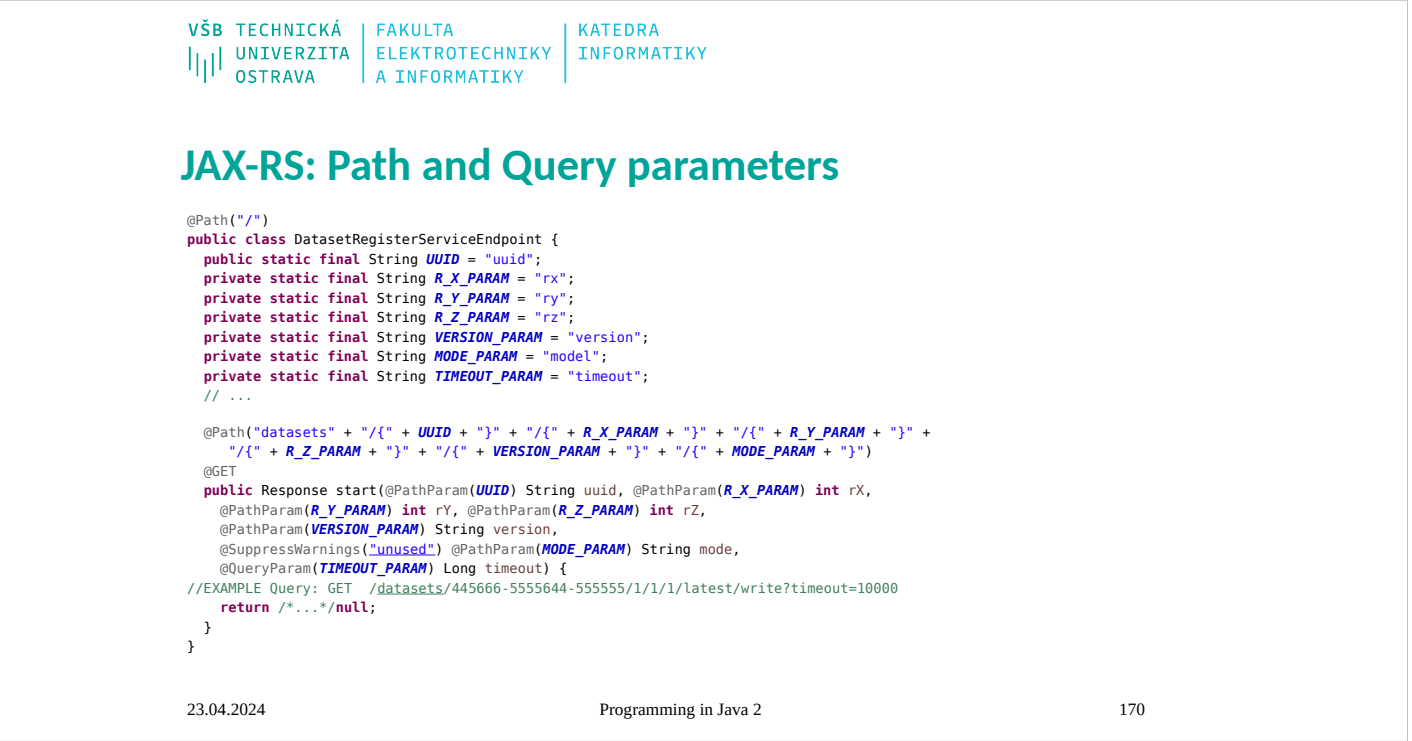

```
VŠB TECHNICKÁ | FAKULTA
                              KATEDRA
ILI UNIVERZITA ELEKTROTECHNIKY INFORMATIKY
JAX-RS: Build HTTP response
@GET
public Response start1(@PathParam(UUID) String uuid,
     @PathParam(R_X_PARAM) int rX, @PathParam(R_Y_PARAM) int rY,
     @PathParam(R_Z_PARAM) int rZ, @PathParam(VERSION_PARAM)
    String version, @PathParam(MODE PARAM) String mode,
     @QueryParam(TIMEOUT_PARAM) Long timeout) {
  log.debugv("start: timeout = \{\}", timeout);
  Response resp = checkVersionUuidTS.run(uuid, version);
   if (resp != null) {
     return resp;
   }
   return Response.temporaryRedirect(URI.create("/"
     + uuid + "/" + rX + "/" + rY + "/" + rZ + "/" + version)).build();
}
```
### VŠB TECHNICKÁ | FAKULTA KATEDRA IIII UNIVERZITA ELEKTROTECHNIKY INFORMATIKY

## **JAX-RS: Structured data in API**

//JSON data are sent in POST request @POST @Path("datasets/") @Consumes(MediaType.*APPLICATION\_JSON*) **public** Response

createEmptyDataset(DatasetDTO dataset) {

// JSON data are sent in GET response @GET @Path("datasets/") @Produces(MediaType.*APPLICATION\_JSON*) **public** DatasetDTO createDataset(/\*...\*/) {

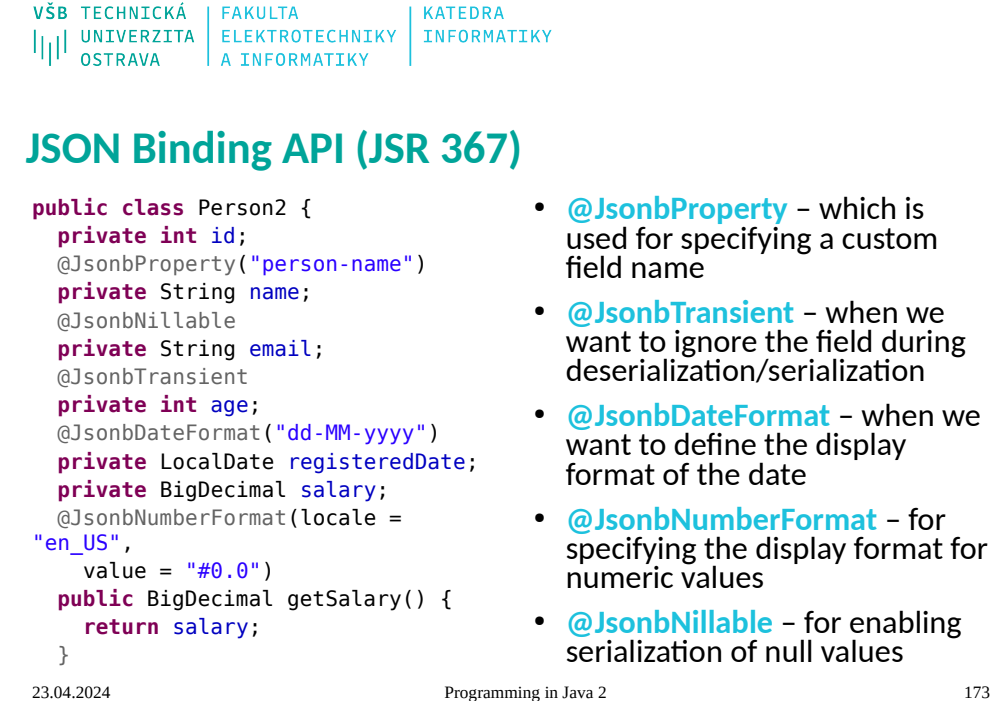

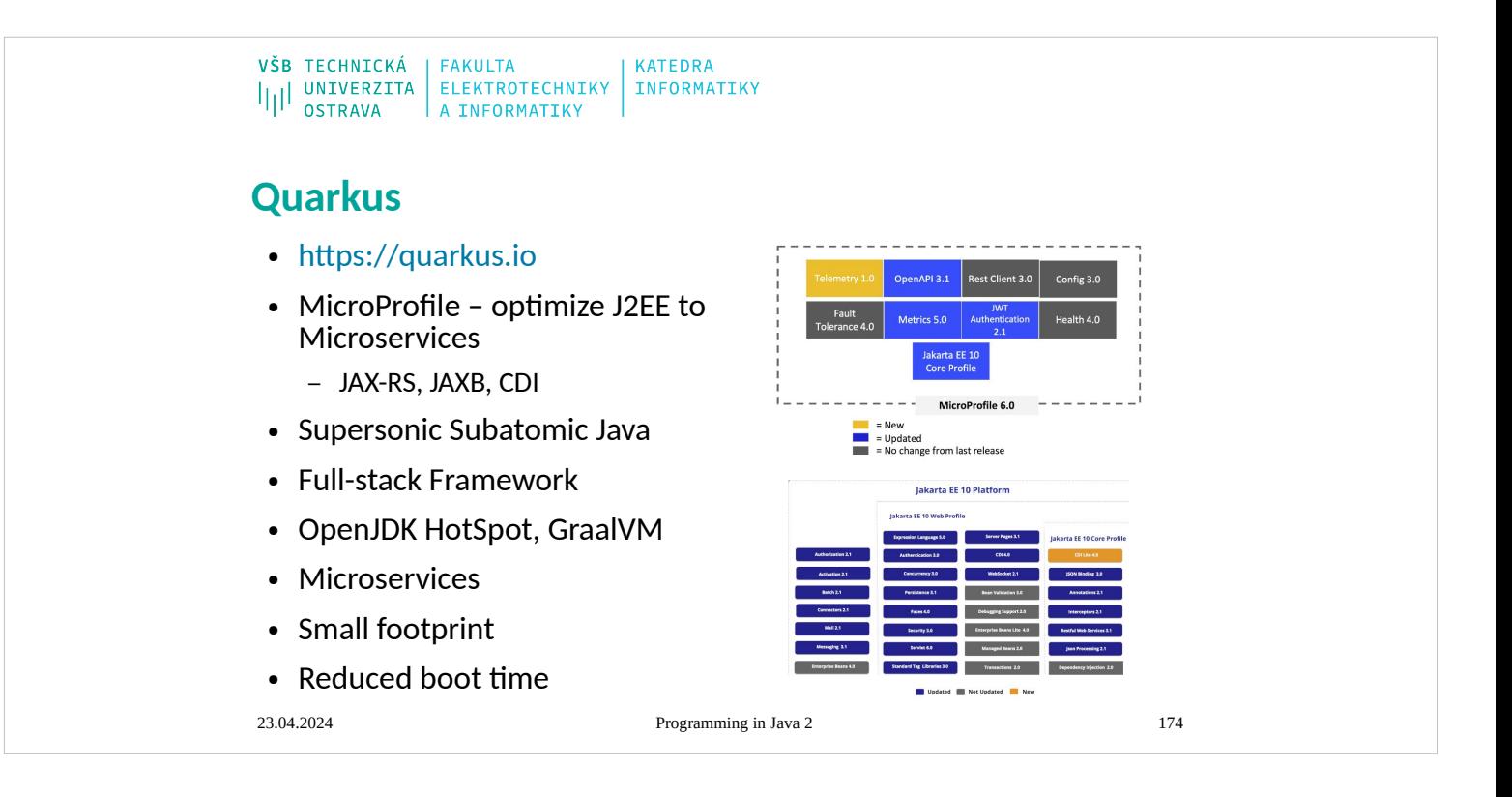

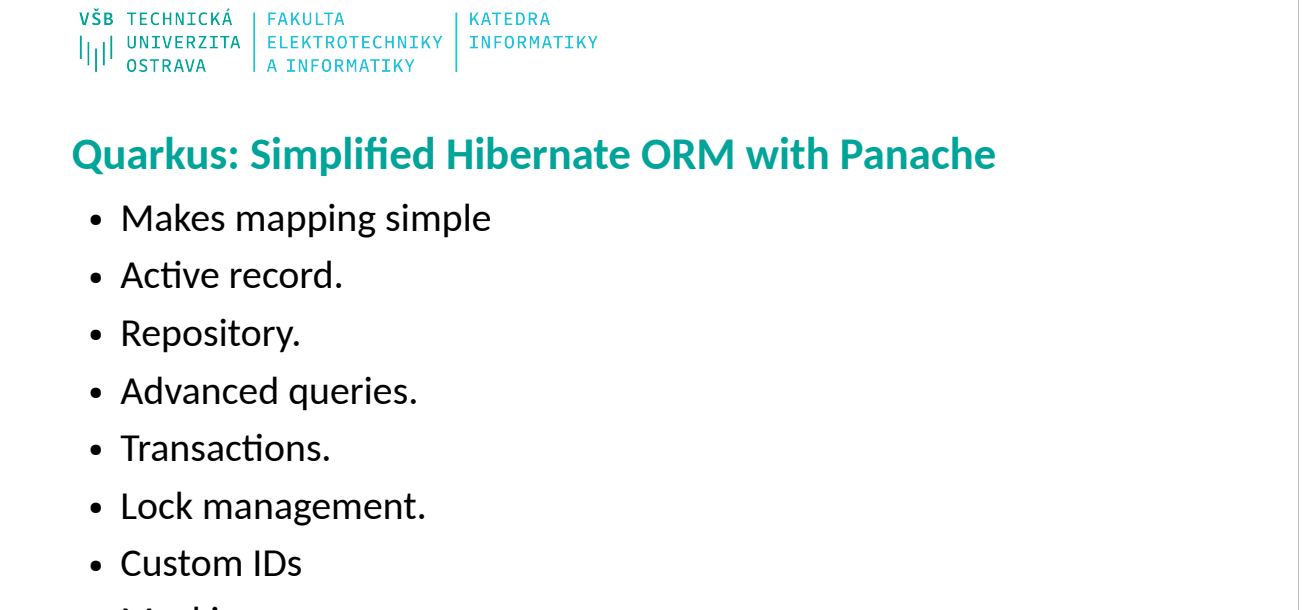

• Mocking

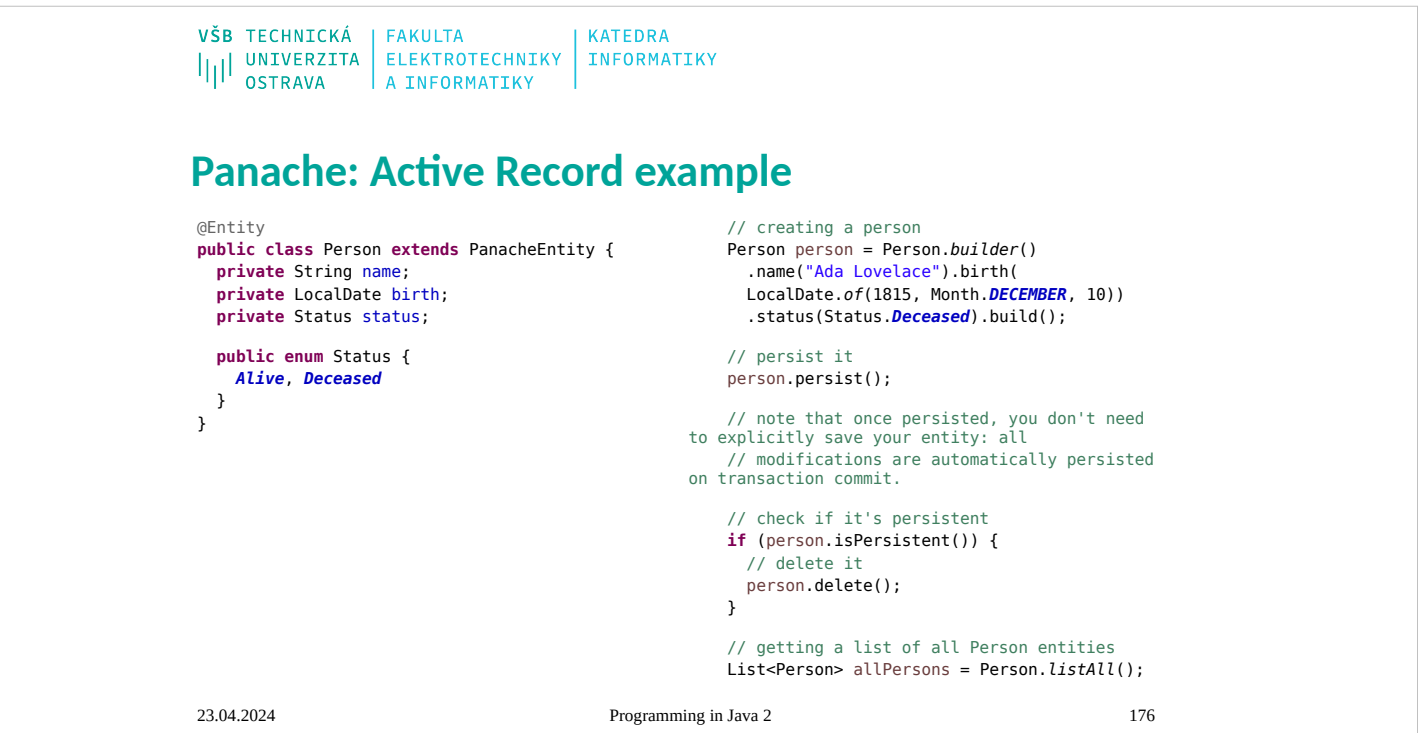

VŠB TECHNICKÁ FAKULTA **KATEDRA** I<br>I|| UNIVERZITA ELEKTROTECHNIKY<br>A INFORMATIKY INFORMATIKY

## **Panache: Active Record example**

// finding a specific person by ID person = Person.*findById*(personId);

// finding a specific person by ID via an Optional Optional<Person> optional = Person .*findByIdOptional*(personId); person = optional.orElseThrow( NotFoundException::**new**);

// finding all living persons List<Person> livingPersons = Person.*list*( "status", Status.*Alive*);

// counting all persons **long** countAll = Person.*count*();

// counting all living persons **long** countAlive = Person.*count*( "status", Status.*Alive*);

23.04.2024 Programming in Java 2 177

// delete all living persons Person.*delete*( "status", Status.*Alive*);

// delete all persons Person.*deleteAll*();

// delete by id **boolean** deleted = Person .*deleteById*(personId);

// set the name of all living persons to 'Mortal' Person.*update*( "name = 'Mortal' where status = ?1" , Status.*Alive*);

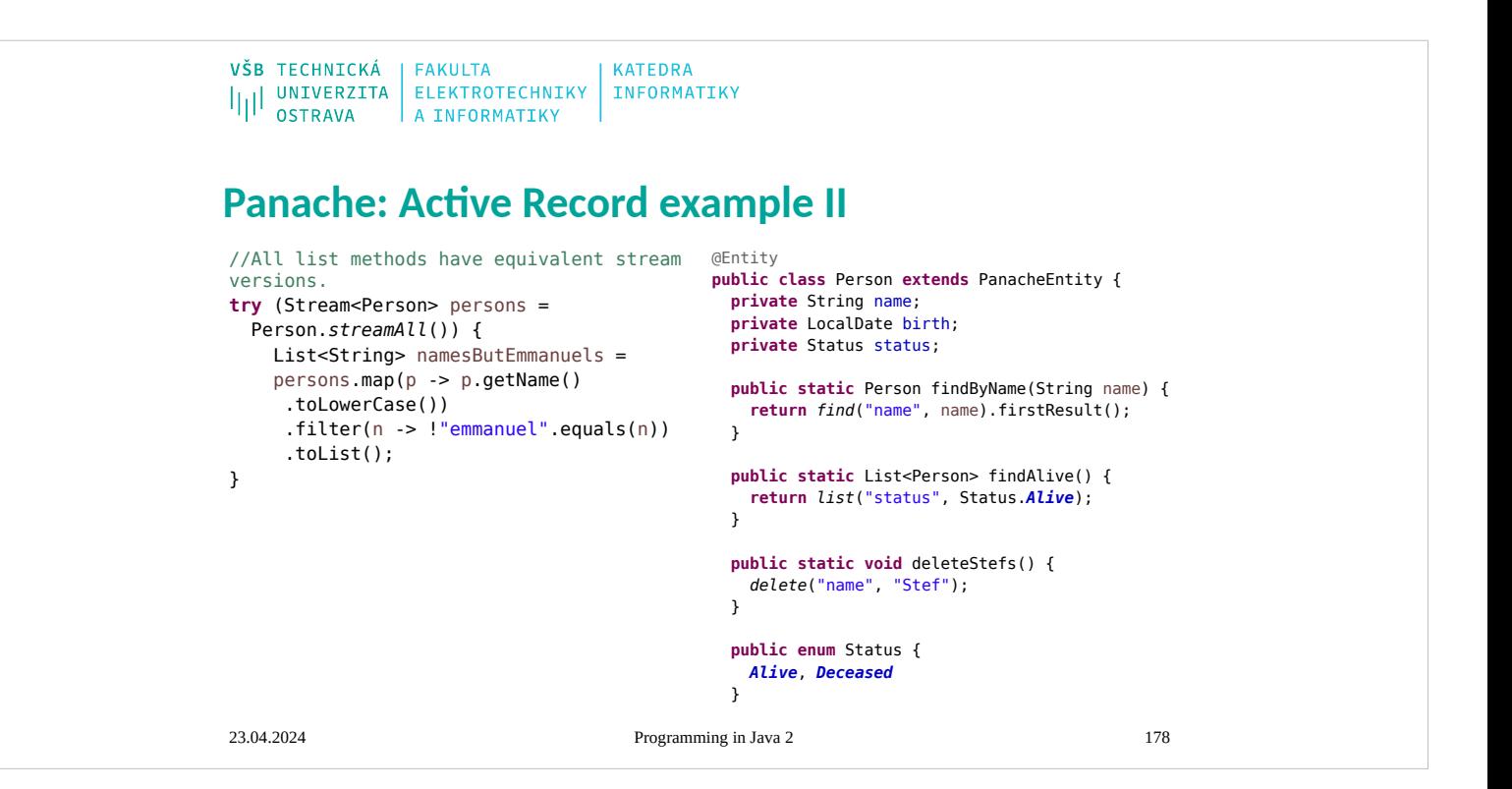

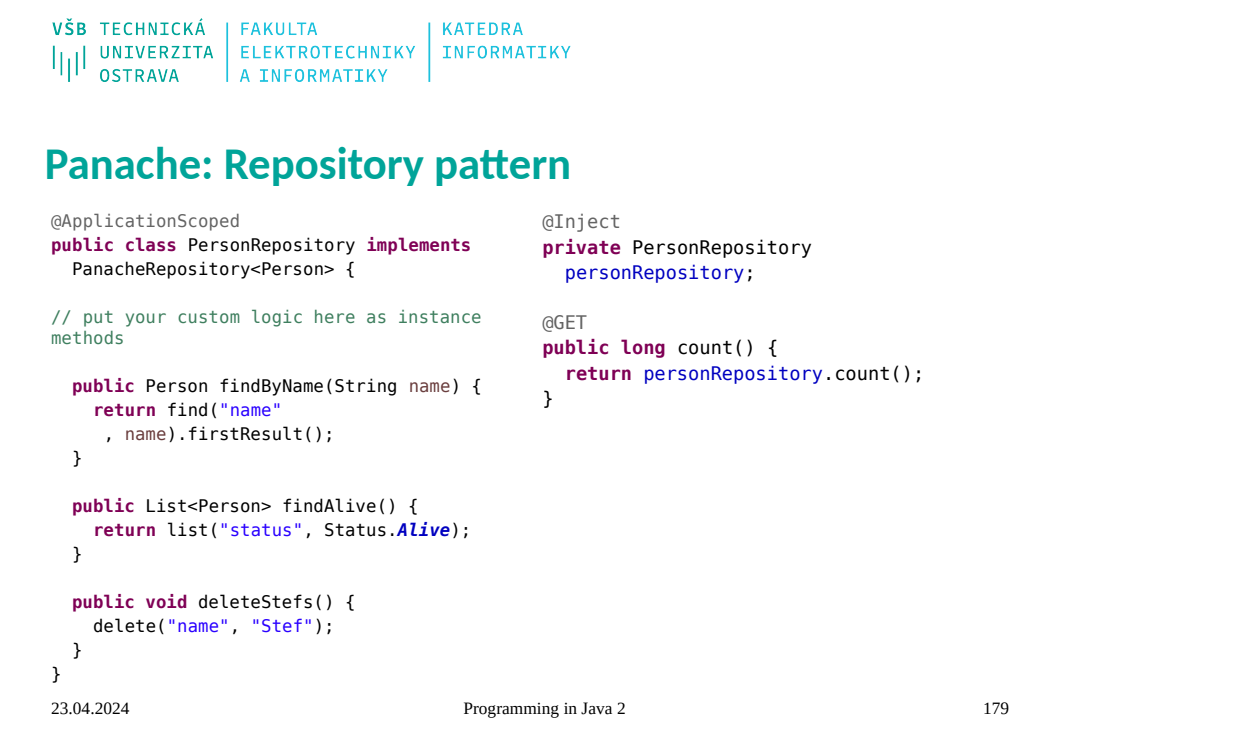

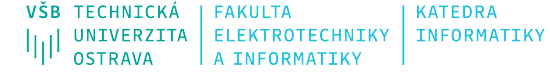

## **Quarkus: Getting Started**

mvn io.quarkus:quarkus-mavenplugin:1.13.0.Final:create -DprojectGroupId=vsb.java2.koz01 -DprojectArtifactId= rest-getting-started -DclassName= "vsb.java2.rest.GreetingResource" -Dpath="/hello"

@Path("/hello") **public class** GreetingResource {

}

### @GET @Produces(MediaType.*TEXT\_PLAIN*) **public** String hello() { **return** "Hello RESTEasy"; }

## https://code.quarkus.io/ **Add extension:**

- Hibernate ORM with Panache [quarkus-hibernate-ormpanache]
- RESTEasy Classic [quarkusresteasy]
- RESTEasy Classic JSON-B [quarkus-resteasy-jsonb]
- JDBC Driver H2 [quarkus-jdbch2]
- YAML Configuration [quarkusconfig-yaml]

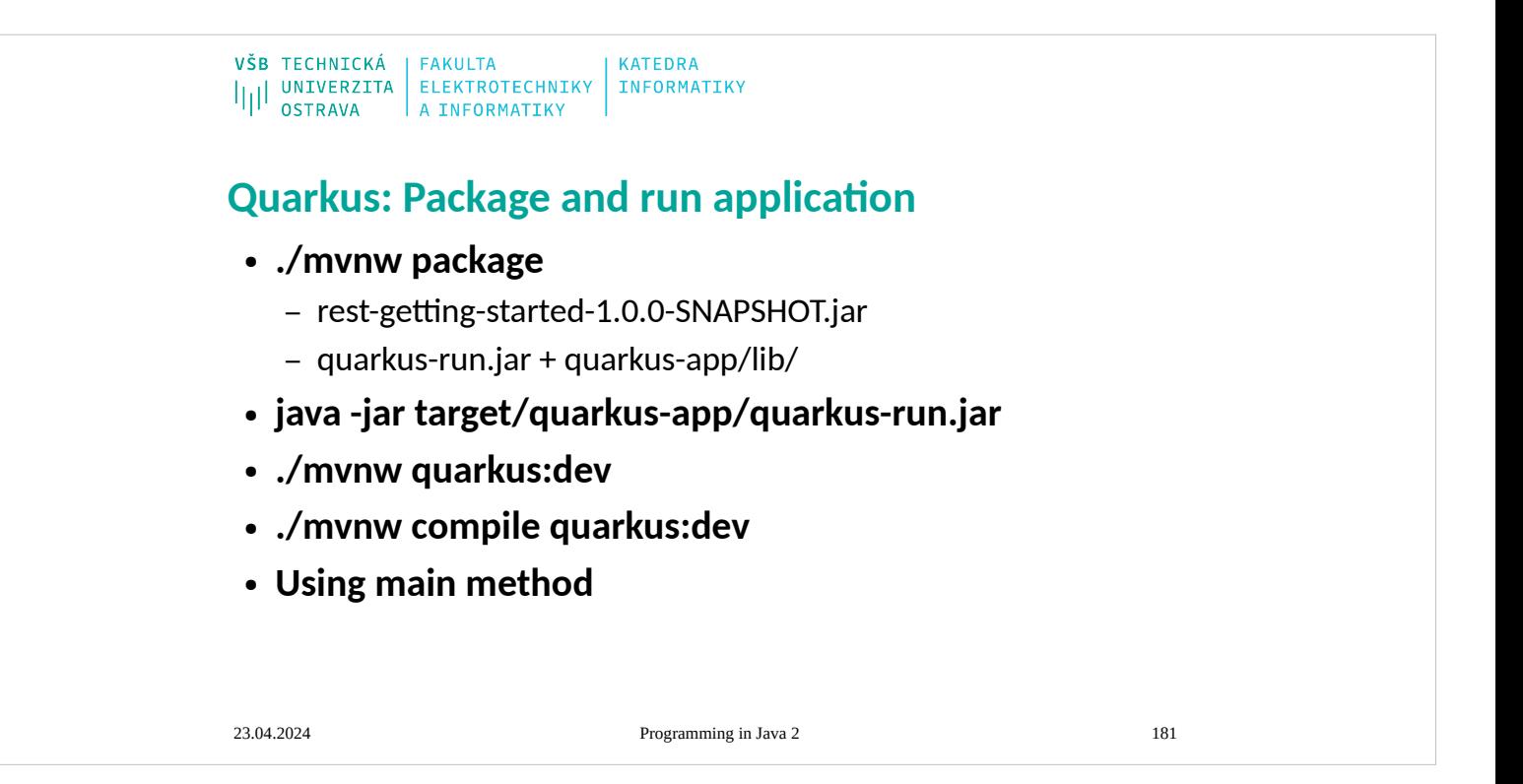
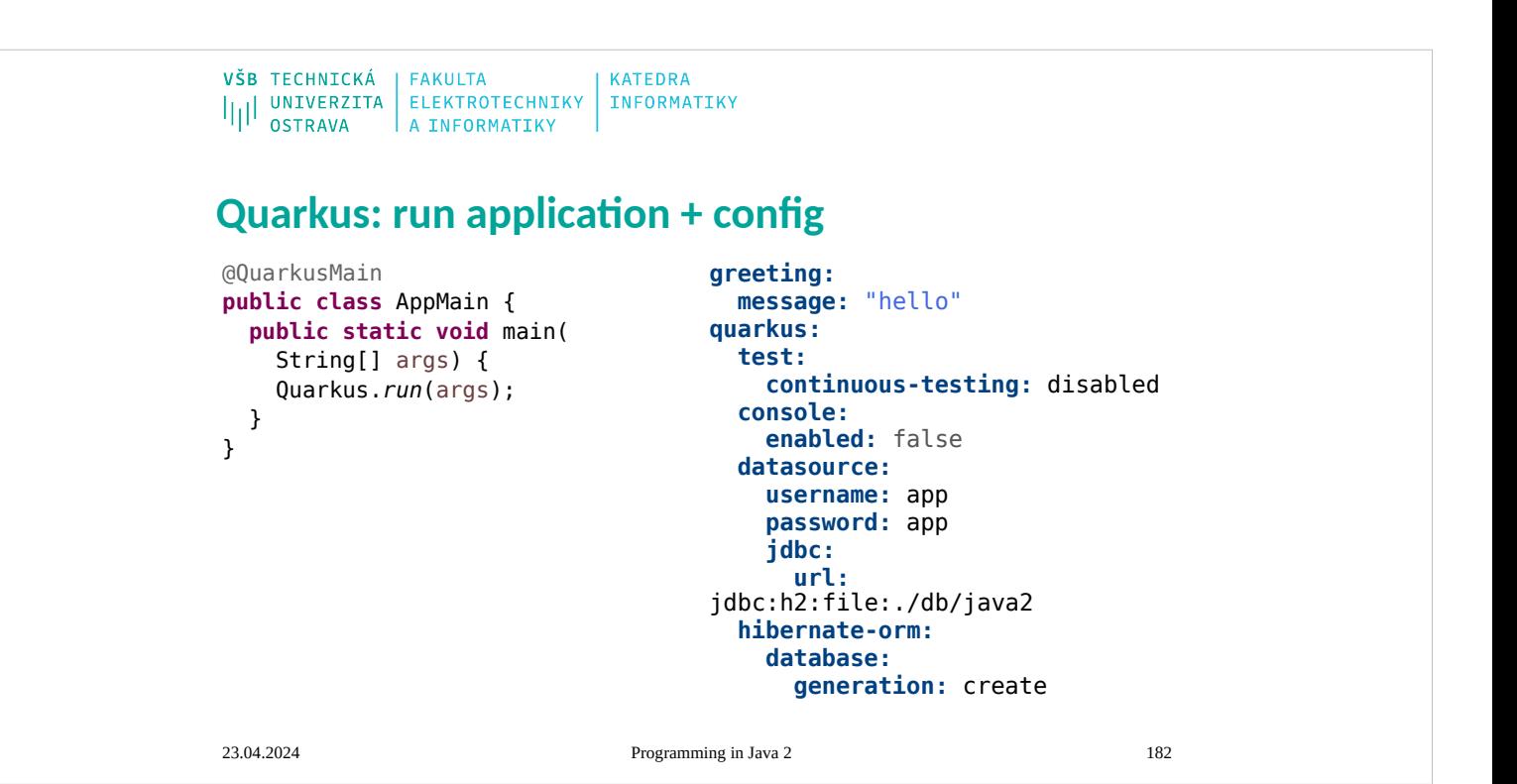

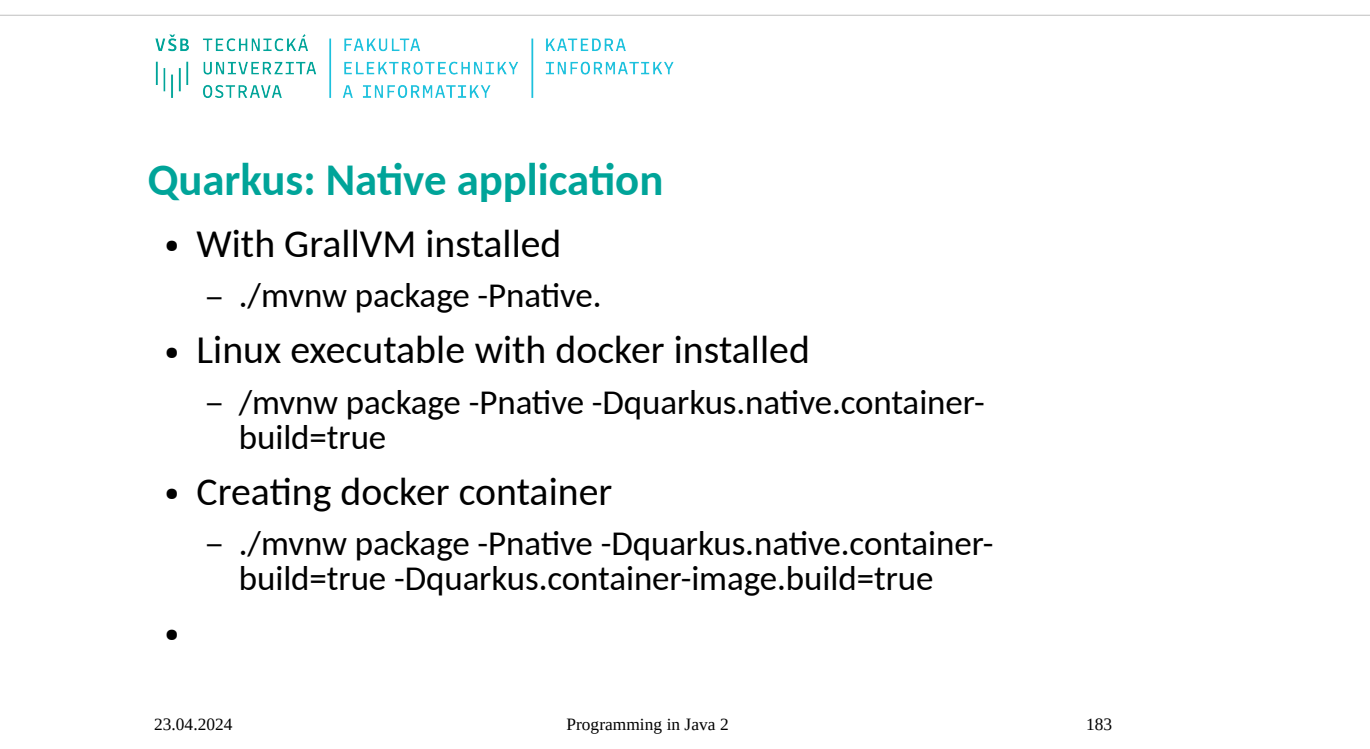

# **REST client in Java: Libraries and Frameworks**

- Apache CXF
- Jersey
- Spring RestTemplate
- Commons HTTP Client
- Apache HTTP Components (4.2) Fluent adapter
- OkHttp
- Ning Async-http-client
- Feign
- Retrofit
- Volley
- google-http
- Unirest
- Resteasy JakartaEE
- jcabi-http
- restlet
- rest-assured

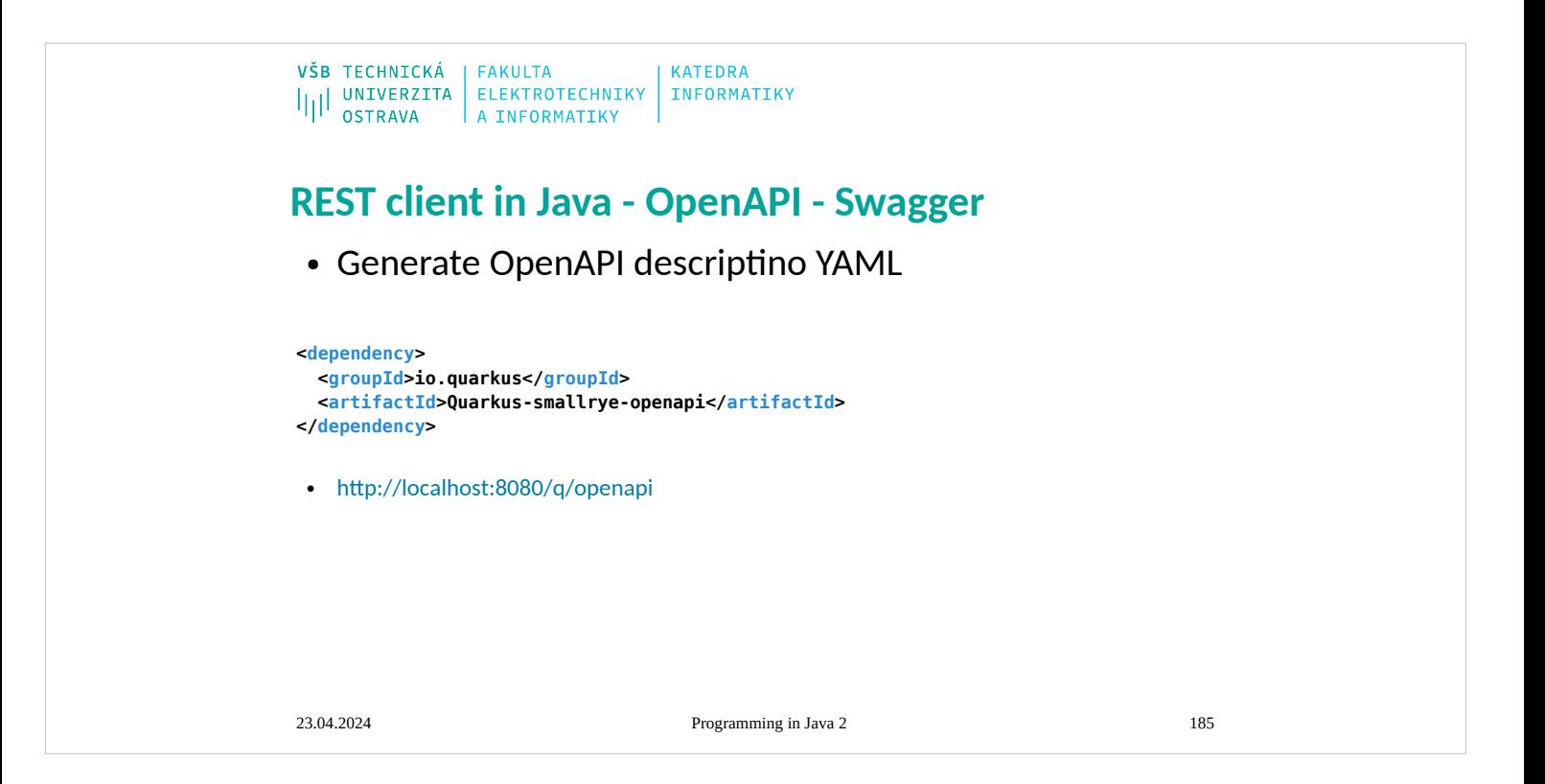

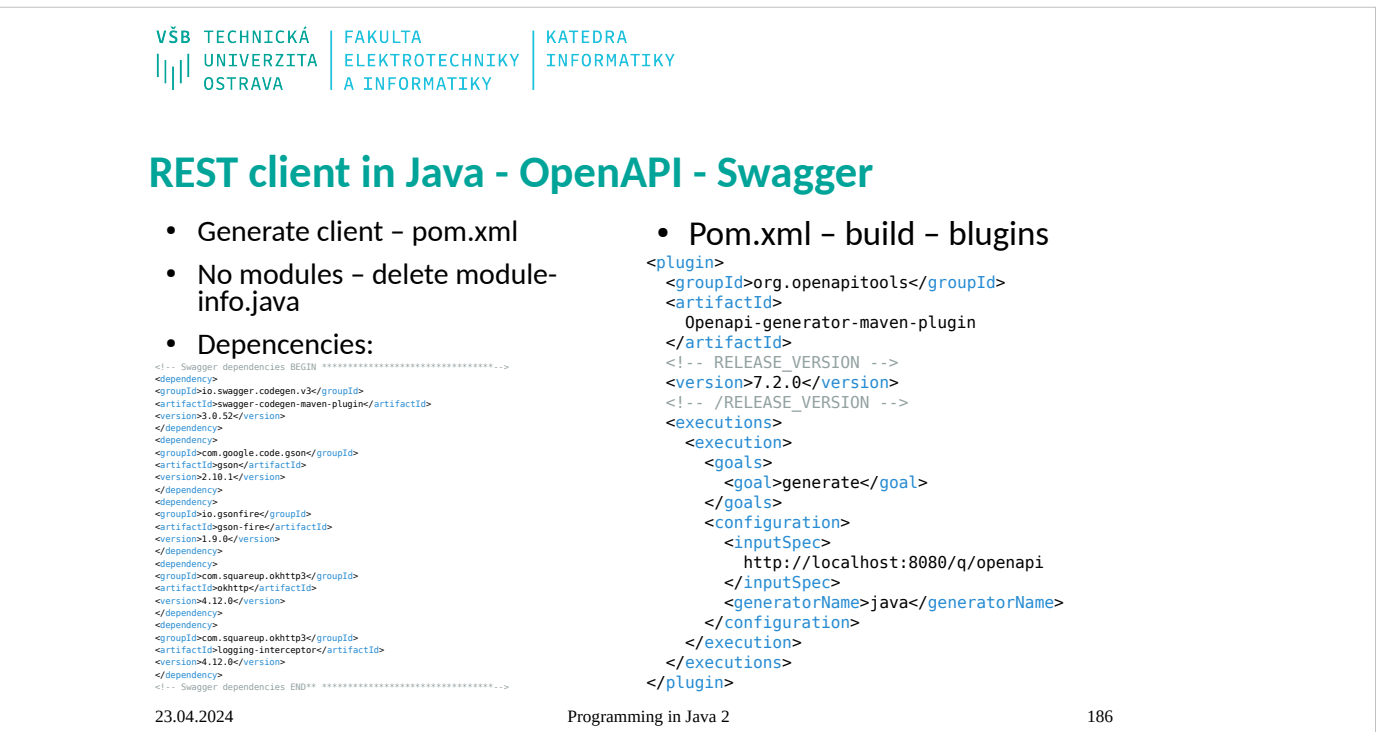

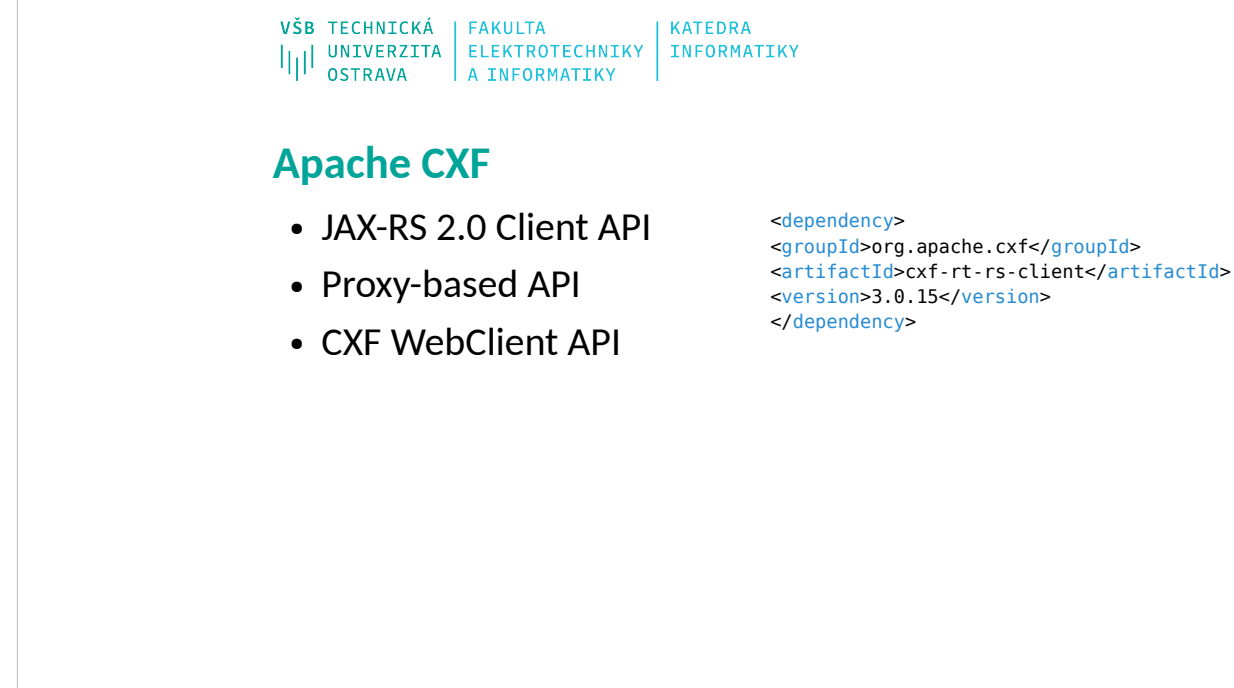

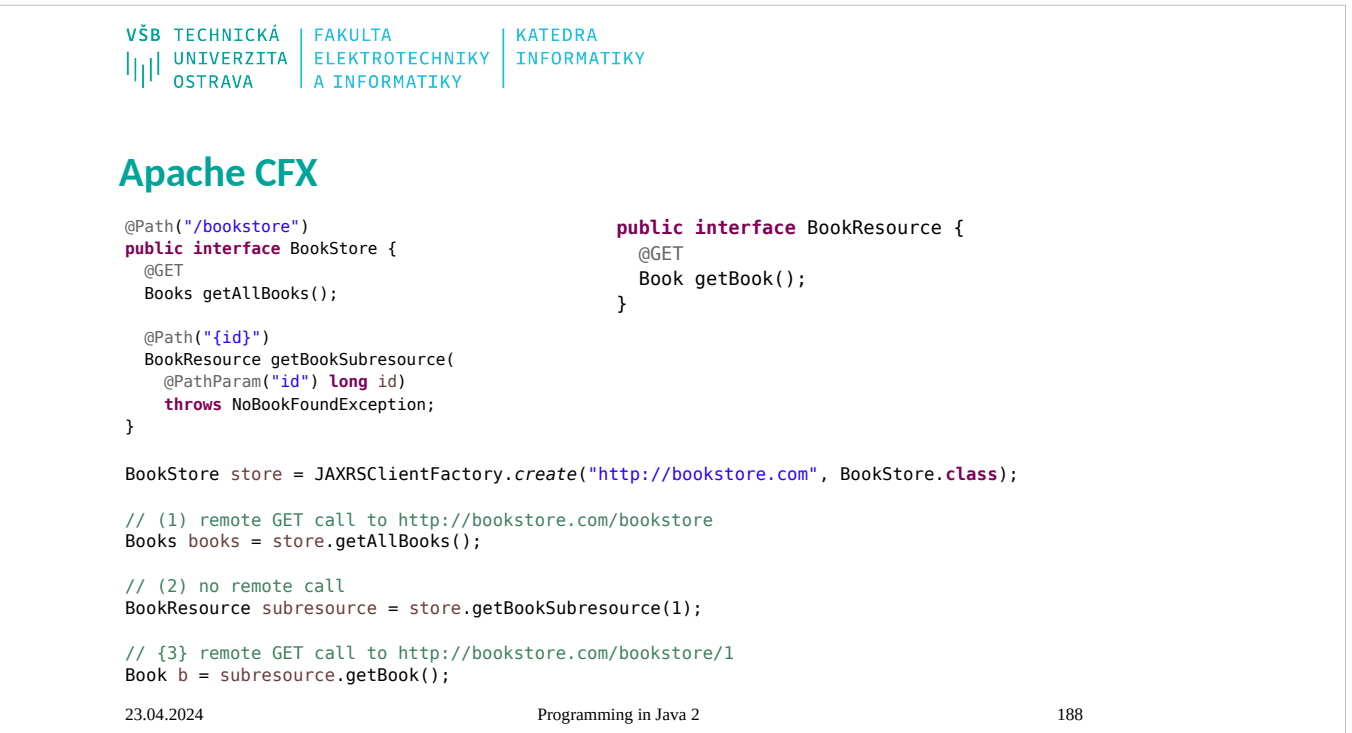

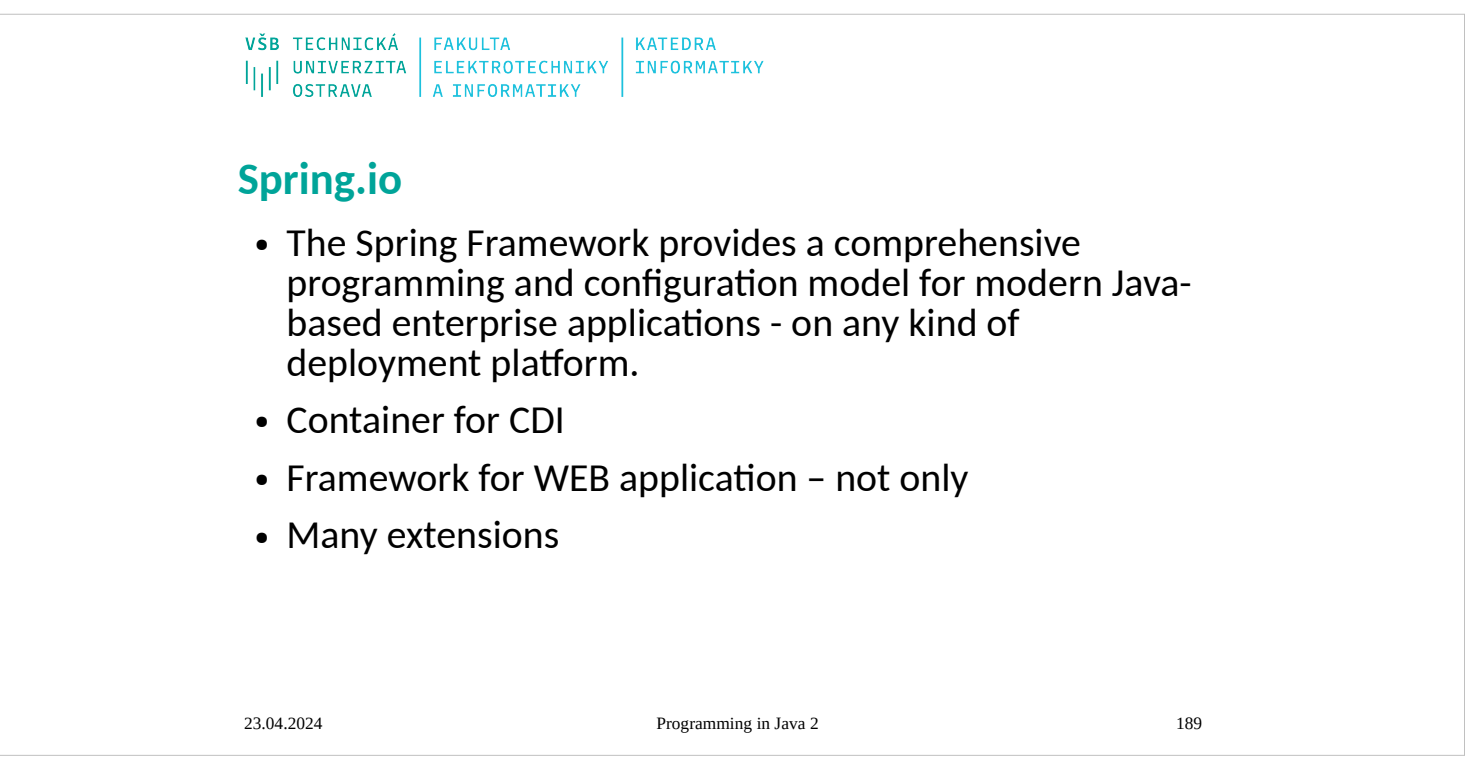

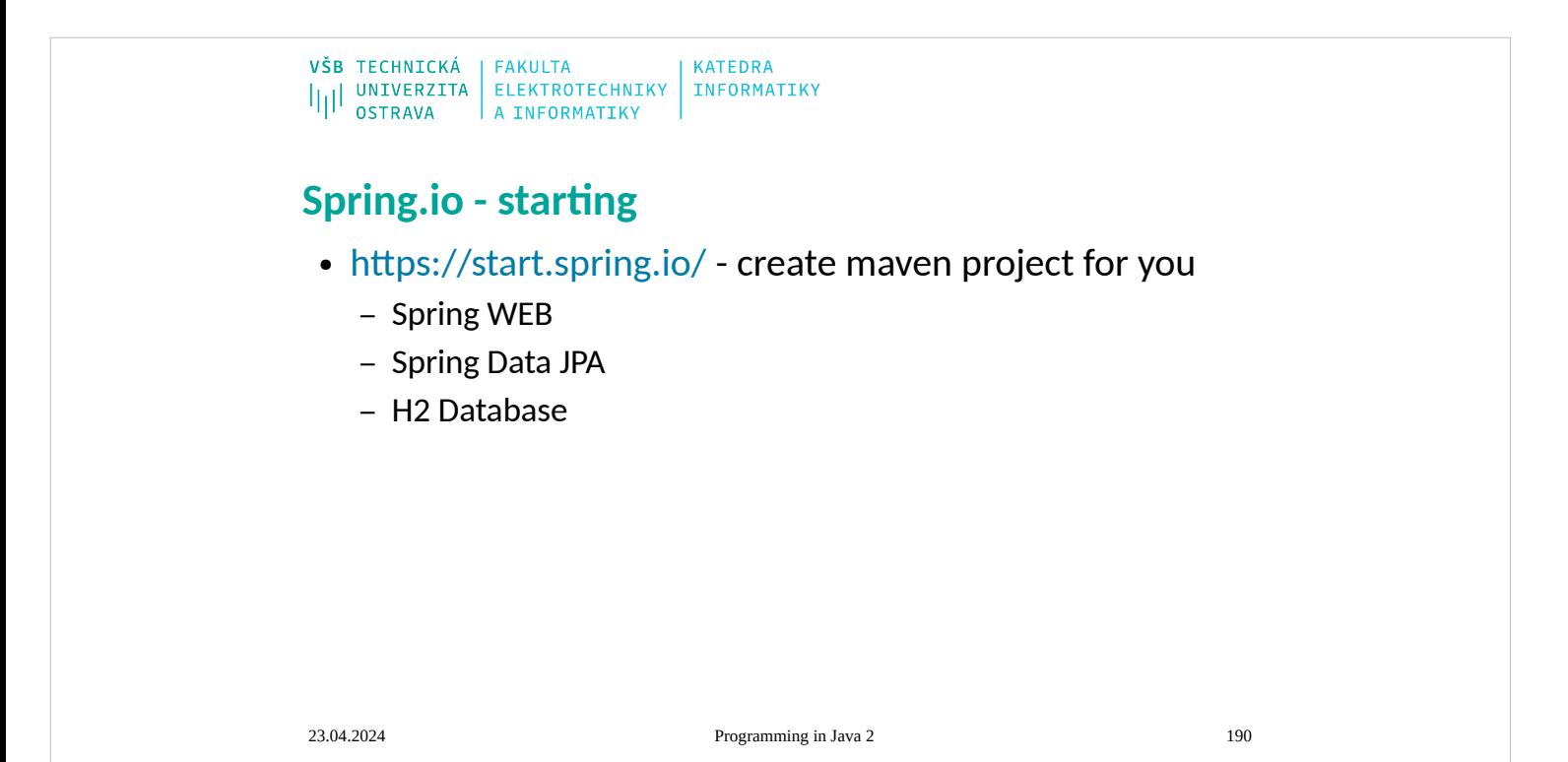

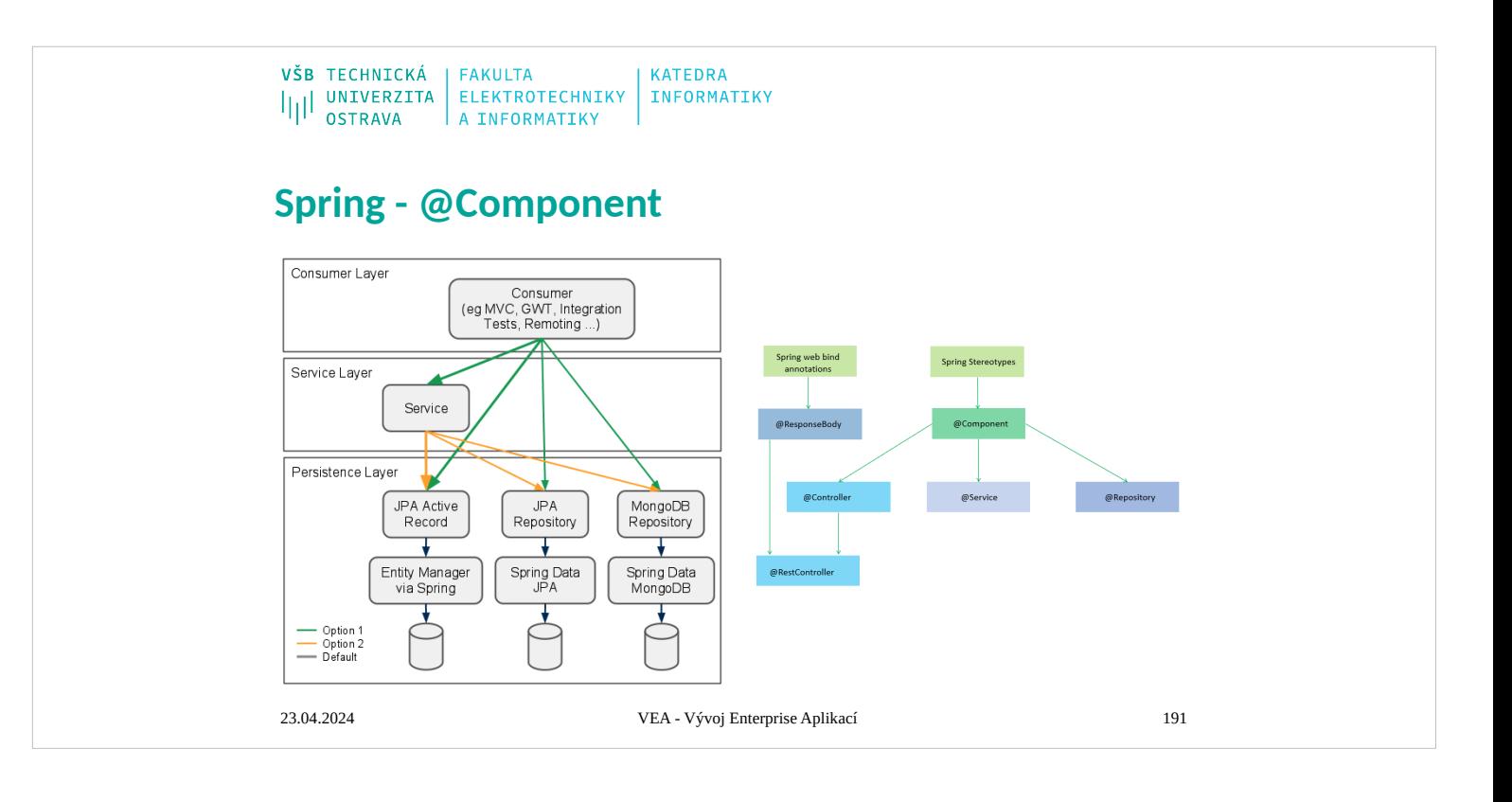

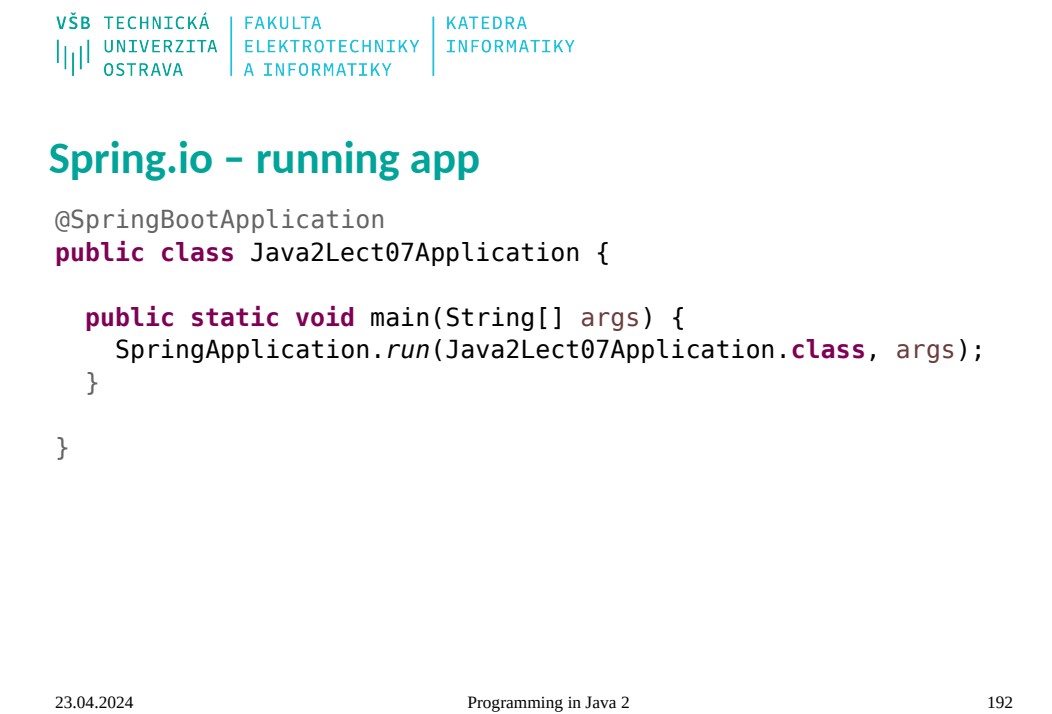

```
VŠB TECHNICKÁ | FAKULTA
                              KATEDRA
ILI UNIVERZITA ELEKTROTECHNIKY INFORMATIKY
Spring.io - Rest Controller
@RestController
@RequestMapping(path = "api")
public class RestApiController {
   @GetMapping("/")
   public String hello() {
    return "Hi!";
   }
   @GetMapping({ "/persons", "/persons/" })
   public List<Person> getAllPersosn() {
    return Arrays.asList(new Person("David", 10), new Person("Jan", -98));
   }
   @PostMapping("/persons")
   public Person savePersosn(@RequestBody Person person) {
    System.out.println(person);
     return person;
   }
}23.04.2024 Programming in Java 2 193
```
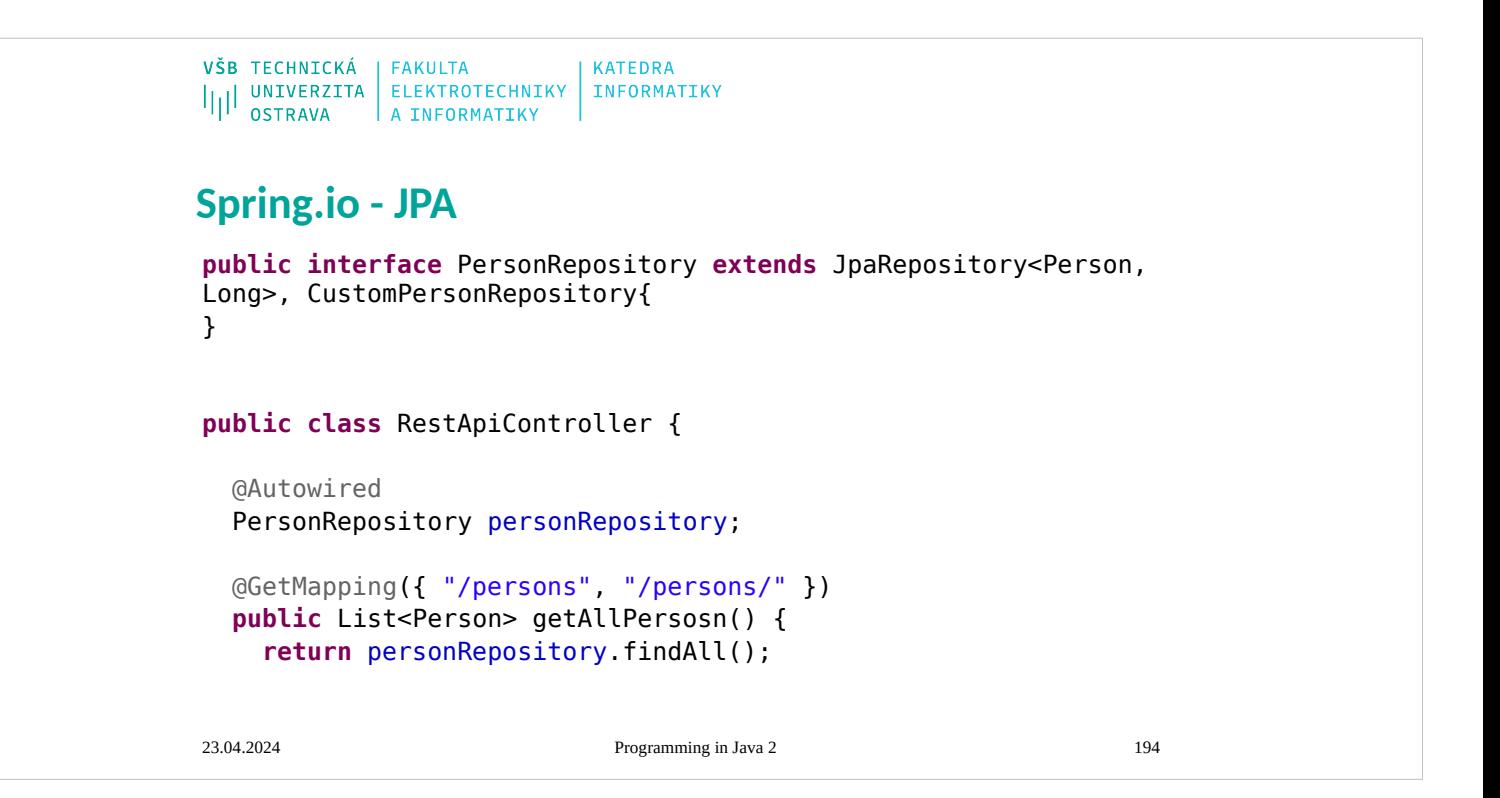

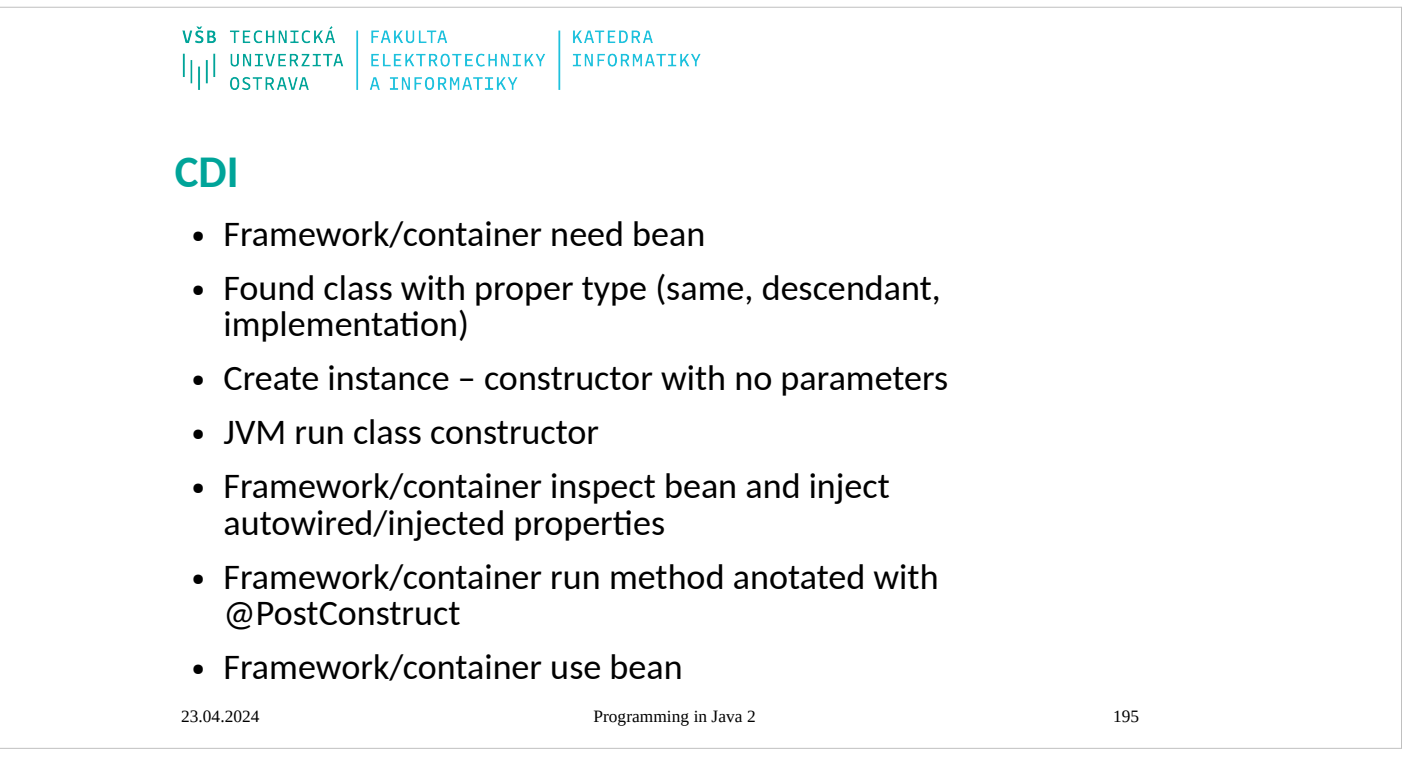

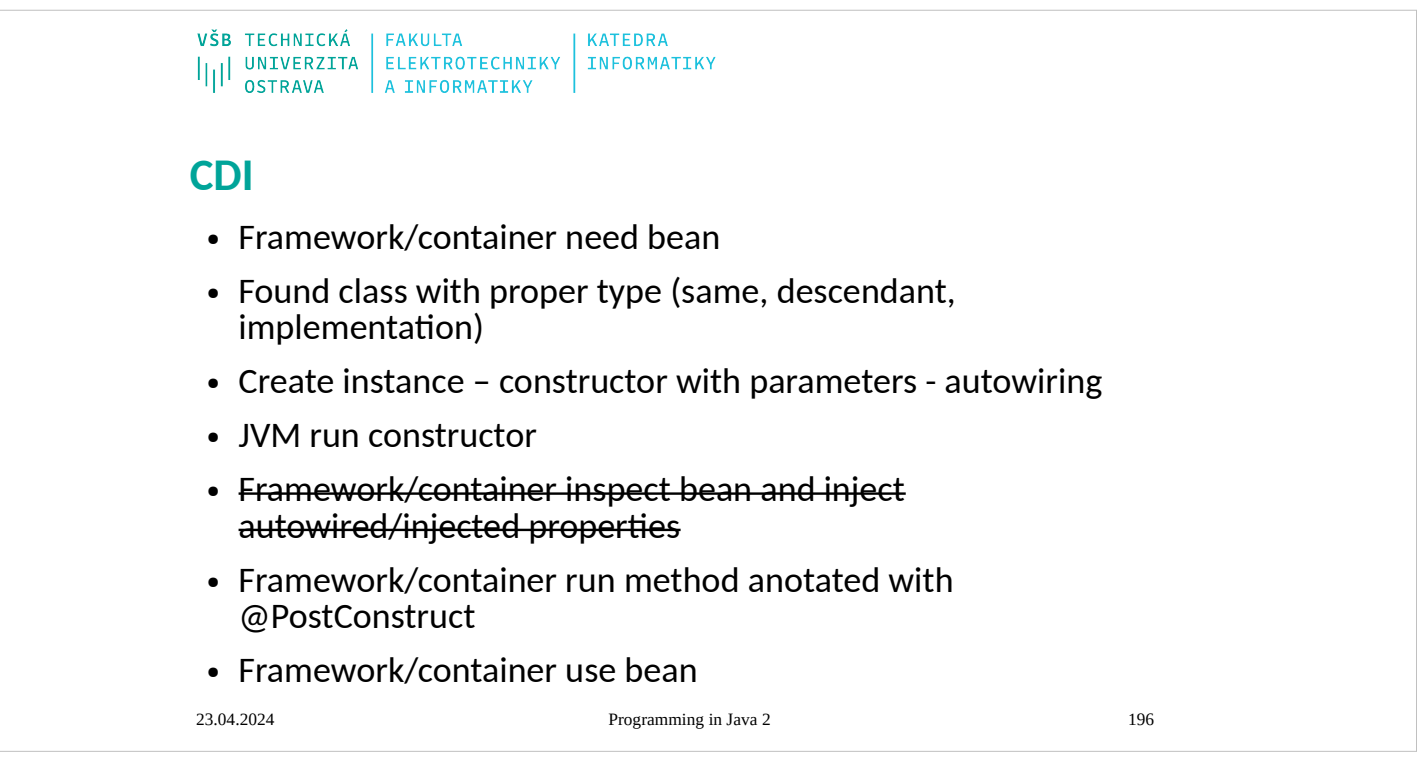

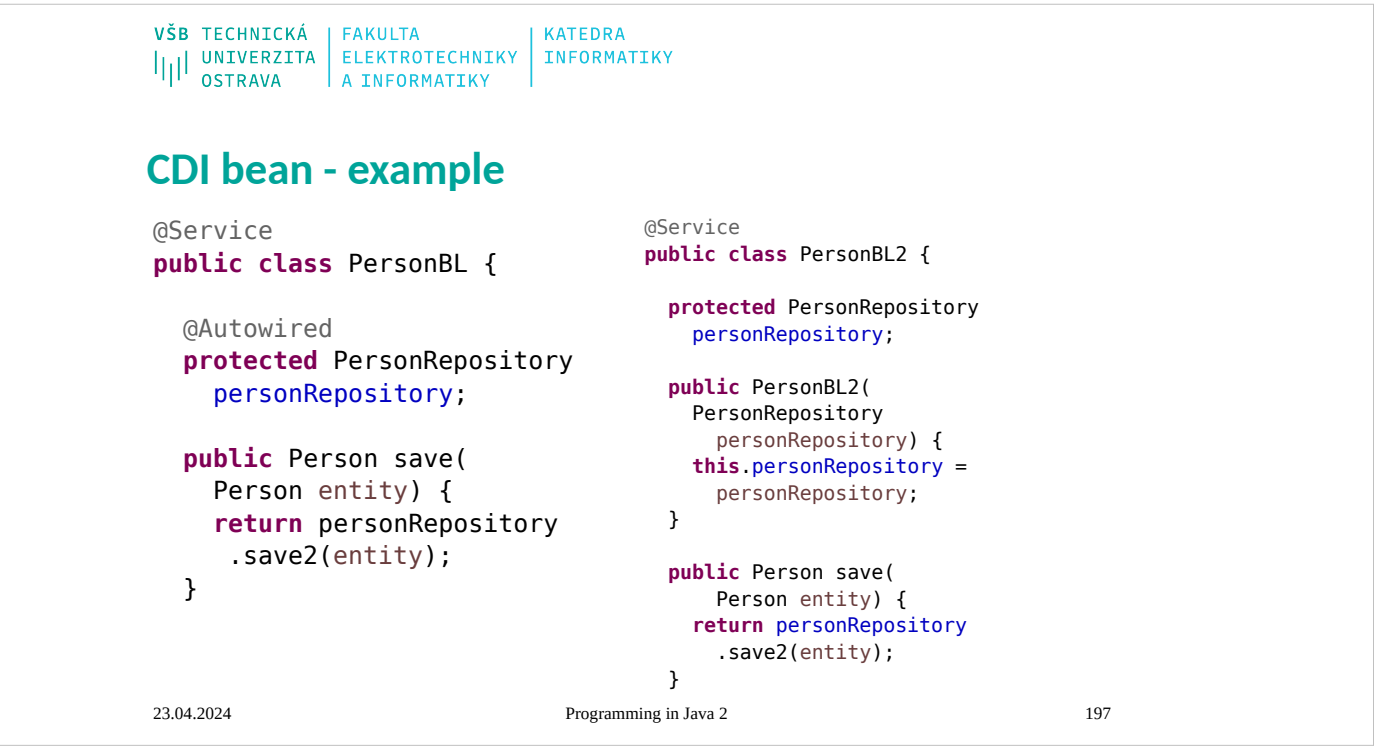

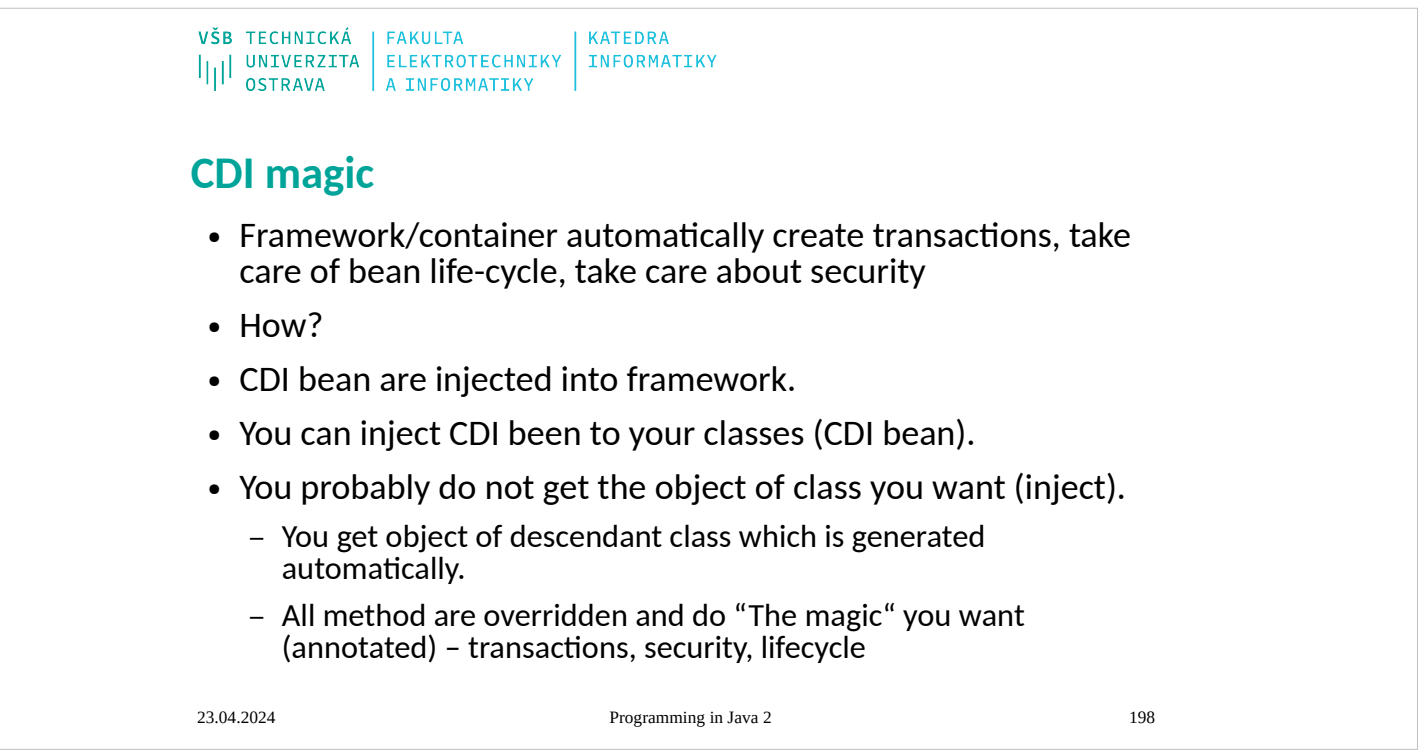

## **6th Lecture**

- Internationalization
- BigInteger, BigDecimal
- Concurrency
	- Lock objects
	- Executors
	- Concurrent collections
	- Atomic variables
	- ThreadLocalRandom
	- CompletableFuture

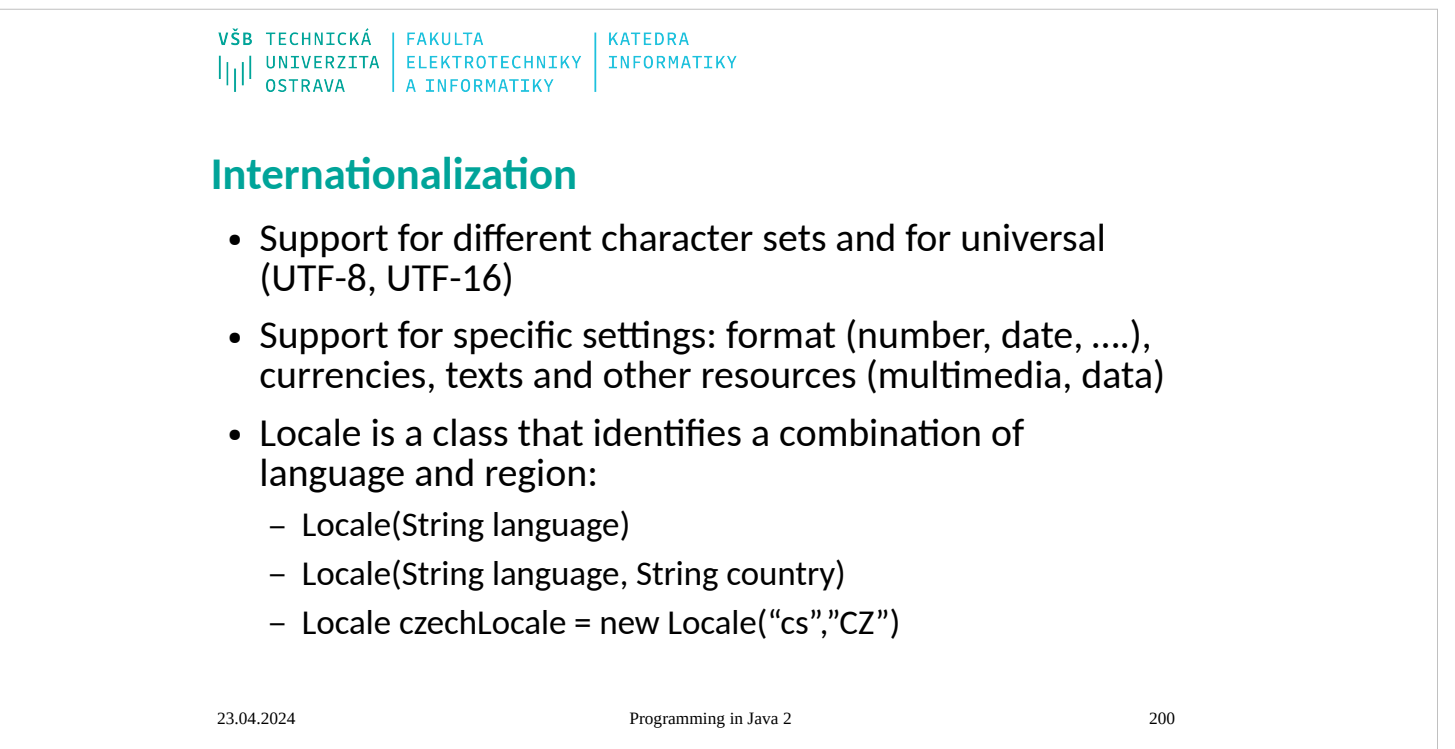

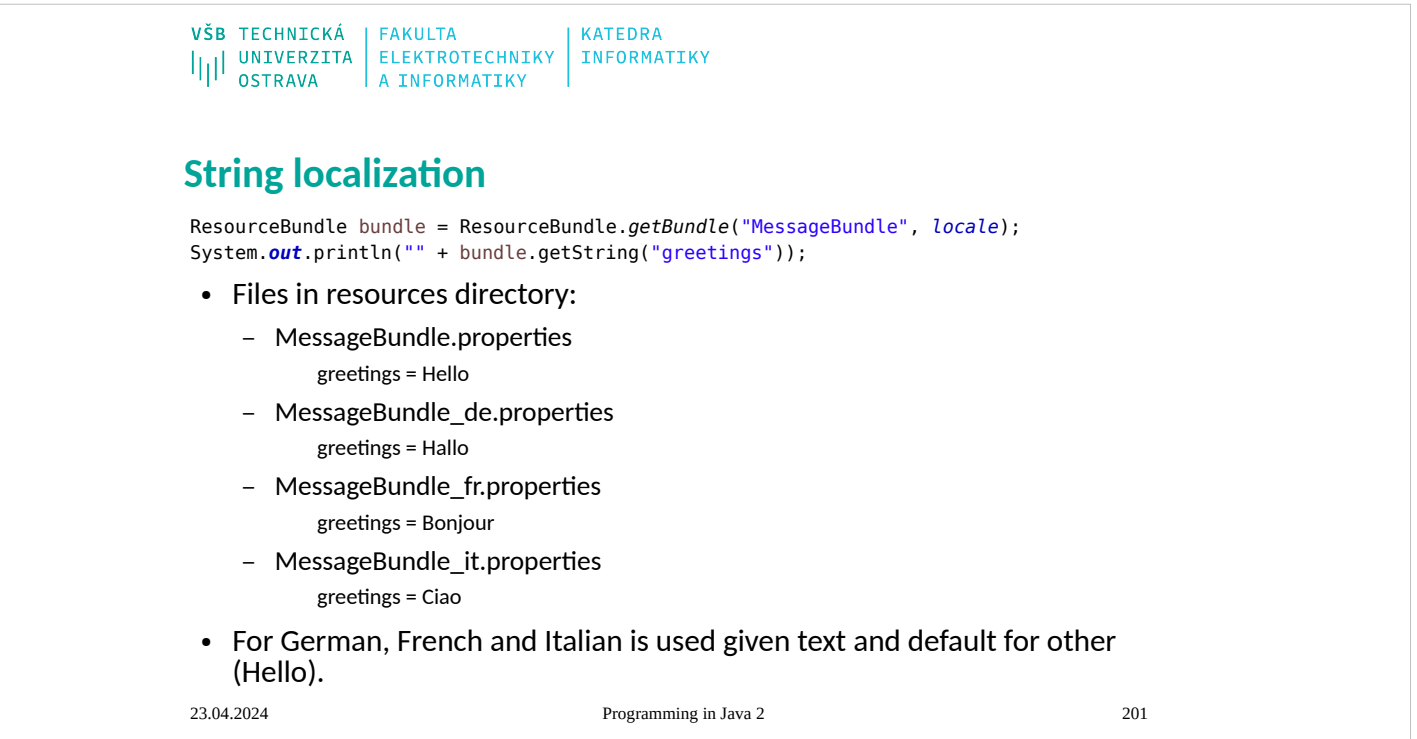

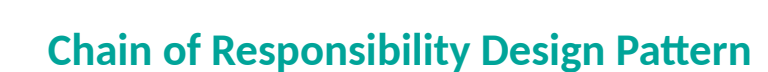

 $\begin{array}{c|c|c|c} \texttt{VŠB} & \texttt{TECHNICKÁ} & \texttt{FAKULTA} & \texttt{KATEDRA} \\ \texttt{||} & \texttt{UNIVERZITA} & \texttt{ELEKTROTECHNIKY} & \texttt{INFORMATIKY} \\ \texttt{OSTRAVA} & \texttt{A INFORMATIKY} & \end{array}$ 

• It avoids coupling senders of a request to its receiver by giving more than one object a chance to handle the request. Chain the receiving objects and pass the request along the chain until an object handles it.

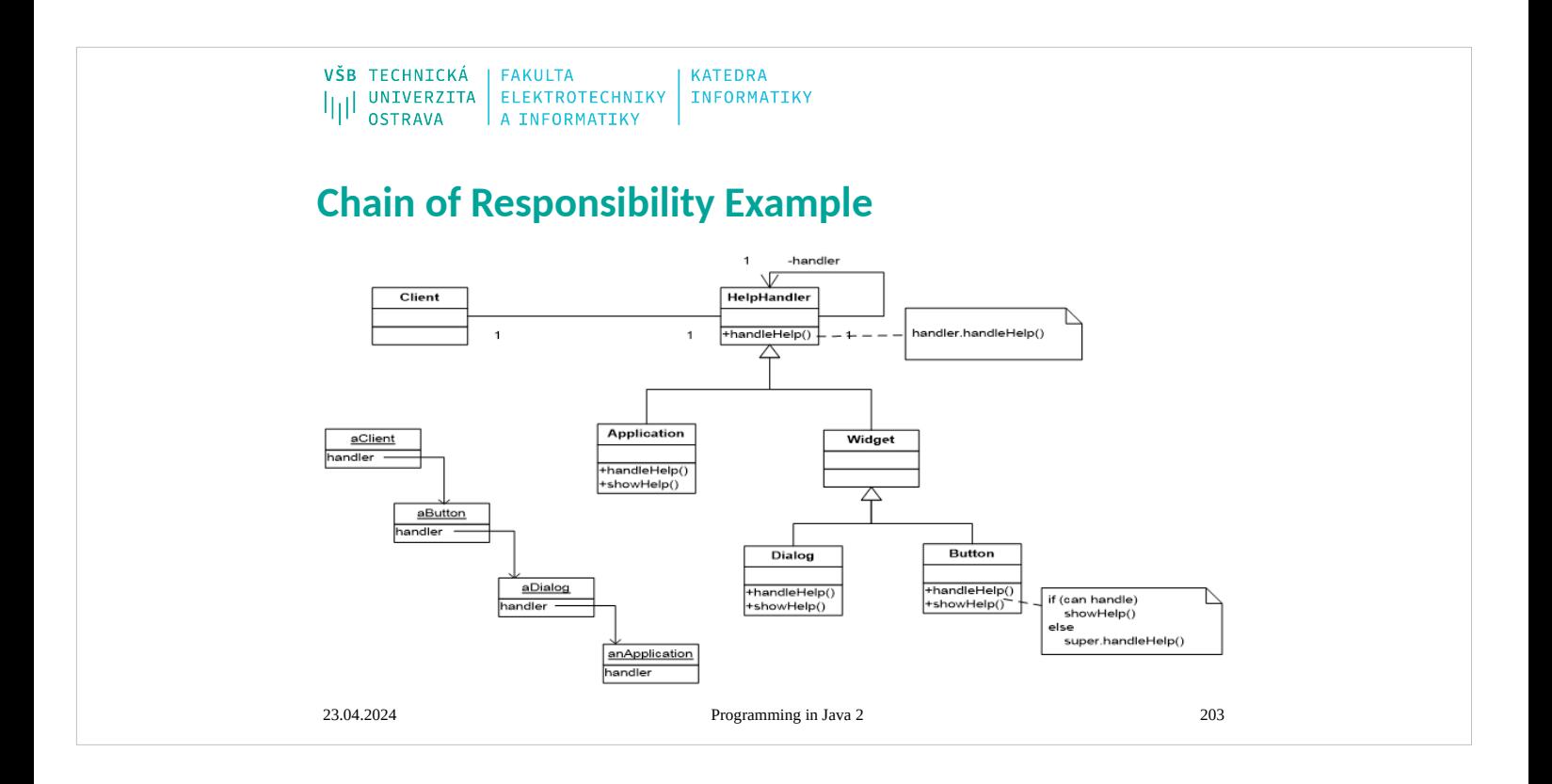

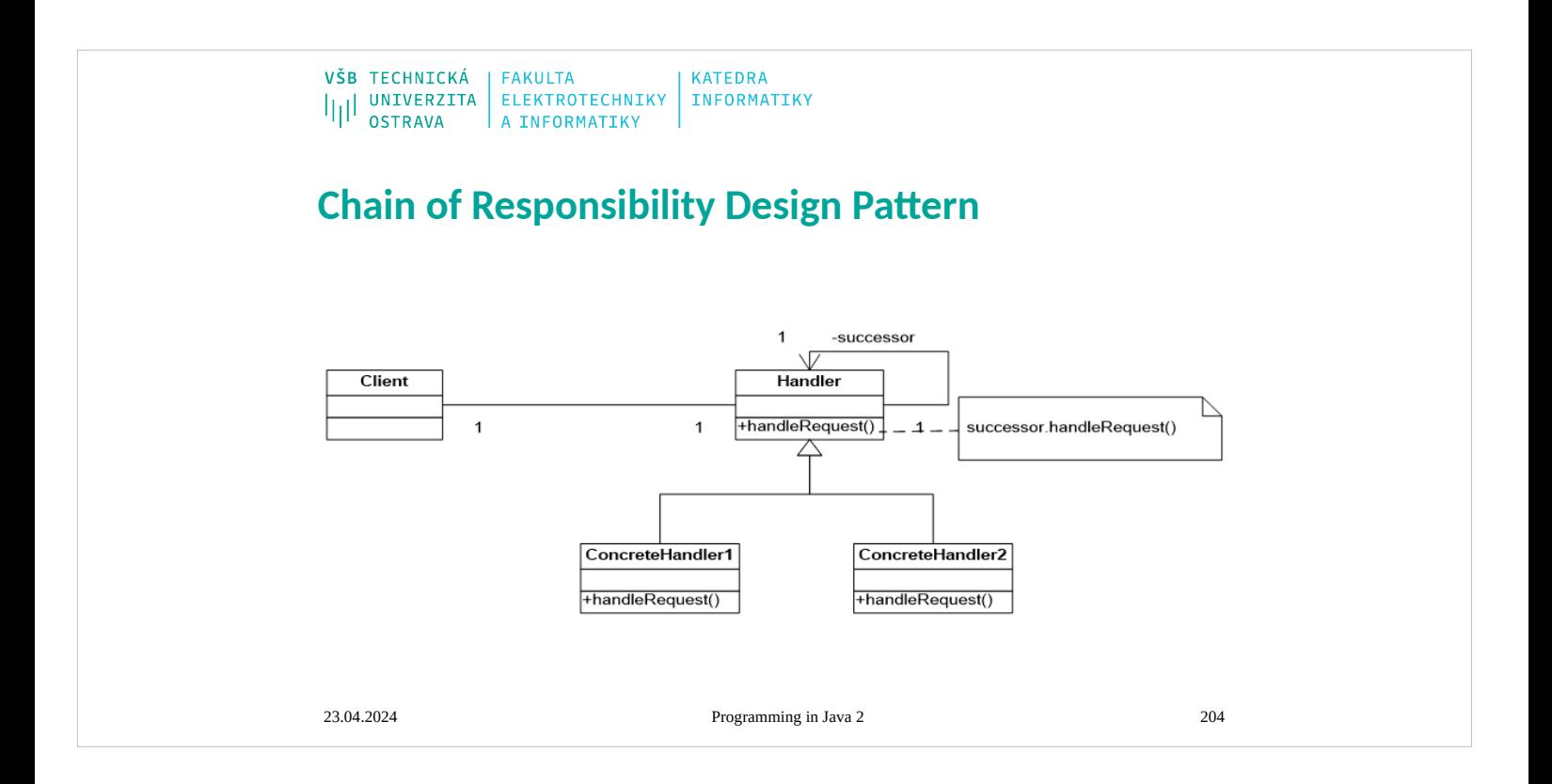

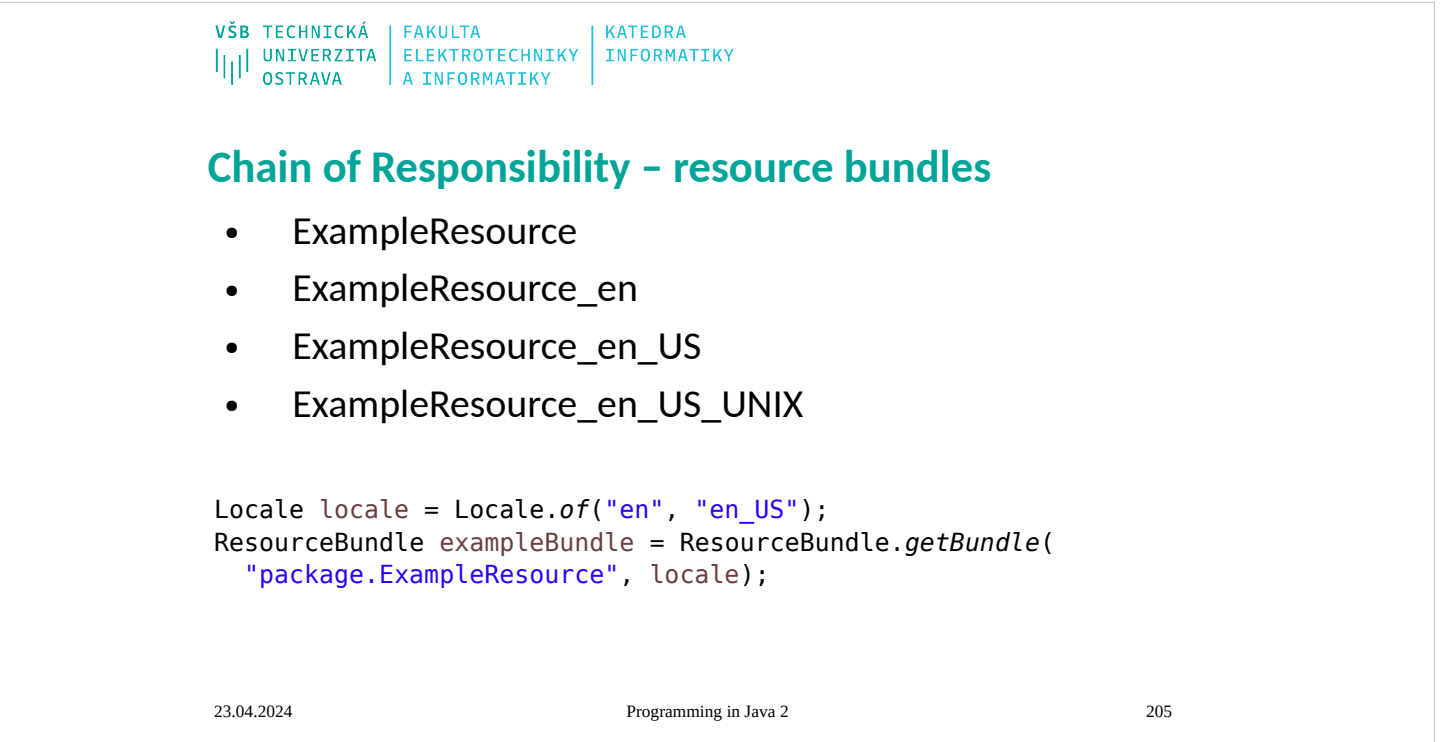

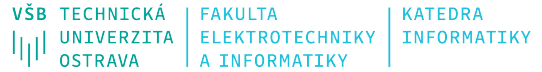

# **Formatting (with predefined format)**

### • Numbers

NumberFormat nf = NumberFormat.*getNumberInstance*(Locale.*FRANCE*);<br>String valueStr = nf.format(Math.*PI*);<br>System.*out*.println(valueStr); //------------------------ //Output is: 3,142

## • Currency

Locale locale\_enGB = locale.*UK*;<br>Currency currency = Currency.getInstance(locale\_enGB);<br>NumberFormat currencyFormat = NumberFormat.getCurrencyInstance(locale\_enGB);<br>NumberFormat currencyFormat = NumberFormat.getCurrencyIn

#### • Datetime

DateTimeFormatter dateTimeFormat =<br>DateTimeFormatter.*ofLocalizedDateTime*(FormatStyle.*FULL*).withLocale(Locale.*of*("cs", "CZ"));<br>System.*out*.println(dateTimeFormat.format(ZonedDateTime.*now(*)));

//---------------------------------------------------------------------------------------------------- //Output is:čtvrtek 21. listopadu 2019 15:33:34 Středoevropský standardní čas

VŠB TECHNICKÁ | FAKULTA<br>|||| UNIVERZITA | ELEKTROTECHNIKY | INFORMATIKY<br>|||| OSTRAVA | A INFORMATIKY

# **Big values**

● **Double** does not have unlimited precision

```
double val = 0.1;
for (int i = 0; i < 10; i++) {
 val += 0.1;}
System.out.printf("val = " + val);
//--- output ---------------------
//val = 1.0999999999999999
```
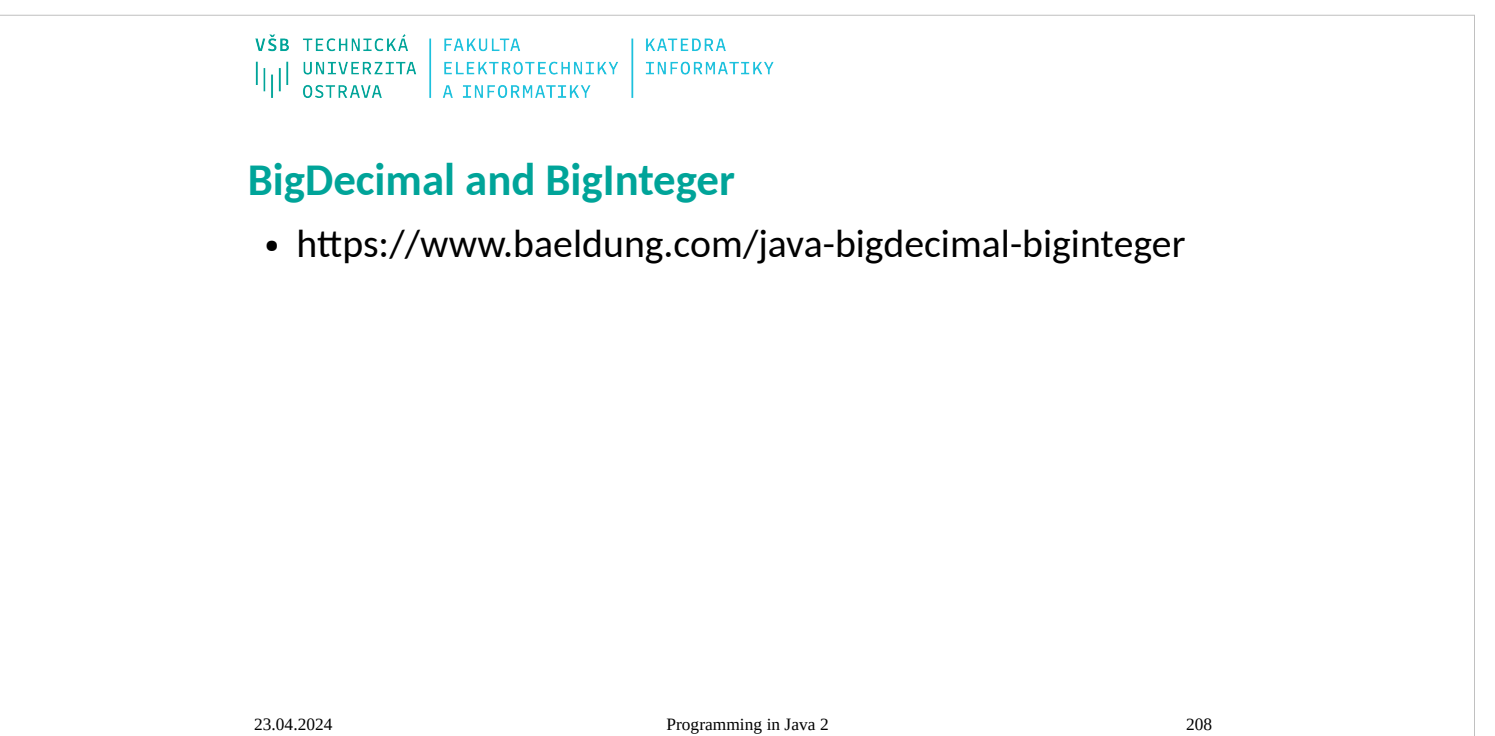

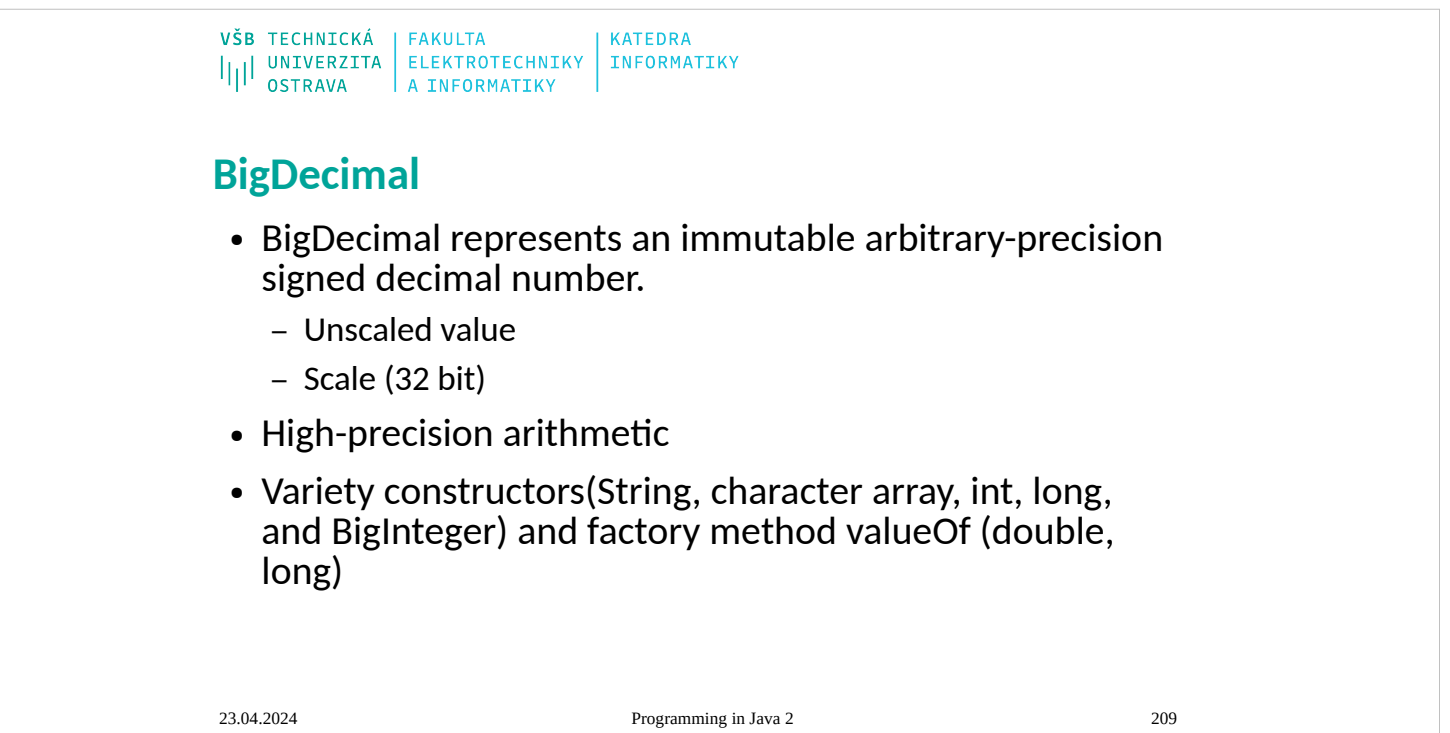

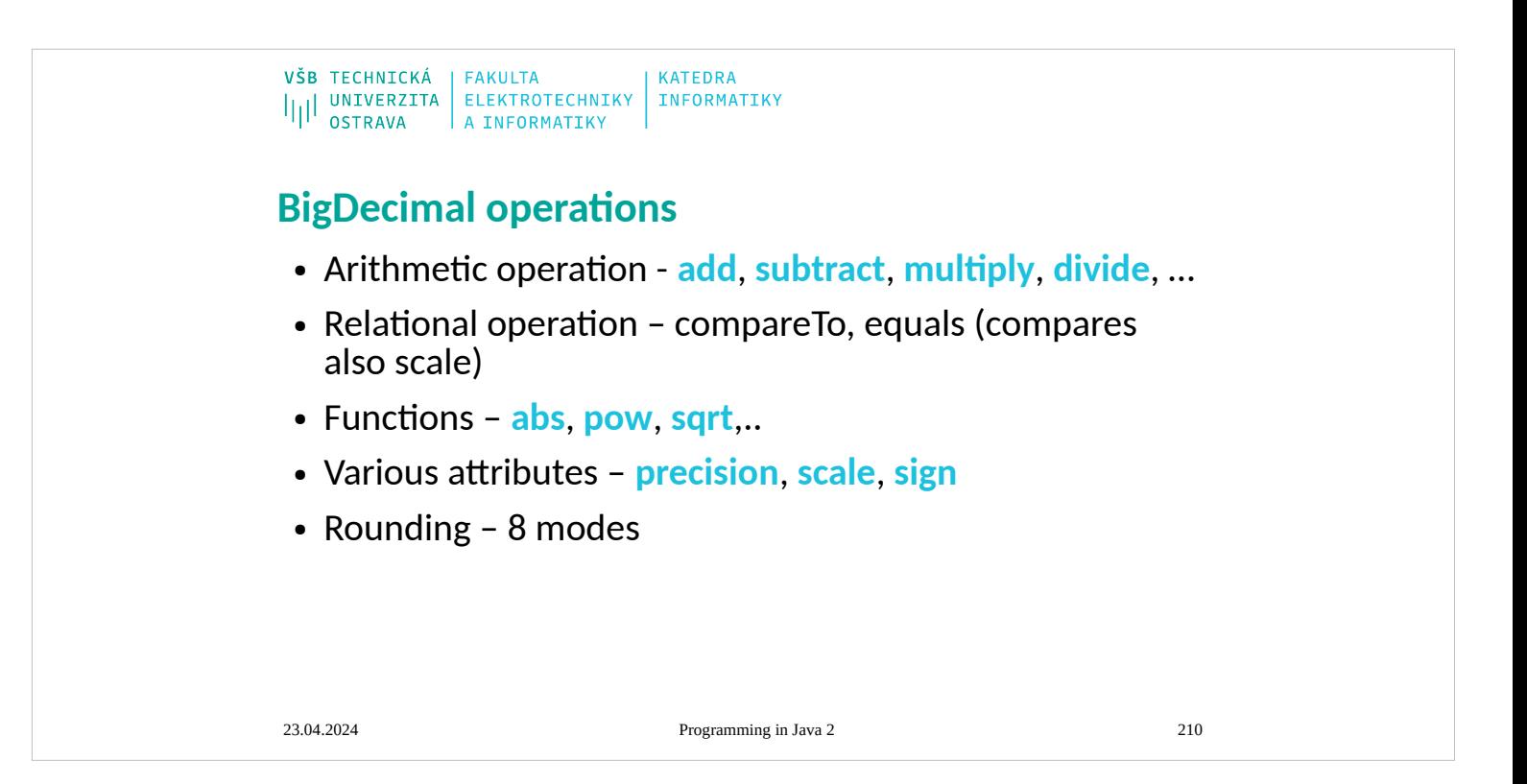

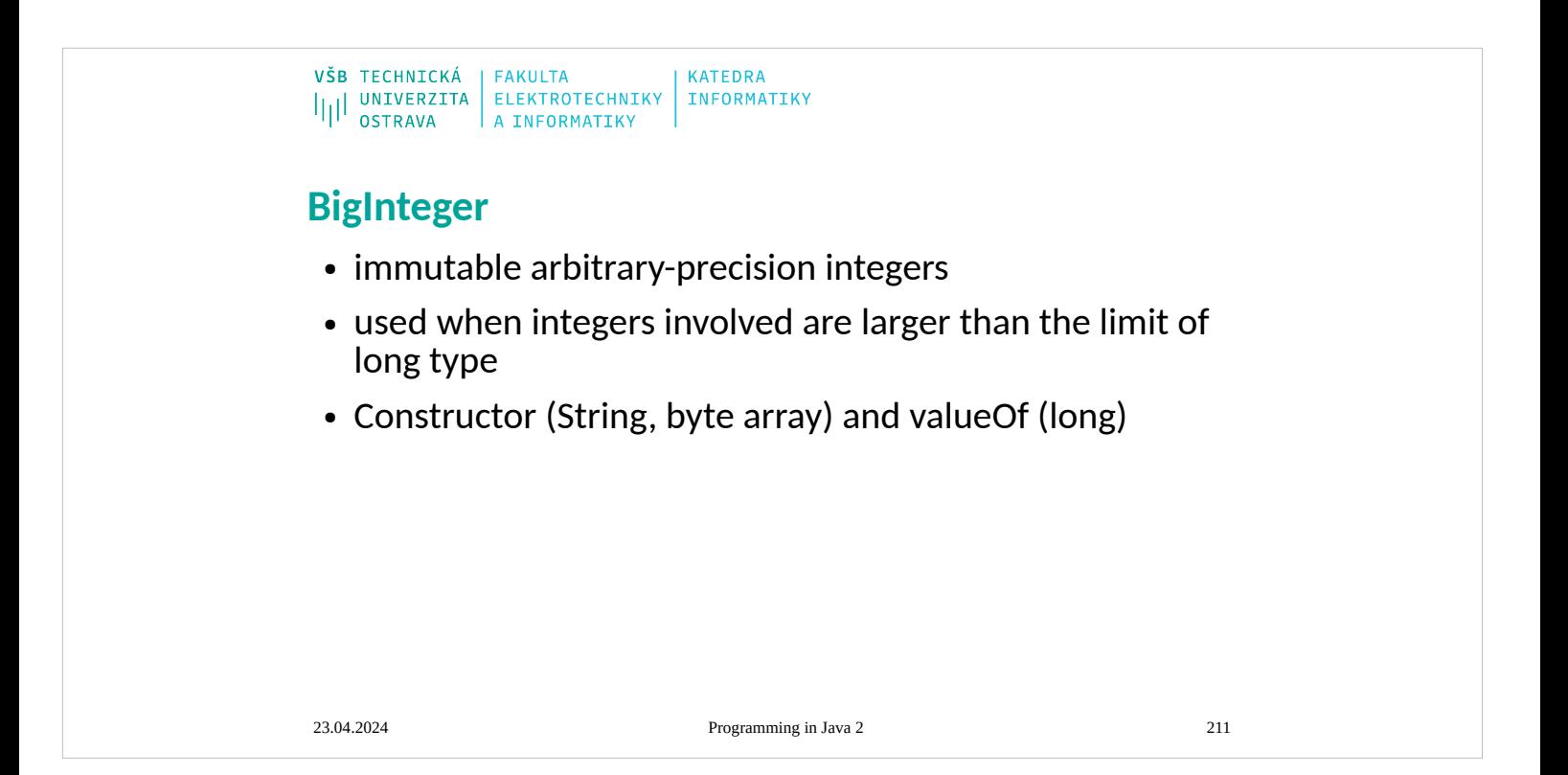

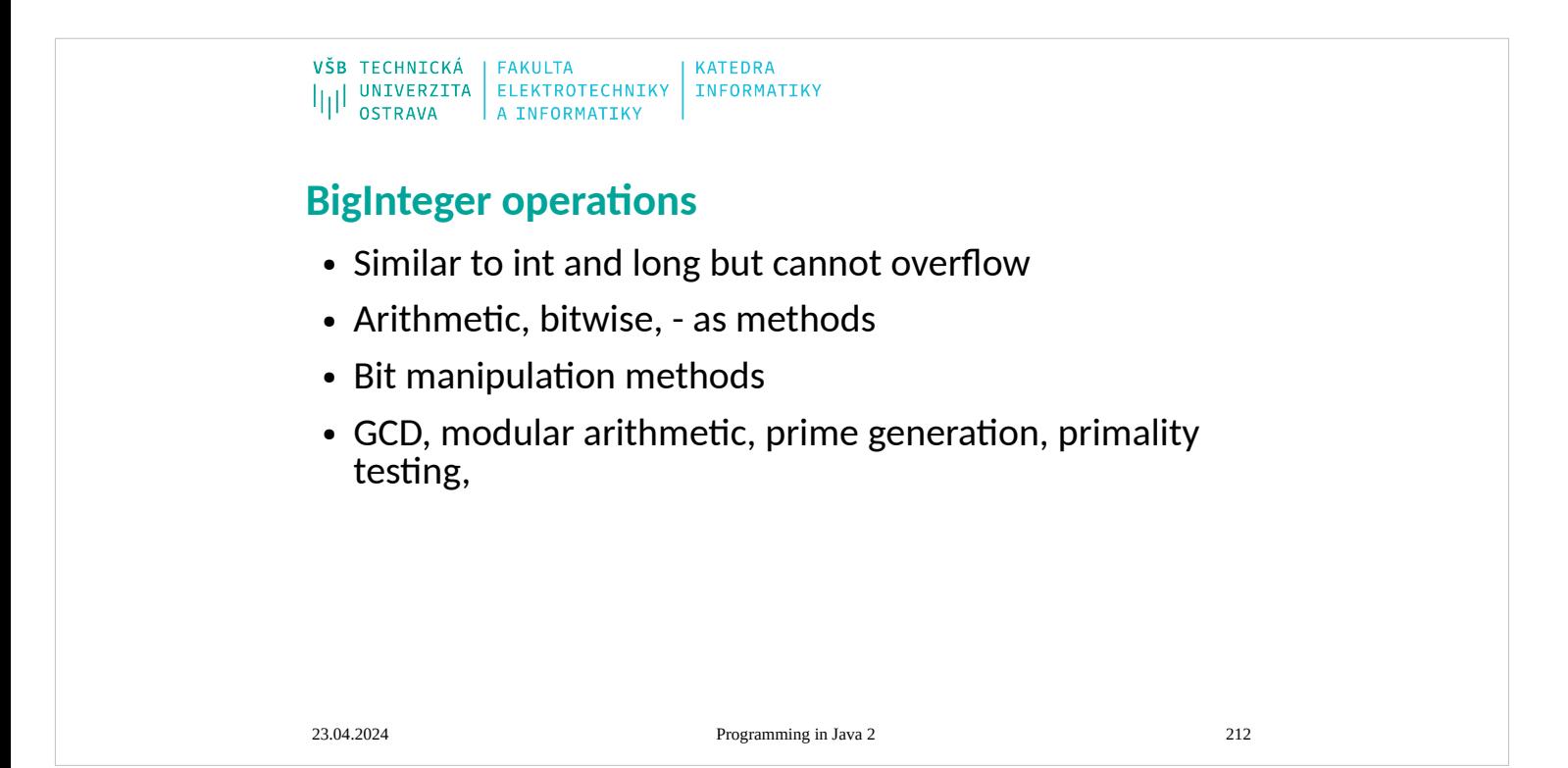

 $\begin{array}{c|c|c|c|c} \texttt{VŠB} & \texttt{TECHNICKÁ} & \texttt{FAKULTA} & \\ & & \texttt{ELEKTROTECHNIKY} & \texttt{INFORMATIKY} \\ & & \texttt{OSTRAVA} & \texttt{A INFORMATIKY} & \end{array}$ 

## **Money in Java**

*"A large proportion of the computers in this world manipulate money, so it's always puzzled me that money isn't actually a first class data type in any mainstream programming language. "*

Martin Fowler

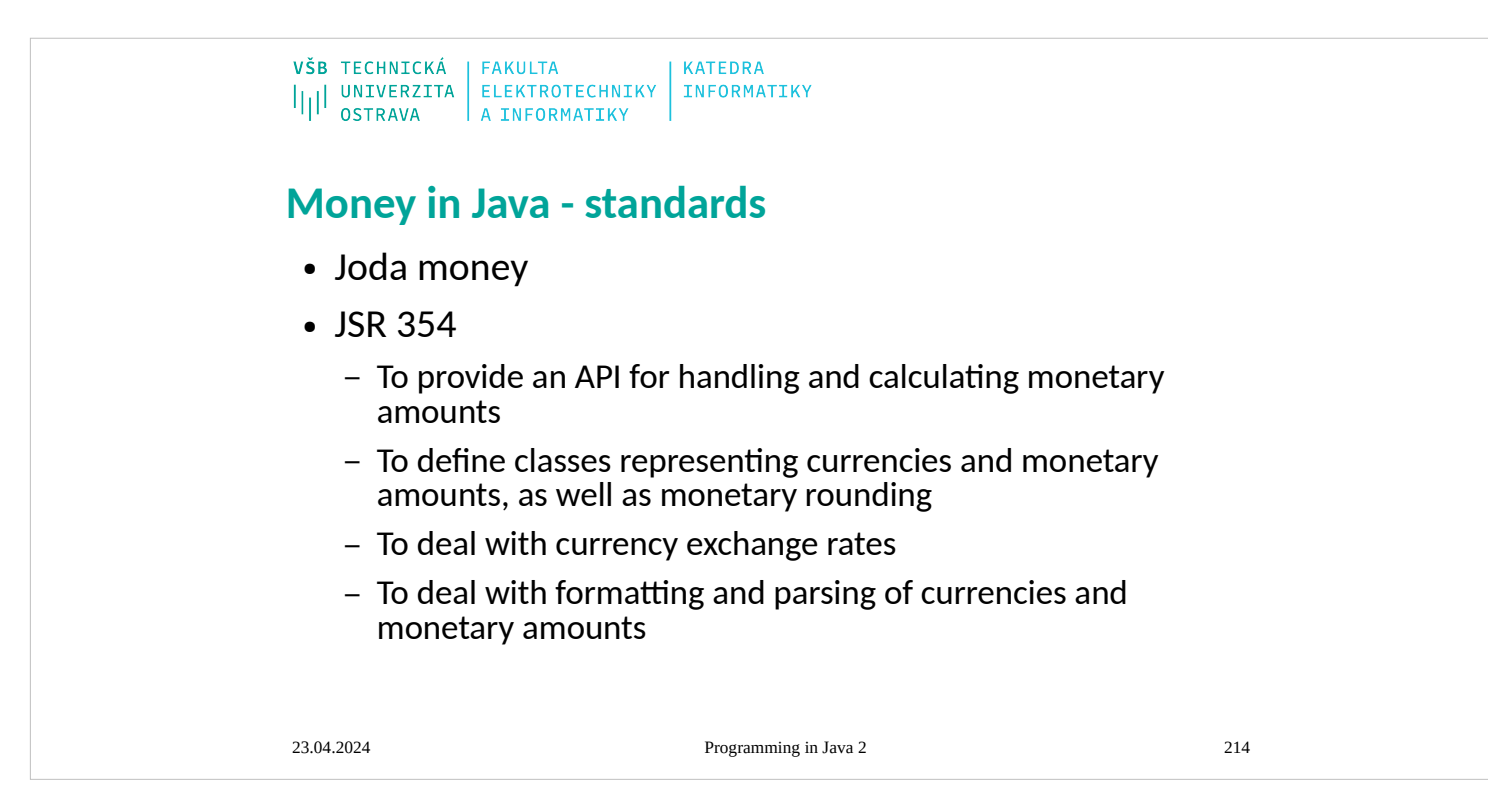

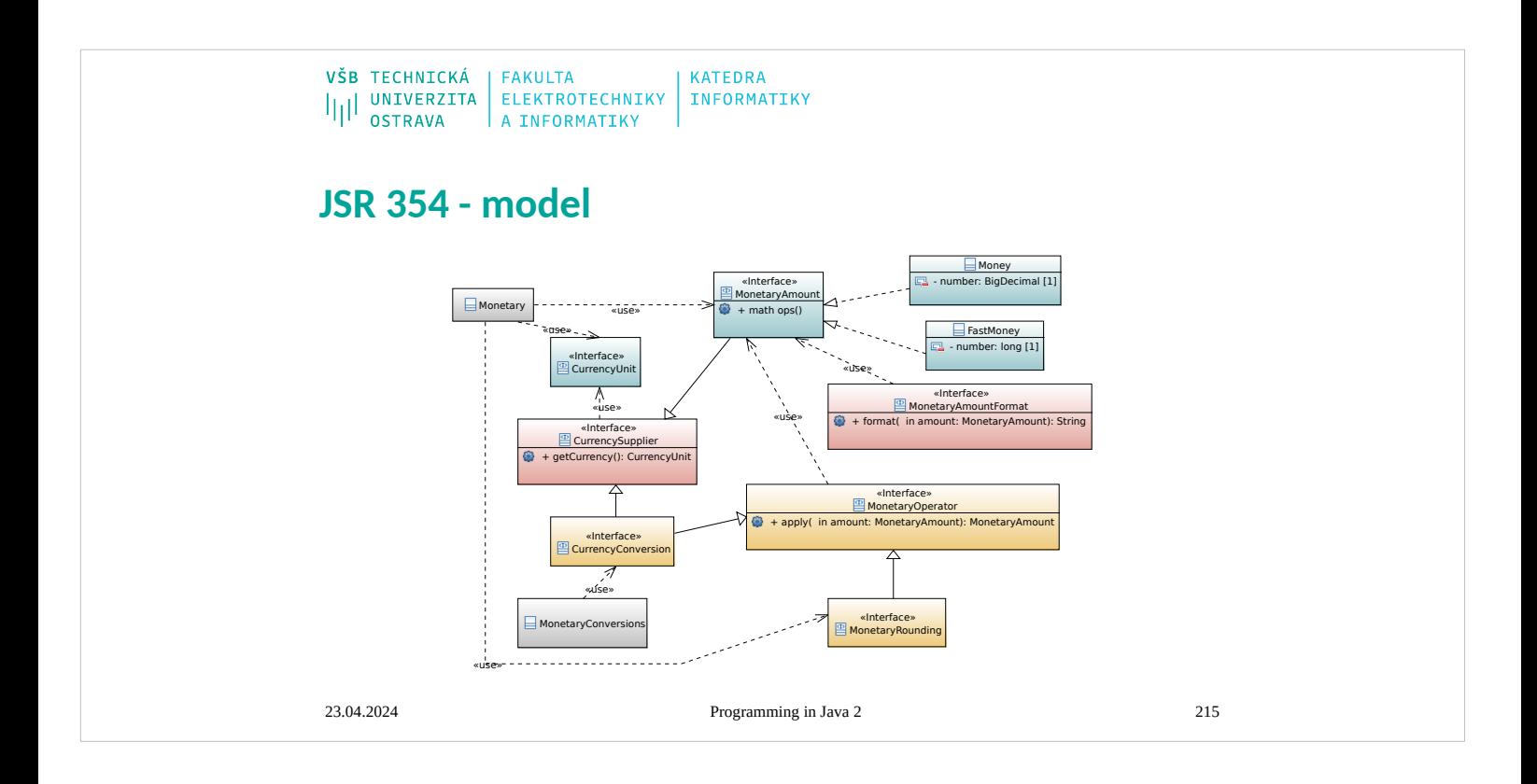

```
VŠB TECHNICKÁ
               | FAKULTA
                                 KATEDRA
I<br>||| UNIVERZITA ELEKTROTECHNIKY<br>| A INFORMATIKY
                                INFORMATIKY
JSR 354 - CurrencyUnit
   @Test
   void givenCurrencyCode_whenString_thanExist() {
     CurrencyUnit usd = Monetary.getCurrency("USD");
     assertNotNull(usd);
     assertEquals(usd.getCurrencyCode(), "USD");
     assertEquals(usd.getNumericCode(), 840);
     assertEquals(usd.getDefaultFractionDigits(), 2);
   }
   @Test
   void givenCurrencyCode_whenNoExist_thanThrowsError() {
     UnknownCurrencyException thrown = Assertions.assertThrows(
       UnknownCurrencyException.class, () -> {
         Monetary.getCurrency("AAA");
       });
     assertEquals("Unknown currency code: AAA", thrown.getMessage());
   }23.04.2024 Programming in Java 2 216
```
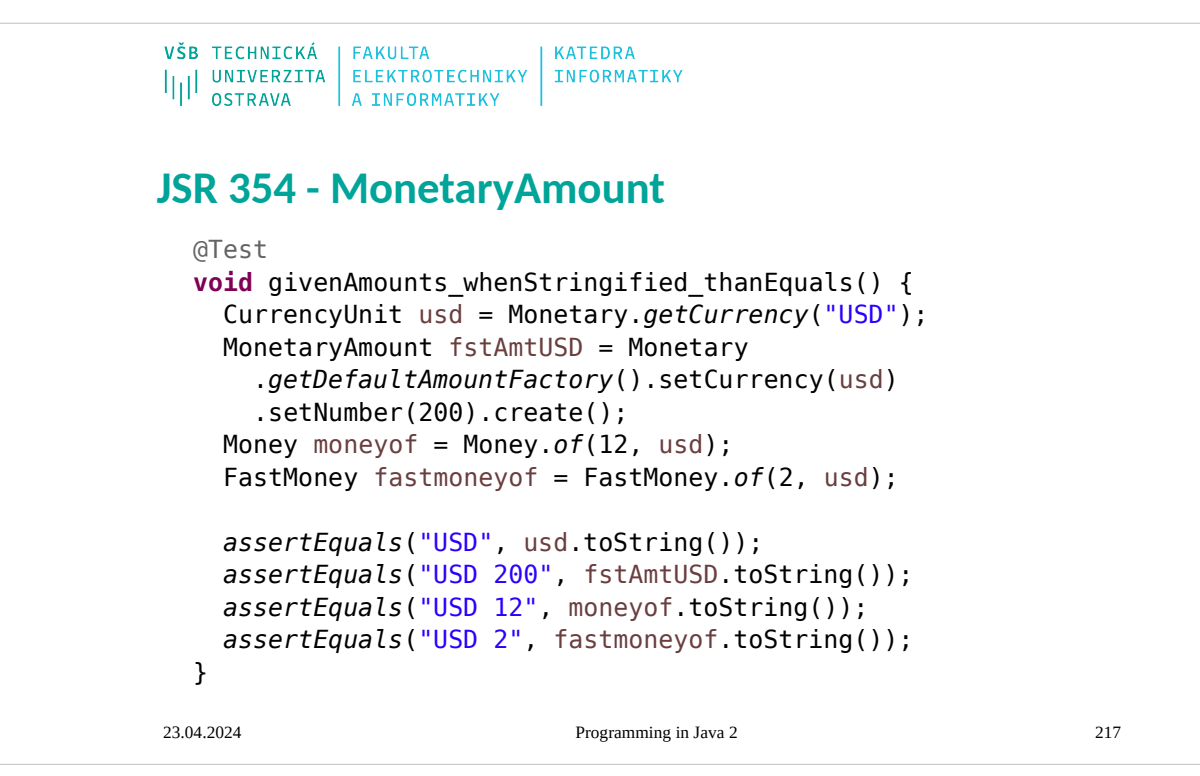
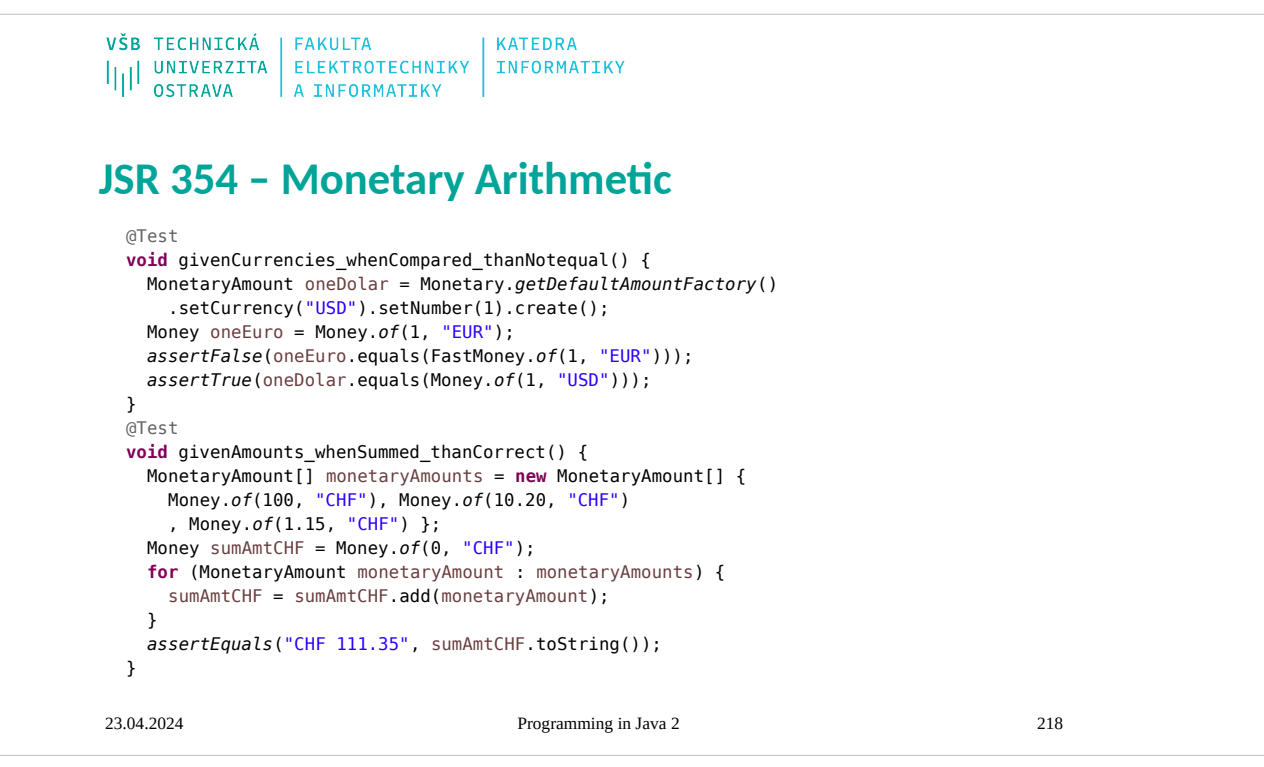

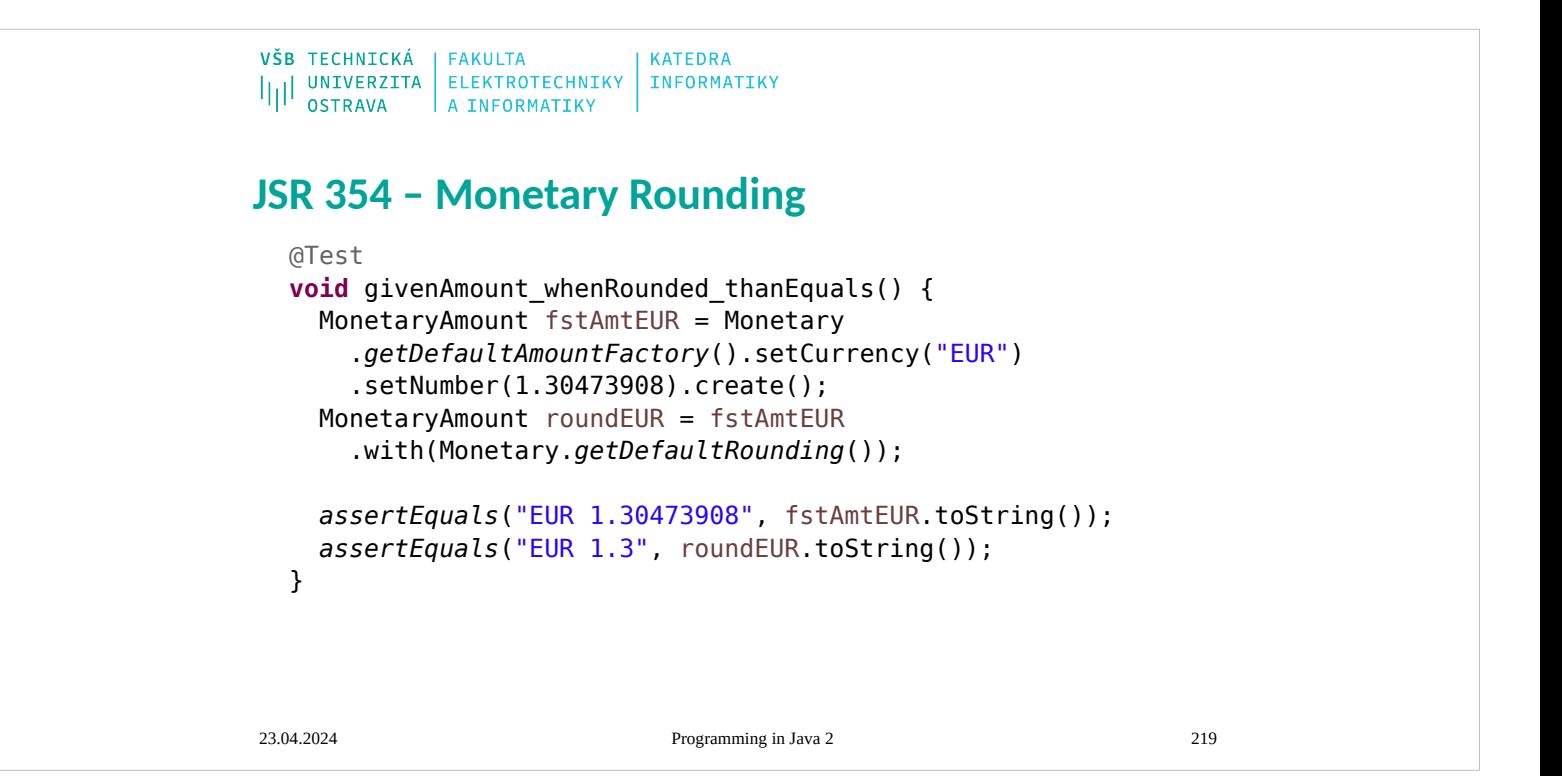

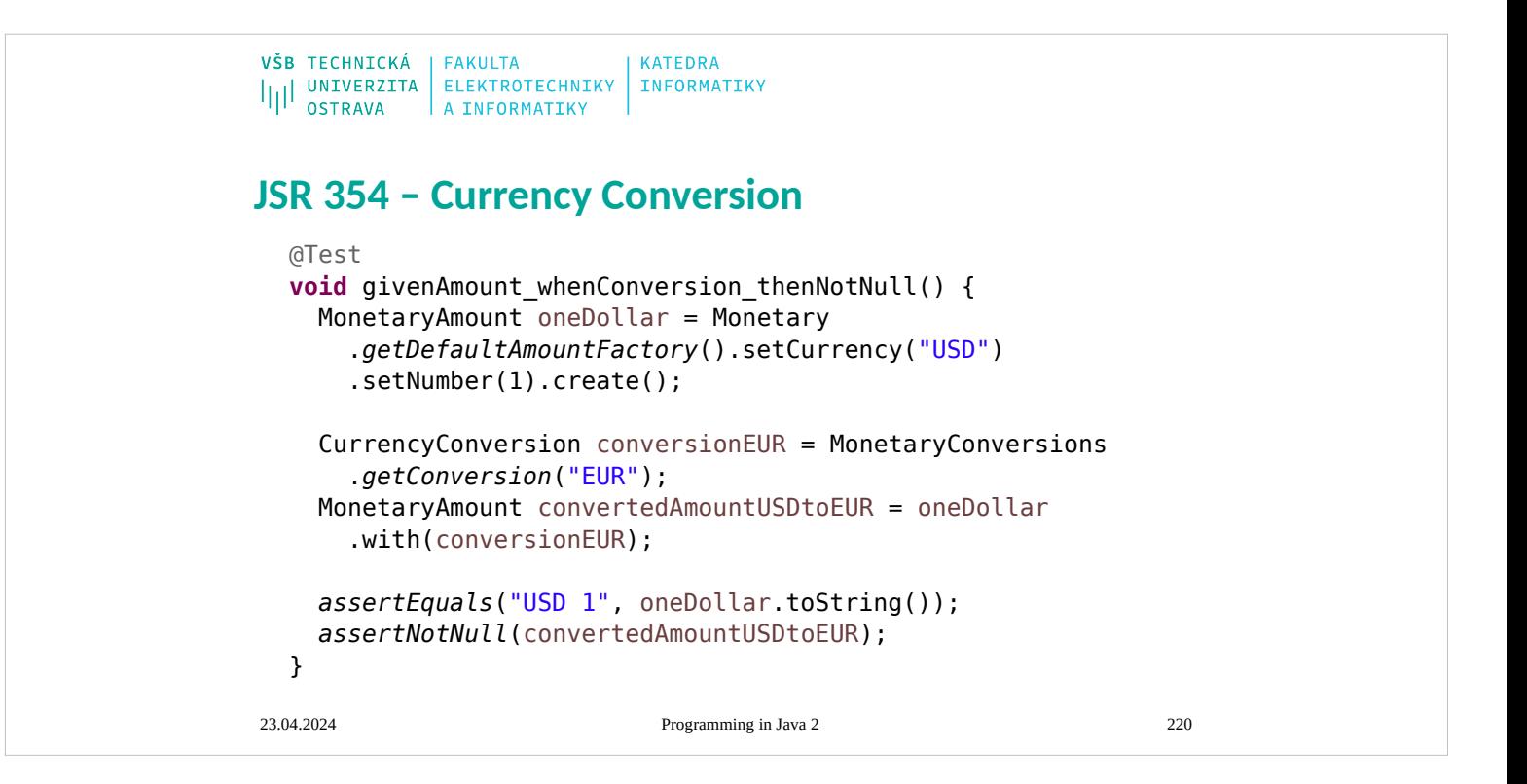

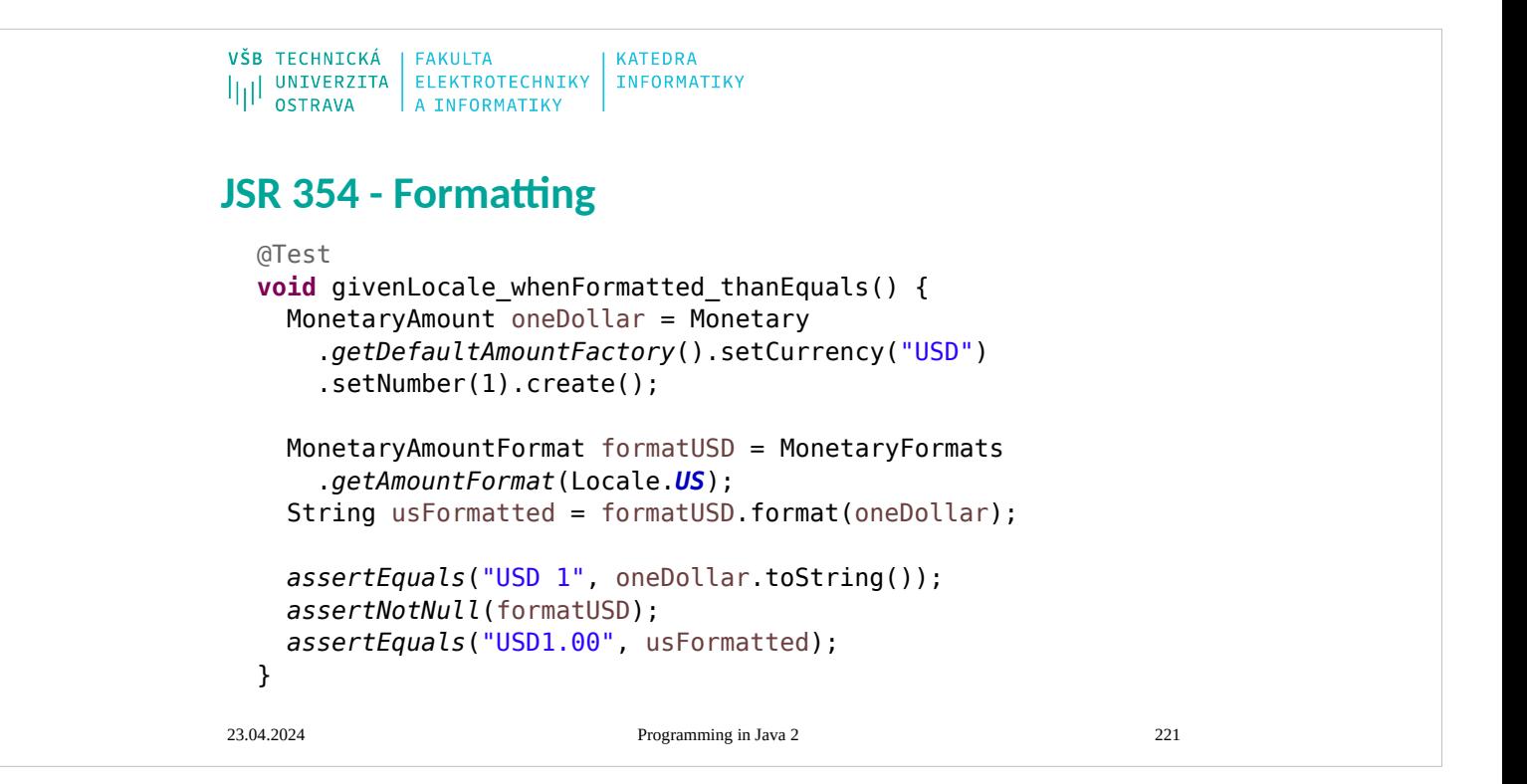

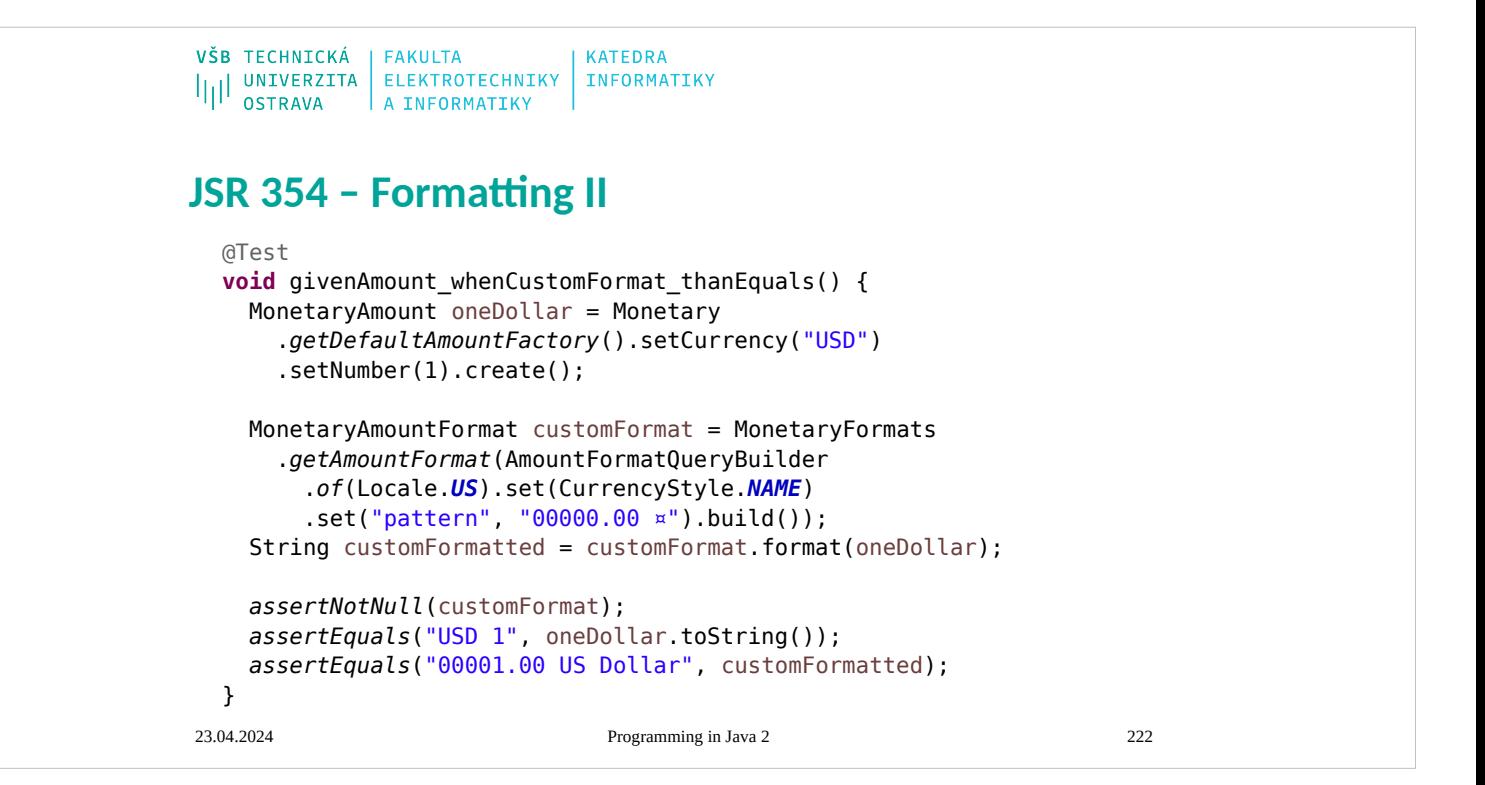

# VŠB TECHNICKÁ | FAKULTA<br>|||| UNIVERZITA | ELEKTROTECHNIKY | INFORMATIKY<br>|| OSTRAVA | A INFORMATIKY **Concurrency - references** ● https://docs.oracle.com/javase/tutorial/essential/ concurrency/forkjoin.html23.04.2024 Programming in Java 2 223

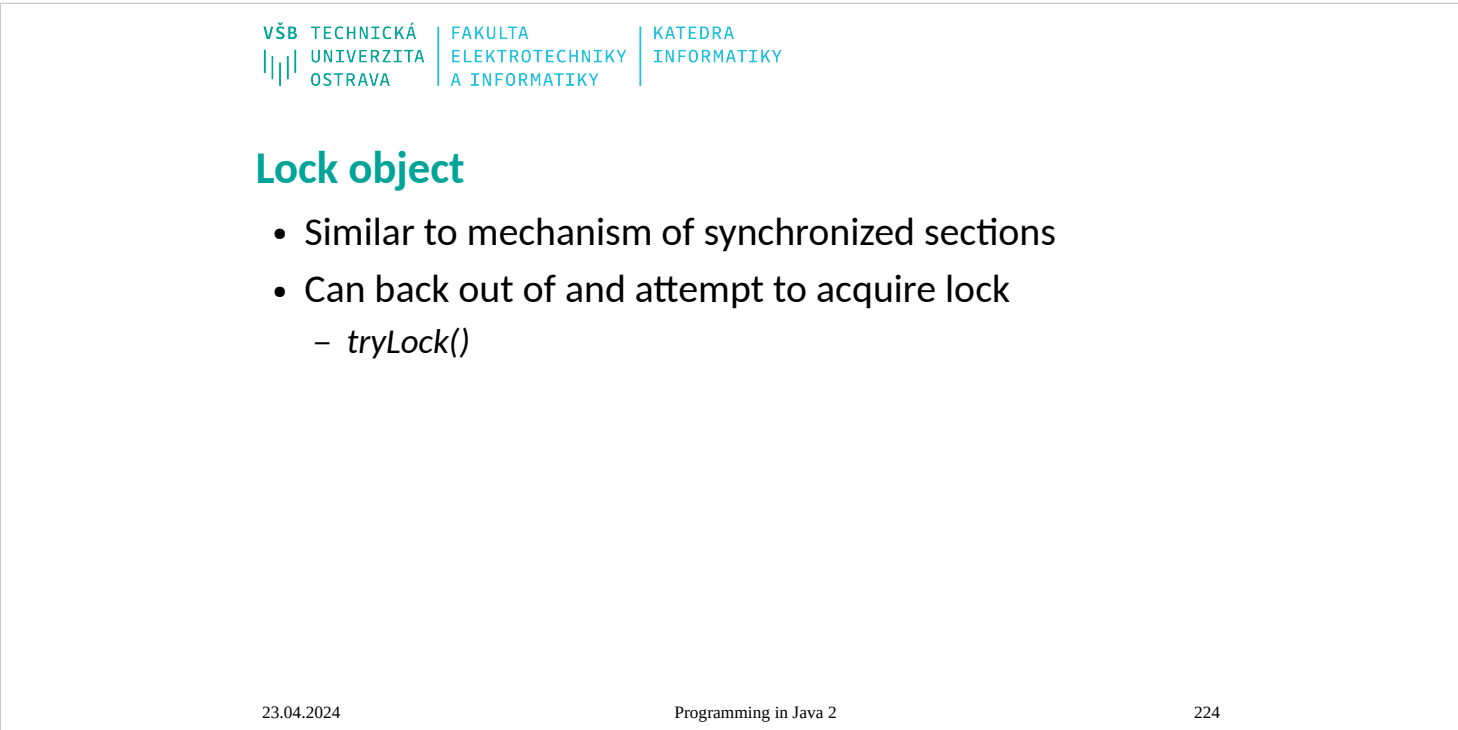

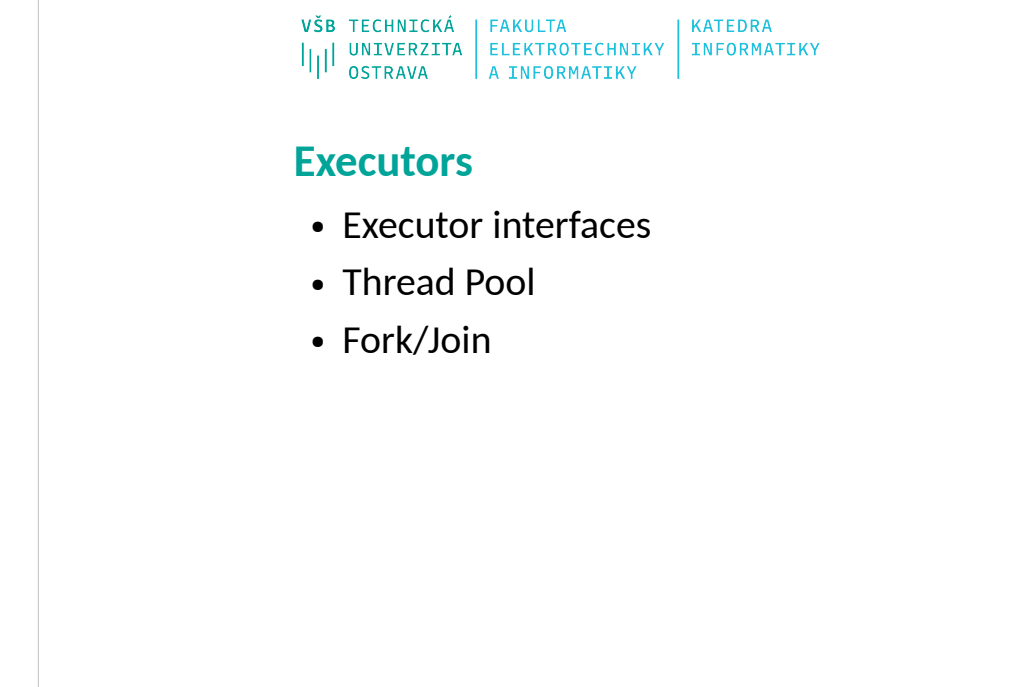

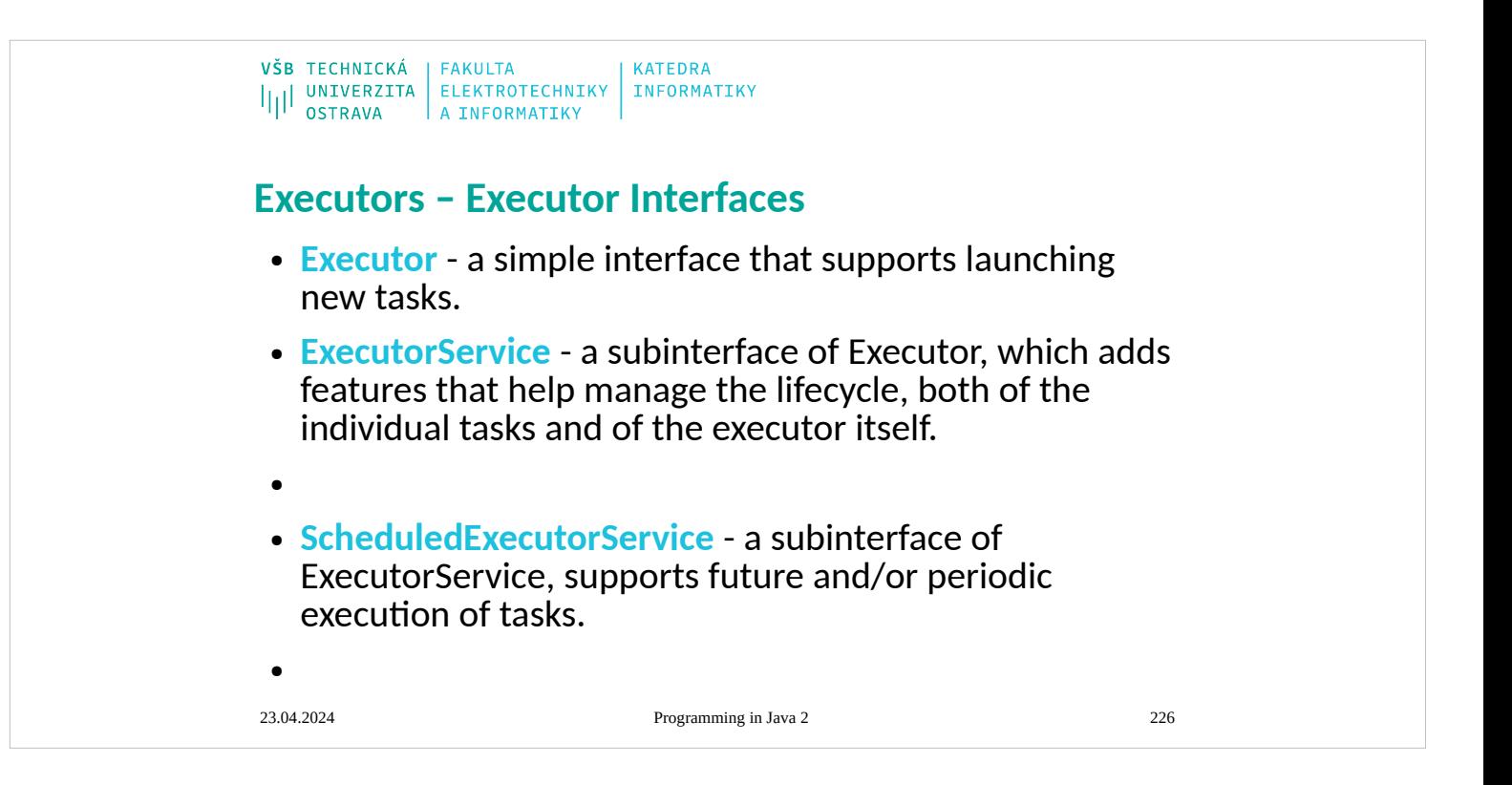

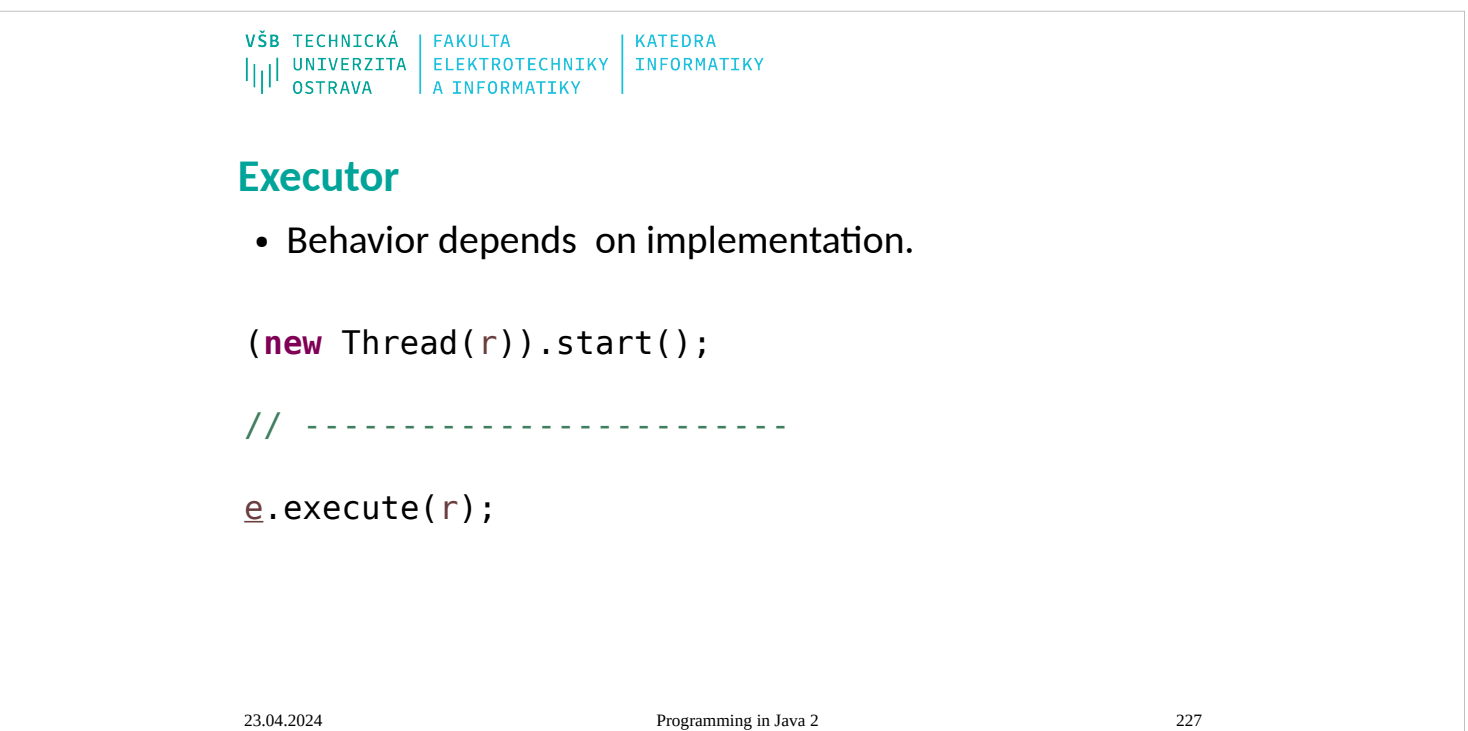

# **ExecutorService**

- extends Executor:
	- shutdown()
	- shutdownNow()
	- isShutdown()
	- isTerminated()
	- awaitTermination(long, TimeUnit)
	- submit(Callable<T>)
	- submit(Runnable, T)
	- submit(Runnable)
	- invokeAll(Collection<? extends Callable<T>>)
	- invokeAll(Collection<? extends Callable<T>>, long, TimeUnit)
	- invokeAny(Collection<? extends Callable<T>>)
	- invokeAny(Collection<? extends Callable<T>>, long, TimeUnit)

# **ScheduledExecutorService**

• extension of ExecutorService

 $\begin{array}{c|c|c|c|c} \texttt{VŠB} & \texttt{TECHNICKÁ} & \texttt{FAKULTA} & \\ & & \texttt{ELEKTROTECHNIKY} & \texttt{INFORMATIKY} \\ & & \texttt{OSTRAVA} & \texttt{A INFORMATIKY} & \end{array}$ 

- schedule
- scheduleAtFixedRate
- scheduleWithFixedDelay

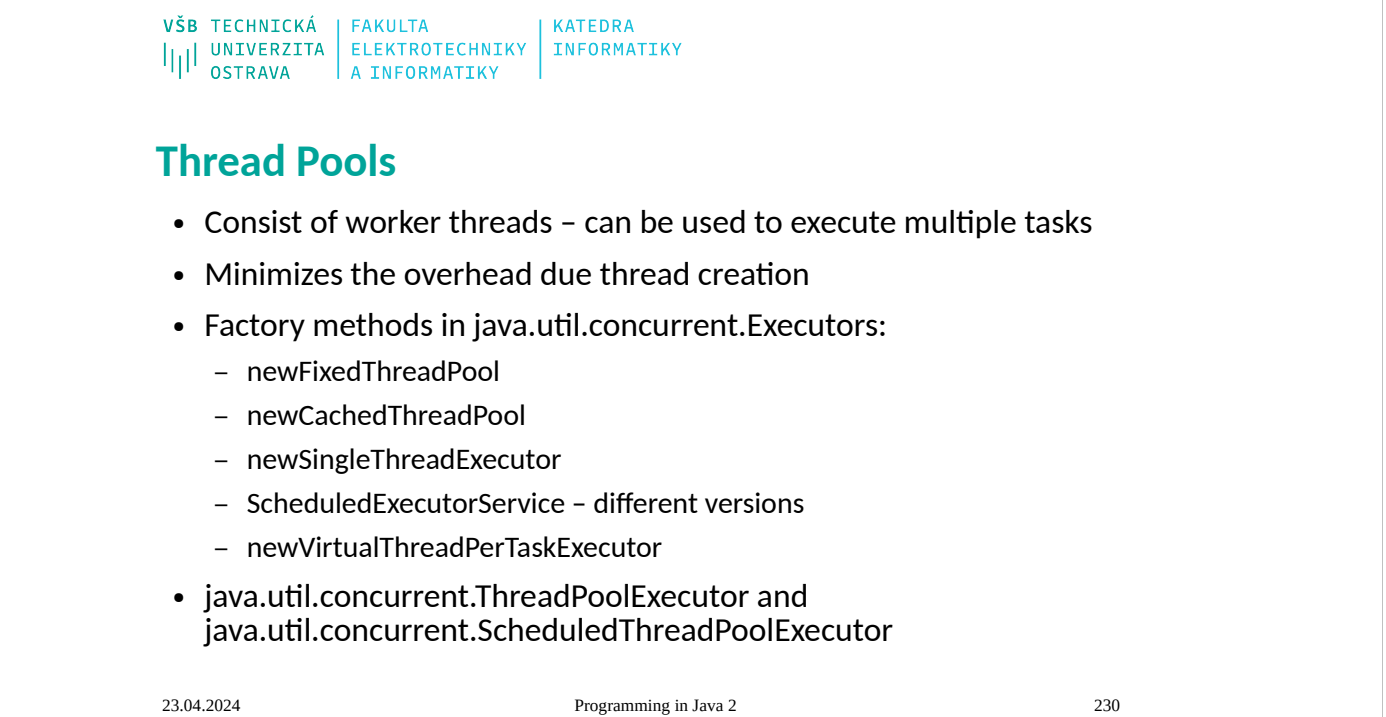

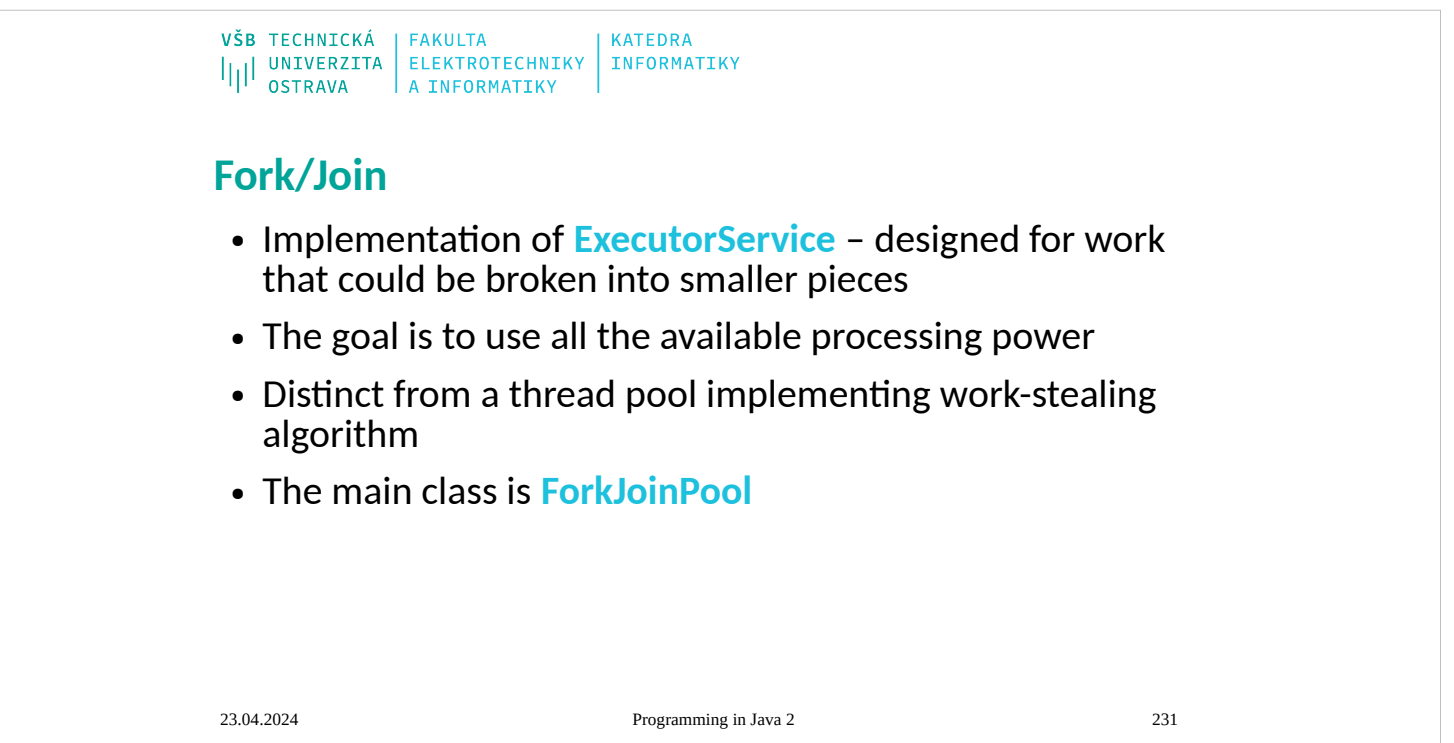

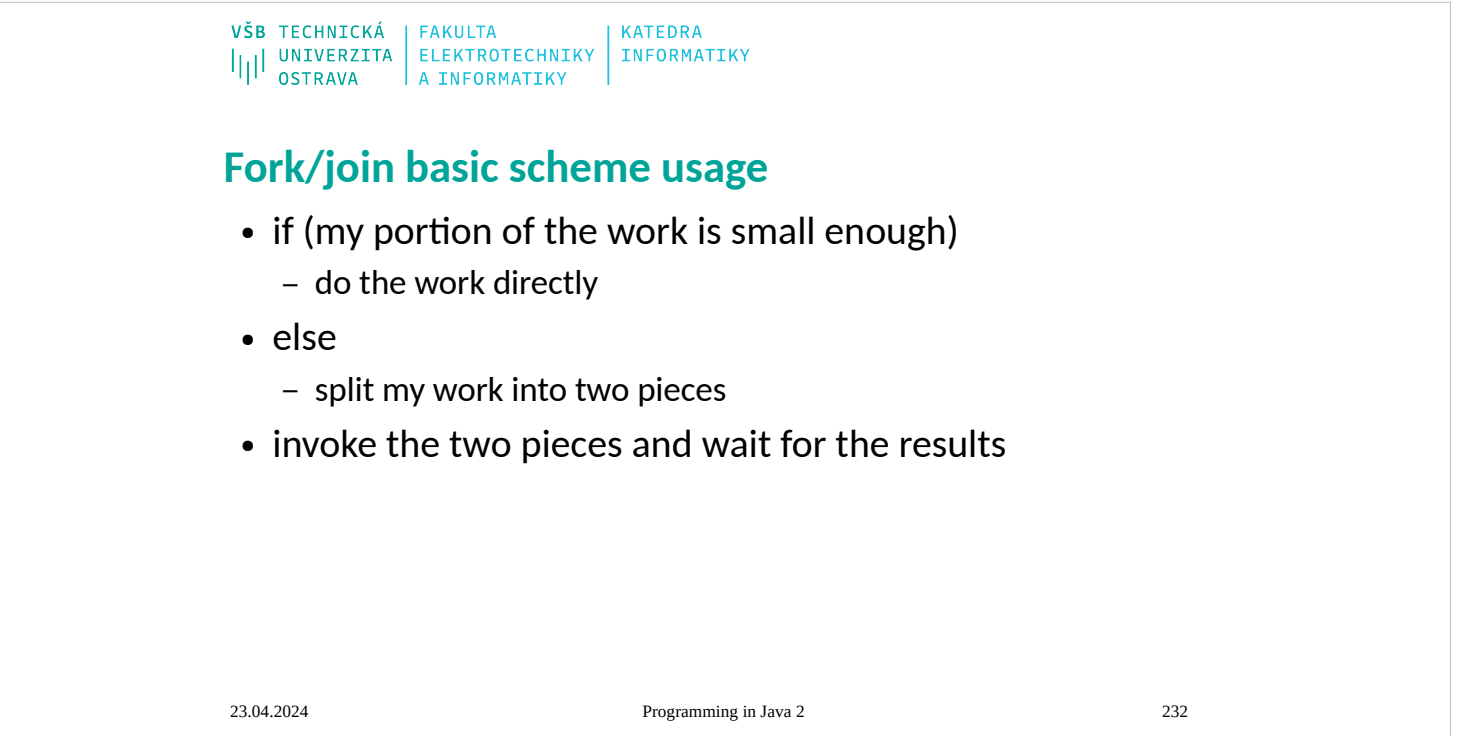

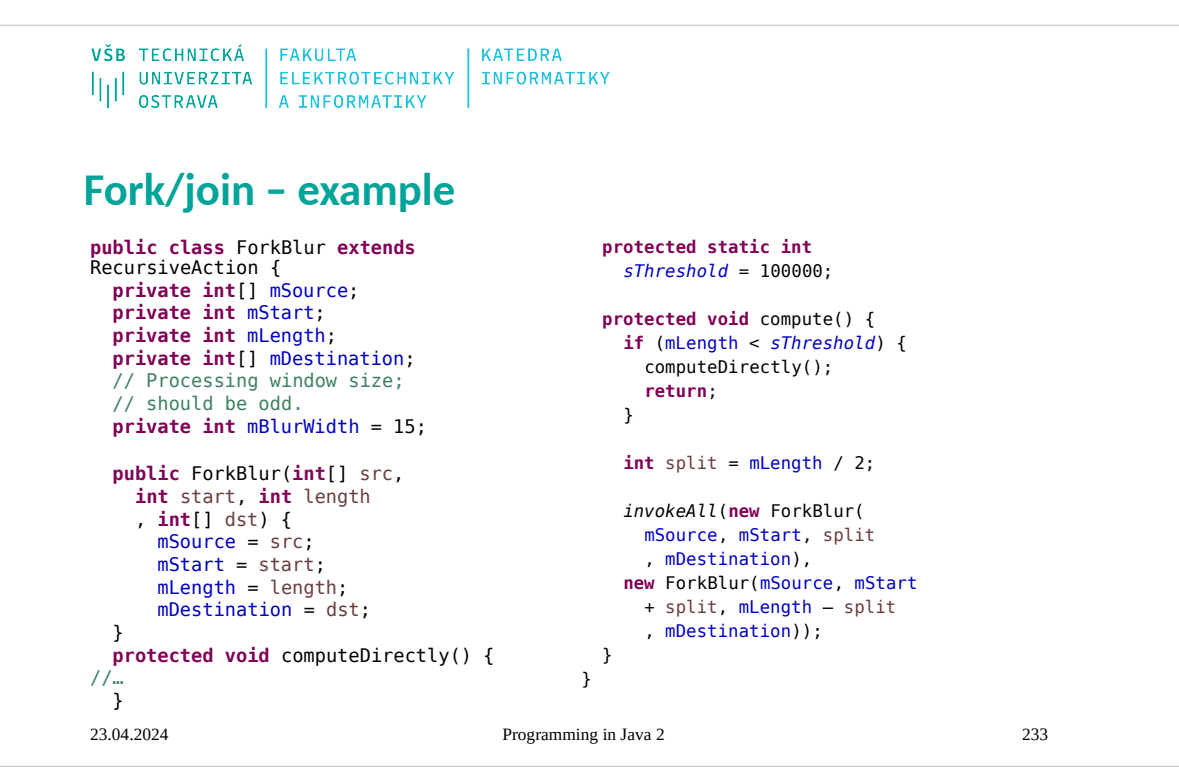

VŠB TECHNICKÁ | FAKULTA **KATEDRA** IIII UNIVERZITA ELEKTROTECHNIKY INFORMATIKY

## **Fork/join – run example**

#### 1) Create a task that represents all of the work to be done.

// source image pixels are in src // destination image pixels are in dst ForkBlur fb = **new** ForkBlur(src, 0, src.length, dst);

#### 2) Create the ForkJoinPool that will run the task

ForkJoinPool pool = **new** ForkJoinPool();

#### 3) Run the task.

23.04.2024 Programming in Java 2 234 pool.invoke(fb);

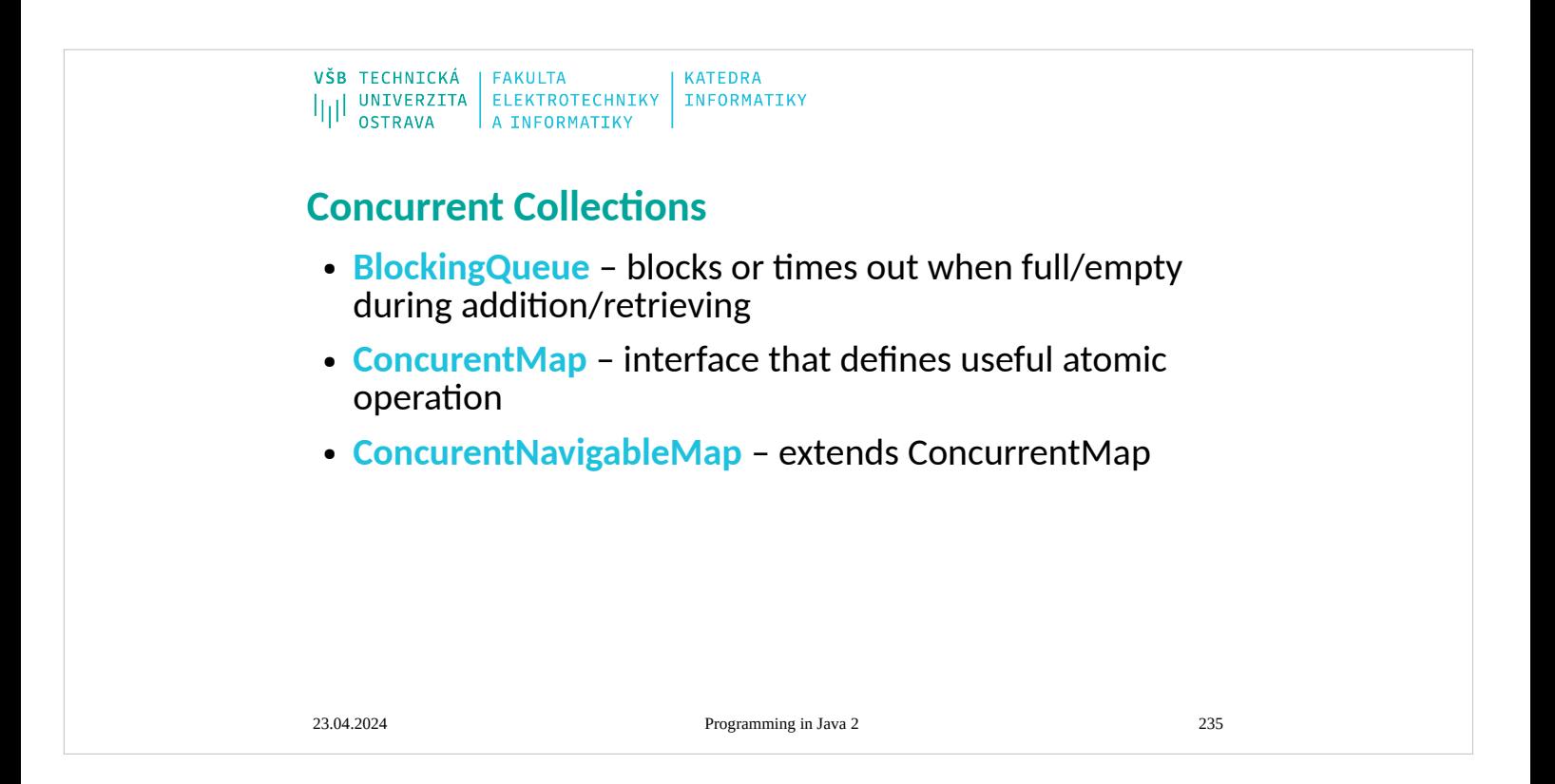

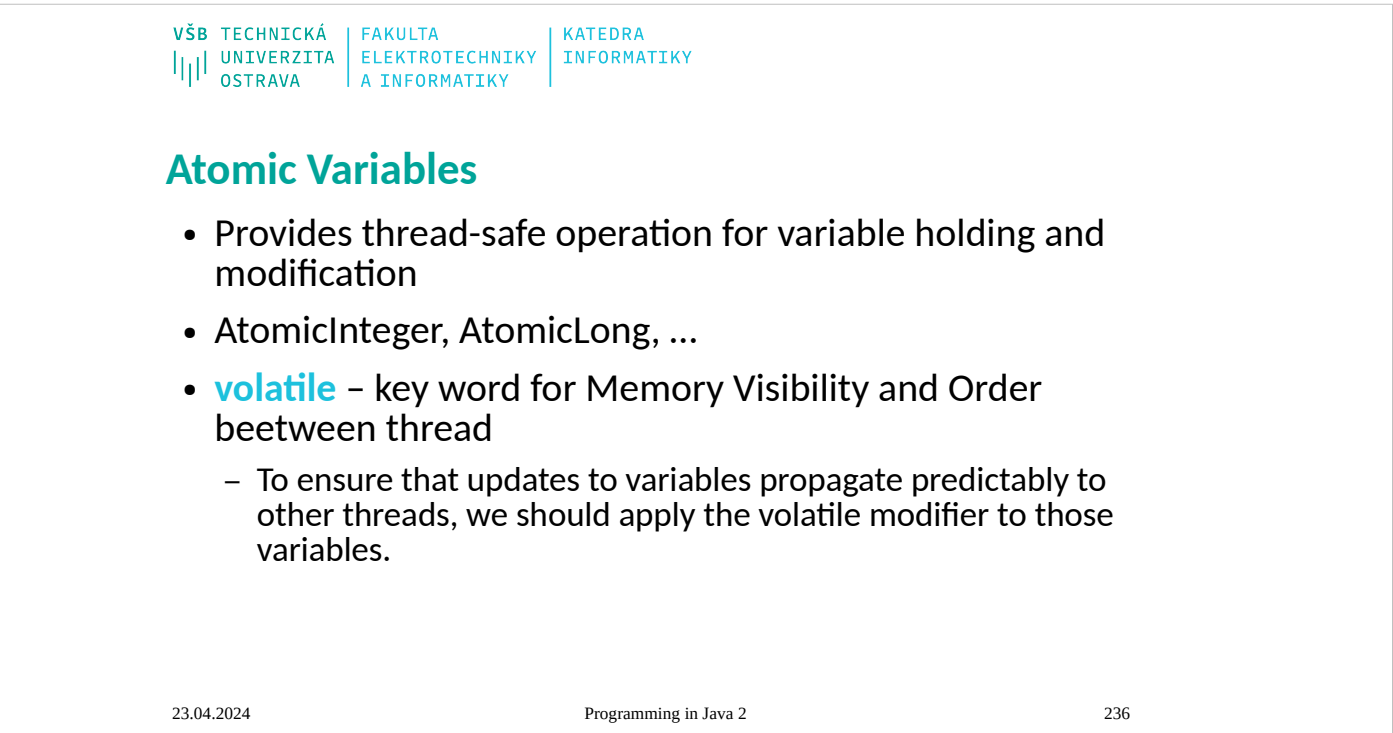

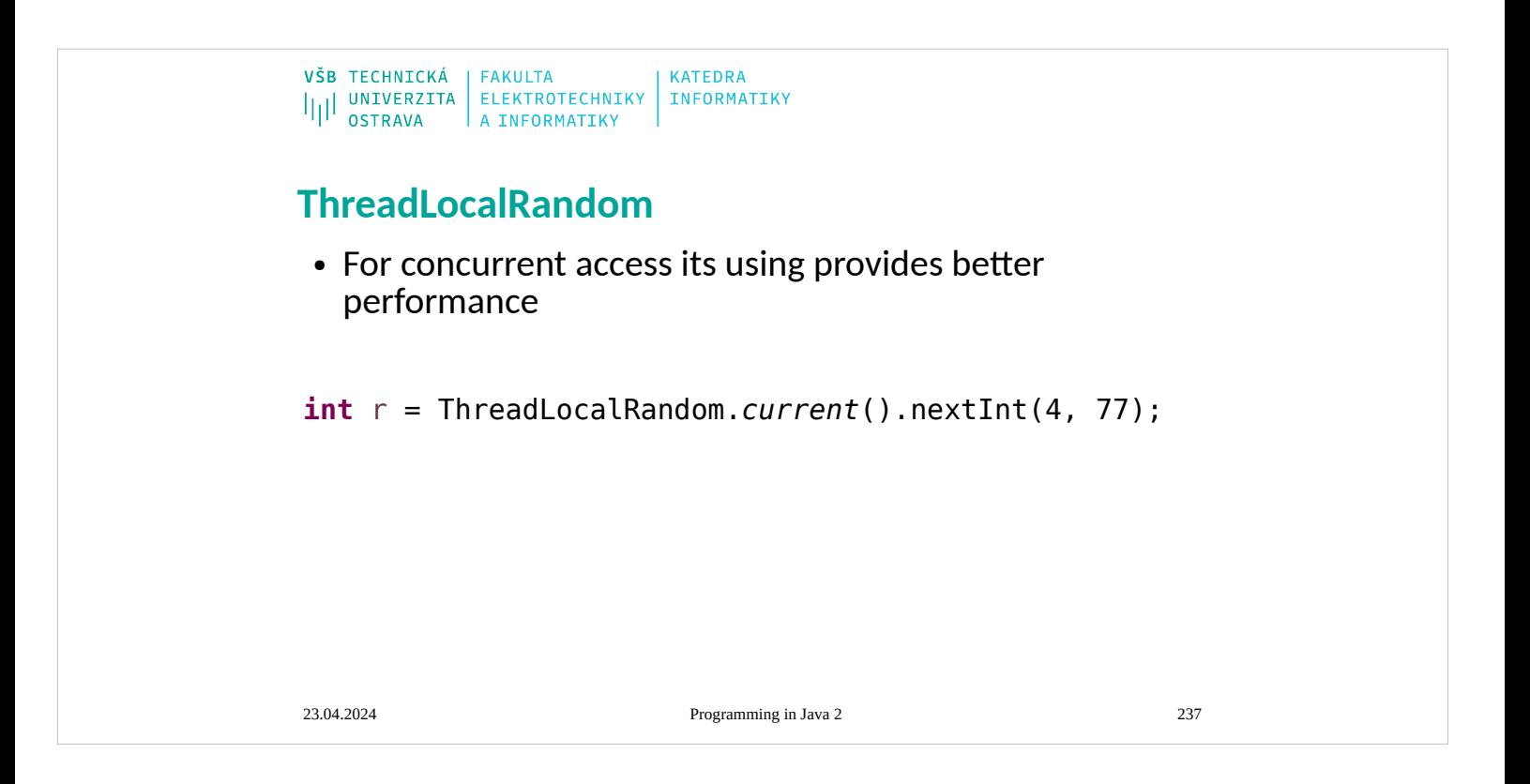

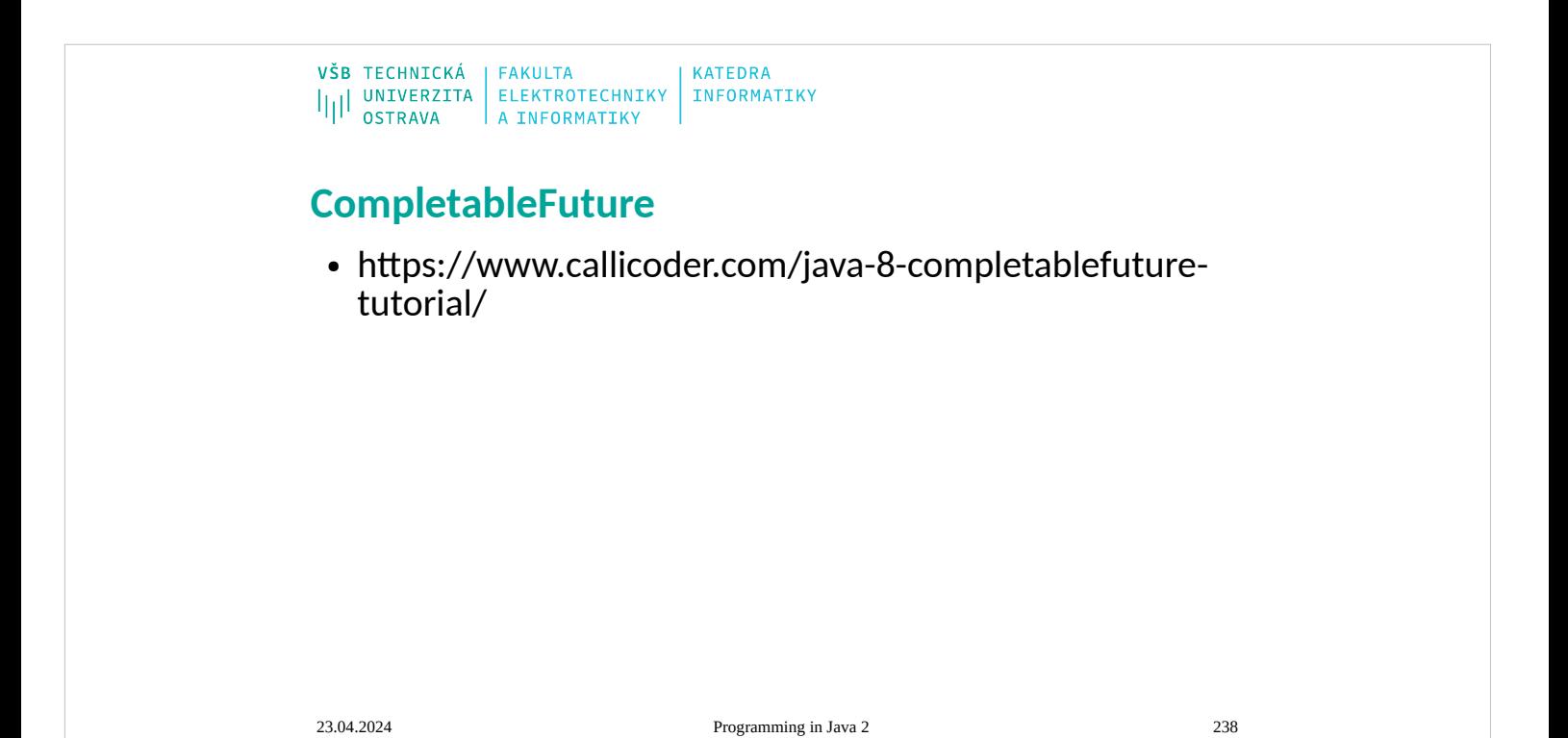

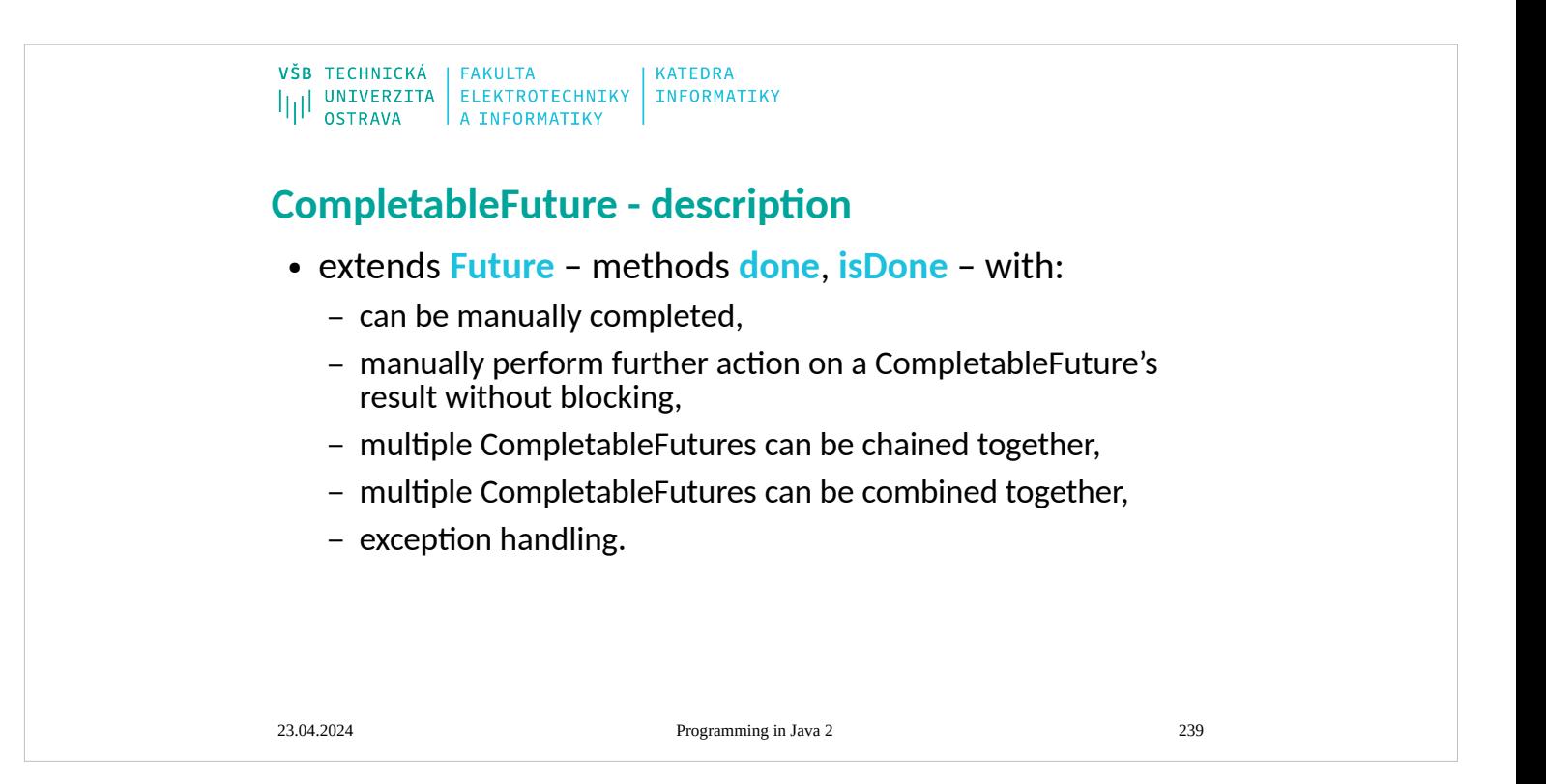

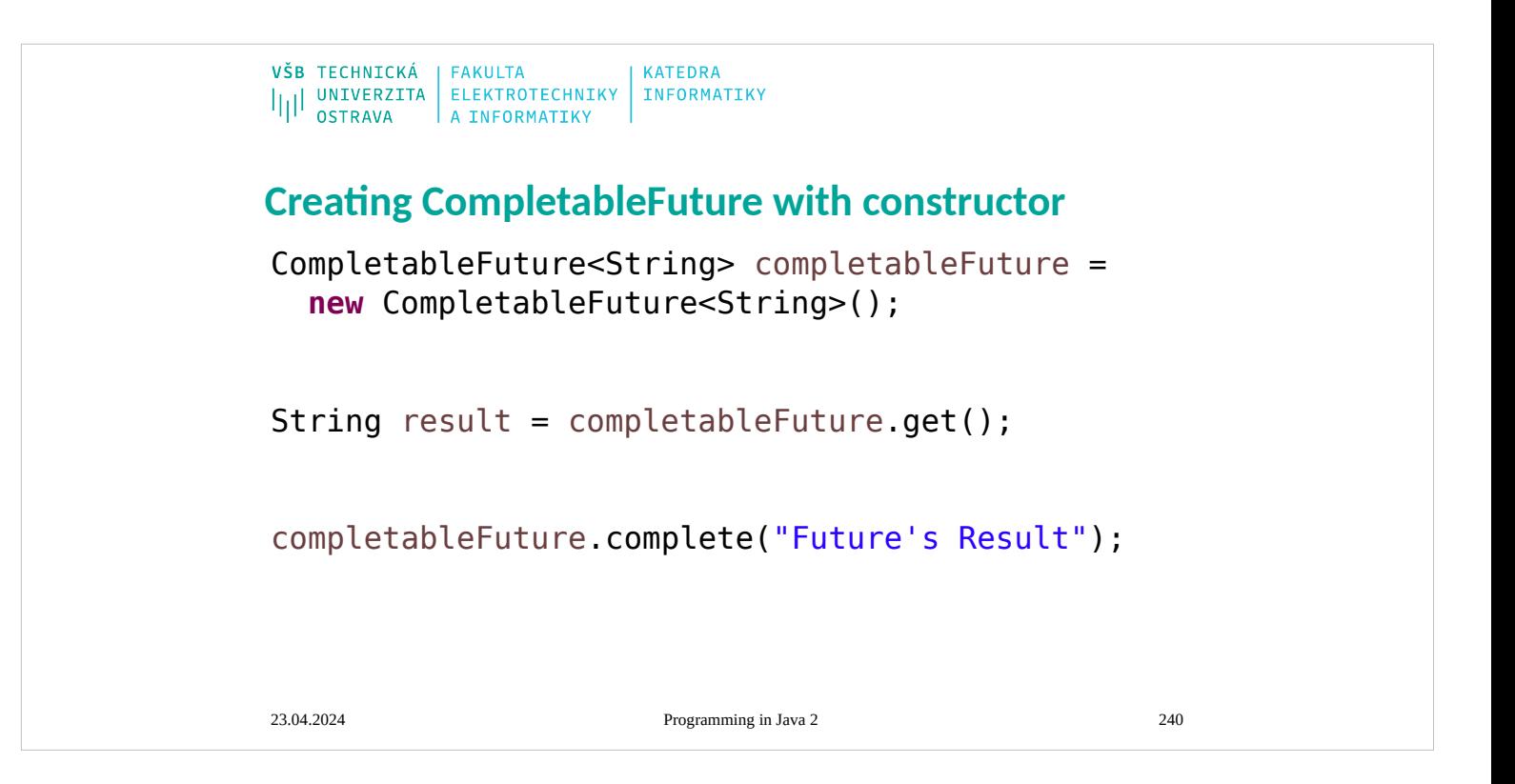

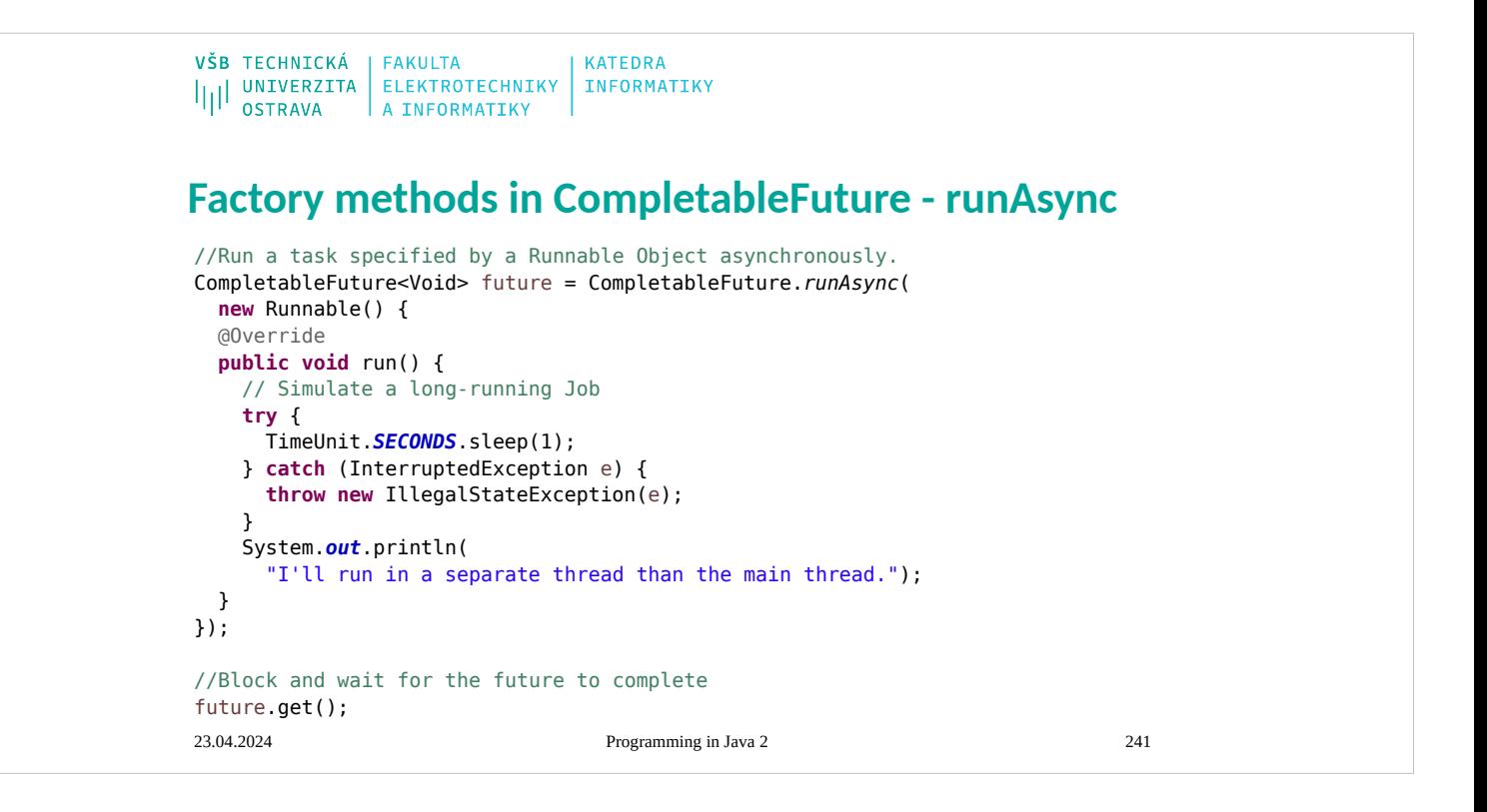

```
VŠB TECHNICKÁ | FAKULTA
                            KATEDRA
ILI UNIVERZITA ELEKTROTECHNIKY INFORMATIKY
Factory methods in CompletableFuture - 
supplyAsync
// Run a task specified by a Supplier object asynchronously
CompletableFuture<String> future = CompletableFuture.supplyAsync(
   new Supplier<String>() {
   @Override
   public String get() {
     try {
      TimeUnit.SECONDS.sleep(1);
     } catch (InterruptedException e) {
       throw new IllegalStateException(e);
     }
     return "Result of the asynchronous computation";
   }
\});
// Block and get the result of the Future
String result = future.get();
System.out.println(result);23.04.2024 Programming in Java 2 242
```
VŠB TECHNICKÁ | FAKULTA<br>|||| UNIVERZITA | ELEKTROTECHNIKY | INFORMATIKY<br>||| OSTRAVA | A INFORMATIKY | INFORMATIKY

# **CompletableFuture – use Executor**

#### **//Variations of runAsync() and supplyAsync() methods**

**public static** CompletableFuture<Void> runAsync(Runnable runnable)

**public static** CompletableFuture<Void> runAsync(Runnable runnable, Executor executor)

**public static** <U> CompletableFuture<U> supplyAsync(Supplier<U> supplier)

**public static** <U> CompletableFuture<U> supplyAsync(Supplier<U> supplier, Executor executor)

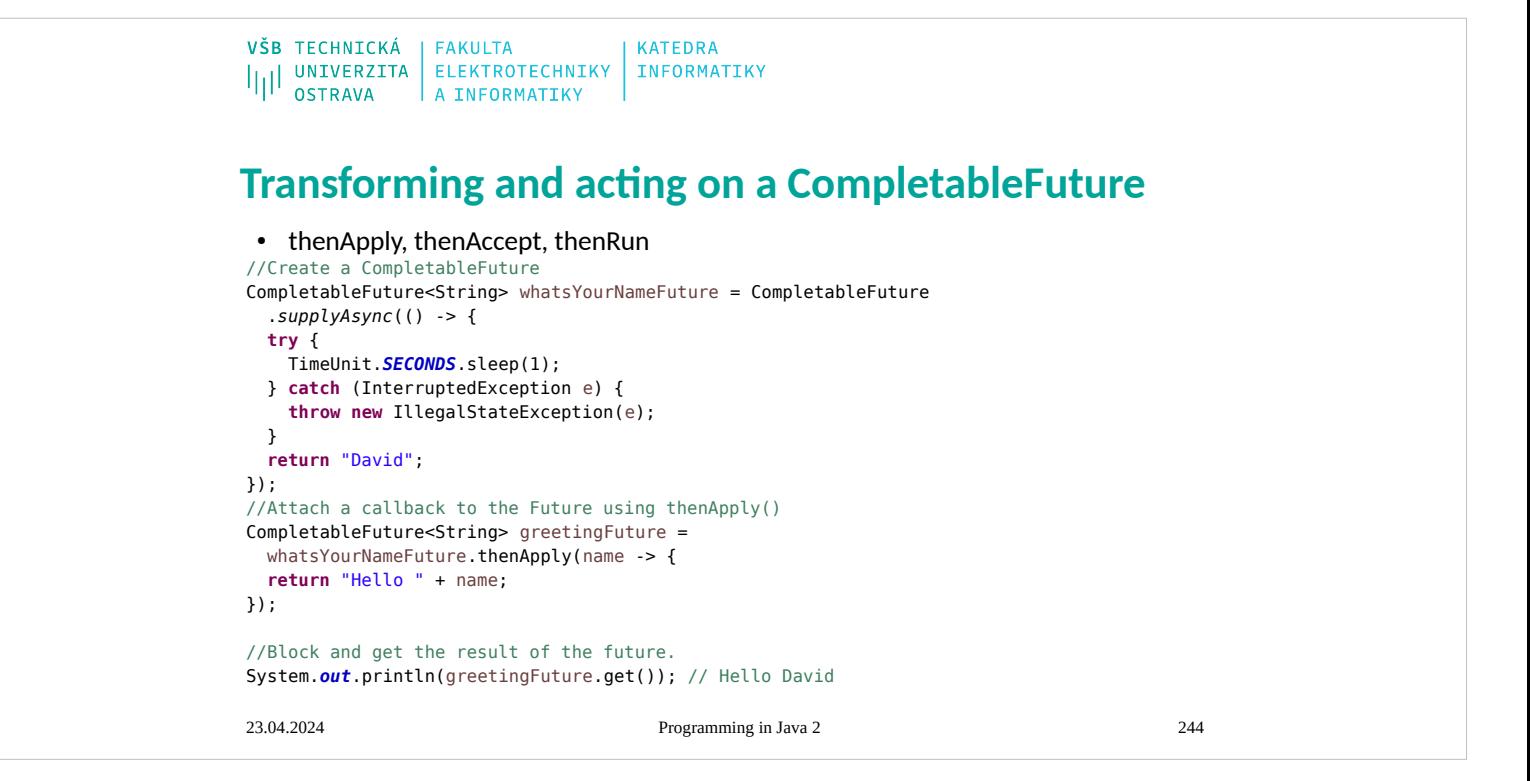

```
VŠB TECHNICKÁ | FAKULTA
                            KATEDRA
IIII UNIVERZITA ELEKTROTECHNIKY INFORMATIKY
Combine two dependent futures using 
thenCompose()
public CompletableFuture<User> getUserDetail(
   String userId) {
   return CompletableFuture.supplyAsync(() -> {
     return UserService.getUserDetails(userId);
   }); 
}
public CompletableFuture<Double> getCreditRating(
   User user) {
   return CompletableFuture.supplyAsync(() -> {
     return CreditRatingService.getCreditRating(user);
   });
}
CompletableFuture<Double> result =
   getUserDetail(userId).thenCompose(
    user -> getCreditRating(user));23.04.2024 Programming in Java 2 245
```
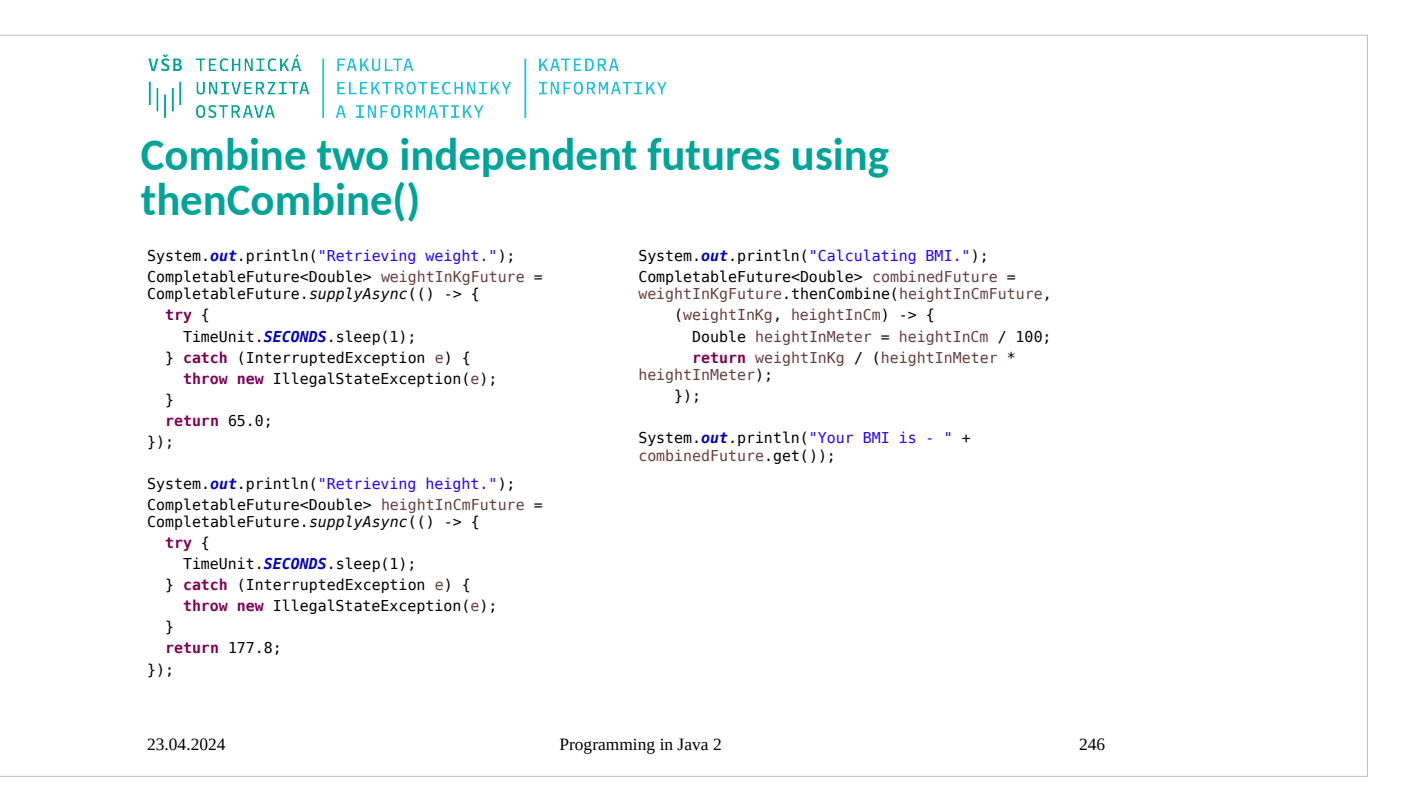

 $\begin{array}{c|c|c|c|c} \texttt{VŠB} & \texttt{TECHNICKÁ} & \texttt{FAKULTA} & \\ & & \texttt{ELEKTROTECHNIKY} & \texttt{INFORMATIKY} \\ & & \texttt{OSTRAVA} & \texttt{A INFORMATIKY} & \end{array}$ 

## **Combining multiple CompletableFutures together**

**public static** CompletableFuture<Void> allOf(CompletableFuture<?>... cfs)

**public static** CompletableFuture<Object> anyOf(CompletableFuture<?>... cfs)

# ILI UNIVERZITA ELEKTROTECHNIKY INFORMATIKY

## **Handle exceptions using exceptionally() callback**

**KATEDRA** 

```
Integer age = -1;
```
VŠB TECHNICKÁ | FAKULTA

```
23.04.2024 Programming in Java 2 248
CompletableFuture<String> maturityFuture =
  CompletableFuture.supplyAsync(() -> {
 if (age < 0) {
    throw new IllegalArgumentException("Age can not be negative");
  }
  if (age > 18) {
    return "Adult";
   } else {
    return "Child";
  }
}).exceptionally(ex -> {
 System.out.println("Oops! We have an exception - " + ex.getMessage());
  return "Unknown!";
});
System.out.println("Maturity : " + maturityFuture.get());
```

```
VŠB TECHNICKÁ | FAKULTA
                                 KATEDRA
IIII UNIVERZITA ELEKTROTECHNIKY INFORMATIKY
Handle exceptions using the generic handle() 
method
Integer age = -1;
CompletableFuture<String> maturityFuture =
   CompletableFuture.supplyAsync(() -> {
   if (age < 0) {
    throw new IllegalArgumentException("Age can not be negative");
   }
  if (age > 18) {
    return "Adult";
   } else {
    return "Child";
   }
}).handle((res, ex) -> {
  if (ex != null) {
    System.out.println("Oops! We have an exception - " + ex.getMessage());
    return "Unknown!";
   }
  return res;
});
System.out.println("Maturity : " + maturityFuture.get());
23.04.2024 Programming in Java 2 249
```
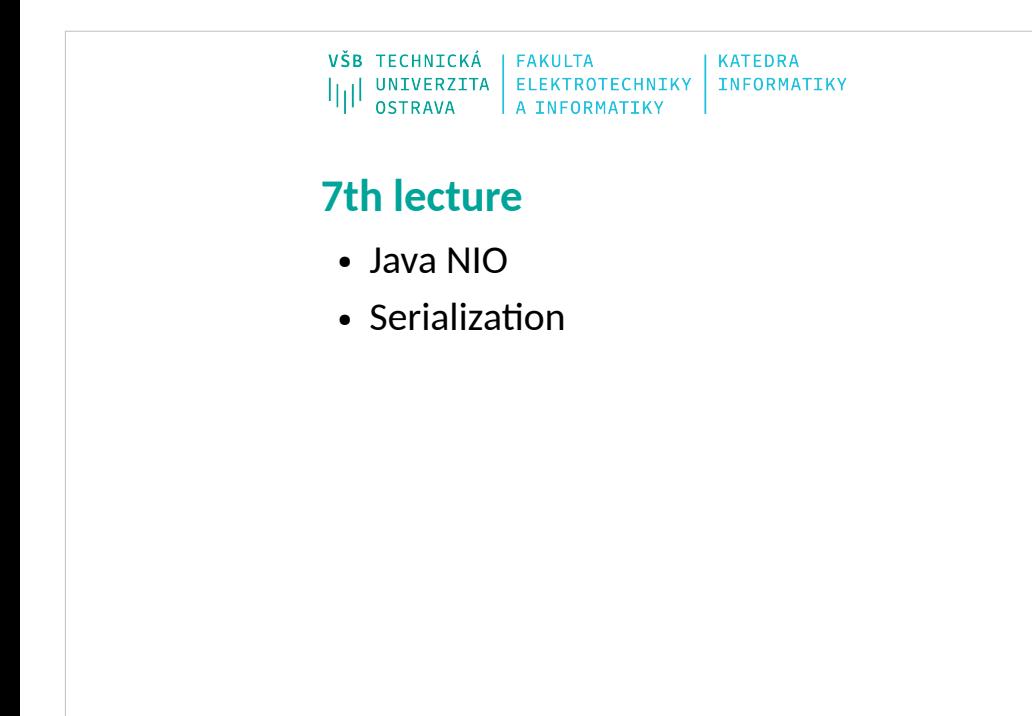

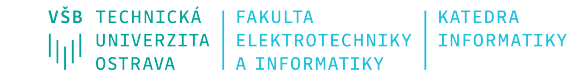

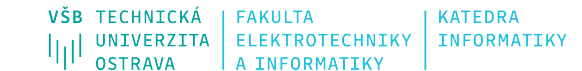

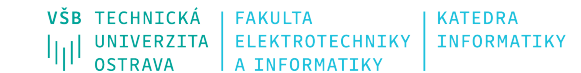
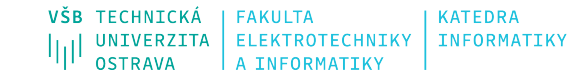

23.04.2024 Programming in Java 2 254

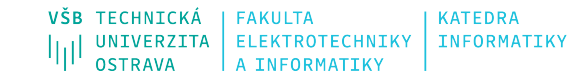

23.04.2024 Programming in Java 2 255

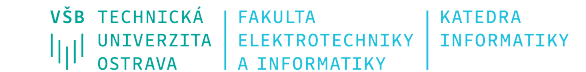

23.04.2024 Programming in Java 2 256